# **MITSUBISHI**

三菱可编程控制器

### CC-Link IE现场网络模拟-数字转换模块 用户手册

-NZ2GF2B-60AD4

### <span id="page-2-0"></span> $($  ) 使用的 CPU 模块的用户手册。  $\frac{1}{2}$  . The contract of the contract of the contract of the contract of the contract of the contract of the contract of the contract of the contract of the contract of the contract of the contract of the contract of t △ 卷 △注意 表示错误操作可能造成危险后果,导致死亡或重伤事故。 表示错误操作可能造成危险后果, 导致中度伤害、轻伤及设备损失。

 $\begin{picture}(20,20) \put(0,0){\vector(1,0){30}} \put(15,0){\vector(1,0){30}} \put(15,0){\vector(1,0){30}} \put(15,0){\vector(1,0){30}} \put(15,0){\vector(1,0){30}} \put(15,0){\vector(1,0){30}} \put(15,0){\vector(1,0){30}} \put(15,0){\vector(1,0){30}} \put(15,0){\vector(1,0){30}} \put(15,0){\vector(1,0){30}} \put(15,0){\vector(1,0){30}} \put(15,0){\vector(1$ 

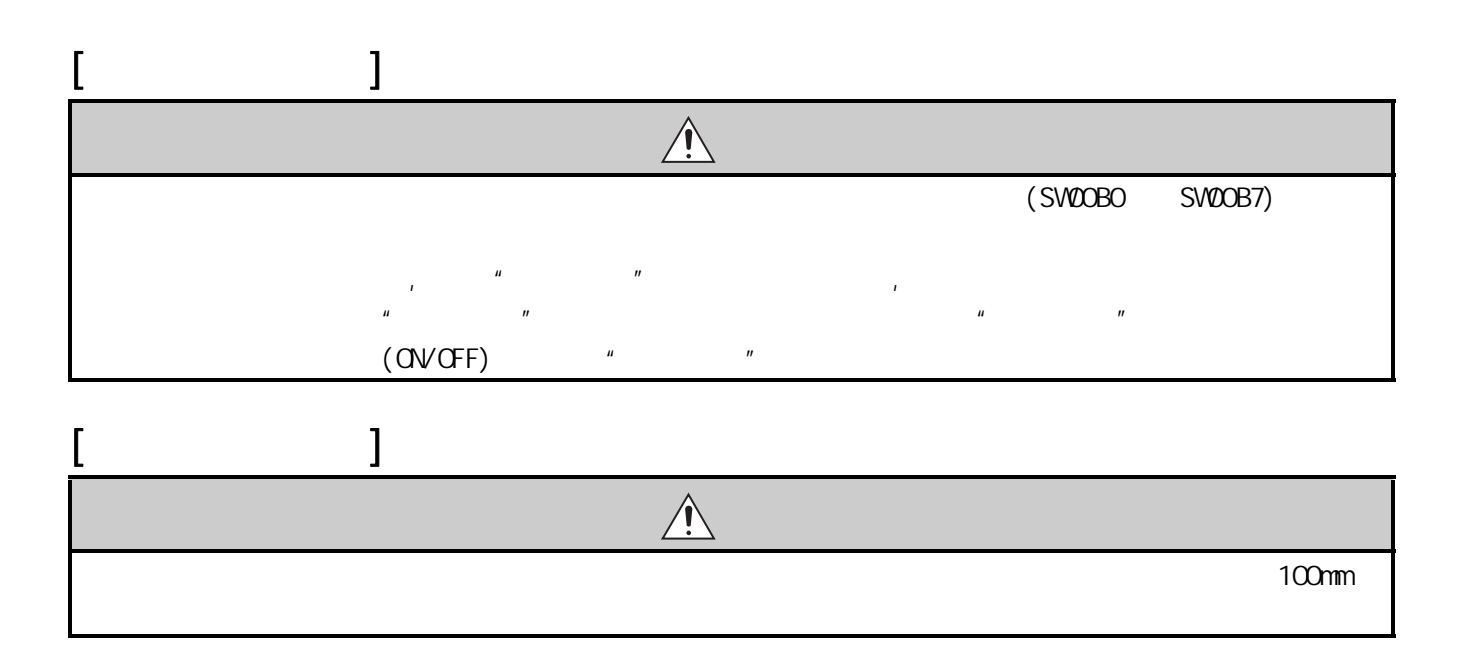

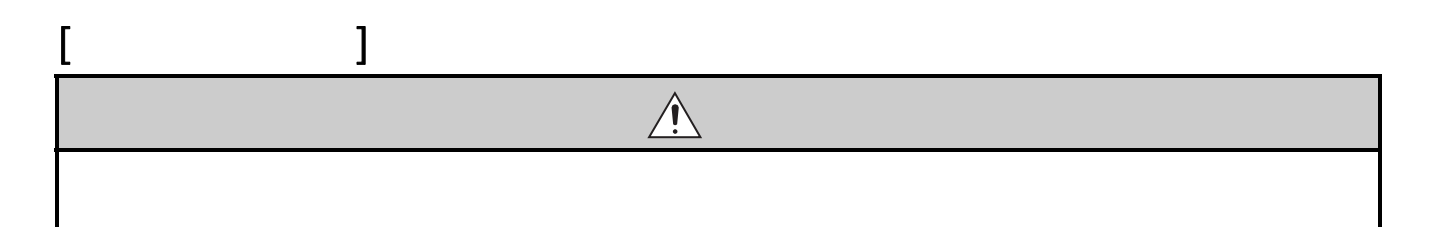

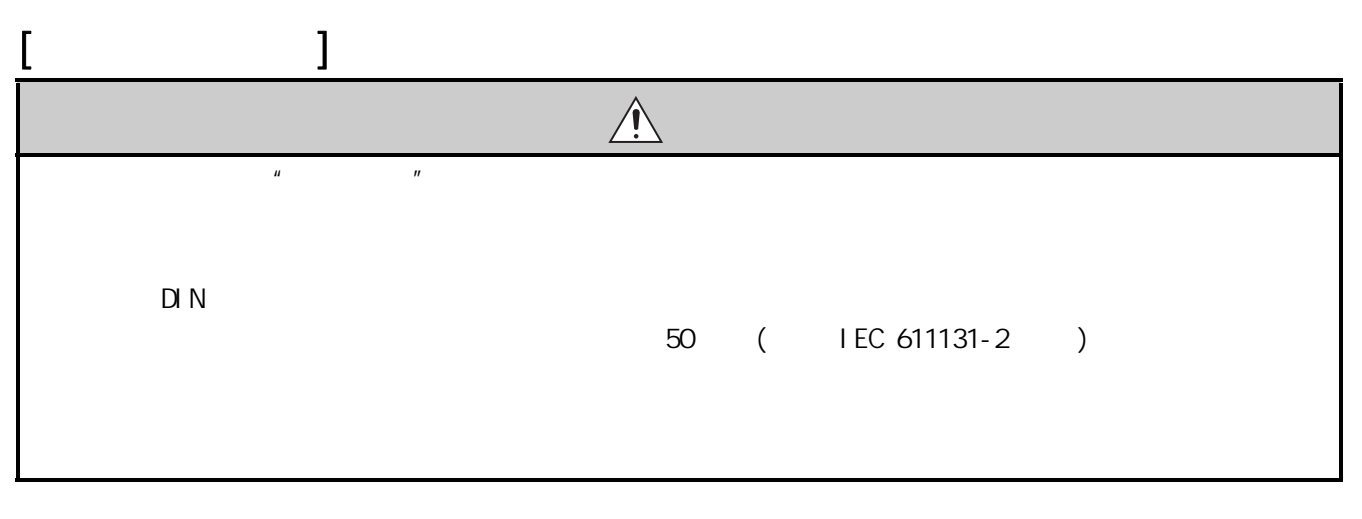

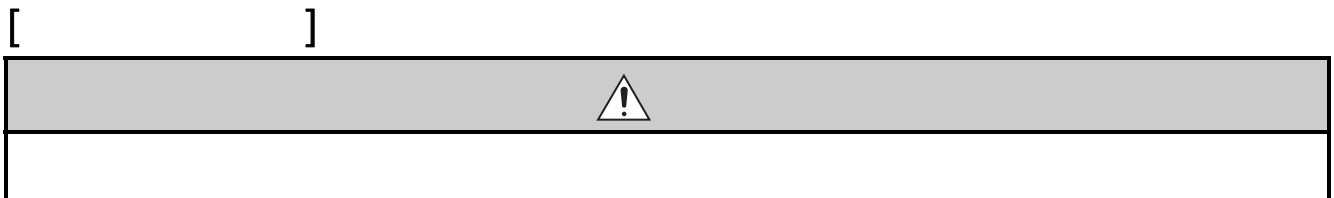

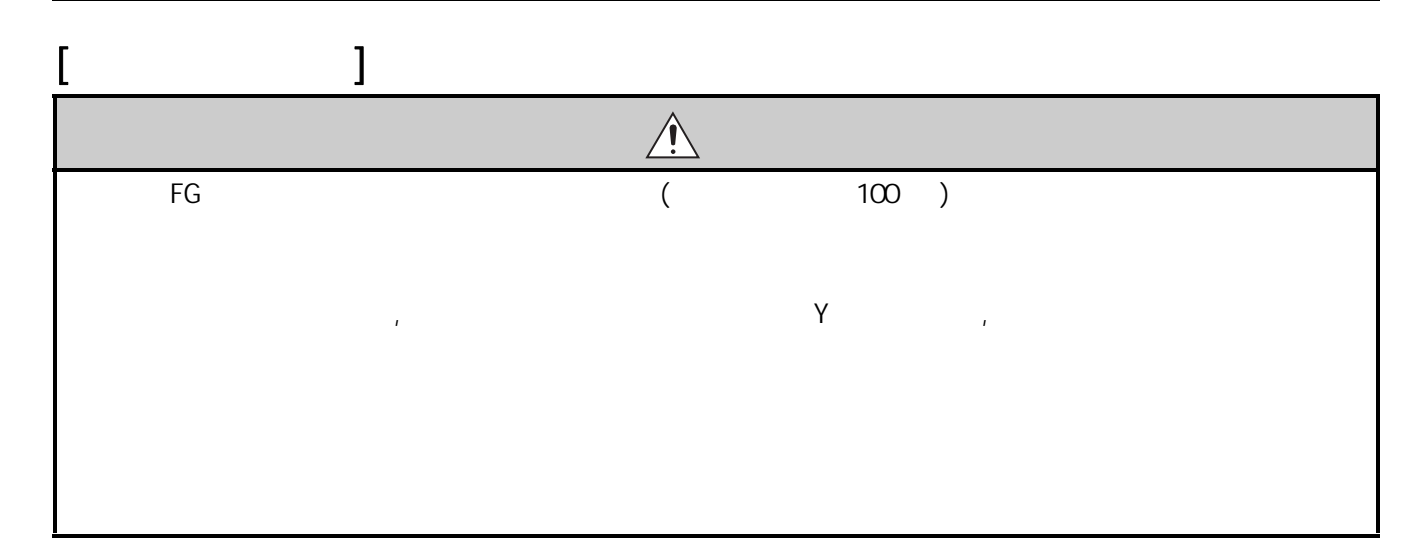

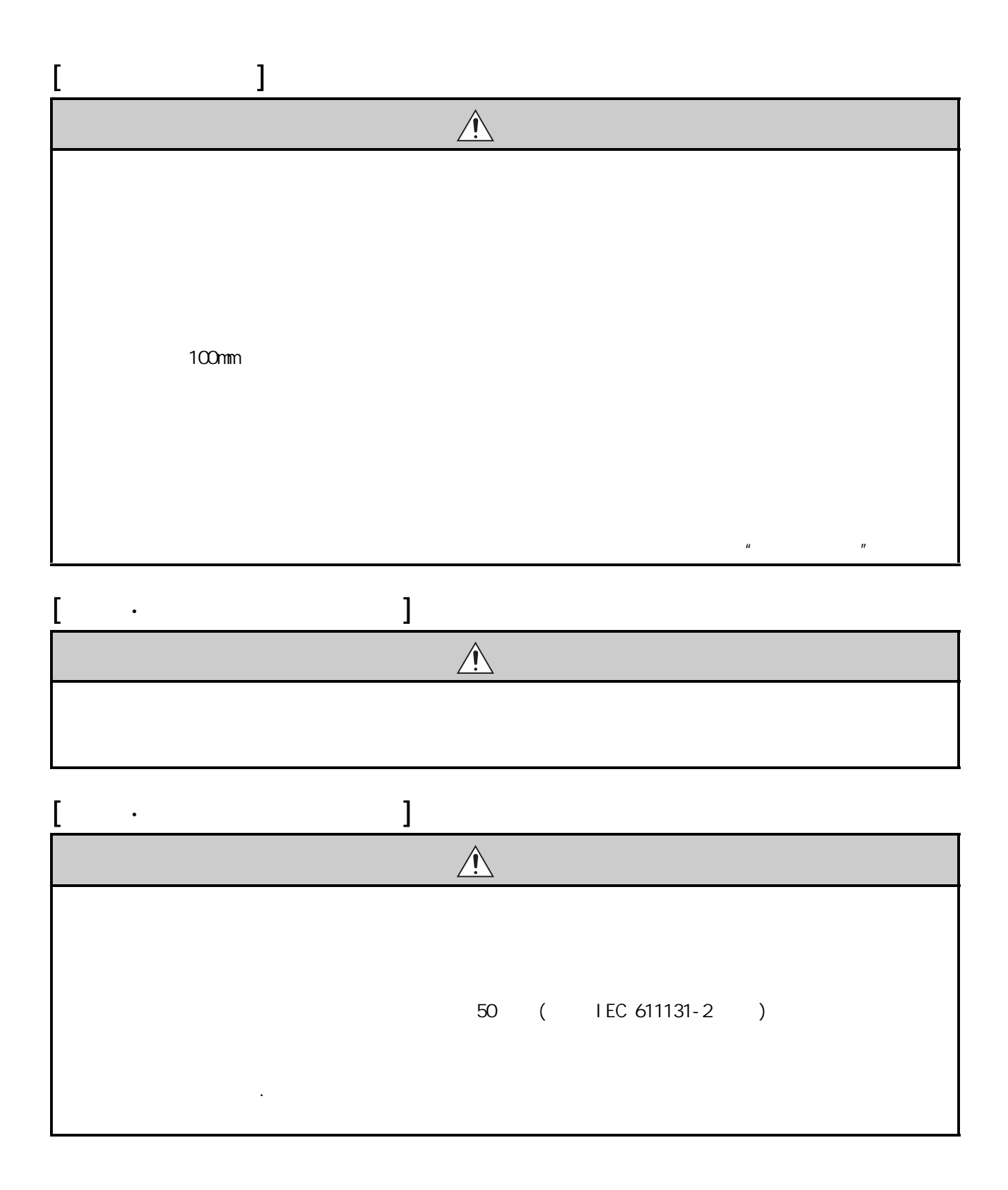

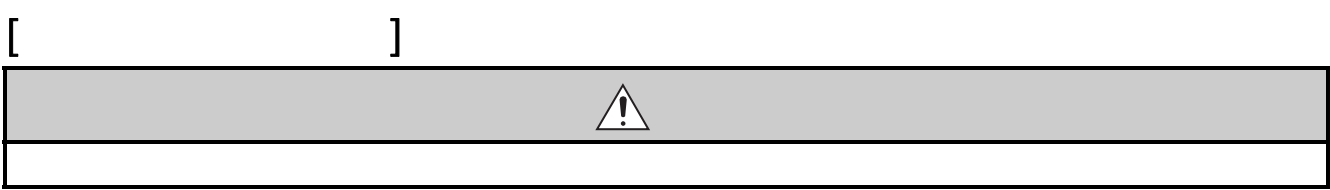

<span id="page-6-0"></span>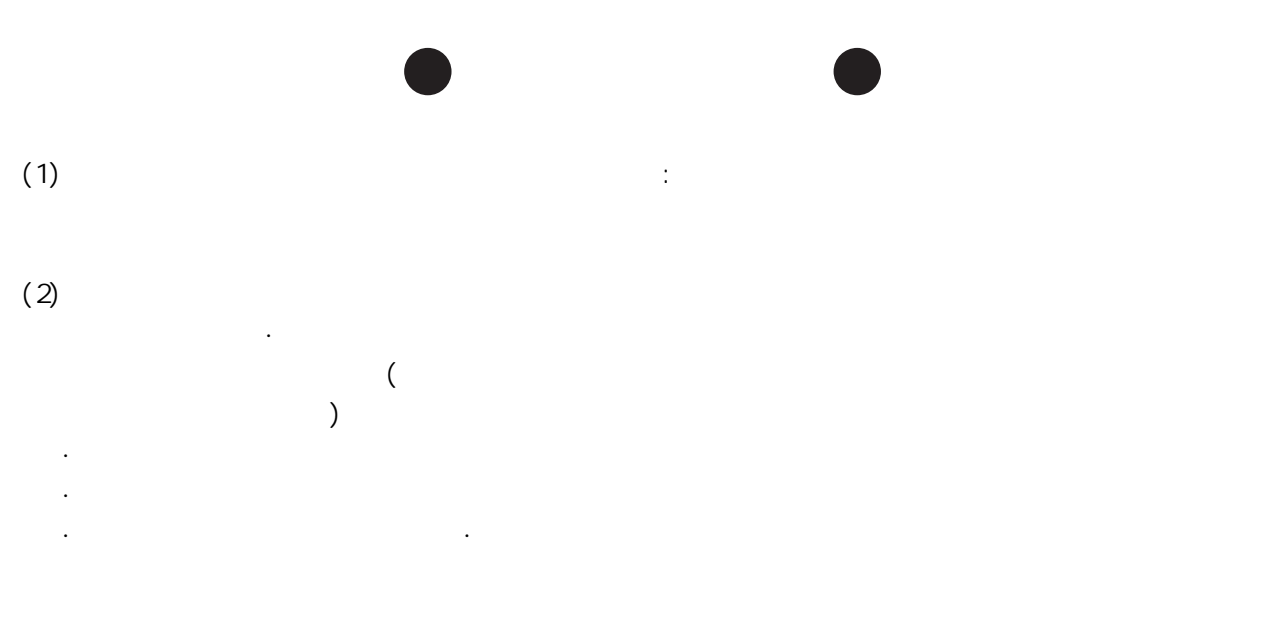

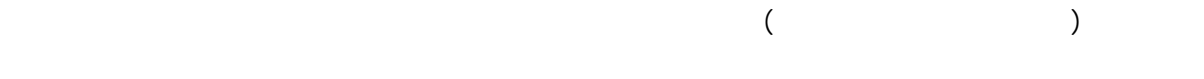

<span id="page-7-0"></span>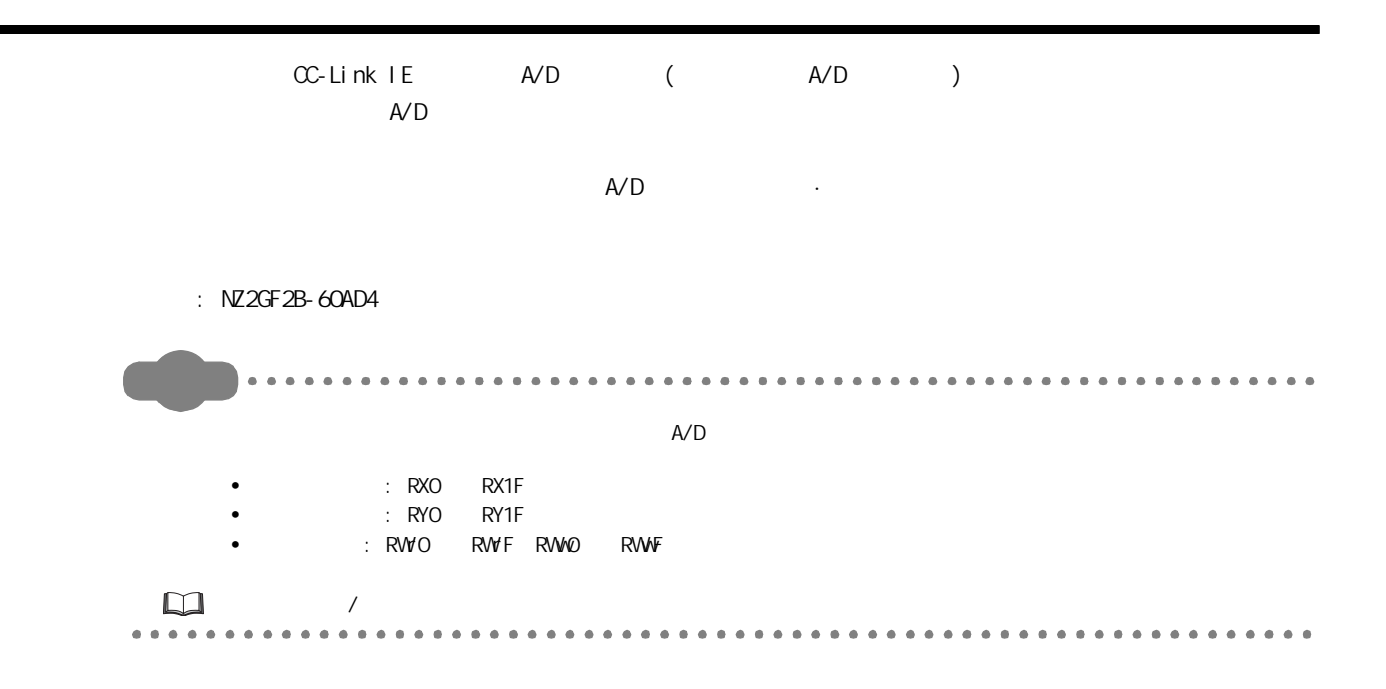

#### <span id="page-8-0"></span> $(1)$  CC-Link IE

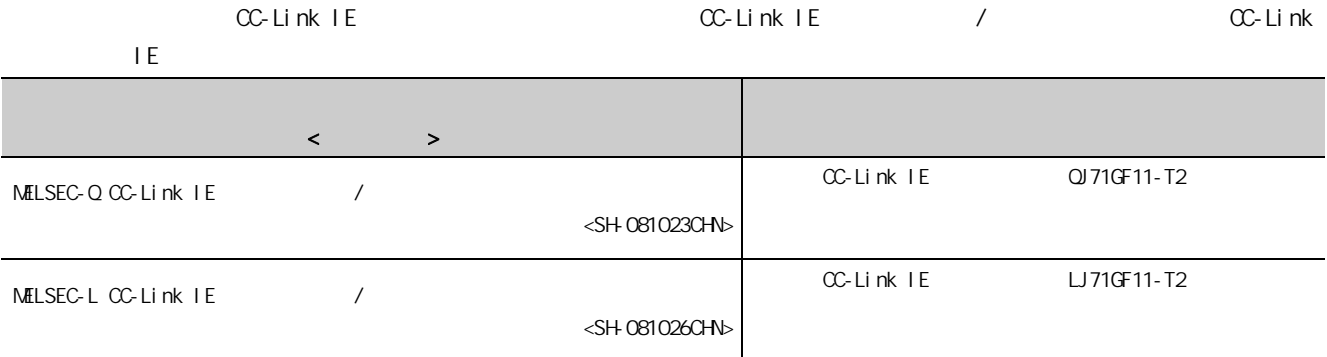

 $(2)$ 

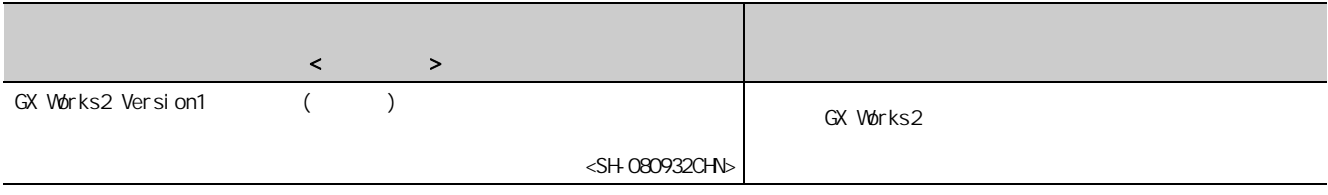

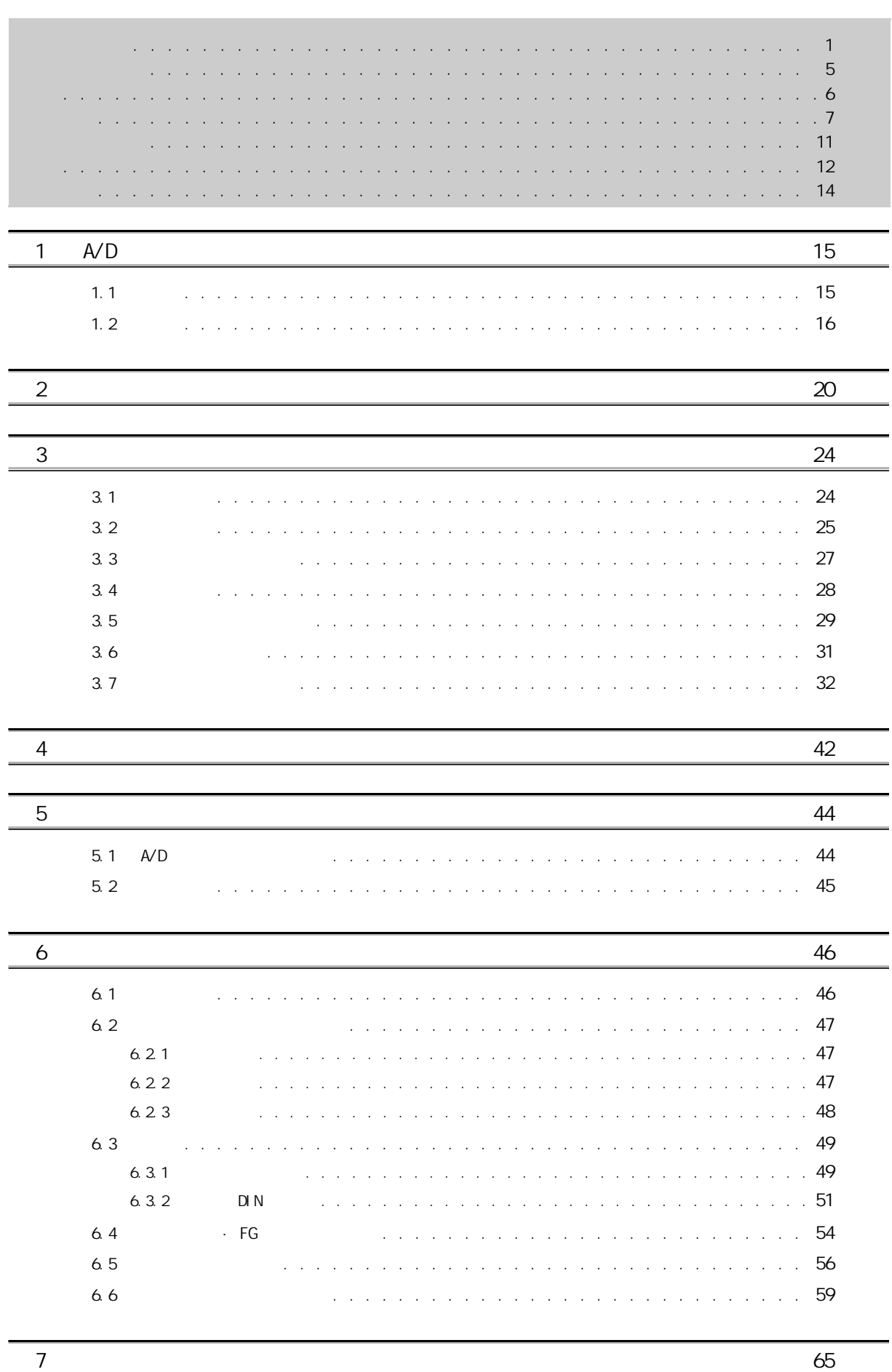

 $\overline{7}$ 

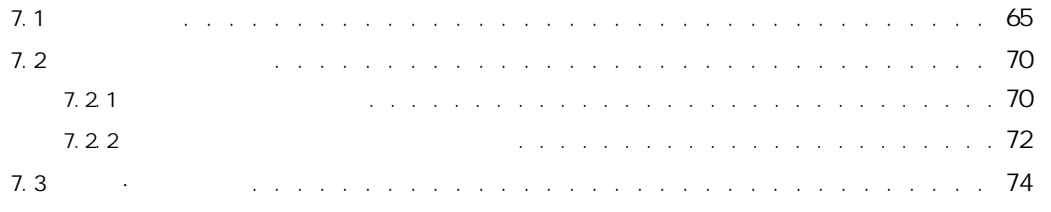

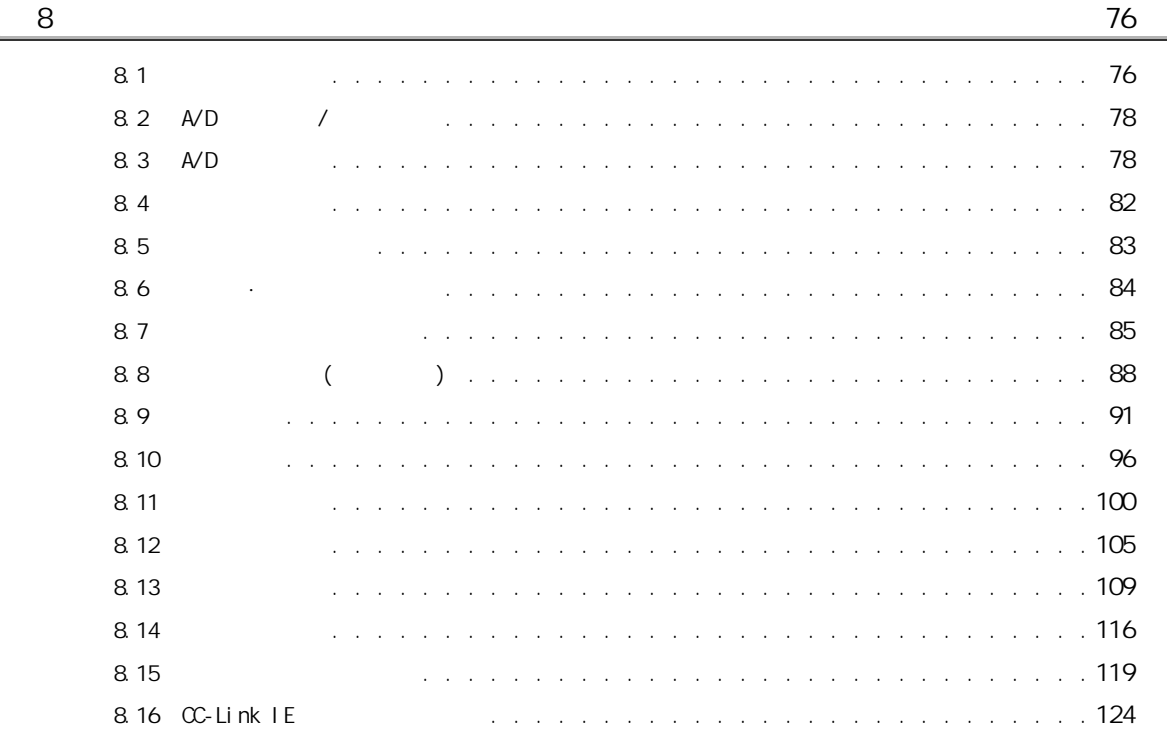

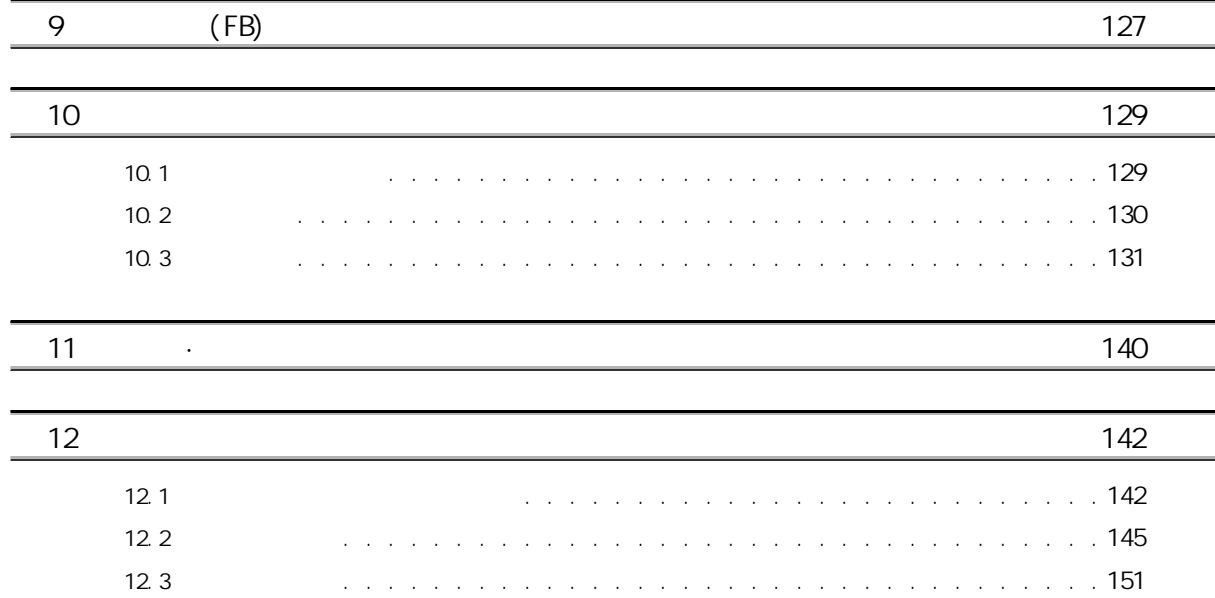

[12.4 通过 LED 进行确认 . . . . . . . . . . . . . . . . . . . . . . . . . . . . . . . .](#page-153-0) 152 [12.5 单体测试 . . . . . . . . . . . . . . . . . . . . . . . . . . . . . . . . . . . .](#page-156-0) 155 [12.6 按现象分类的故障排除 . . . . . . . . . . . . . . . . . . . . . . . . . . . . . .](#page-157-0) 156

matrix 158 metals of the control of the control of the control of the control of the control of the control of

[附录 1 远程输入输出信号详细内容 . . . . . . . . . . . . . . . . . . . . . . . . . . .](#page-159-1) 158

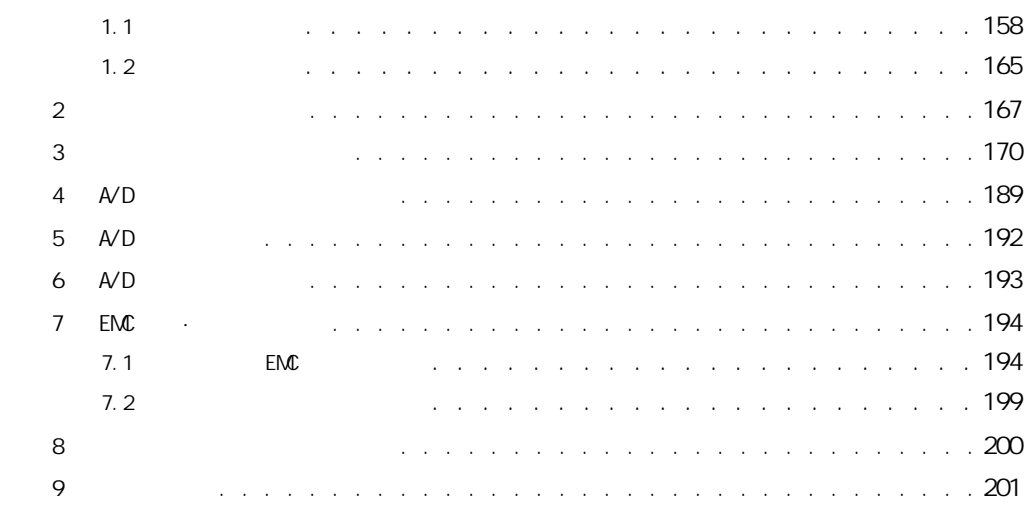

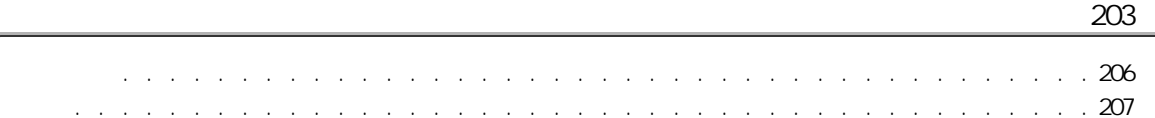

<span id="page-12-0"></span>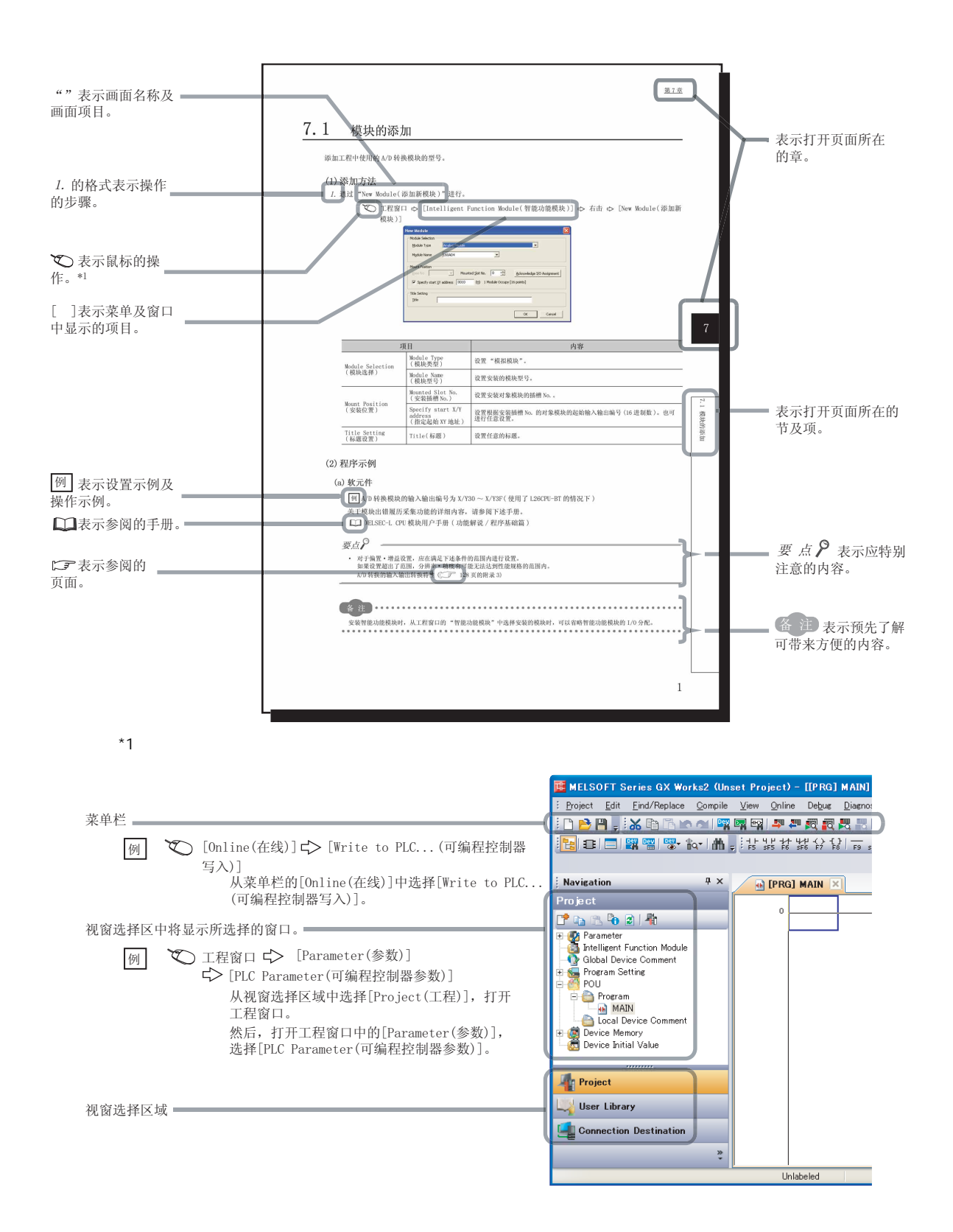

<span id="page-13-0"></span>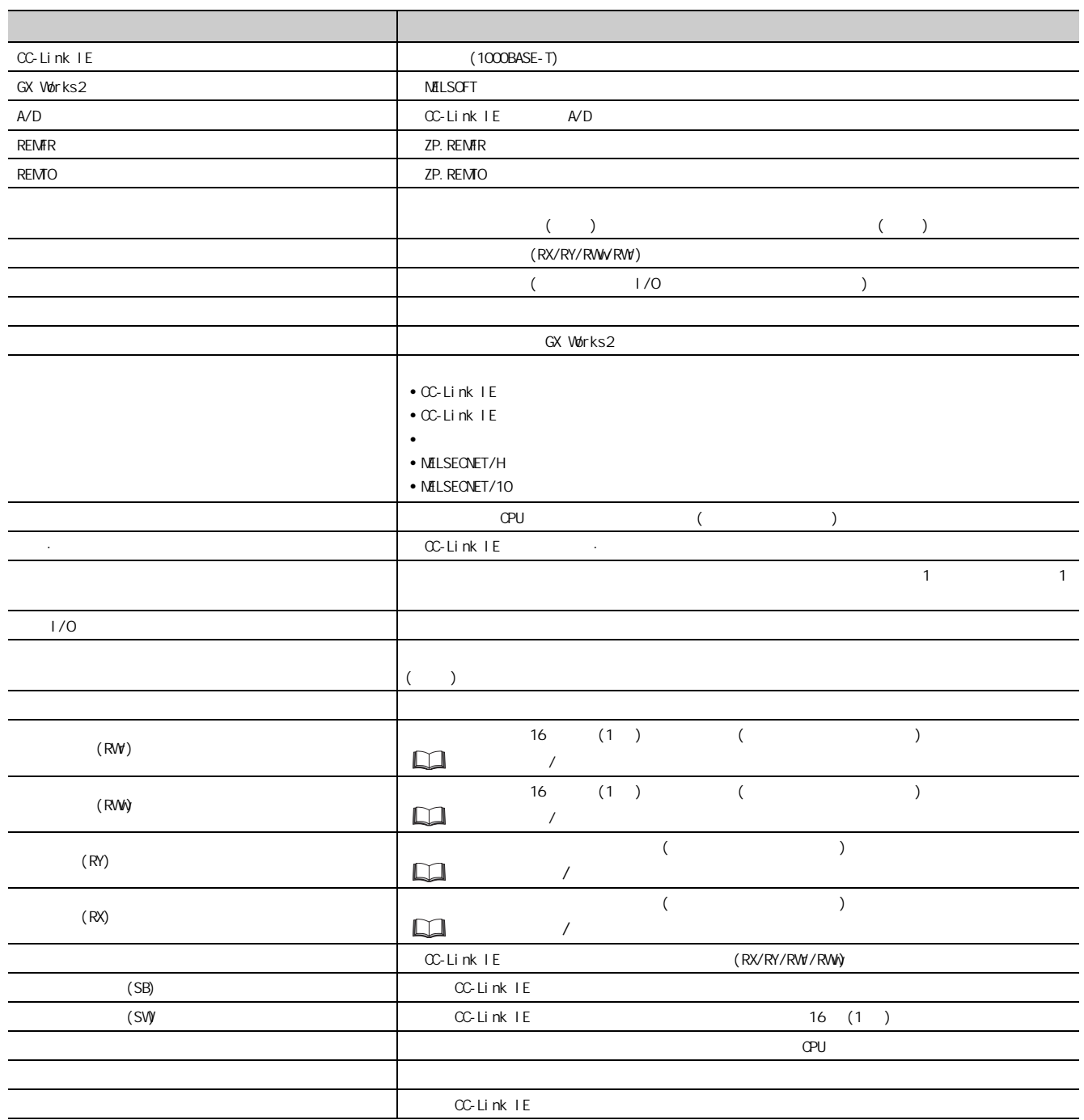

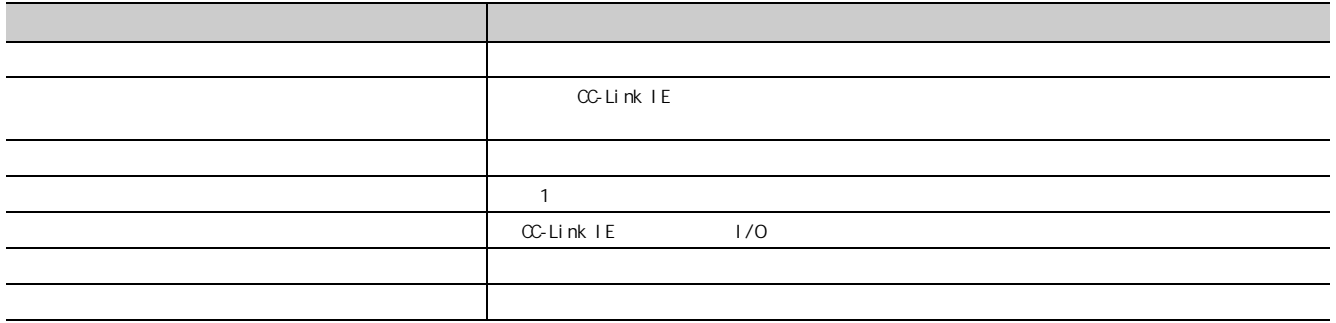

<span id="page-15-0"></span>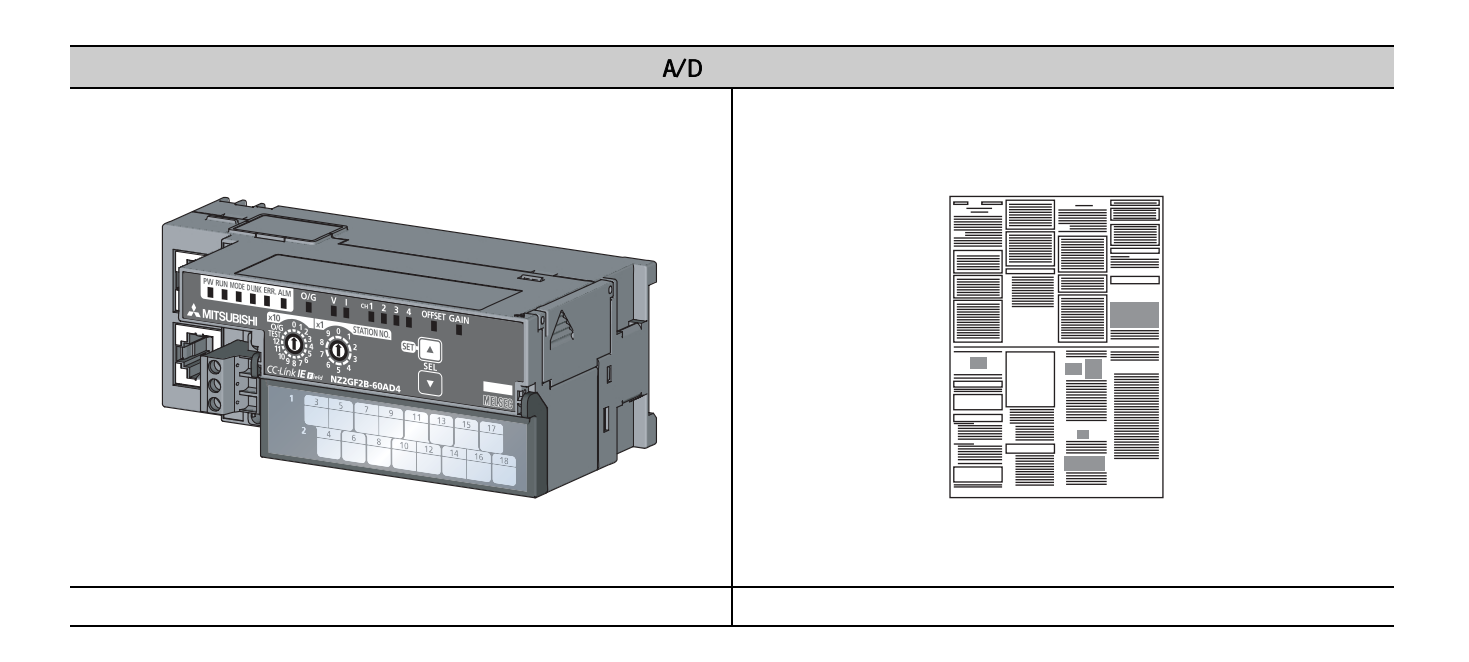

## <span id="page-16-0"></span> $1$   $A/D$

 $A/D$ 

### <span id="page-16-1"></span>1.1

 $A/D$ 

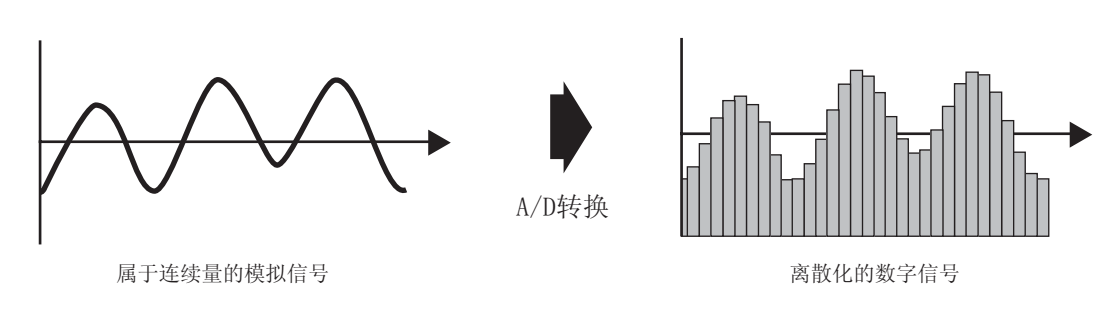

 $A/D$ 

 $A/D$  /  $/$ 

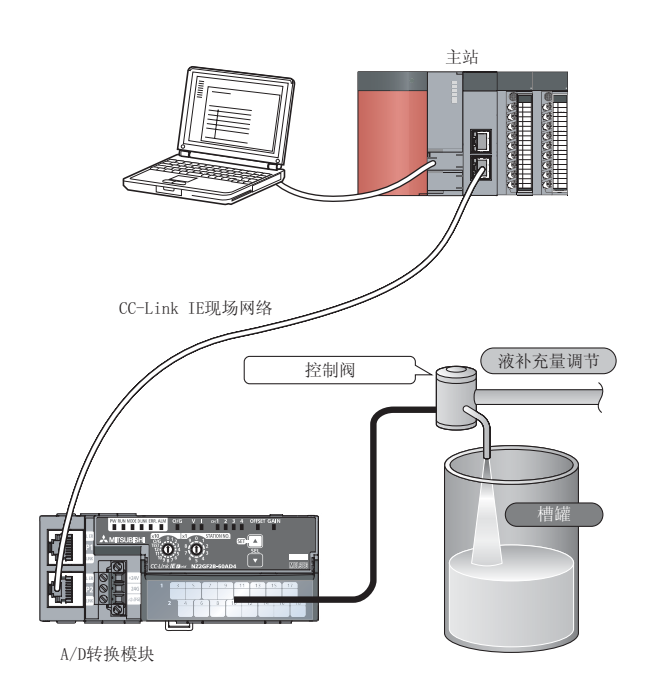

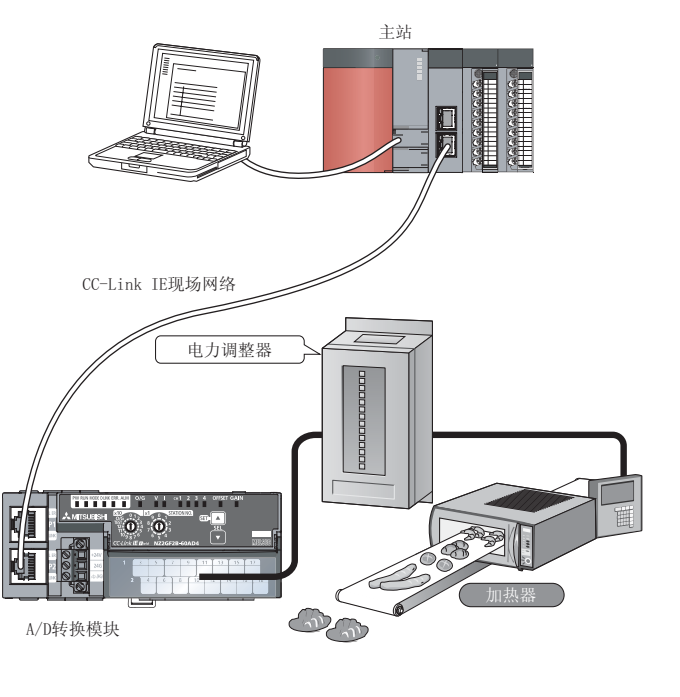

 $\frac{1}{1}$ 

 $\begin{array}{c}\n\downarrow \\
\downarrow\n\end{array}$ 

<span id="page-17-0"></span> $(1)$ 

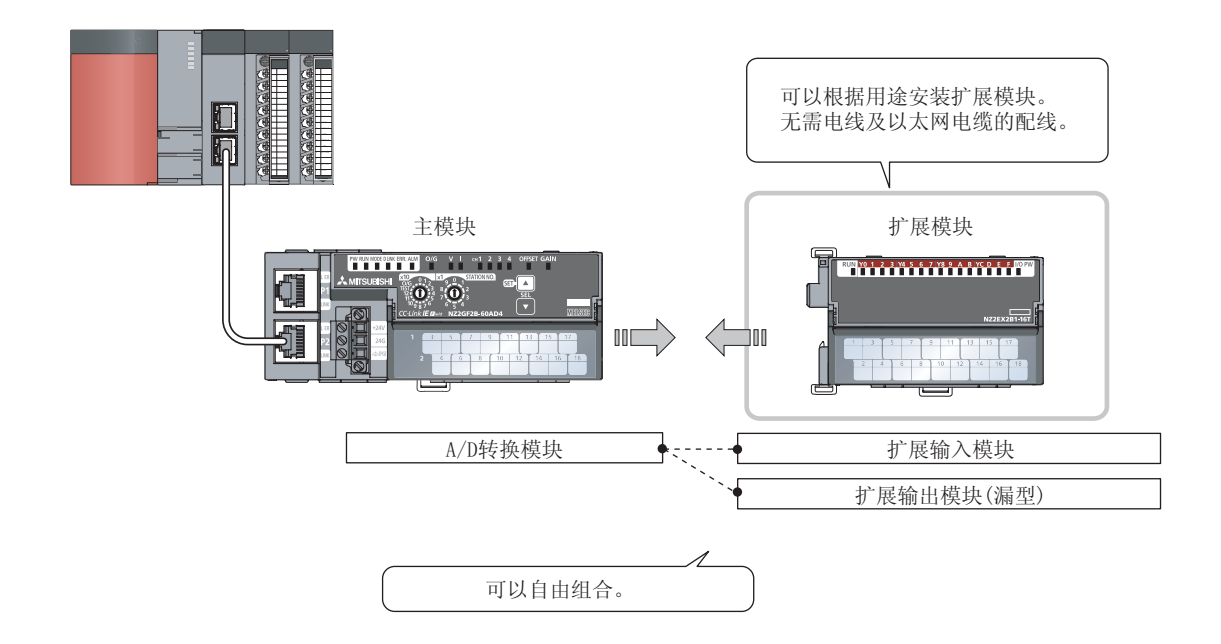

 $(2)$ 

 $(3)$ 

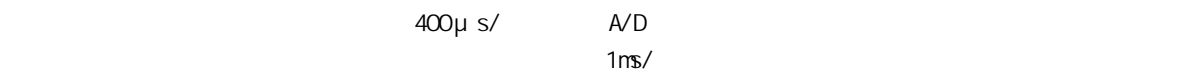

 $(A)$   $A/D$  $1 \quad A/D$ · 由于不受顺控程序扫描及链接扫描的影响,可以始终以固定的时机获取数字运算值,因此提高了可靠性。 · 由于可以以无程序方式获取数字运算值,因此减少了创建程序的成本。

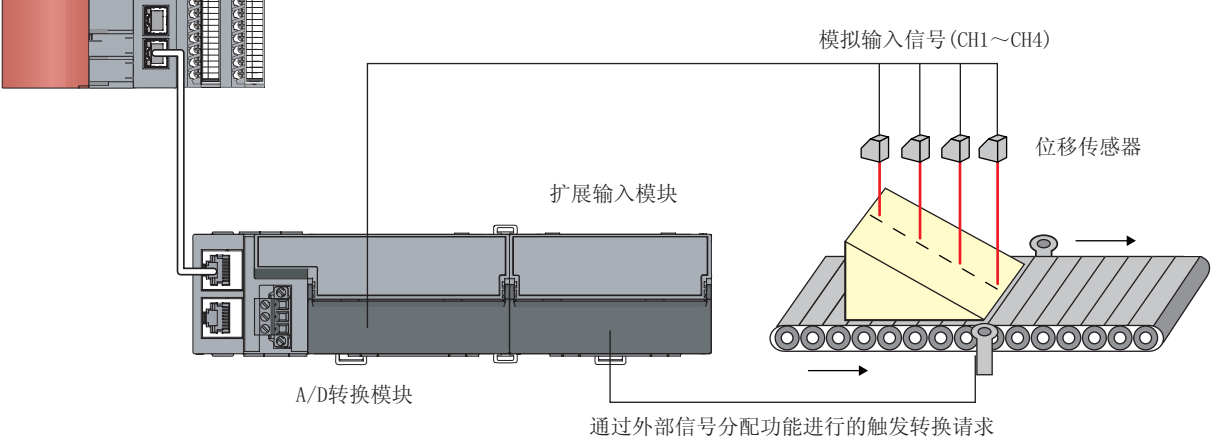

 $(5)$ 

 $A/D$ 

#### $(6)$

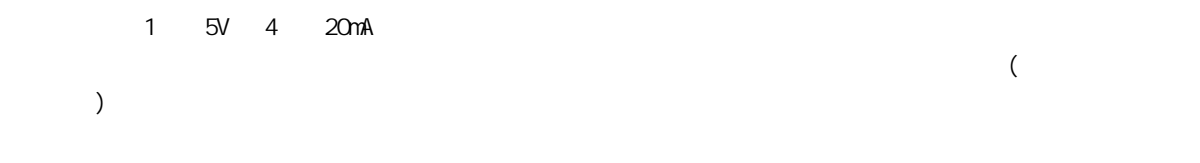

 $1.2$  $\frac{1}{2}$ 

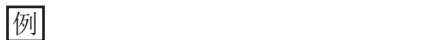

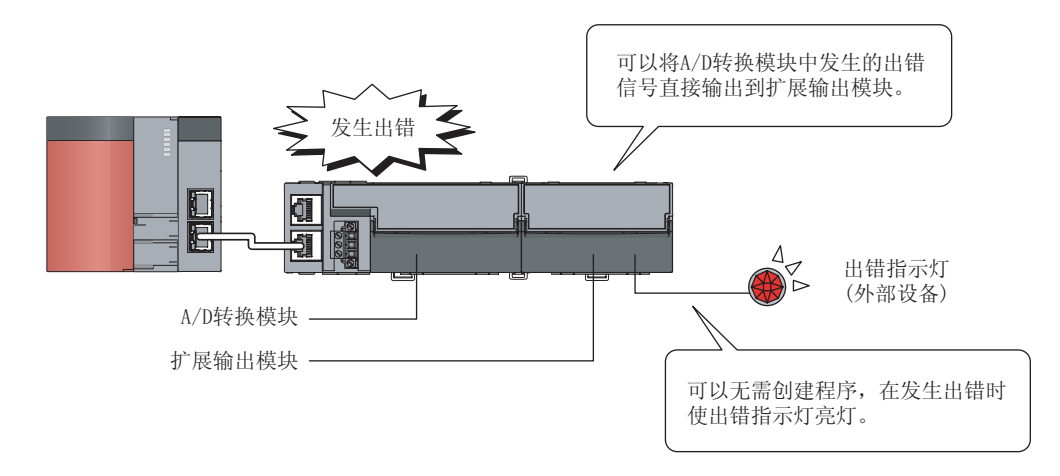

 $(8)$ 

 $DN$  6

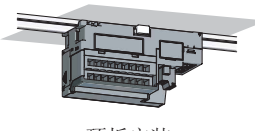

顶板安装

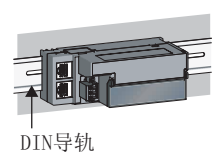

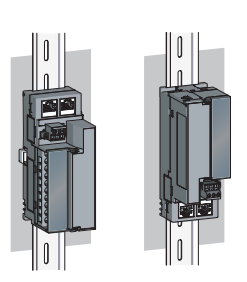

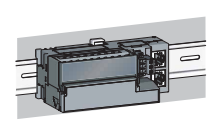

正面安装 垂直安装 上下反向安装

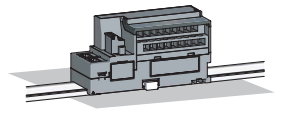

平面安装

#### $(9)$

 $\cdot$  FG  $\cdot$  2  $\cdot$ 

#### $(10)$

 $A/D$  15  $A/D$ 

#### $(11)$  GX Works2  $CC$  IE Field

GX Works2  $\alpha$  IE Field

#### $(12)$   $(FB)$

MELSOFT Library (FB)

 $1.2$  $\frac{1}{2}$ 

<span id="page-21-0"></span> $A/D$ 

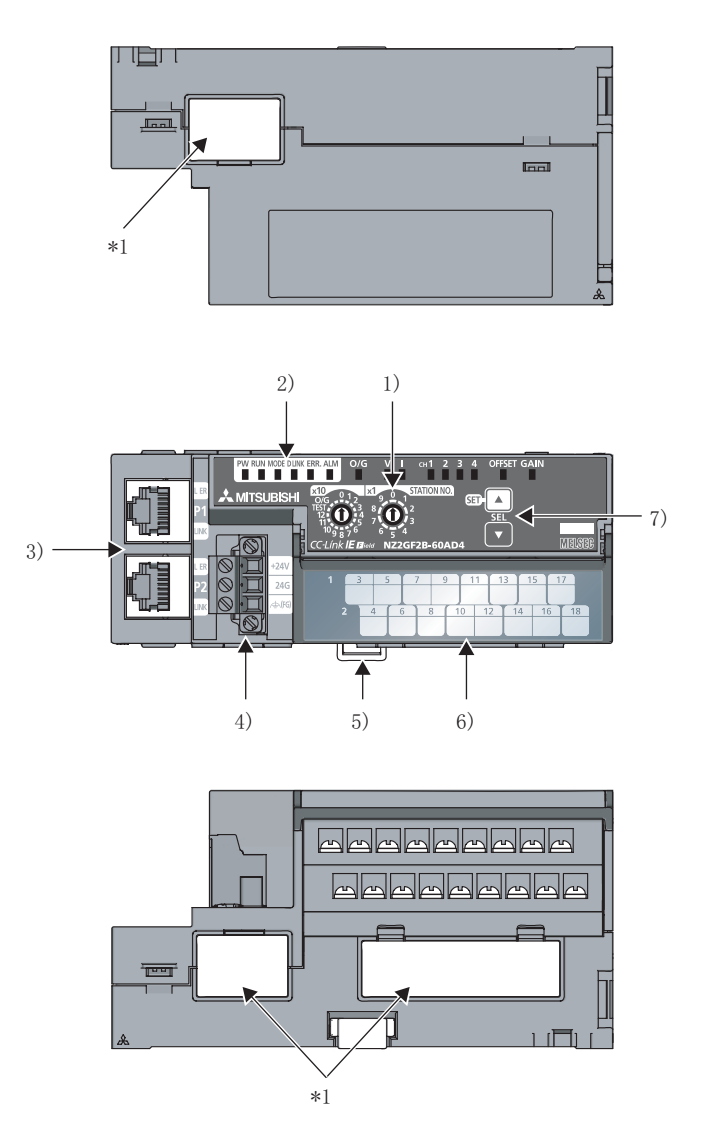

\*1 该封条为三菱电机维护用的封条, 请勿撕下。

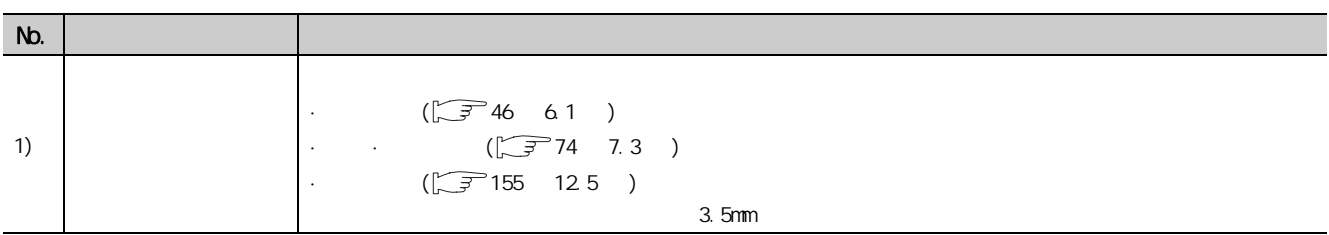

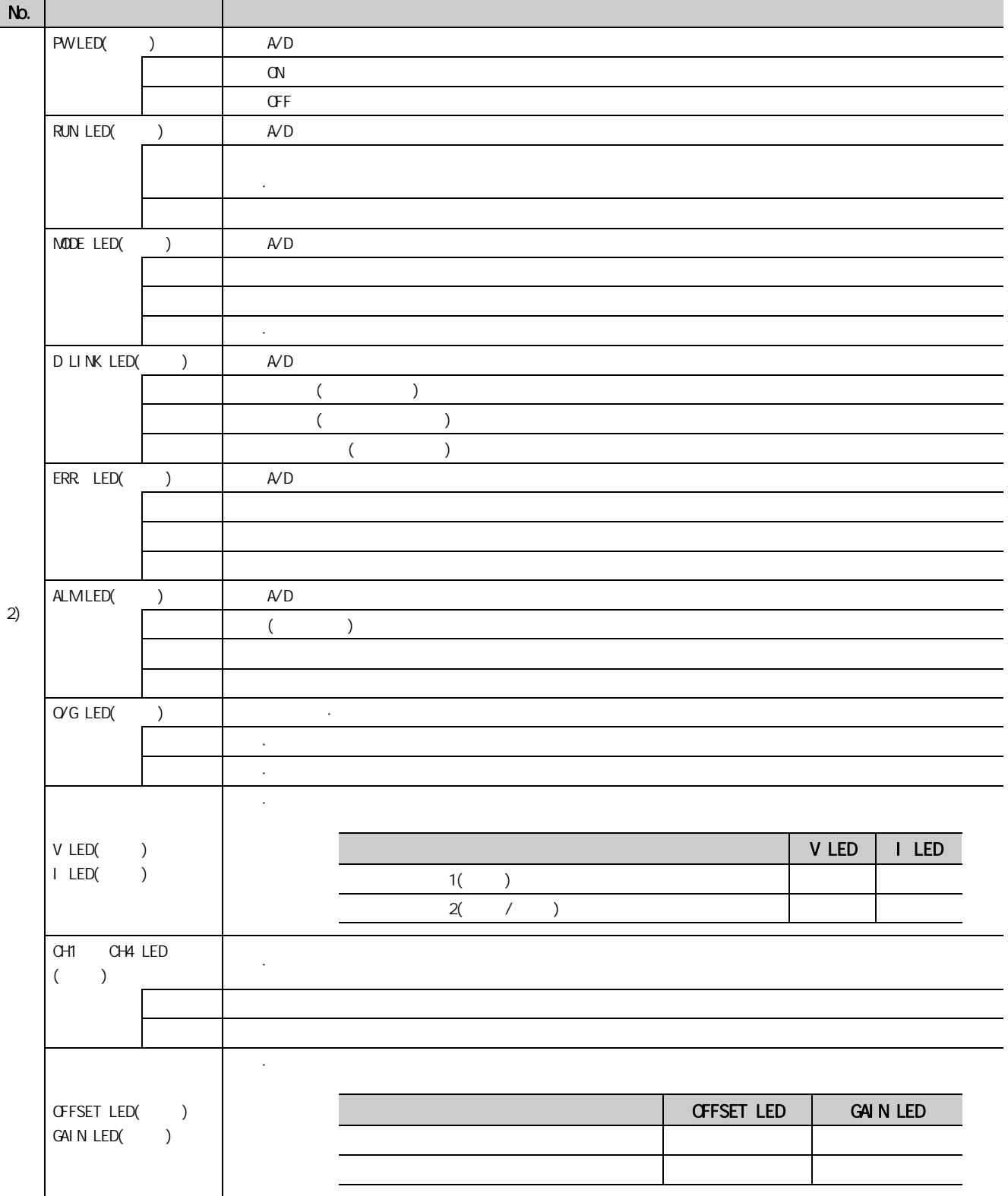

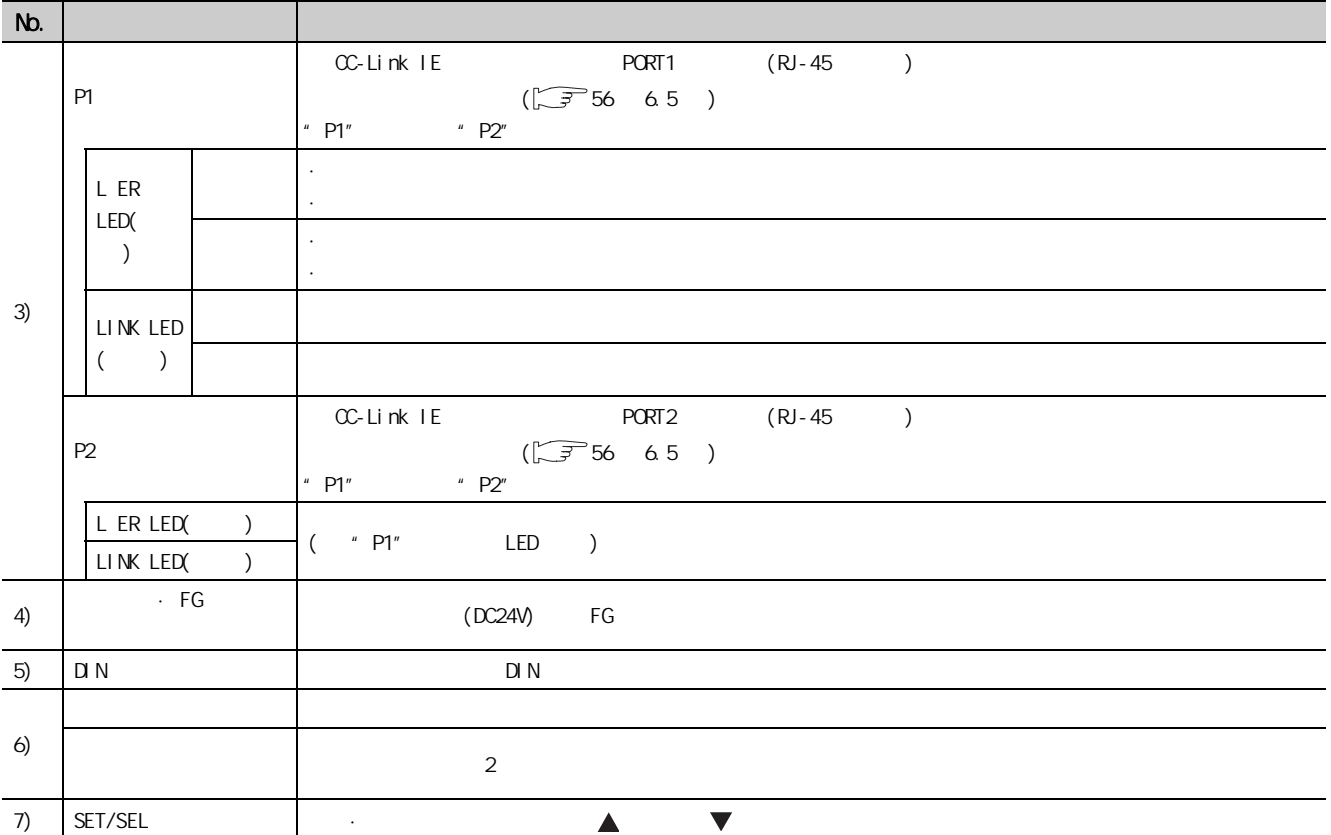

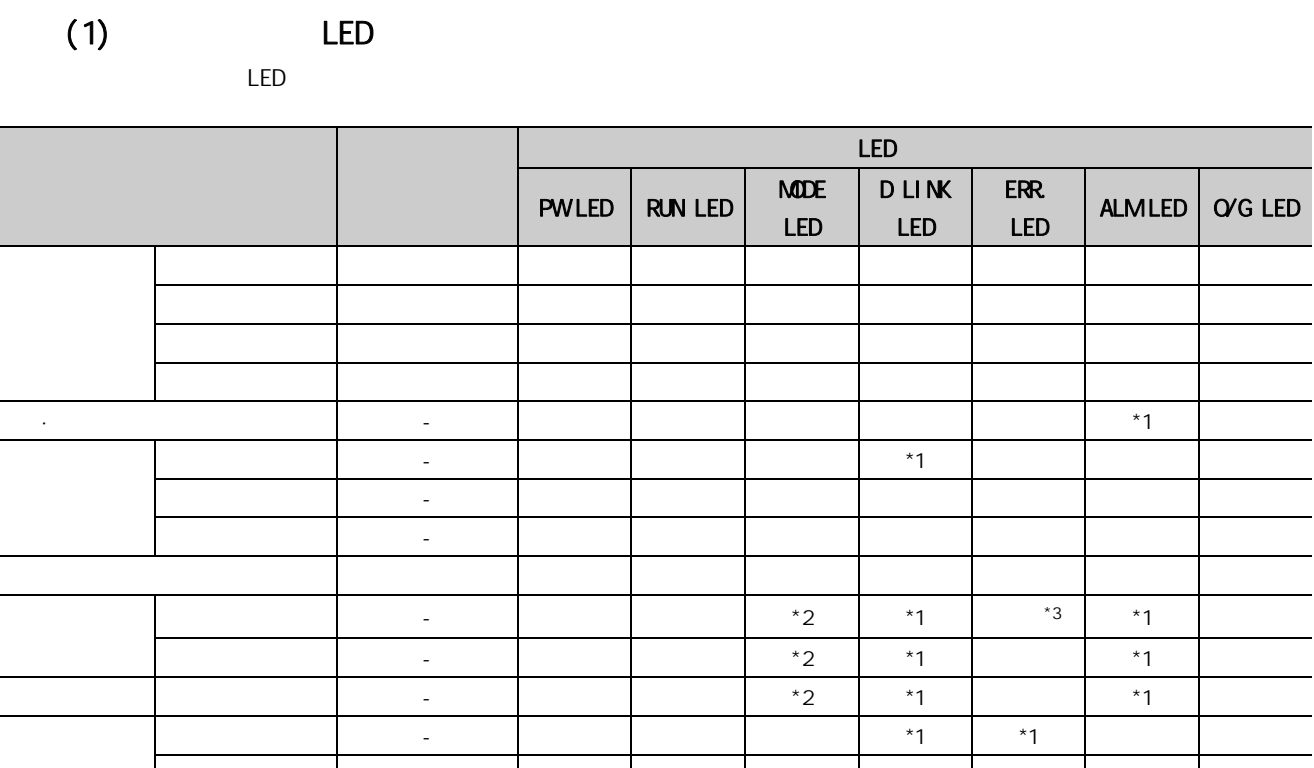

년 - 주전 - 이 - 이 - 이 - 이 - 이 - <sup>\*1</sup> 기 - <sup>\*1</sup> 기 - 이 - 이

 $*1$  $*2$ 

Γ

 $\overline{\phantom{0}}$ 

 $*3$ 

 $2 \left( \frac{1}{2} \right)$ 

2

 $\overline{\phantom{a}}$ 

#### $A/D$

### <span id="page-25-1"></span><span id="page-25-0"></span>3.1

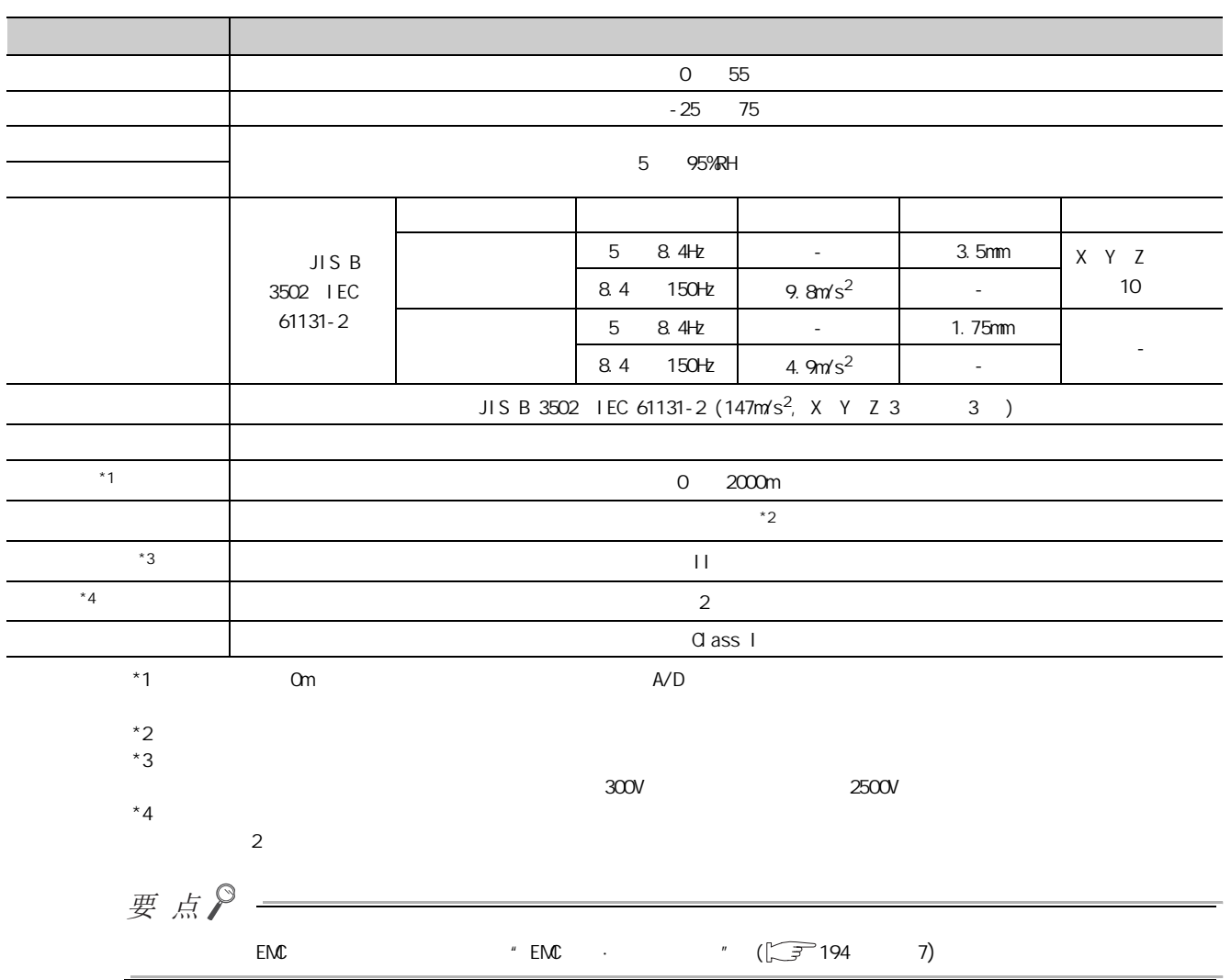

<span id="page-26-0"></span>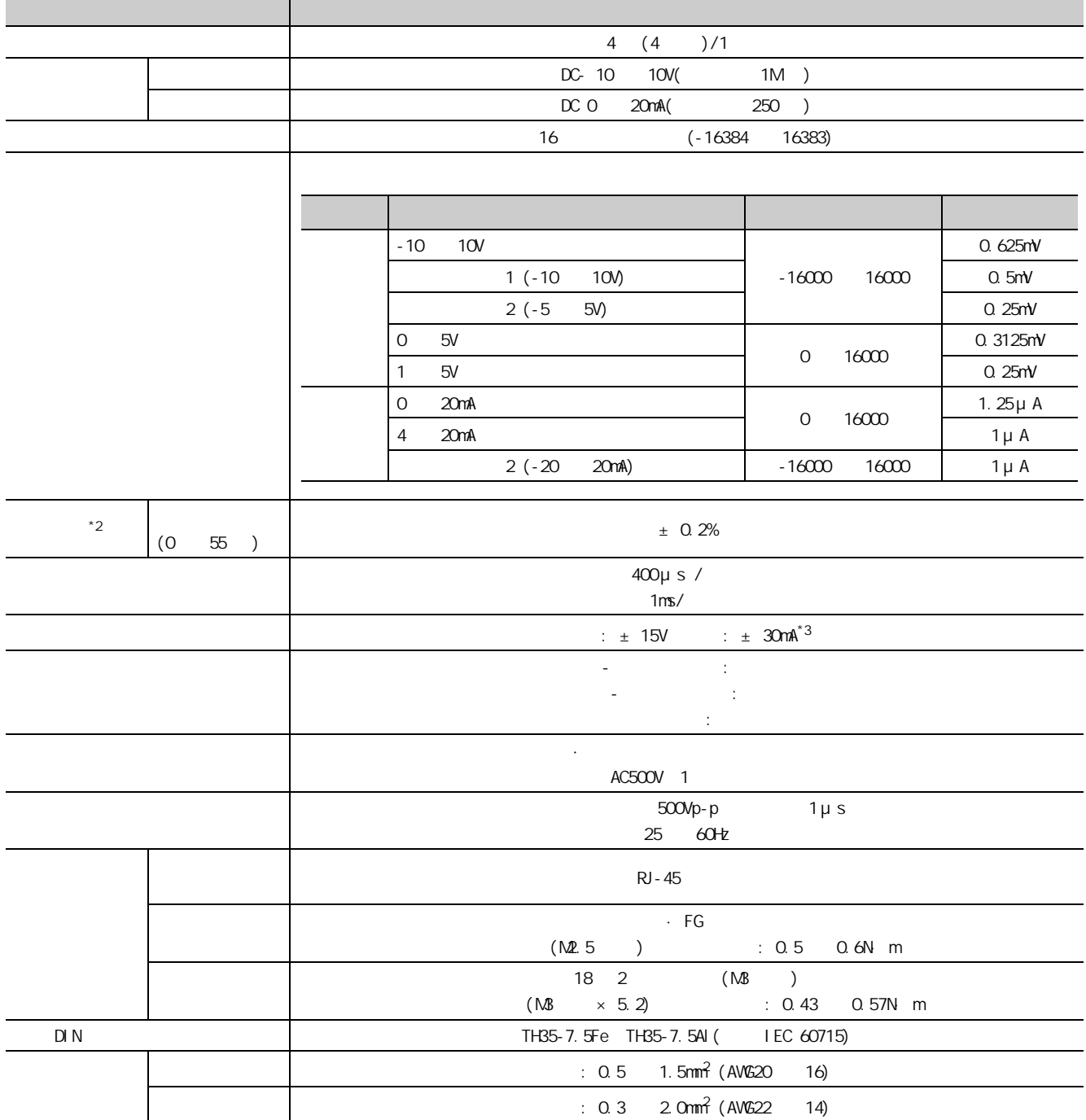

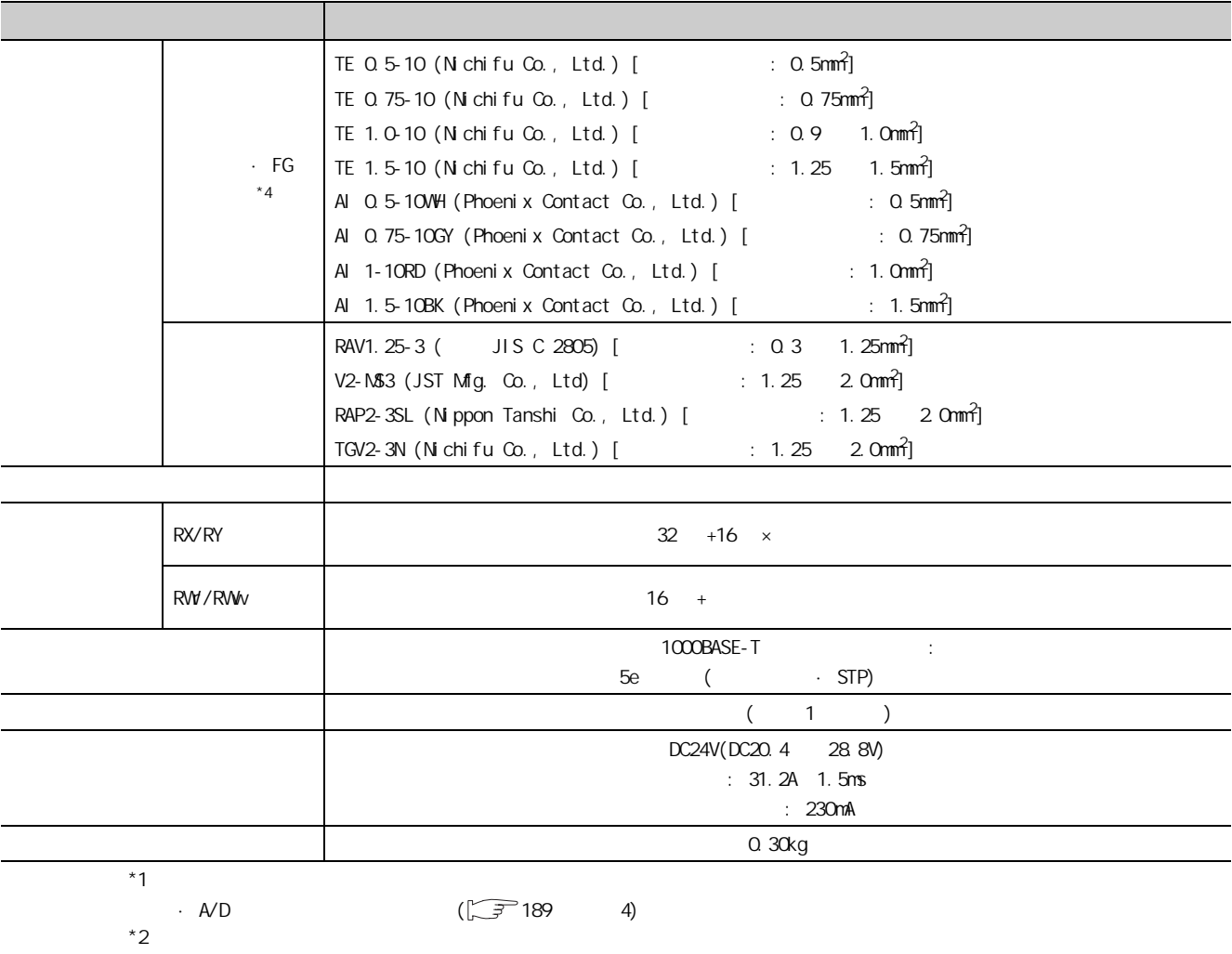

 $*3$   $24$ mA  $*4$  2

<span id="page-28-0"></span>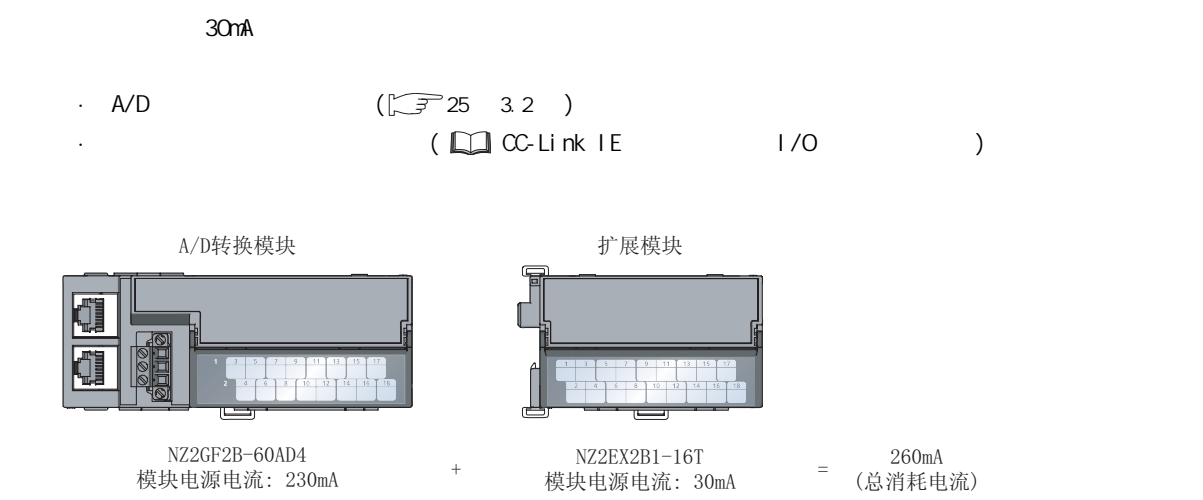

 $\frac{3}{3}$  $3.3$ 

<span id="page-29-0"></span>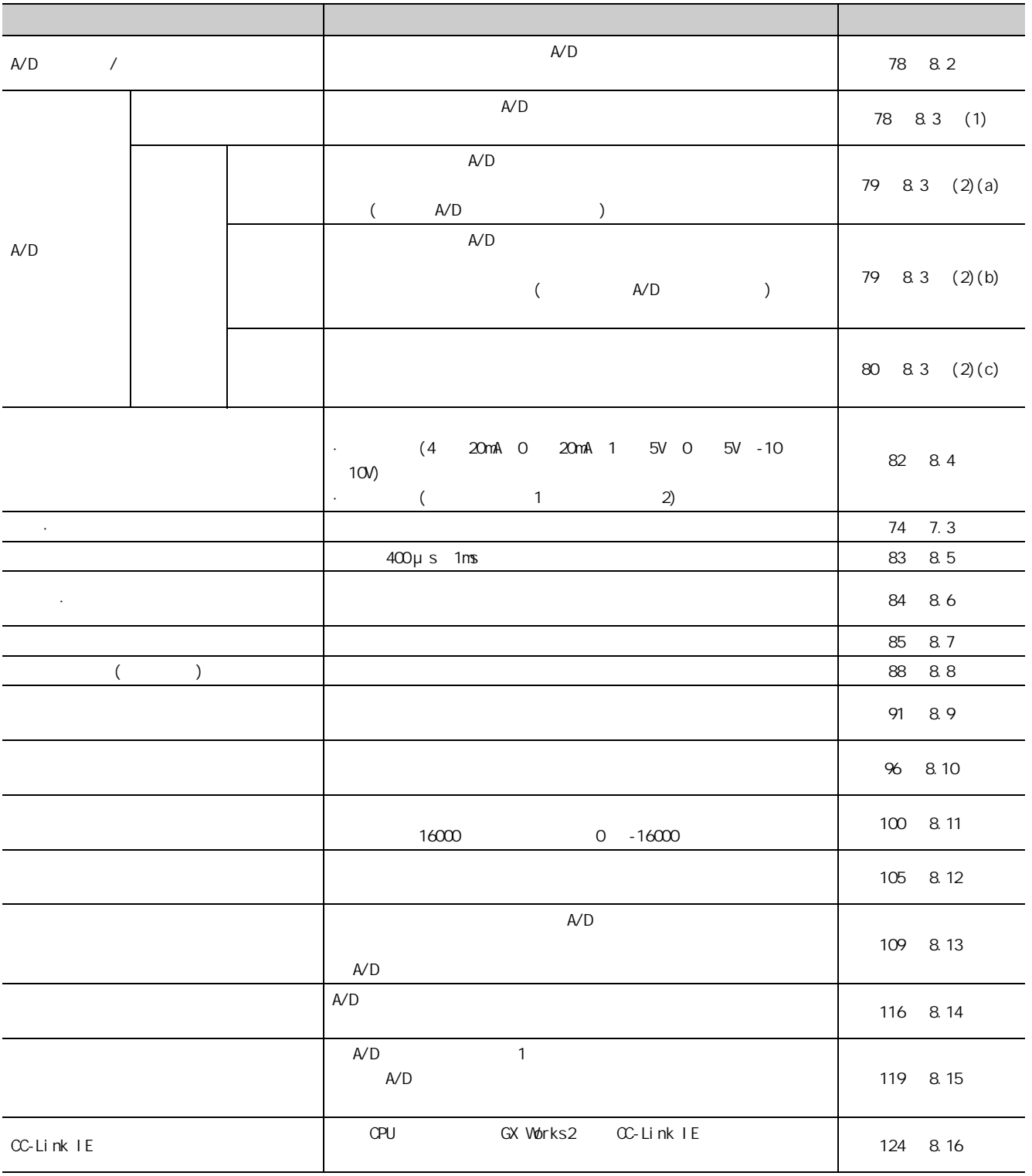

<span id="page-30-0"></span>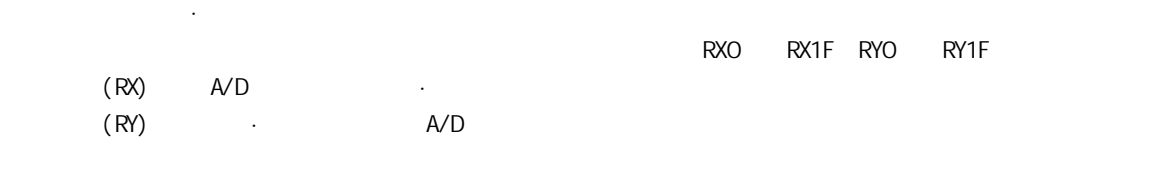

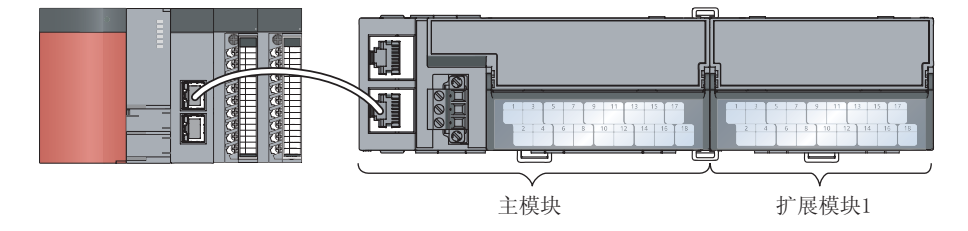

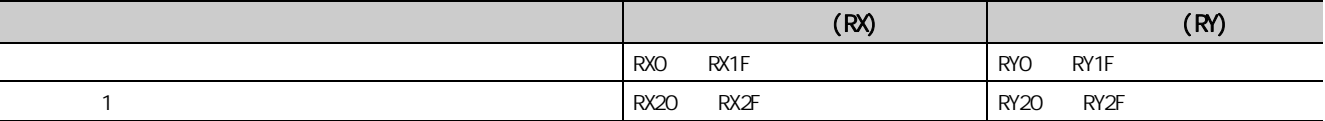

#### $\cdot \sqrt{3}$  158 1

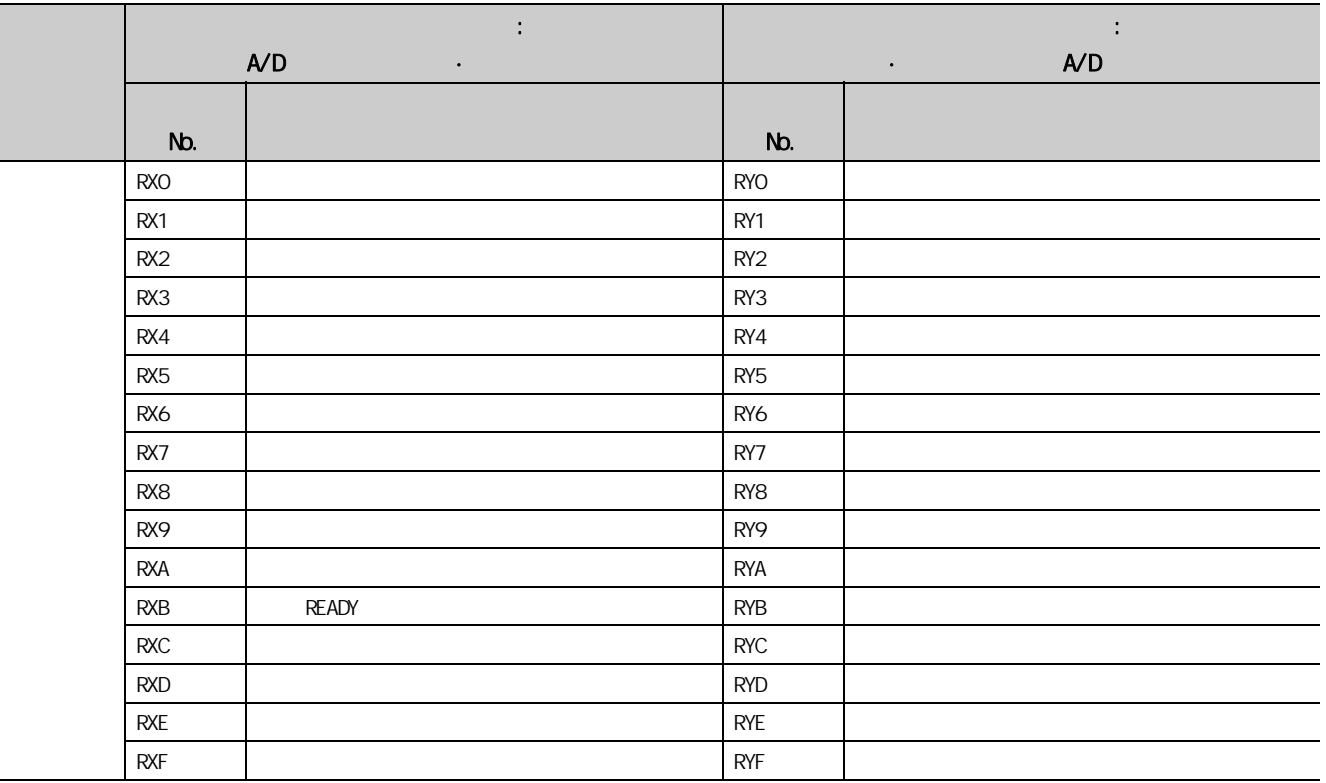

3 5  $3.5$  GeV

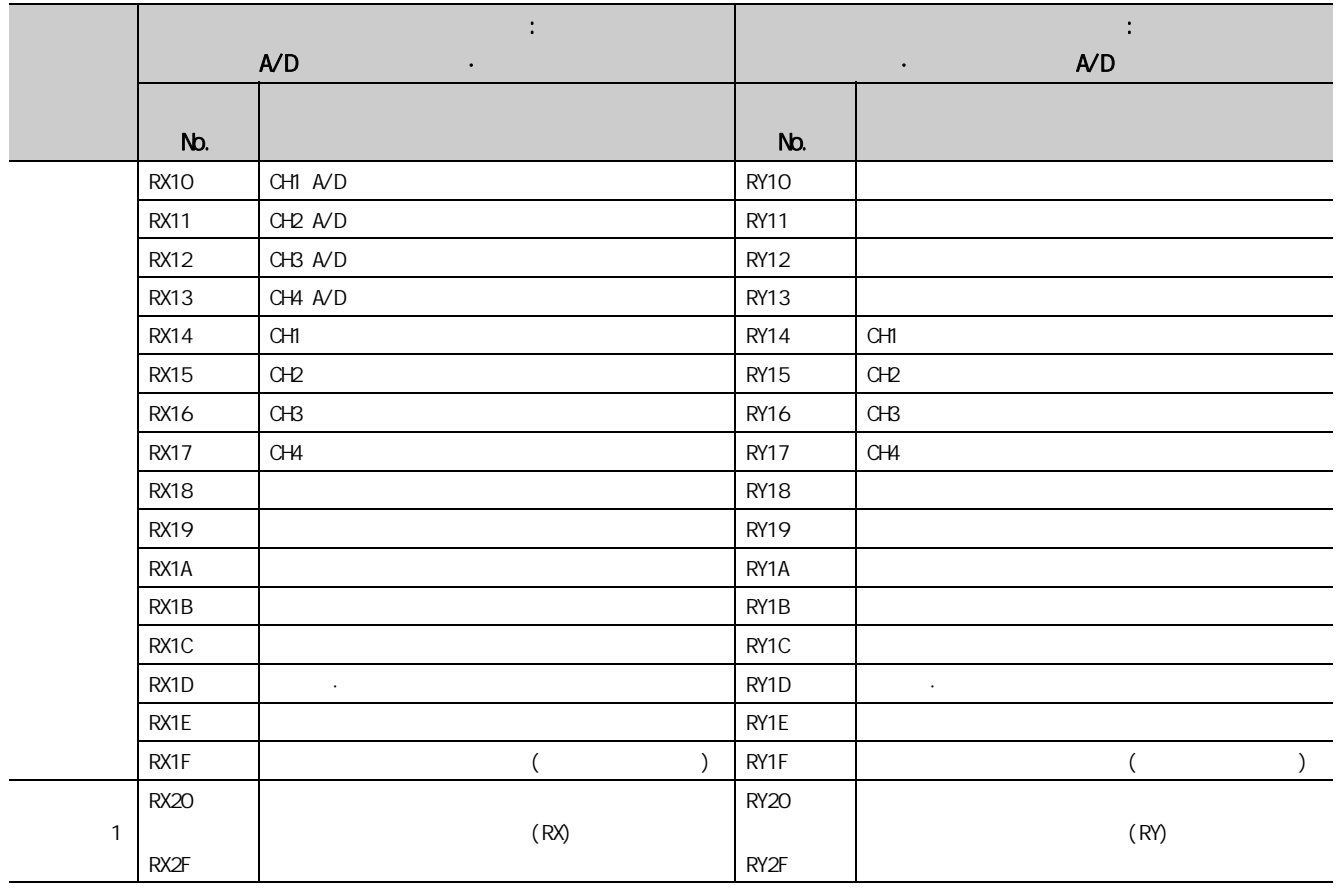

要 点

 $m$ 

 $(1)$ 

 $\Box$  CC-Link IE 1/0

· 扩展输入输出模块

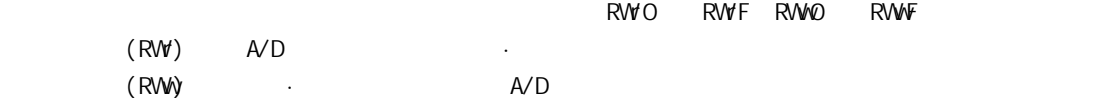

 $\cdot \sqrt{37}$  167 2

<span id="page-32-0"></span>本节介绍对于主站·本地站模块的远程寄存器一览。

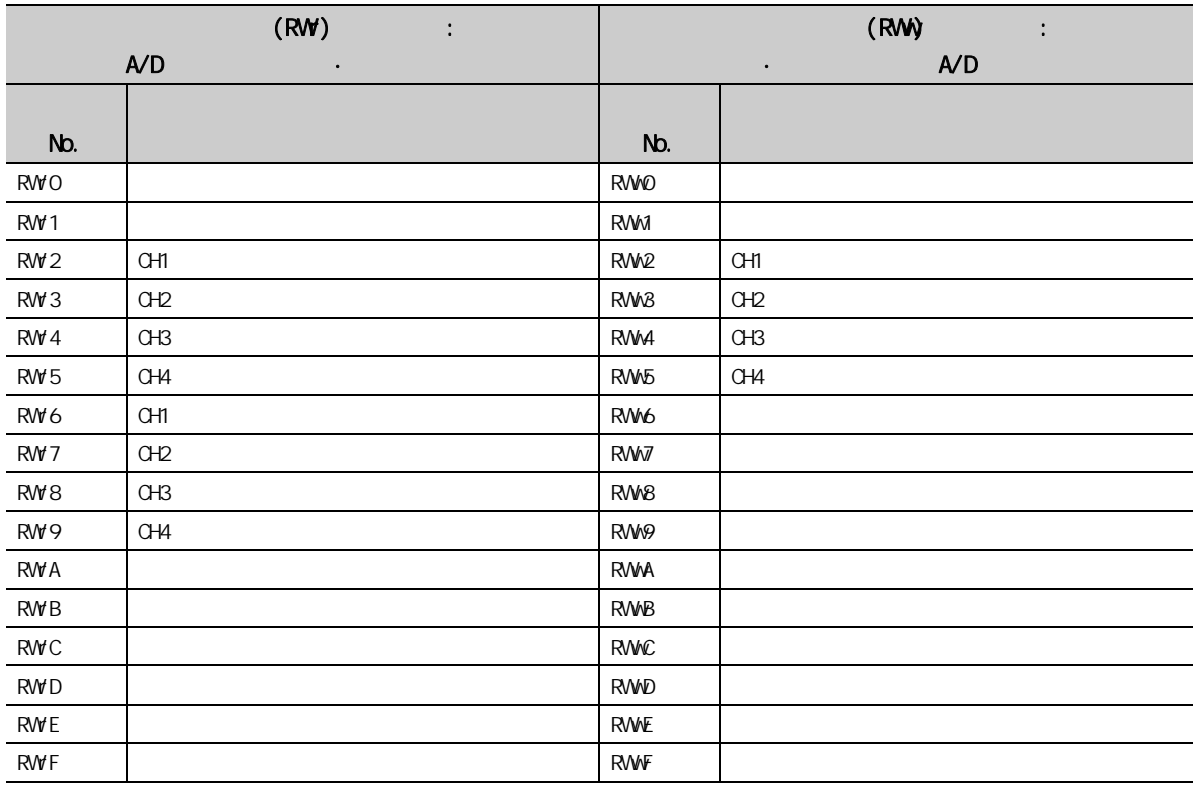

要点 ?—

 $\mu$  , and the symmetry  $\mu$ 

 $A/D$ 

<span id="page-33-0"></span>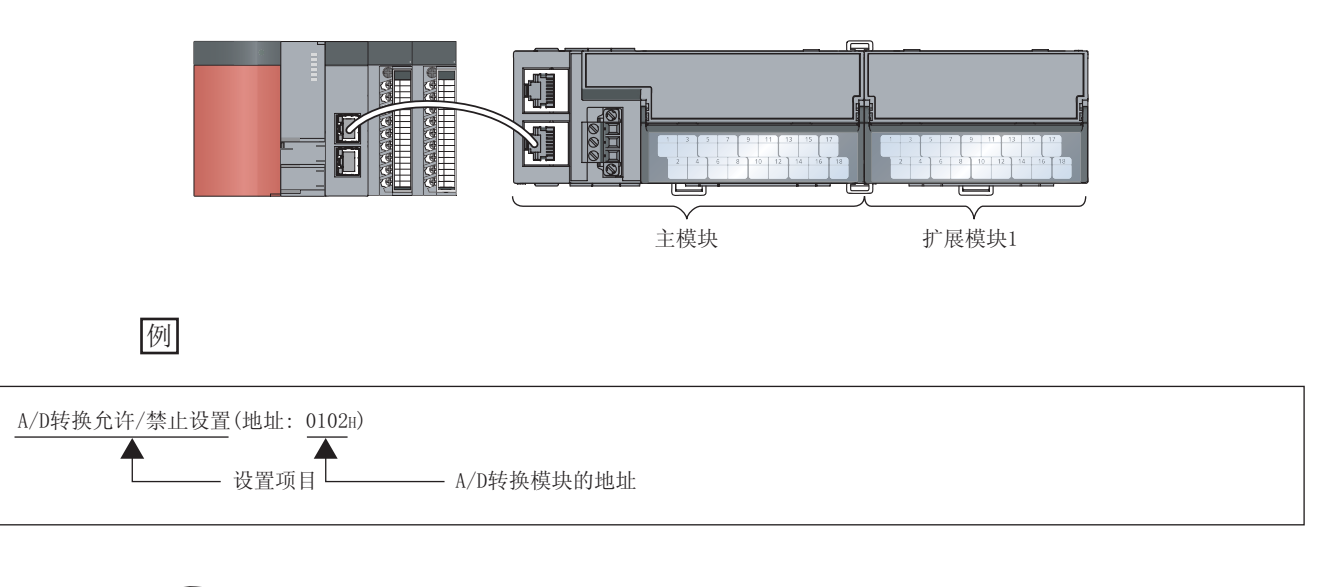

 $\cdot \sqrt{3}$  170 3

· 所安装的扩展模块的用户手册

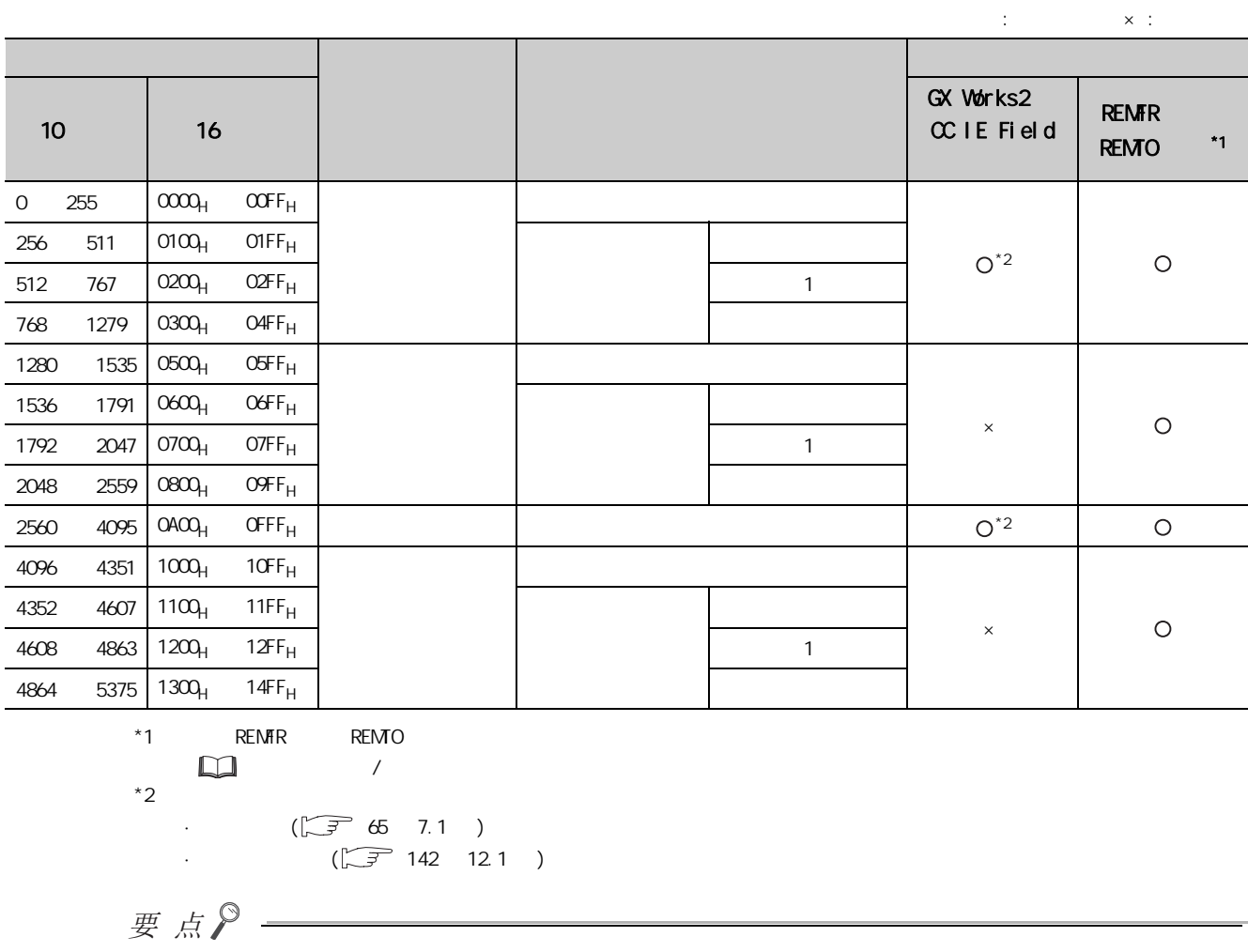

**REMTR** REMTO **REMTO REMTO REMTO** 

3

 $3 \quad \qquad$ 

 $37$  $3.7$ 

#### (1)  $(1)$   $(2000_H)$   $O4FF_H$

a CX Works2  $\alpha$  IE Field REMTO

 $\sigma$ FF  $\sigma$ 

GX Works2  $CC$  IE Field 器中。通过 REMTO 指令写入了参数的情况下,在初始化数据设置请求标志 (RY9) 的 OFF → ON 时将被写入到非易

 $OF$   $\alpha$  (RWO)  $\alpha$ 

#### $(\sqrt{3})$  145 12.2 )

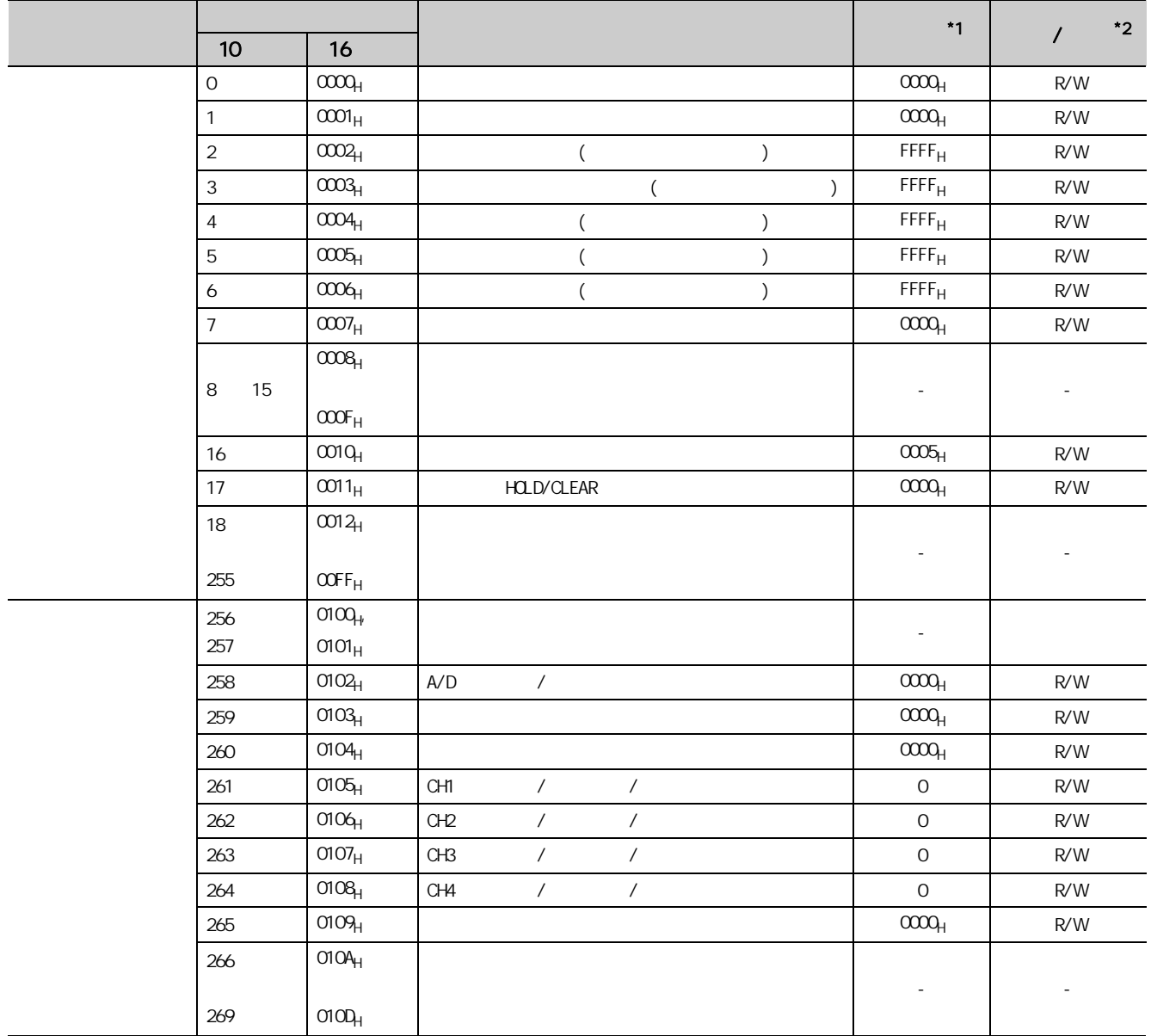
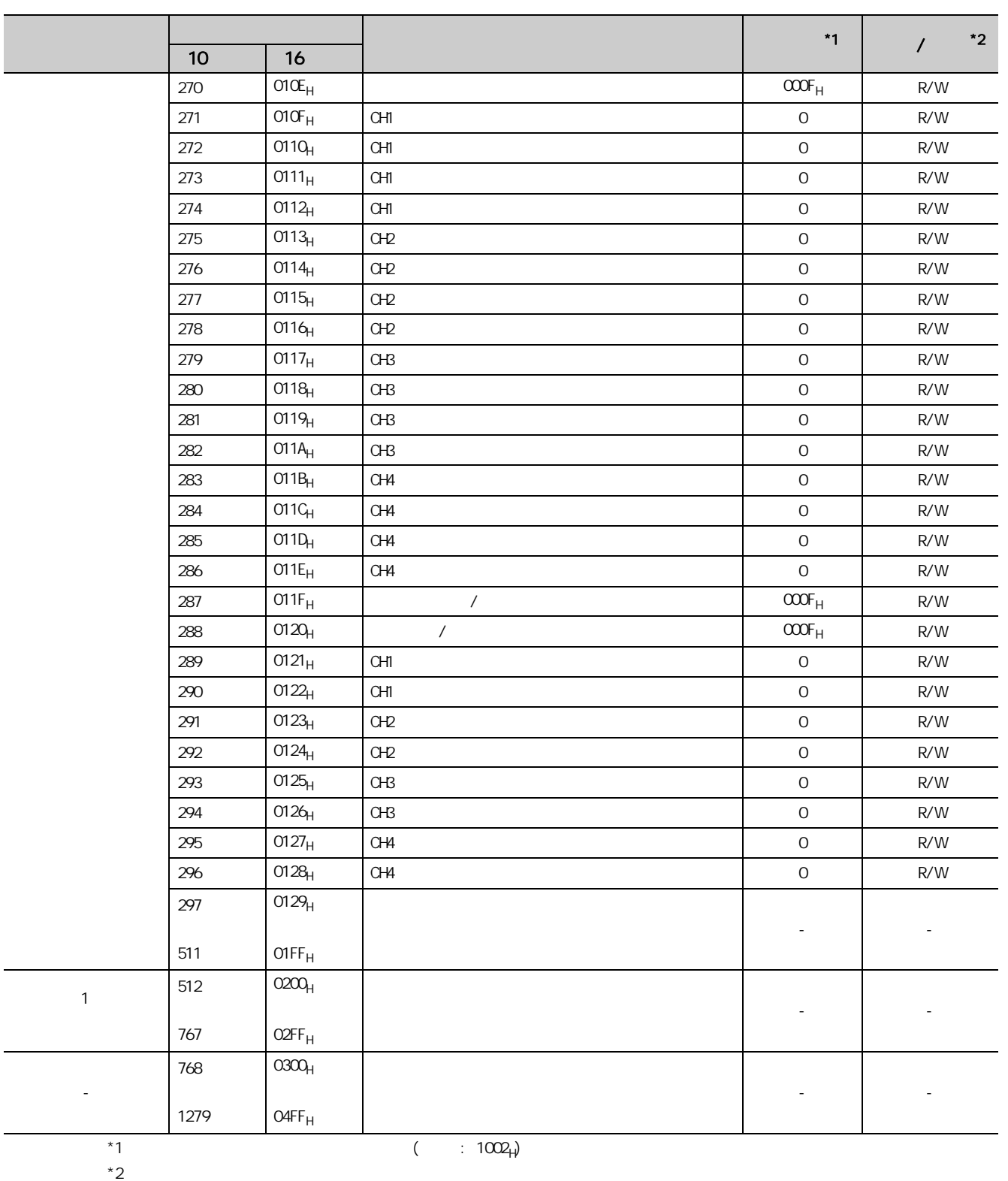

R: The contract of the contract of the contract of the contract of the contract of the contract of the contract of the contract of the contract of the contract of the contract of the contract of the contract of the contrac

 $W'$ 

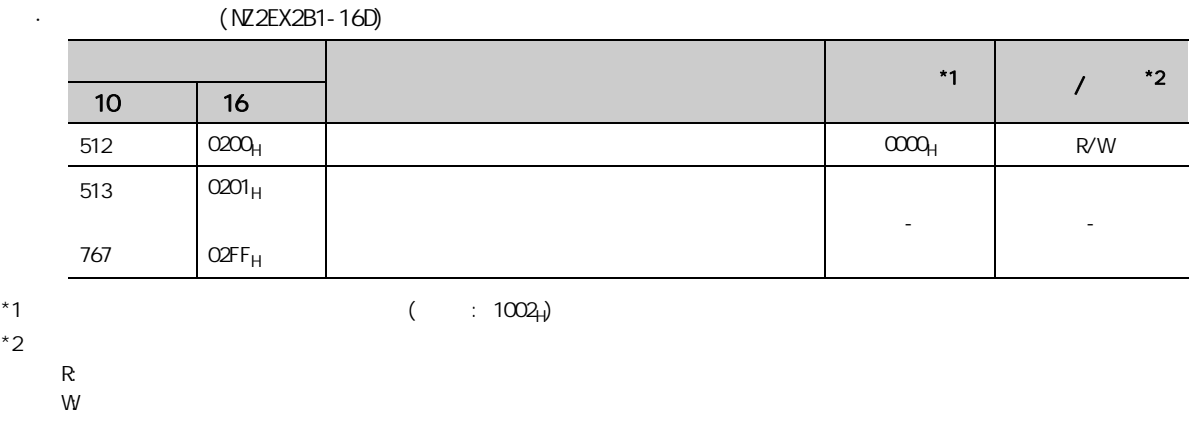

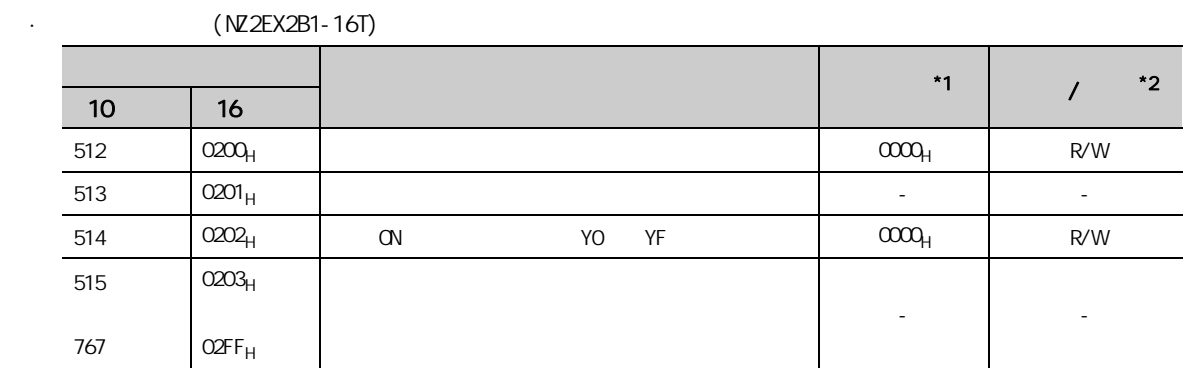

\*1  $($  : 1002<sub>H</sub>)  $^*$ 2

 $*2$ 

 $R = 1$  $W$ 

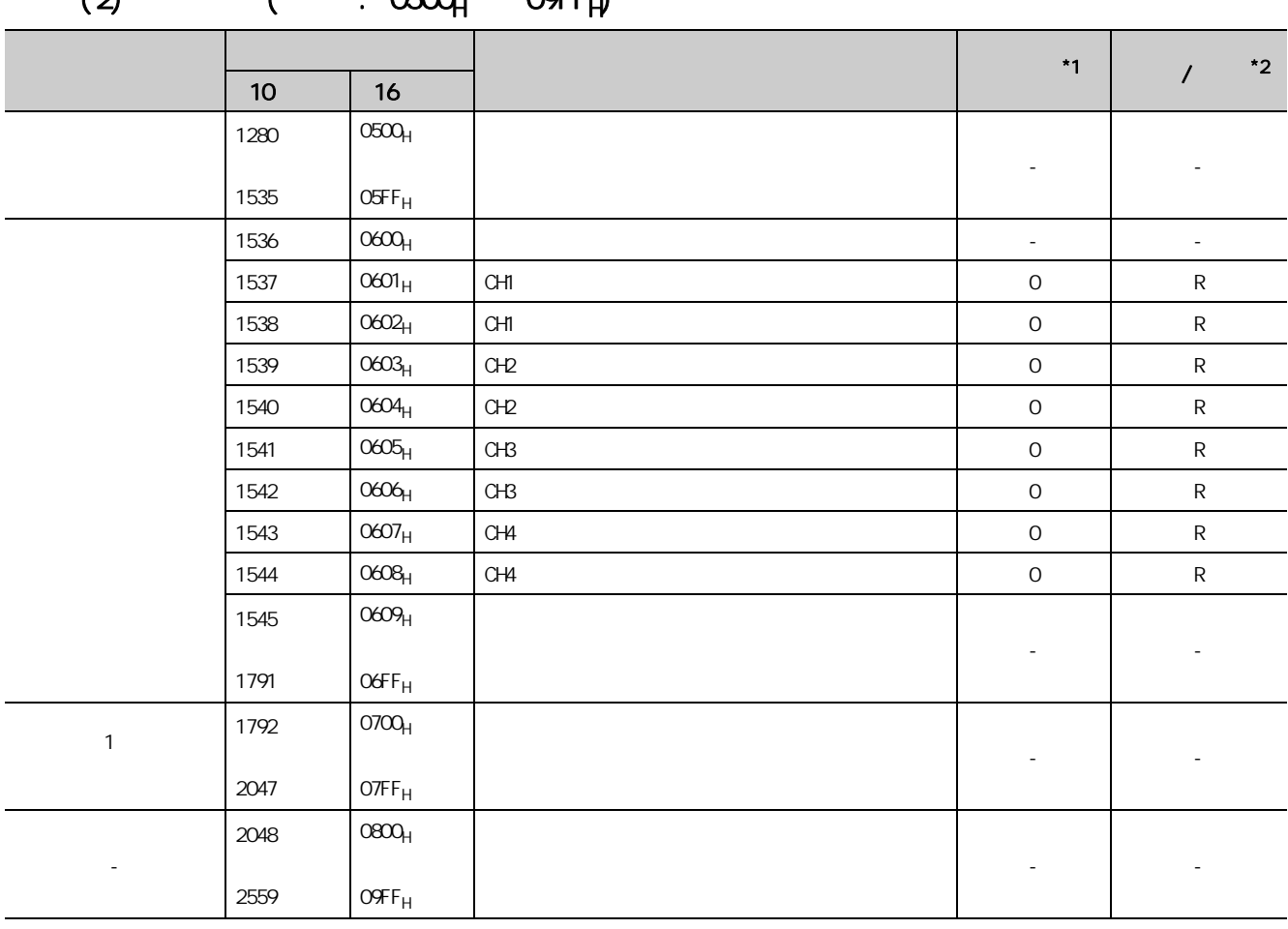

 $(2)$   $(1, 0500, 09FE)$ 

 $*1$  OFF ON

 $*2$ 

R: The contract of the contract of the contract of the contract of the contract of the contract of the contract of the contract of the contract of the contract of the contract of the contract of the contract of the contrac  $W$  and  $W$ 

 $(a)$ 

#### $\cdot$  (NZ2EX2B1-16D)

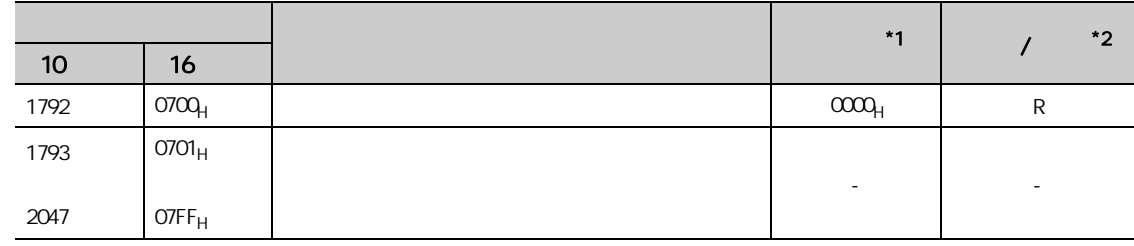

 $*1$  OFF ON

 $*2$ 

R: The contract of the contract of the contract of the contract of the contract of the contract of the contract of the contract of the contract of the contract of the contract of the contract of the contract of the contrac

 $W'$ 

 $\cdot$  (NZ2EX2B1-16T)

|      |                   |                           |                            | $^{\star}$ 1             | $^{\star}2$<br>$\prime$  |
|------|-------------------|---------------------------|----------------------------|--------------------------|--------------------------|
| 10   | 16                |                           |                            |                          |                          |
| 1792 | 0700 <sub>H</sub> |                           |                            | $\alpha\alpha\alpha_H$   | ${\sf R}$                |
| 1793 | 0701 <sub>H</sub> |                           |                            | $\overline{\phantom{a}}$ | $\overline{\phantom{a}}$ |
| 1807 | $O70F_H$          |                           |                            |                          |                          |
| 1808 | 710 <sub>H</sub>  |                           |                            |                          |                          |
| 1809 | $711_H$           | $\alpha$                  | YO                         | $\mathsf O$              | ${\sf R}$                |
| 1810 | $712_H$           |                           |                            |                          |                          |
| 1811 | 713 <sub>H</sub>  | $\alpha$                  | Y1                         | $\mathsf O$              | ${\sf R}$                |
| 1812 | $714_H$           |                           |                            |                          |                          |
| 1813 | 715 <sub>H</sub>  | $\alpha$                  | Y2                         | $\mathsf O$              | ${\sf R}$                |
| 1814 | 716 <sub>H</sub>  |                           |                            |                          |                          |
| 1815 | $717_H$           | $\alpha$                  | Y3                         | $\mathsf O$              | ${\sf R}$                |
| 1816 | 718 <sub>H</sub>  |                           |                            |                          |                          |
| 1817 | 719 <sub>H</sub>  | $\alpha$                  | $\ensuremath{\mathsf{Y4}}$ | $\mathsf O$              | ${\sf R}$                |
| 1818 | $71A_H$           |                           |                            |                          |                          |
| 1819 | $71B_H$           | $\alpha$                  | <b>Y5</b>                  | $\mathsf O$              | ${\sf R}$                |
| 1820 | $71C_H$           | $\alpha$                  | Y6                         | $\mathsf O$              | ${\sf R}$                |
| 1821 | 71D <sub>H</sub>  |                           |                            |                          |                          |
| 1822 | $71E_H$           |                           |                            |                          |                          |
| 1823 | $71F_H$           | $\hbox{C\hspace{-.1em}N}$ | $\gamma$                   | $\mathsf O$              | ${\sf R}$                |
| 1824 | 720 <sub>H</sub>  |                           |                            |                          |                          |
| 1825 | $721_{\rm H}$     | $\alpha$                  | Y8                         | $\mathsf O$              | R                        |
| 1826 | $722_H$           |                           |                            |                          |                          |
| 1827 | 723 <sub>H</sub>  | $\hbox{C\hskip -1pt N}$   | γ9                         | $\mathsf O$              | ${\sf R}$                |
| 1828 | 724 <sub>H</sub>  |                           |                            |                          |                          |
|      |                   | $\alpha$                  | YA                         | $\mathsf O$              | ${\sf R}$                |
| 1829 | 725 <sub>H</sub>  |                           |                            |                          |                          |
| 1830 | 726 <sub>H</sub>  | $\alpha$                  | YB                         | $\mathsf O$              | ${\sf R}$                |
| 1831 | 727 <sub>H</sub>  |                           |                            |                          |                          |
| 1832 | 728 <sub>H</sub>  | $\alpha$                  | $\mbox{{\sc YC}}$          | $\mathsf O$              | ${\sf R}$                |
| 1833 | 729 <sub>H</sub>  |                           |                            |                          |                          |
| 1834 | $72A_H$           |                           |                            |                          |                          |
| 1835 | $72B_H$           | $\hbox{C\hskip -1pt N}$   | YD                         | $\mathsf O$              | ${\sf R}$                |

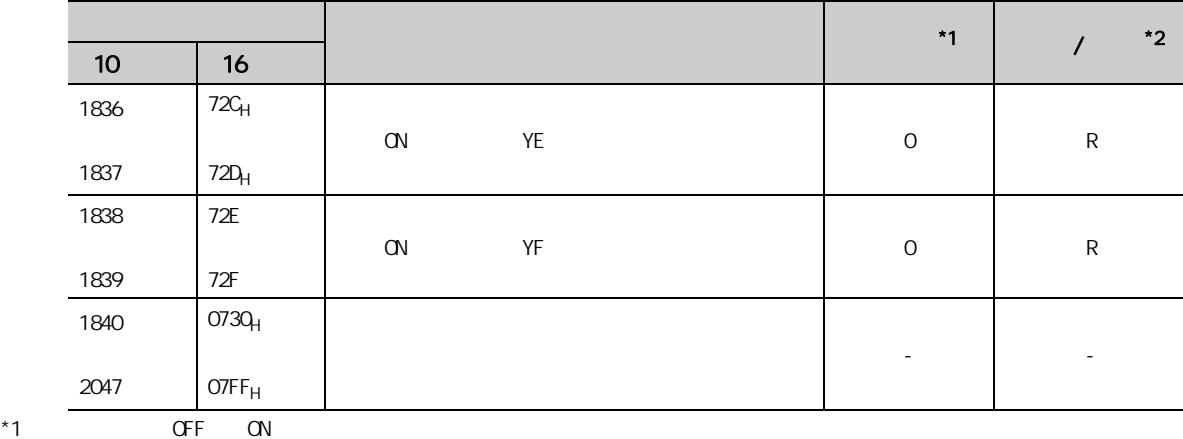

 $*2$ 

 $W$  and  $W$ 

R: The contract of the contract of the contract of the contract of the contract of the contract of the contract of the contract of the contract of the contract of the contract of the contract of the contract of the contrac

#### (3)  $( )$  :  $OAOH$   $OFFFH)$

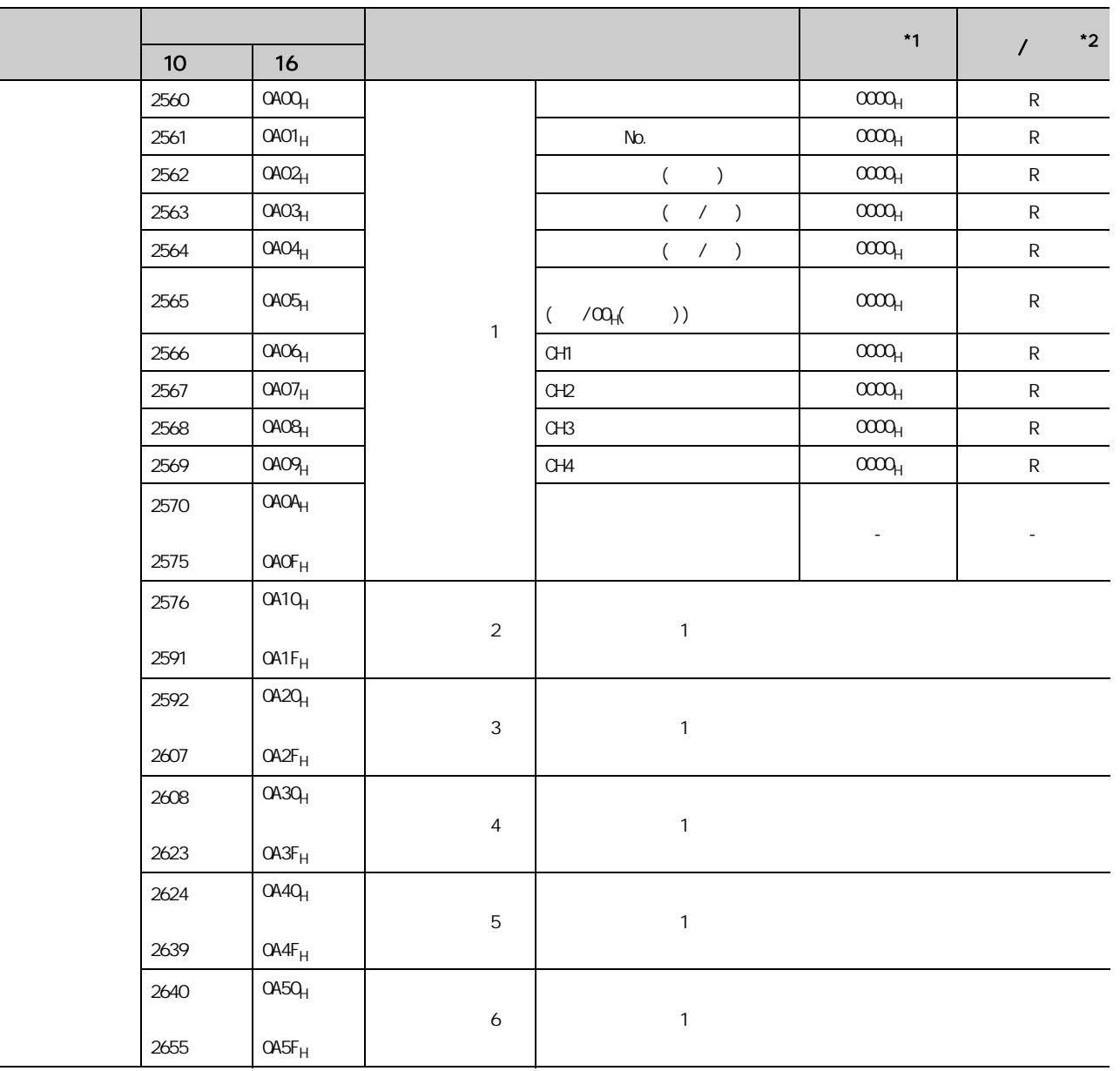

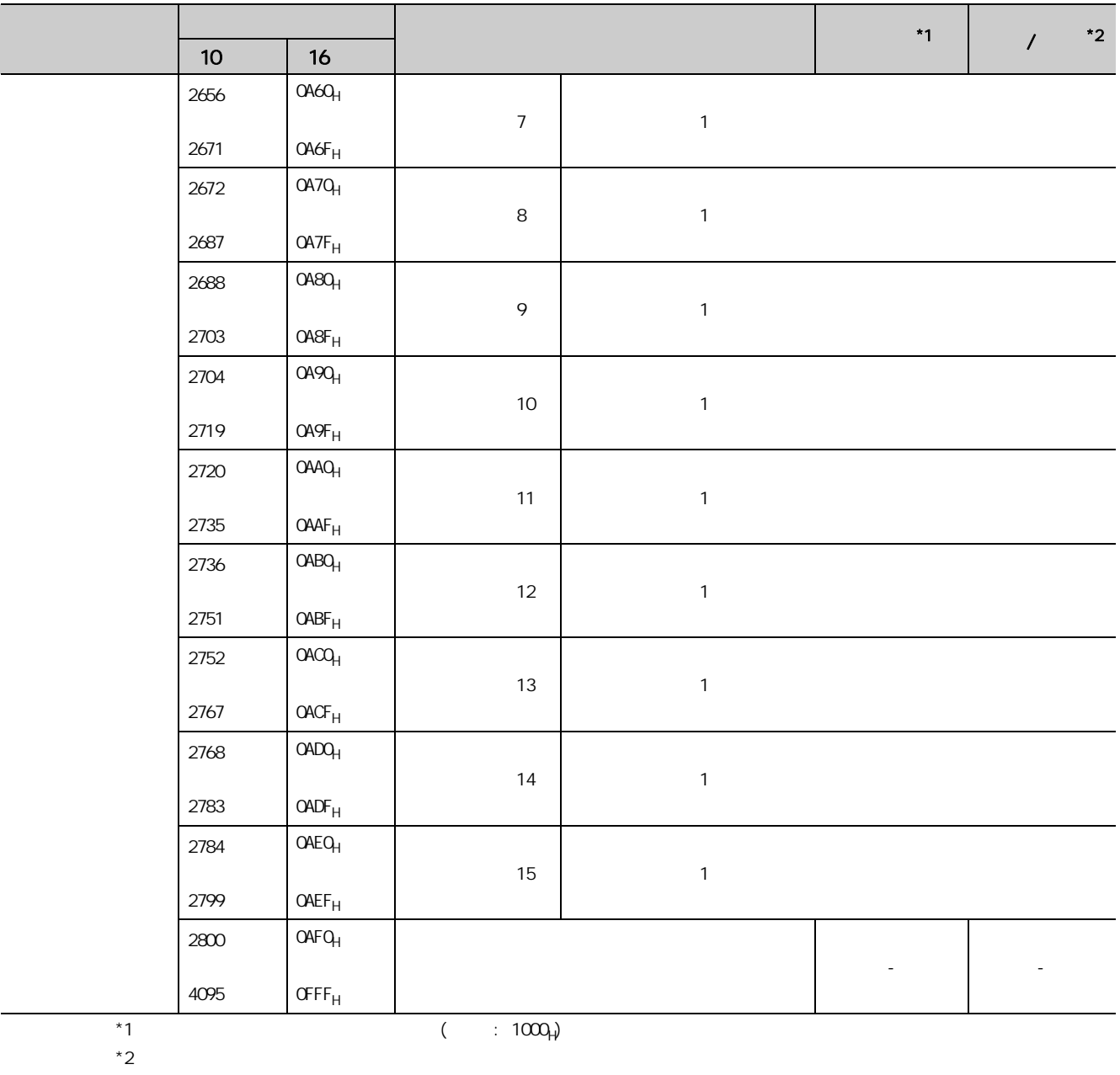

 $*2$ 

 $\mathsf R$  and  $\mathsf R$  and  $W$ 

(4)  $( )$  : 1000<sub>H</sub>  $14FF_H$ )

|  |                 |                   | $*1$     | $^{\star}2$ |  |
|--|-----------------|-------------------|----------|-------------|--|
|  | 10 <sup>°</sup> | 16                |          |             |  |
|  | 4096            | $1000_H$          | $\circ$  | R/W         |  |
|  | 4097            | 1001 <sub>H</sub> | 0        | R           |  |
|  | 4098            | $1002_H$          | $\circ$  | R/W         |  |
|  | 4099            | 1003 <sub>H</sub> | $\circ$  | R           |  |
|  | 4100            | 1004 <sub>H</sub> | $\circ$  | R/W         |  |
|  | 4101            | 1005 <sub>H</sub> | $\Omega$ | R           |  |

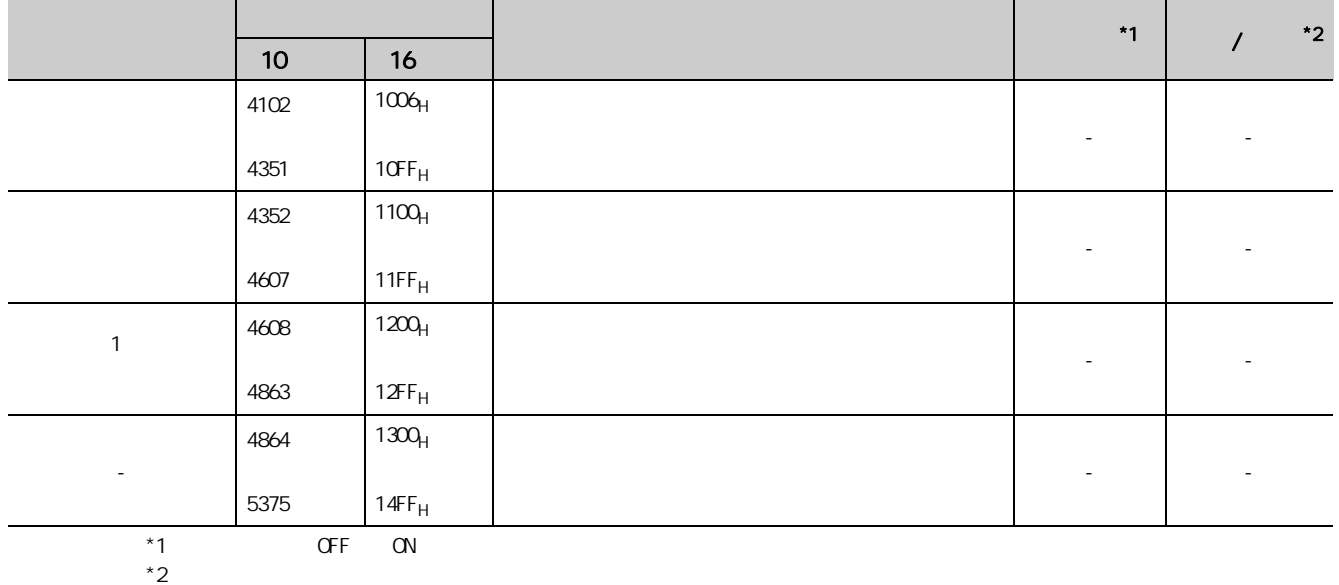

R: The contract of the contract of the contract of the contract of the contract of the contract of the contract of the contract of the contract of the contract of the contract of the contract of the contract of the contrac

 $W$  and  $W$ 

 $(a)$ 

 $\cdot$  (NZ2EX2B1-16D)

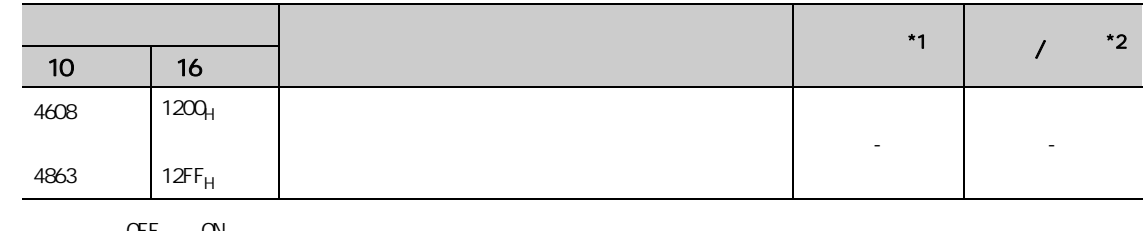

 $*1$  OFF ON  $*2$  $*2$ 

R: The contract of the contract of the contract of the contract of the contract of the contract of the contract of the contract of the contract of the contract of the contract of the contract of the contract of the contrac  $W$  and  $W$ 

 $\left(\frac{1}{2\sqrt{2\sqrt{2\sqrt{2}}} + 161\right)$ 

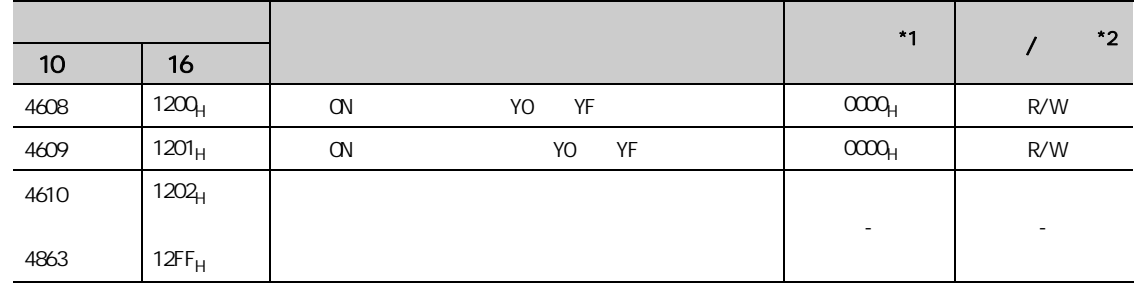

 $*1$  OFF ON  $*2$ 

 $*2$ 

R: The contract of the contract of the contract of the contract of the contract of the contract of the contract of the contract of the contract of the contract of the contract of the contract of the contract of the contrac  $W$  and  $W$ 

 $37$ 

第4章 投运前的步骤

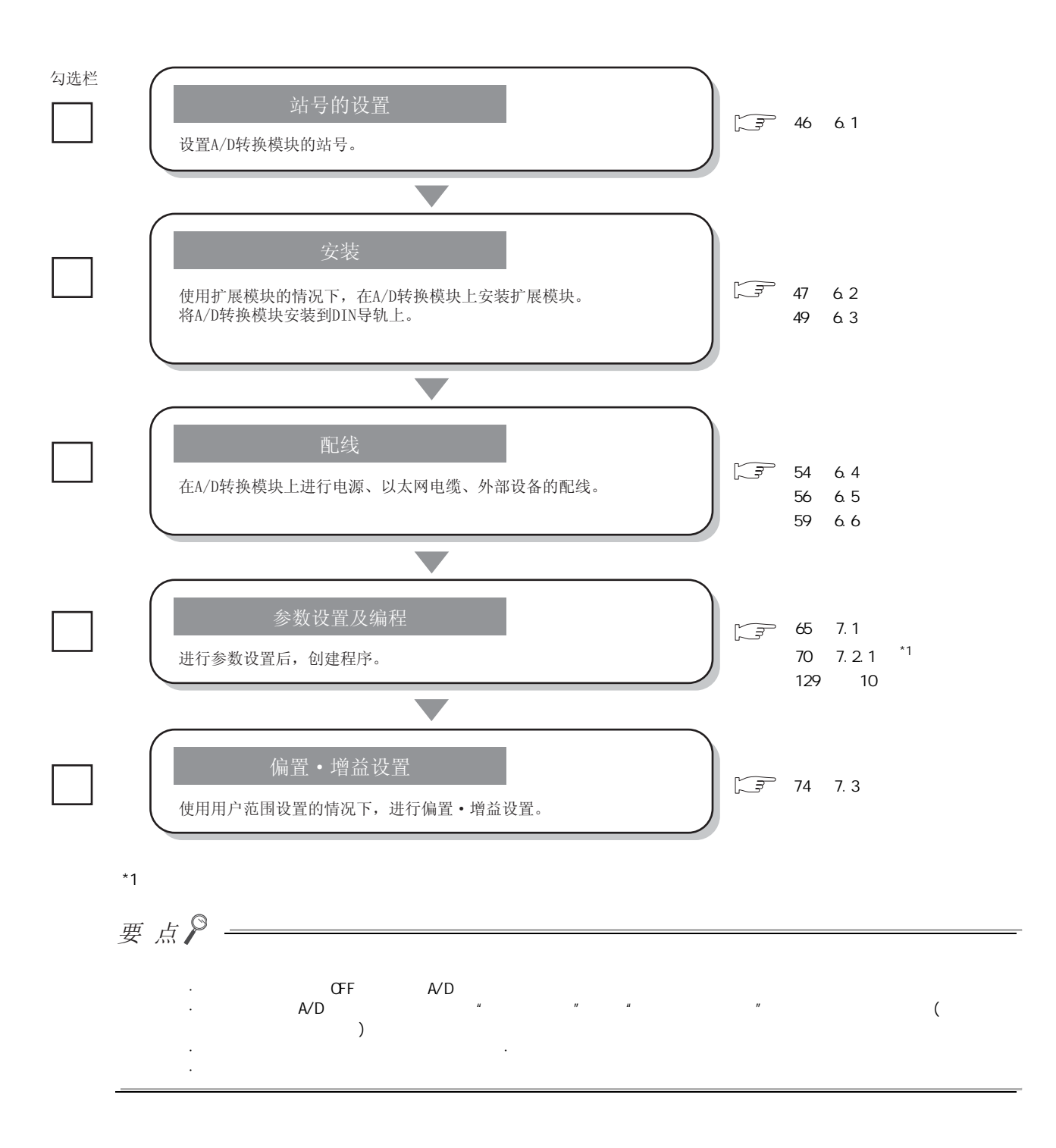

## 第5章 系统配置

 $A/D$ CC-Link IE  $\begin{picture}(180,10) \put(0,0){\line(1,0){10}} \put(10,0){\line(1,0){10}} \put(10,0){\line(1,0){10}} \put(10,0){\line(1,0){10}} \put(10,0){\line(1,0){10}} \put(10,0){\line(1,0){10}} \put(10,0){\line(1,0){10}} \put(10,0){\line(1,0){10}} \put(10,0){\line(1,0){10}} \put(10,0){\line(1,0){10}} \put(10,0){\line(1,0){10}} \put(10,0){\line($ 

### 5.1 A/D

 $A/D$ 

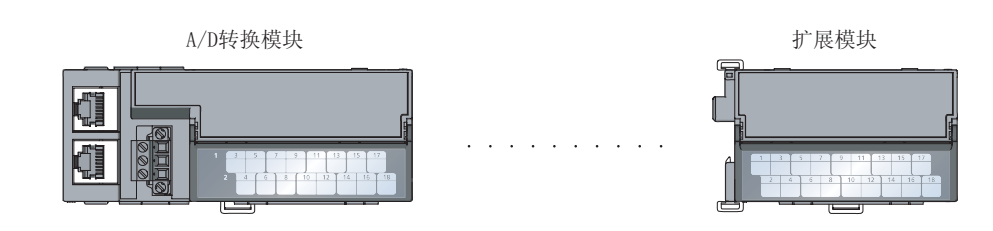

# $5.2$

### $(1)$

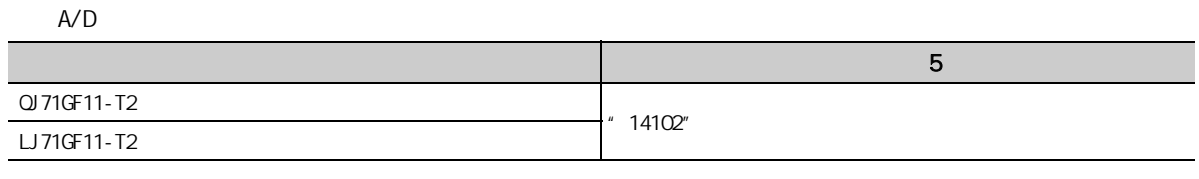

 $A/D$ 

#### $(2)$

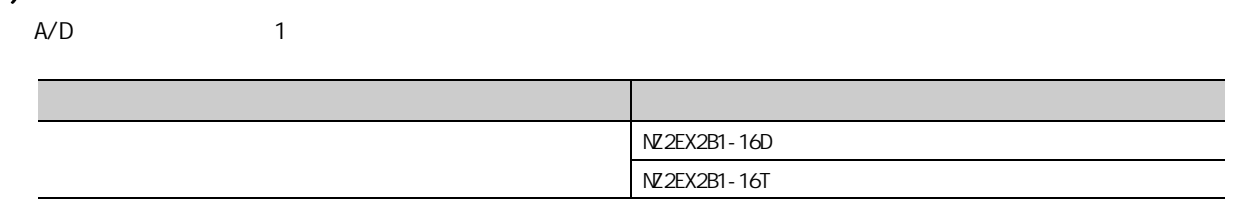

#### $(3)$

 $\overline{\phantom{a}}$ 

#### $(4)$

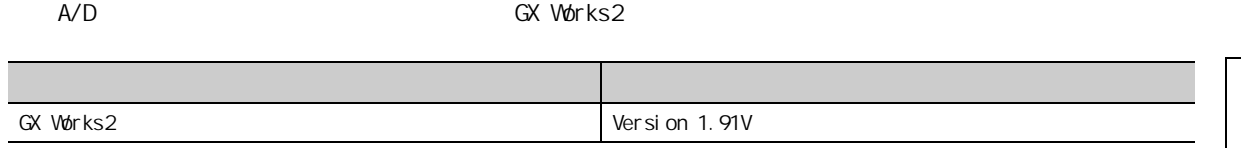

## 第6章 安装及配线

<span id="page-47-0"></span>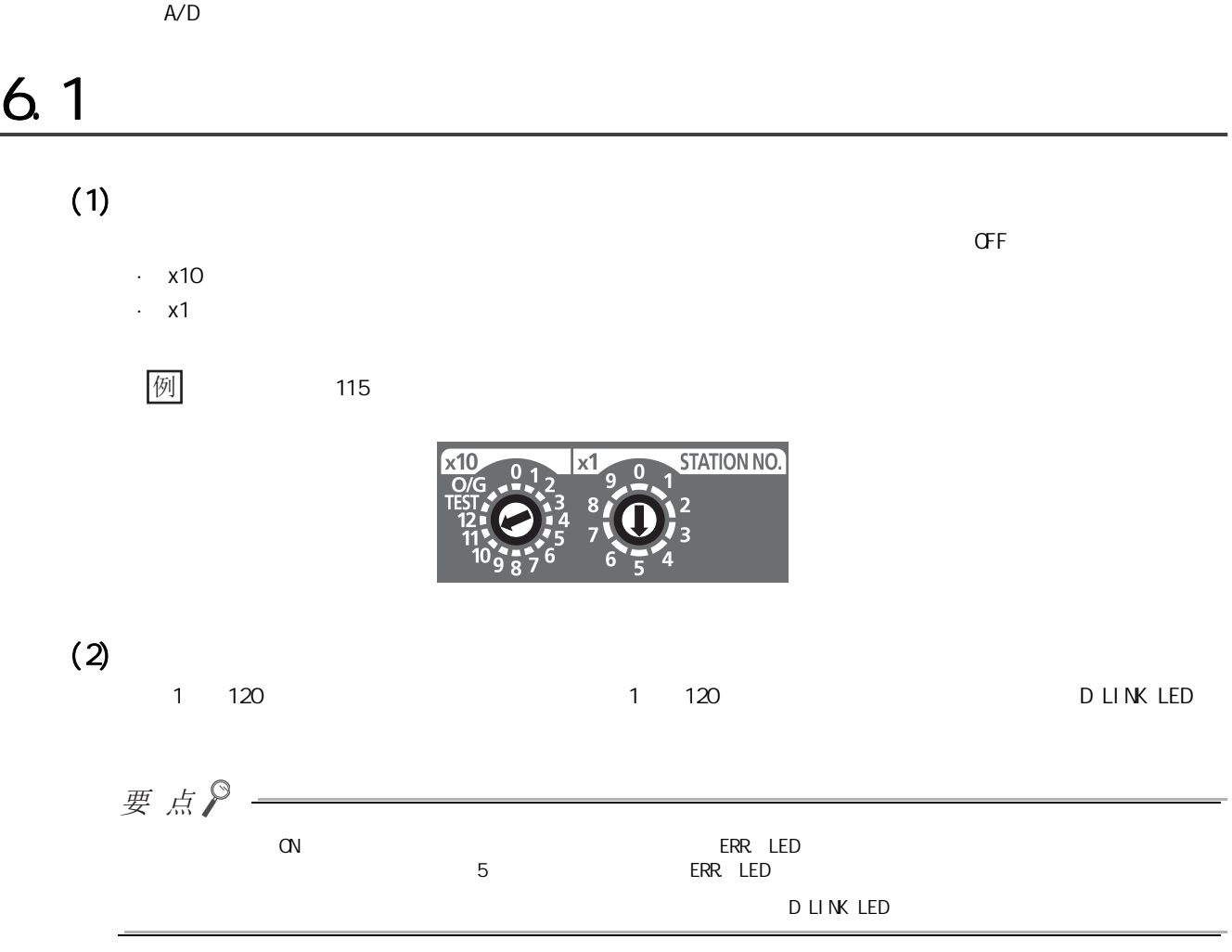

# <span id="page-48-0"></span> $6.2$

## $6.21$

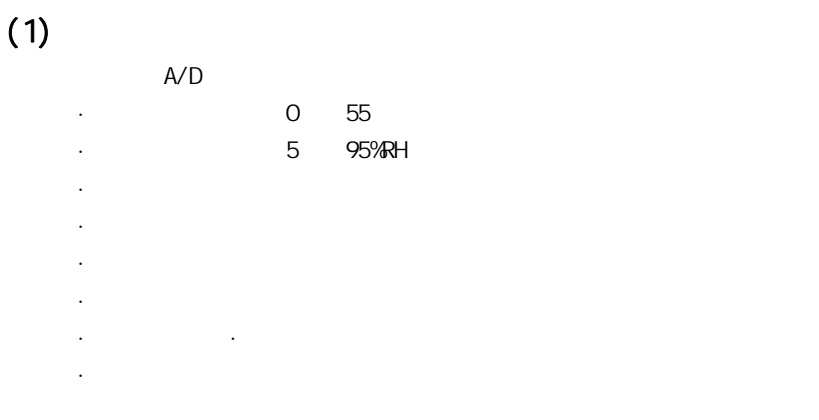

 $(2)$ 

 $A/D$ 

## $6.2.2$

 $A/D$  $60$ mm

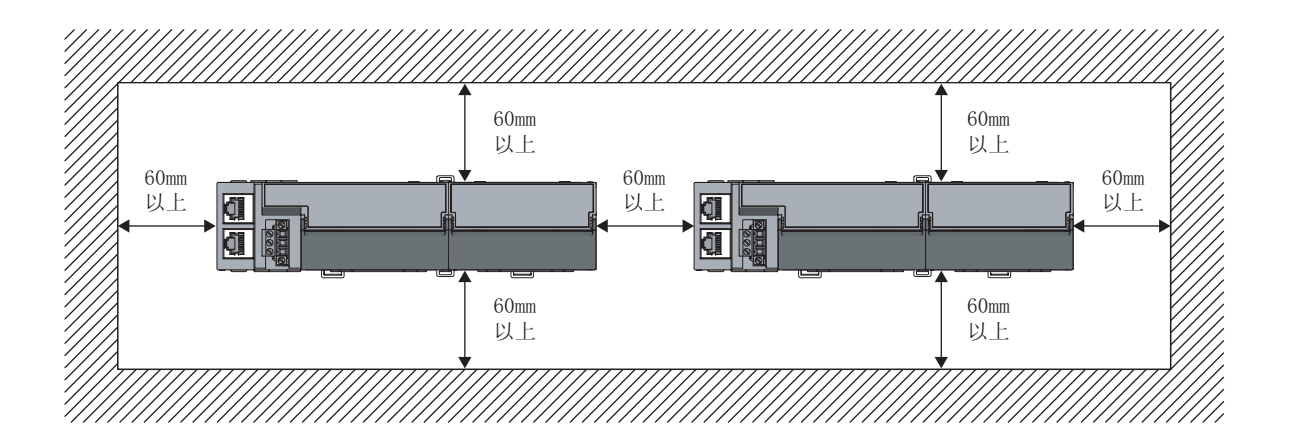

 $A/D$  6  $D \cap N$ 

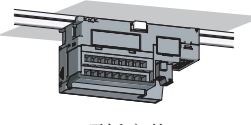

顶板安装

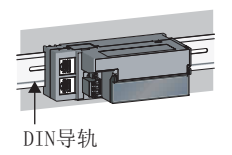

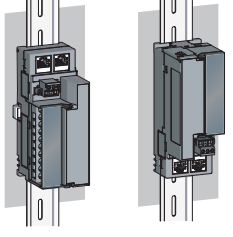

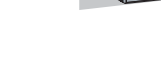

正面安装 垂直安装 上下反向安装

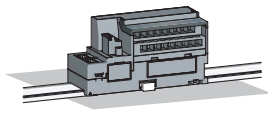

平面安装

## <span id="page-50-0"></span> $6.3$

## $6.3.1$

 $(1)$ 

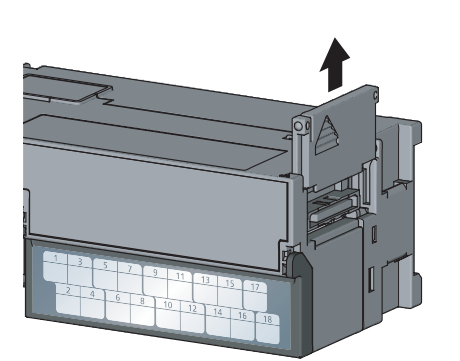

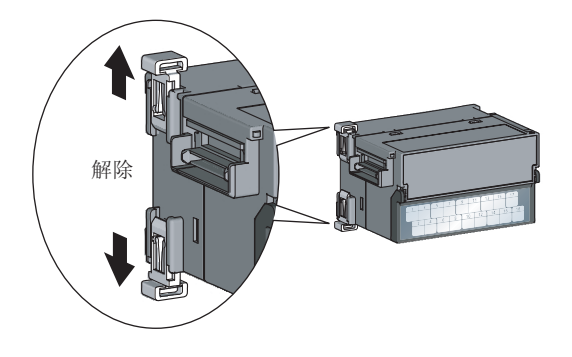

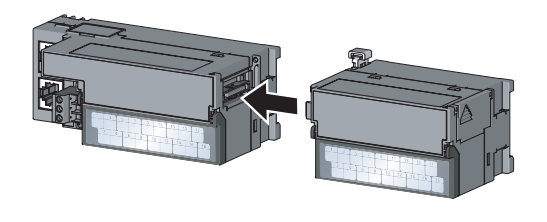

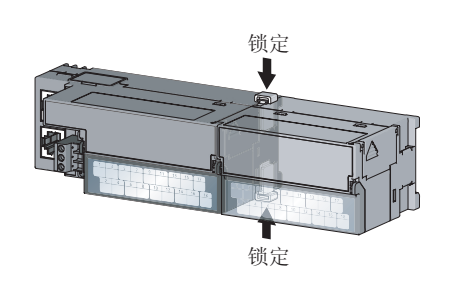

 $\begin{array}{ccc} 2 & & & (2 \quad ) \\ \end{array}$ 

 $6$ 

 $3 \t3$ 

1. 卸下模块侧面的盖板。

 $4.$  (2 )

6.3.1<br>1

م<br>9

 $(2)$ 

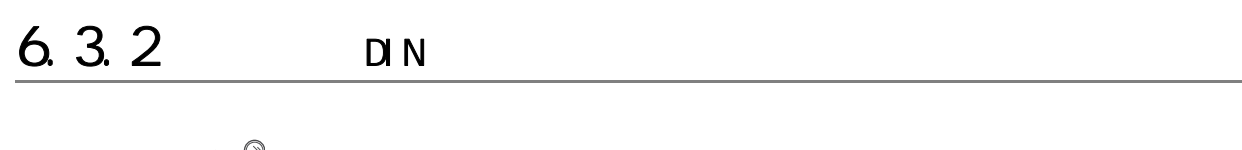

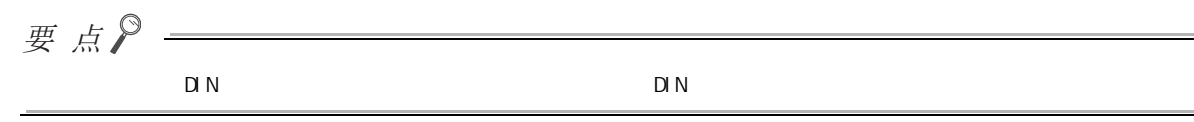

 $(1)$ 

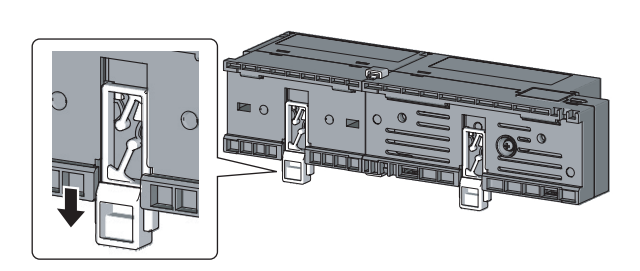

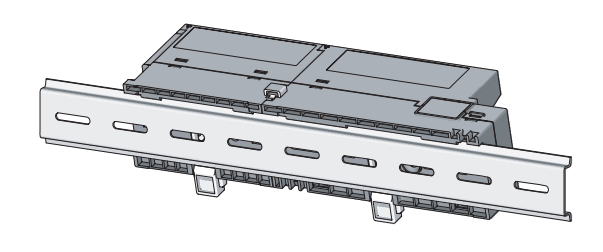

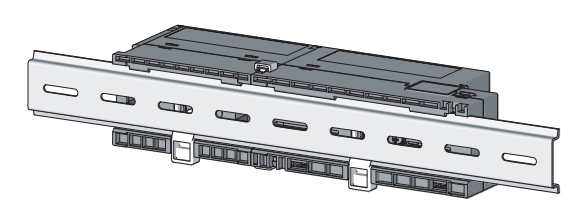

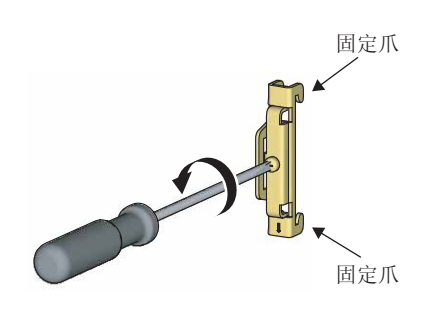

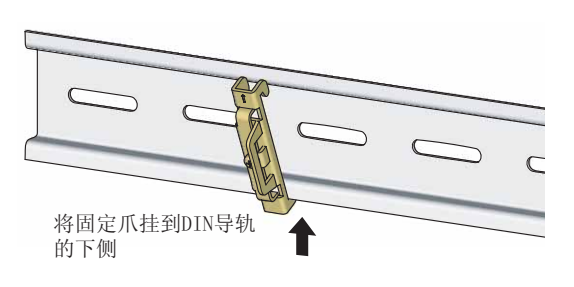

1.  $\Box$  DIN  $\mathbf{u}$  "

 $2$  DIN  $\Box$ 

 $3$  DIN DIN  $\mathbb{R}$  "

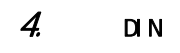

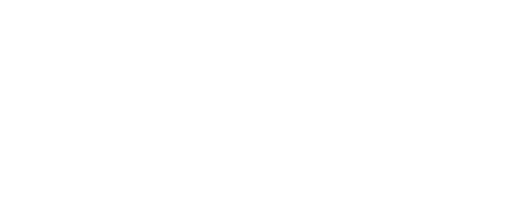

 $5$  din extended by  $5$ 

 $D \cap N$ 

6.3<br>3.3

م<br>9

63<br>632

D<br>D

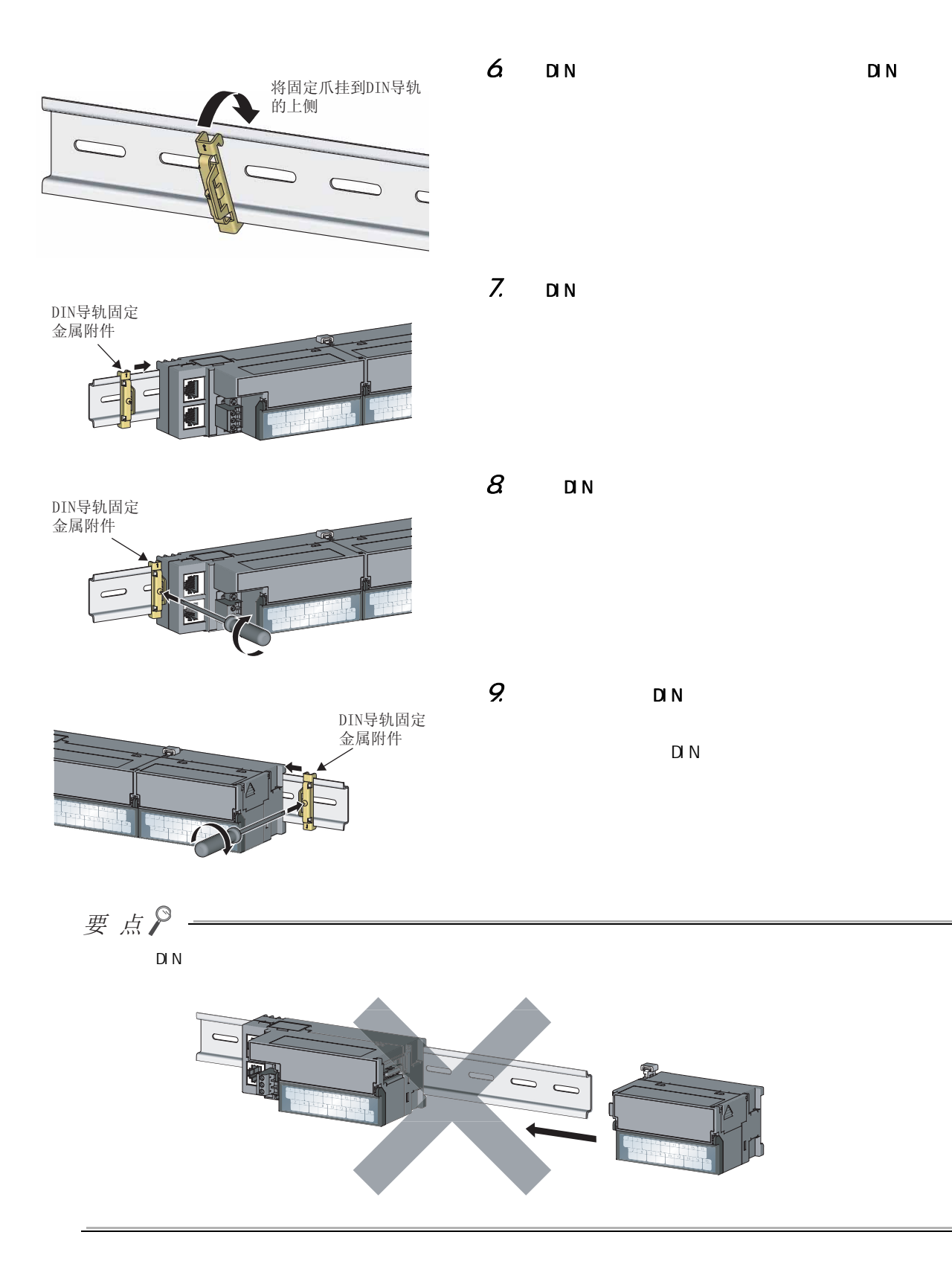

#### $(2)$

 $DIN$ 

#### (3) DIN ( IEC 60715)

- · TH35-7.5Fe
- · TH35-7.5Al

#### $(4)$  DIN

 $DIN$  200mm

#### $(5)$  DIN

DIN S

## <span id="page-55-0"></span>6.4 FG

### $(1)$

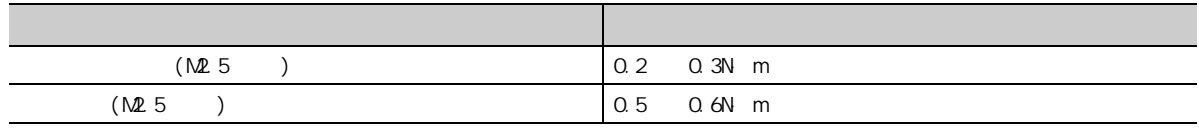

#### $(2)$

 $\cdot$  FG

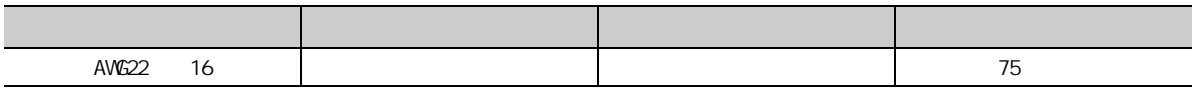

 $(\sqrt{3}$  25 3.2 )

 $(3)$ 

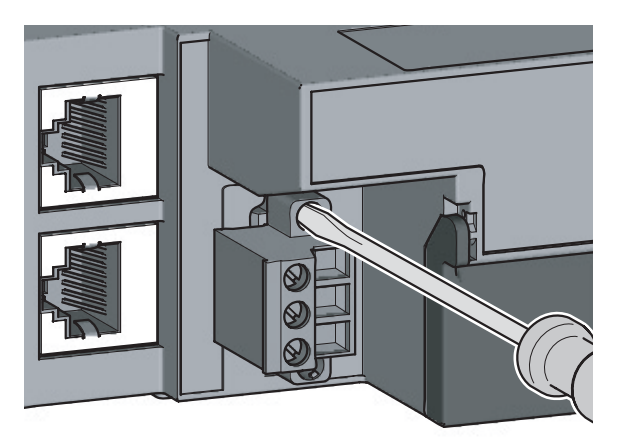

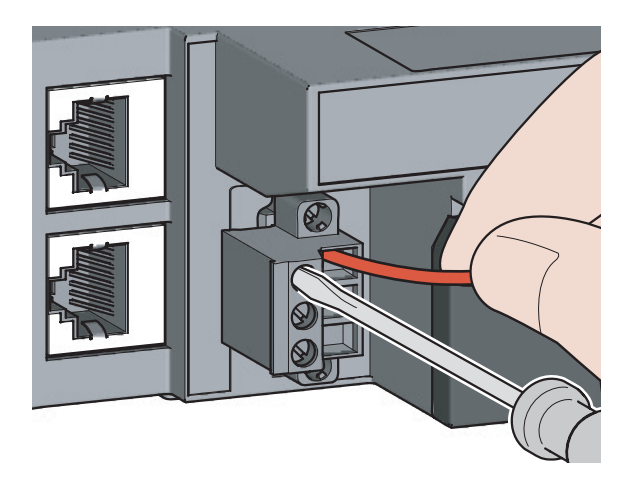

 $(5)$ 

10mm

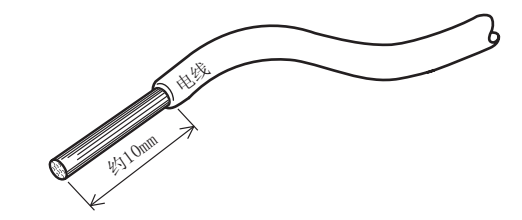

6

 $\Xi$ 

### <span id="page-57-0"></span>6.5  $(1)$  $(a)$  $1.$  A/D

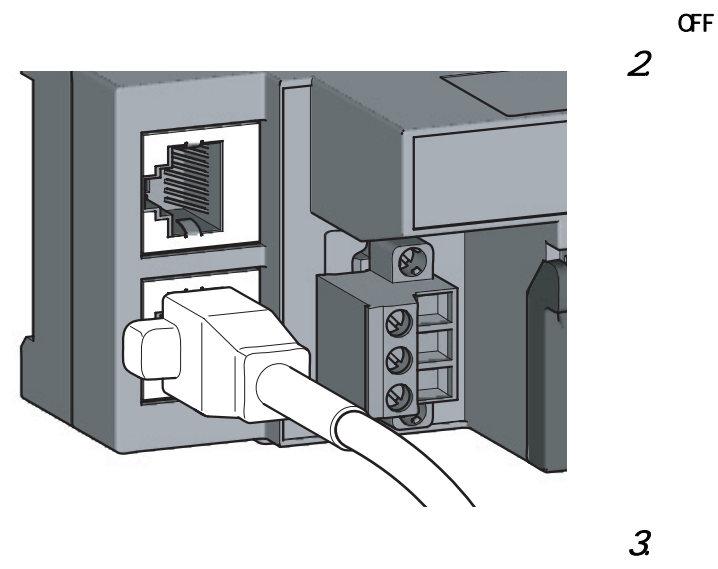

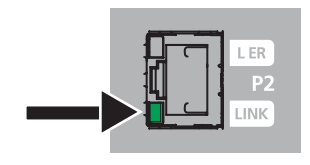

 $2$  and  $\infty$  $\mathbf{u} = \mathbf{w}$  $\begin{array}{ccc} 3 & & \text{or} \\ 4 & & \\ 5 & & \end{array}$  $\alpha$ LINK LED ON LINK LED LINK LED

 $(\sqrt{37})$  152 124 )

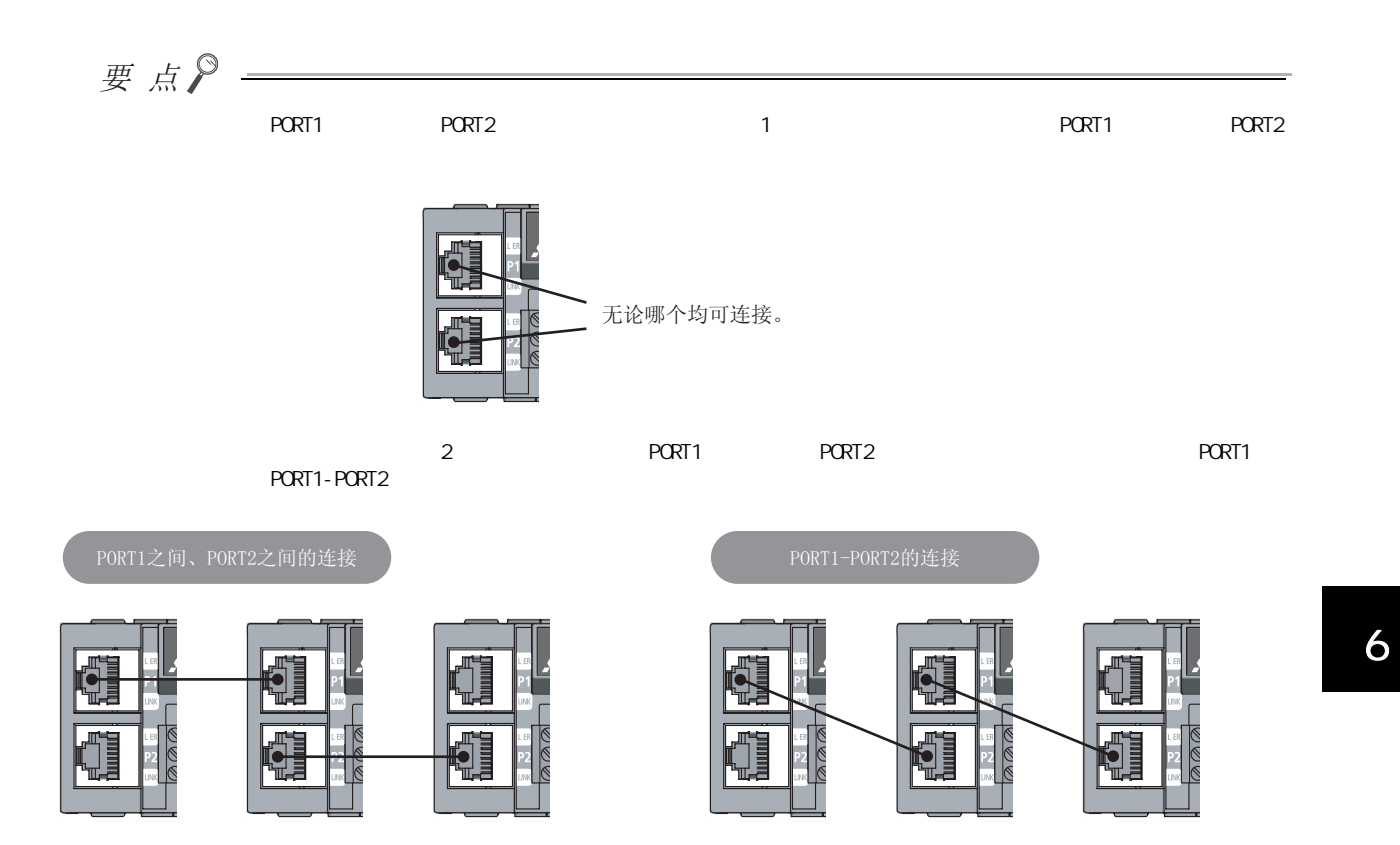

 $(b)$ 

 $1.$  OFF  $2 \angle$ 

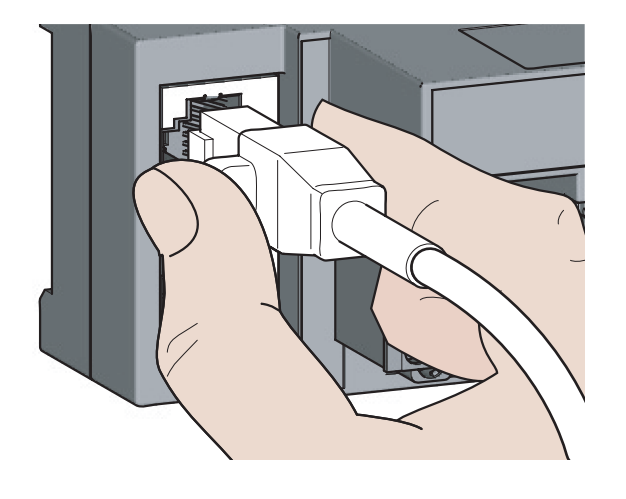

e 5 6 ህ<br>5 ህ

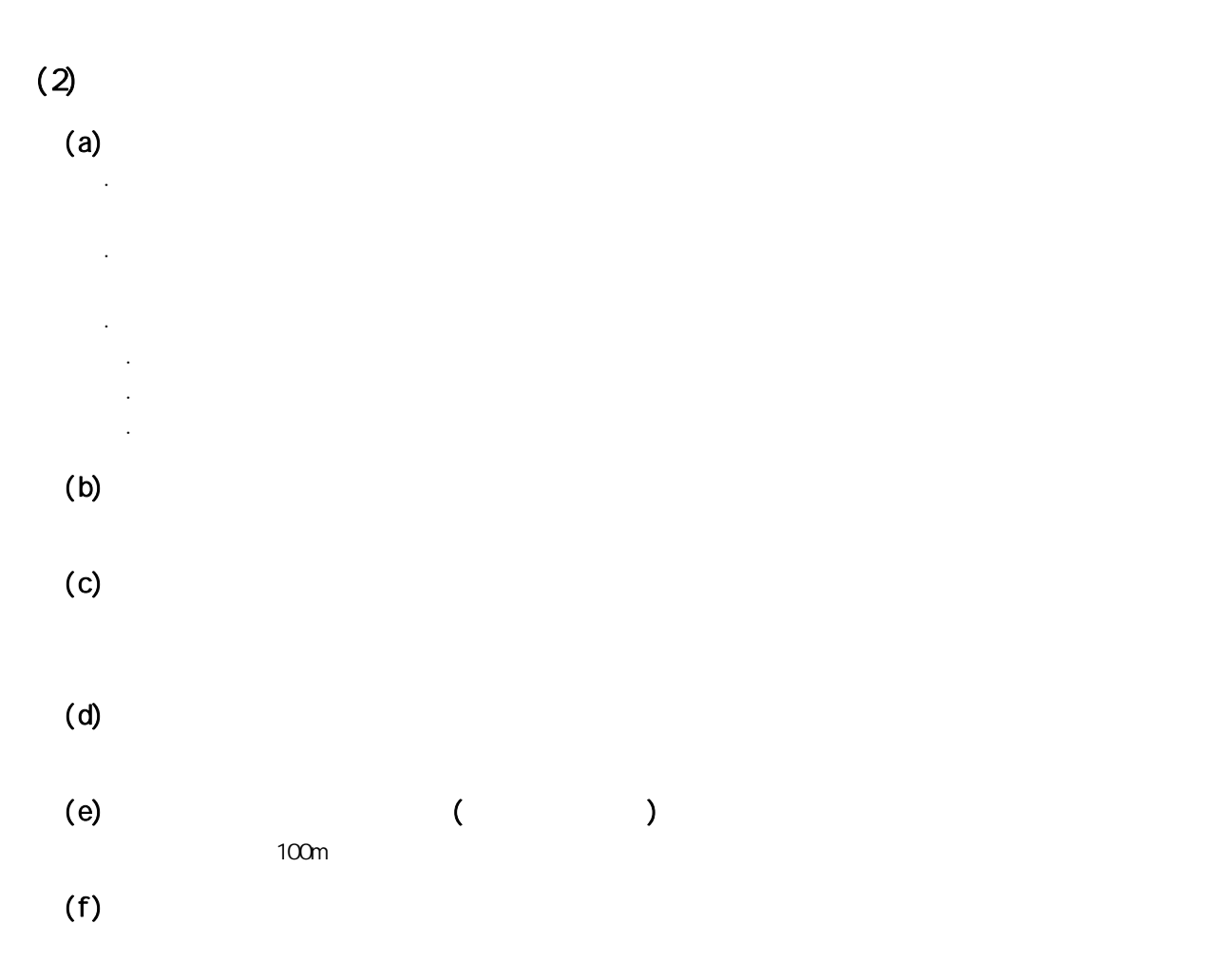

<span id="page-60-0"></span> $(1)$ 

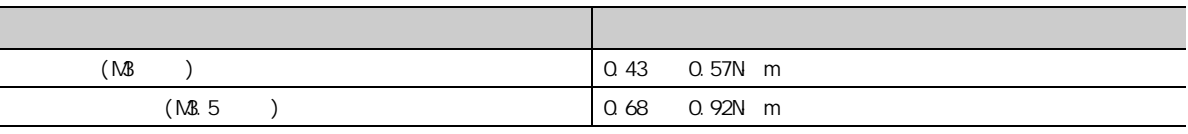

 $U$  UL  $U$ 

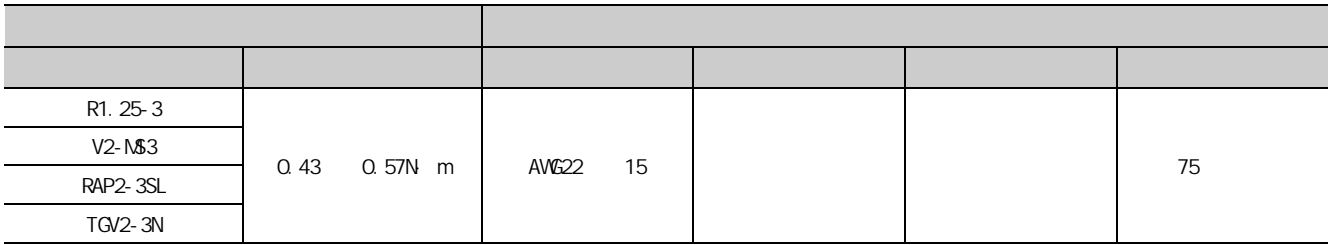

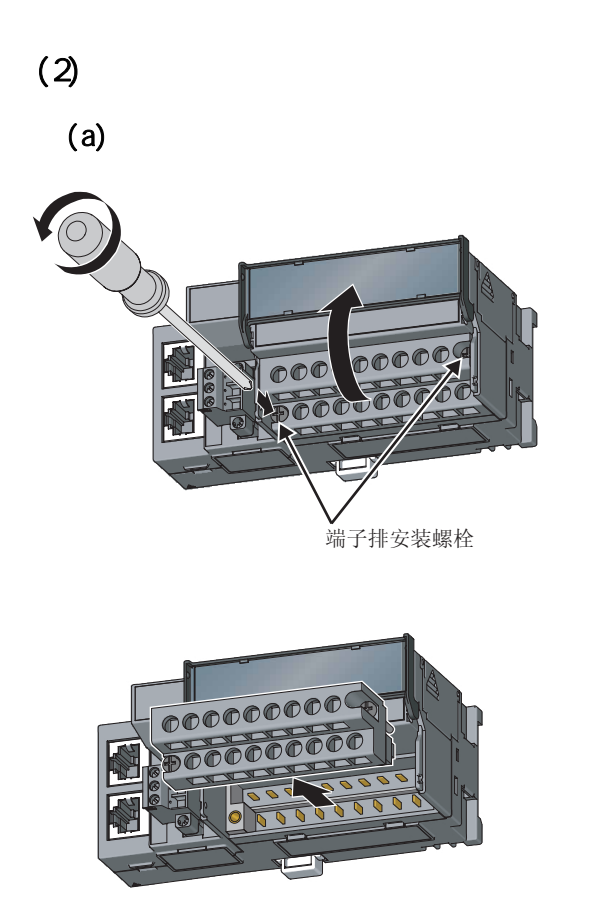

 $(b)$ 

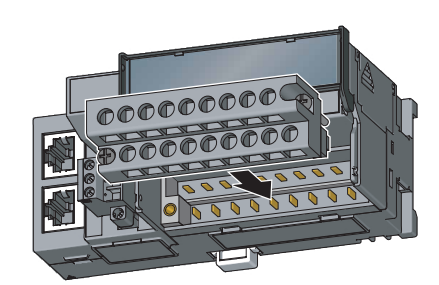

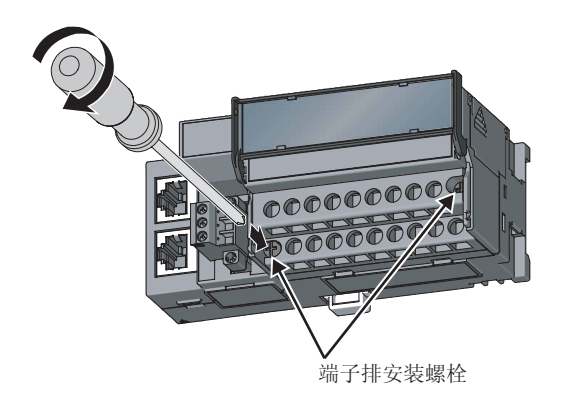

 $1.$  (2 )

2. 拧紧端子排安装螺栓。

 $2$  (2 )2

1.  $2$ 

 $6$ 

 $(3)$  $(a)$ 

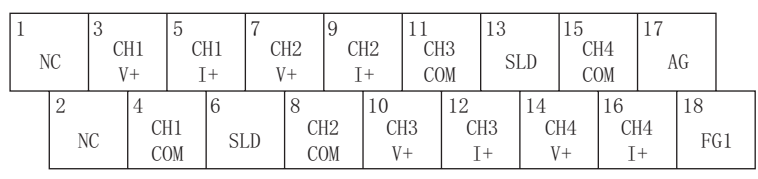

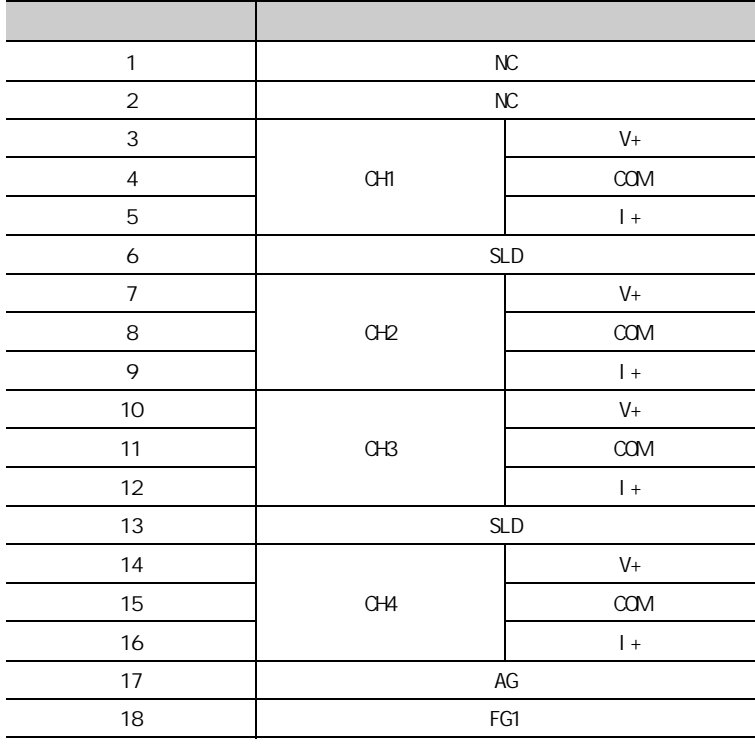

要点  $NC$ 

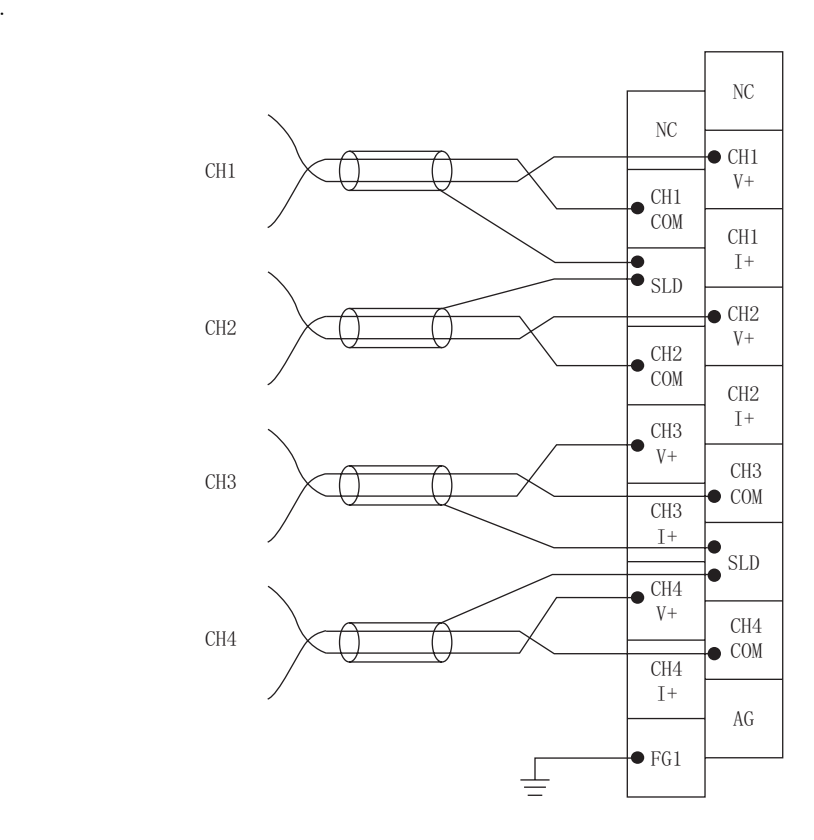

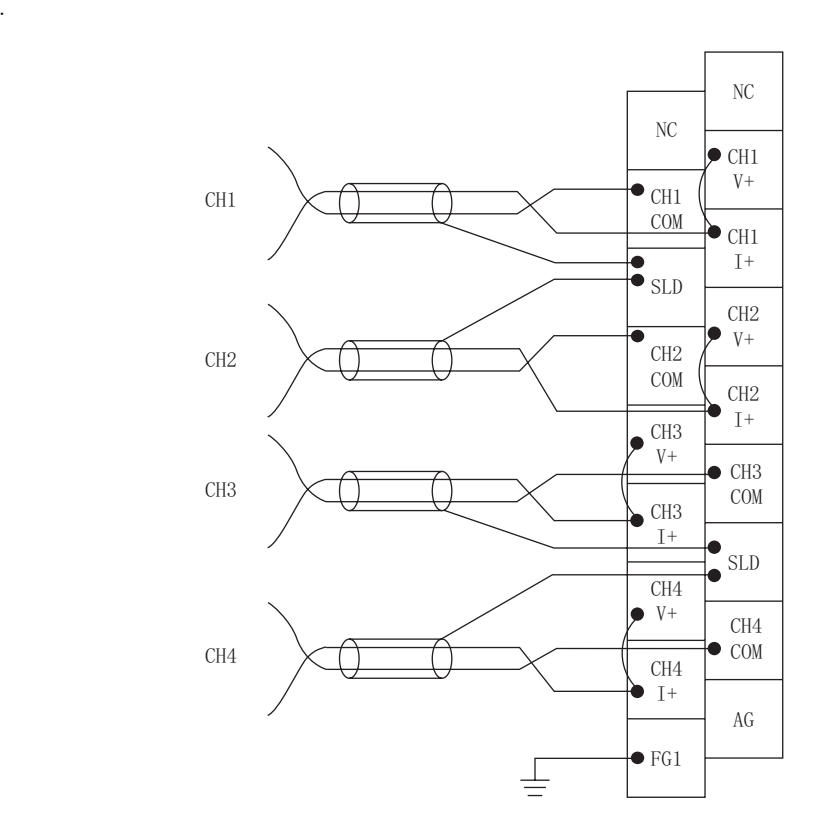

 $(b)$ 

 $6$ 

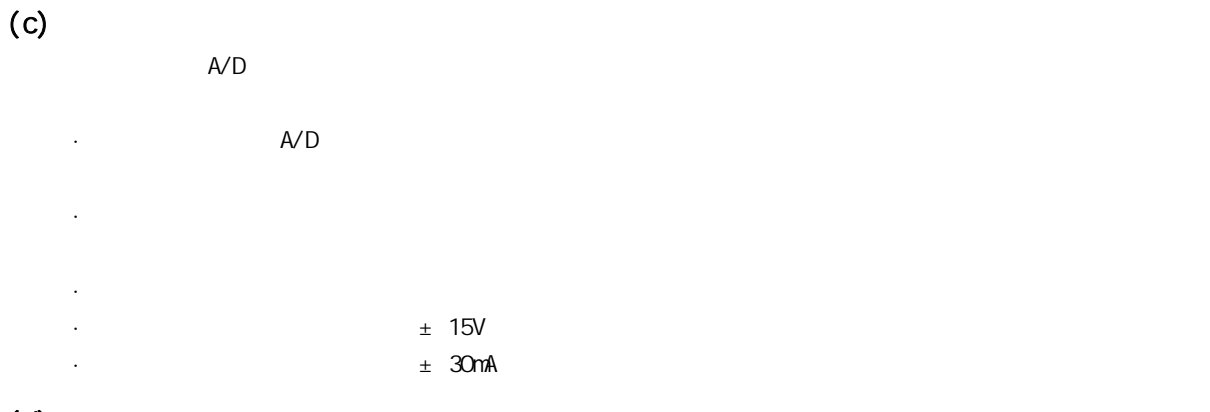

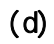

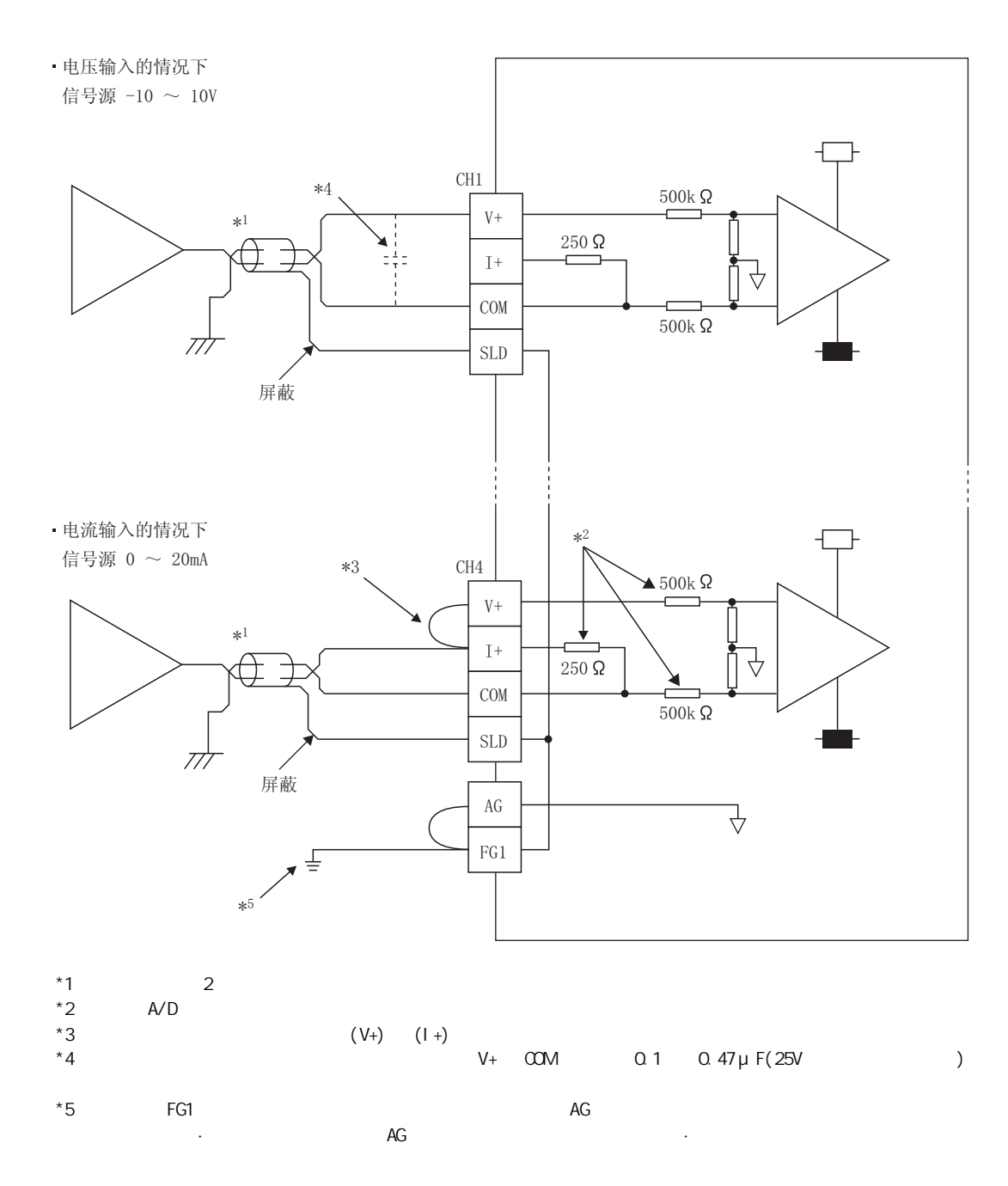

6

66  $6.6$ 

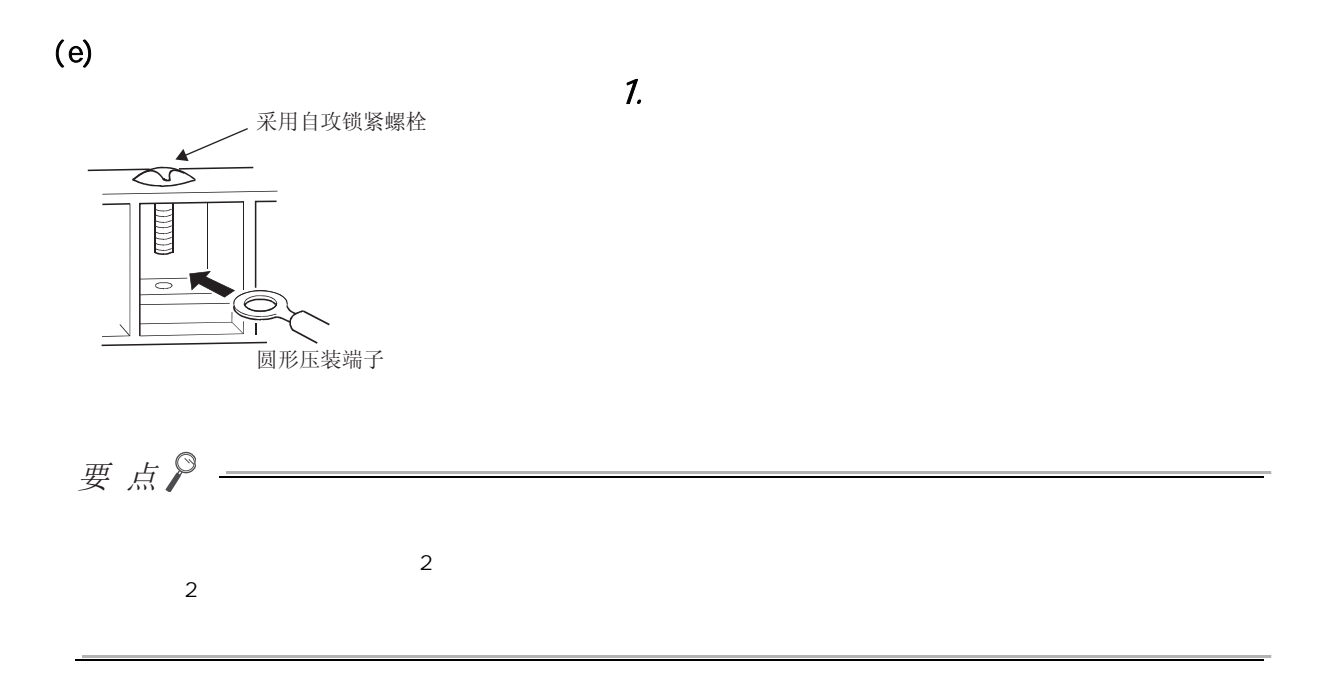

 $7$ 

## $7$

<span id="page-66-0"></span> $A/D$ 

\*Please build network configuration (ring configuration)<br>that the end stations of Line Connection are connected<br>to each other.

#### 7. 1 **CPU CPU くんこうしょう CX Works2 CPU**  $\Box$  $/$  $\mathbb{C}$  PU STOP  $\mathbb{C}$  STOP  $\mathbb{C}$ ( RUN )  $\bullet$  $\bullet$ . . . . . . . . . .  $\bullet$  $A/D$  $\mathsf{A}/\mathsf{D}$  and  $\mathsf{A}/\mathsf{D}$  and  $\mathsf{A}/\mathsf{D}$  and  $\mathsf{A}/\mathsf{D}$  and  $\mathsf{A}/\mathsf{D}$  and  $\mathsf{A}/\mathsf{D}$  and  $\mathsf{A}/\mathsf{D}$ .<br>CC IE Field Supplementary Setting Link Scan Mode Setting Block Data Assurance per Station Ì 请勿取消该勾选。  $\overline{\smash{\triangleright\!\!\!\triangleleft}}$  Assure Block Data)  $\widehat{\bullet}$  Asynchronous  $\begin{array}{c}\n\hline\n\end{array}\n\quad \text{Constant Scan}$   $(1 \text{ to } 200)$ it<u>io</u>n <u>Setting for Retur</u> leturn as Sub-Maste \* For Sub-Master function, set operations<br>disconnected master station returns.  $C$  Synchronous -Loopback Function Setting<br> $\Box$  Use

 $\square$  $\overline{\phantom{a}}$ ● 请勿在主站中使用 CCPASET 指令进行参数设置。如果执行 CCPASET 指令将在站单位块保证无效的状态下动作,因此无法保  $A/D$ . . . . . . . . . . . . . . . . .  $\Delta$  $\sim$   $\sim$ 

End Cancel

7

 $\overline{z}$ 7.1<br>7.1

 $1. 0$   $\alpha$  IE Field QJ71GF11-T2  $\text{Lip}(\mathcal{L}) = \text{Lip}(\mathcal{L})$  (Parameter(  $\text{Lip}(\mathcal{L}) = \text{Lip}(\mathcal{L})$  )]  $\Rightarrow$  $[{\color{red}Et\text{hernet}}/{\color{red}CC\text{ I}}{\color{red}E/{\color{red}MEL}\text{SEONET}}(\textcolor{blue}{{\color{red}X\text{IC}}}){\color{red}C{\color{red}NEL}\text{SEONET}})] \begin{array}{c} \Rightarrow \textcolor{red}{{\color{red}C\text{CE Field}\text{ Configuration Setting}}}\end{array} \textcolor{red}{{\color{red}(CC\text{ I}}{\color{red}E\text{ E}}})$ Field ) LJ71GF11-T2  $\text{Lip} \qquad \qquad \Leftrightarrow \text{ [Parameter(} \qquad \text{)}] \; \Leftrightarrow \; \text{[Network Parameter(} \qquad \text{)}] \; \Leftrightarrow \text{[CC IE Field]} \; \Leftrightarrow$  $\overline{\phantom{0}}$  CC IE Field Configuration Setting  $\overline{\phantom{0}}$  (CC I E Field  $2$   $\alpha$  IE Field  $\qquad$  " List of stations( )"  $\qquad$  A/D **C**<br>CC IE Field Configuration Module 1 (Start I/O No.: 0000) CC IE Field Configuration Edit V Assignment Method: Start/End -Link Scan Time (Approx.): 0.69 STA# Station Type RX/RY Setting RWw/RWr Setting<br>Points Start End Points Start End Model Name 0 Master Station 站一览  $3$  "Parameter Processing of Slave Station(  $\cdot$  $\mathbb{C}$  [CC IE Field Configuration(CC IE Field )]  $\Rightarrow$  [Parameter Processing of Slave Station  $($  )] 4.  $\bullet$  Method selection(  $\bullet$  )" arameter write(  $\bullet$  )"

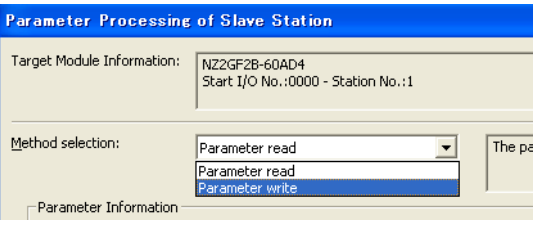

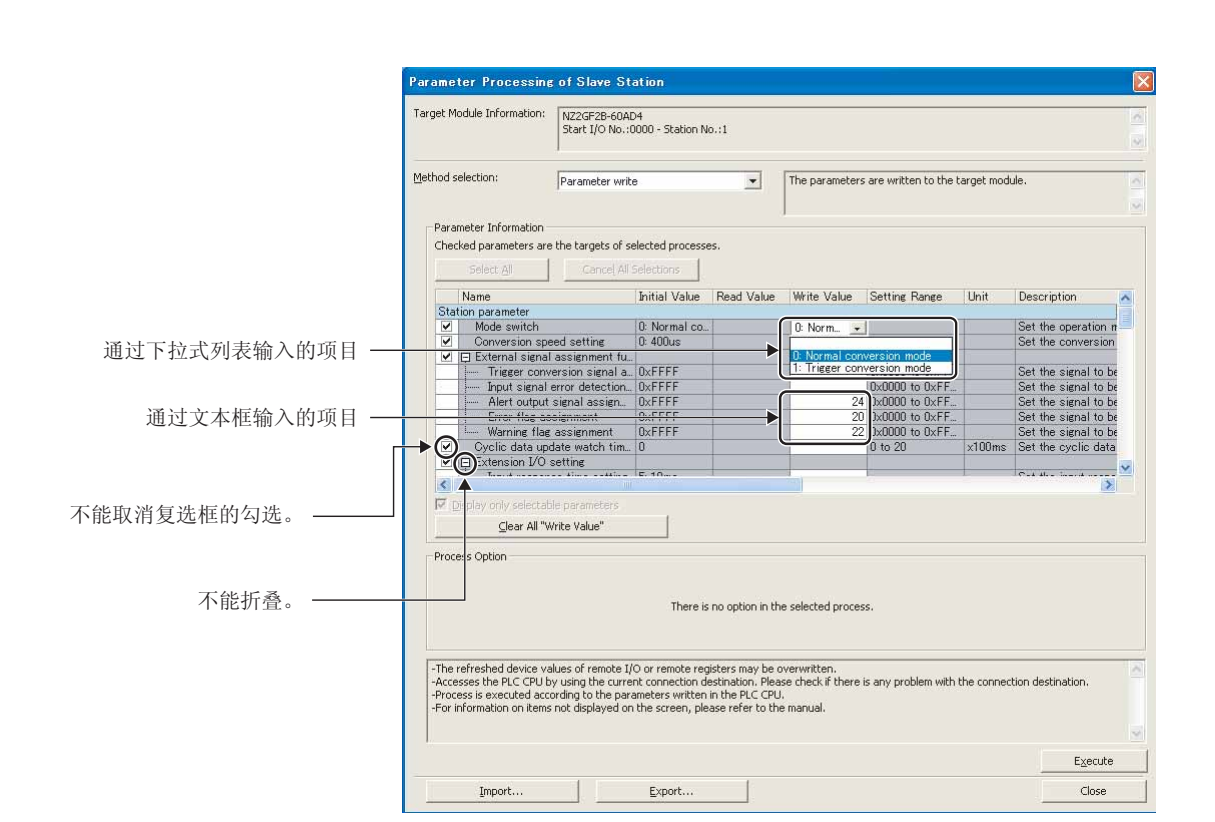

 $5.$ 

· 通过下拉式列表输入的项目

· 通过文本框输入的项目

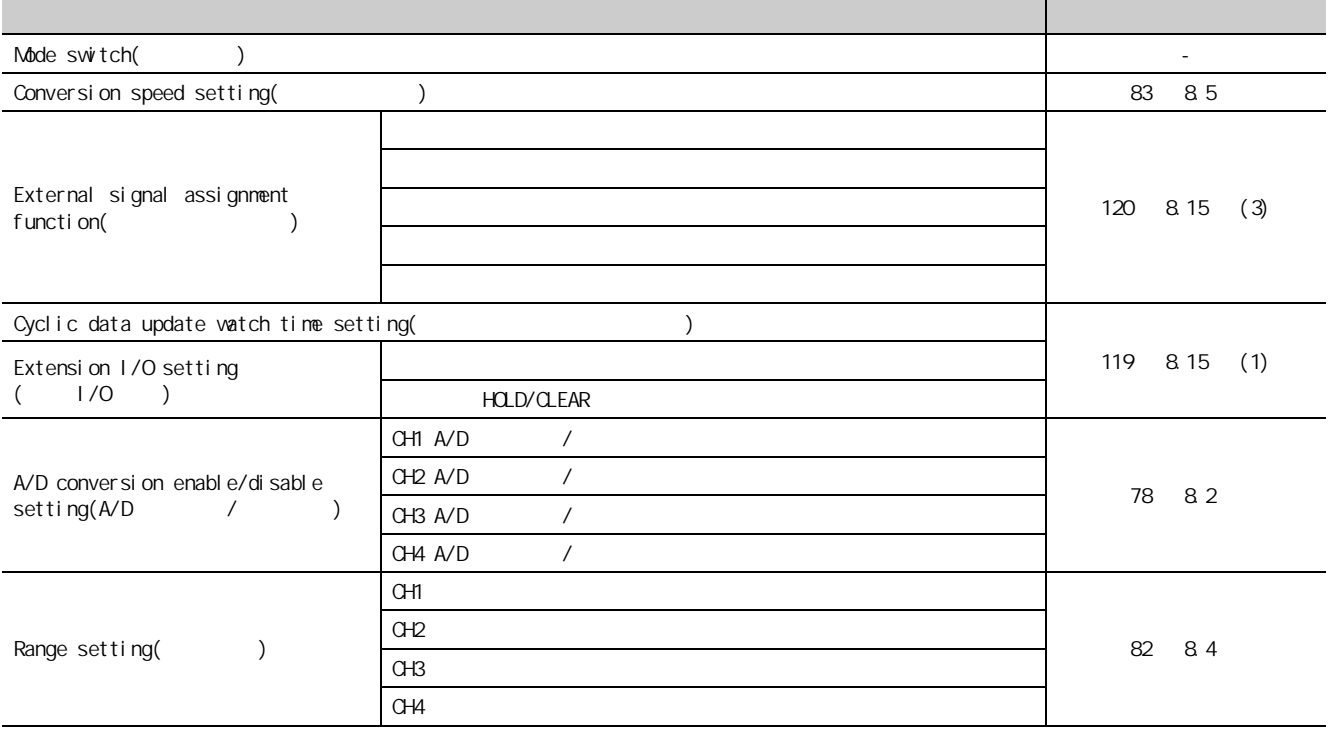

7

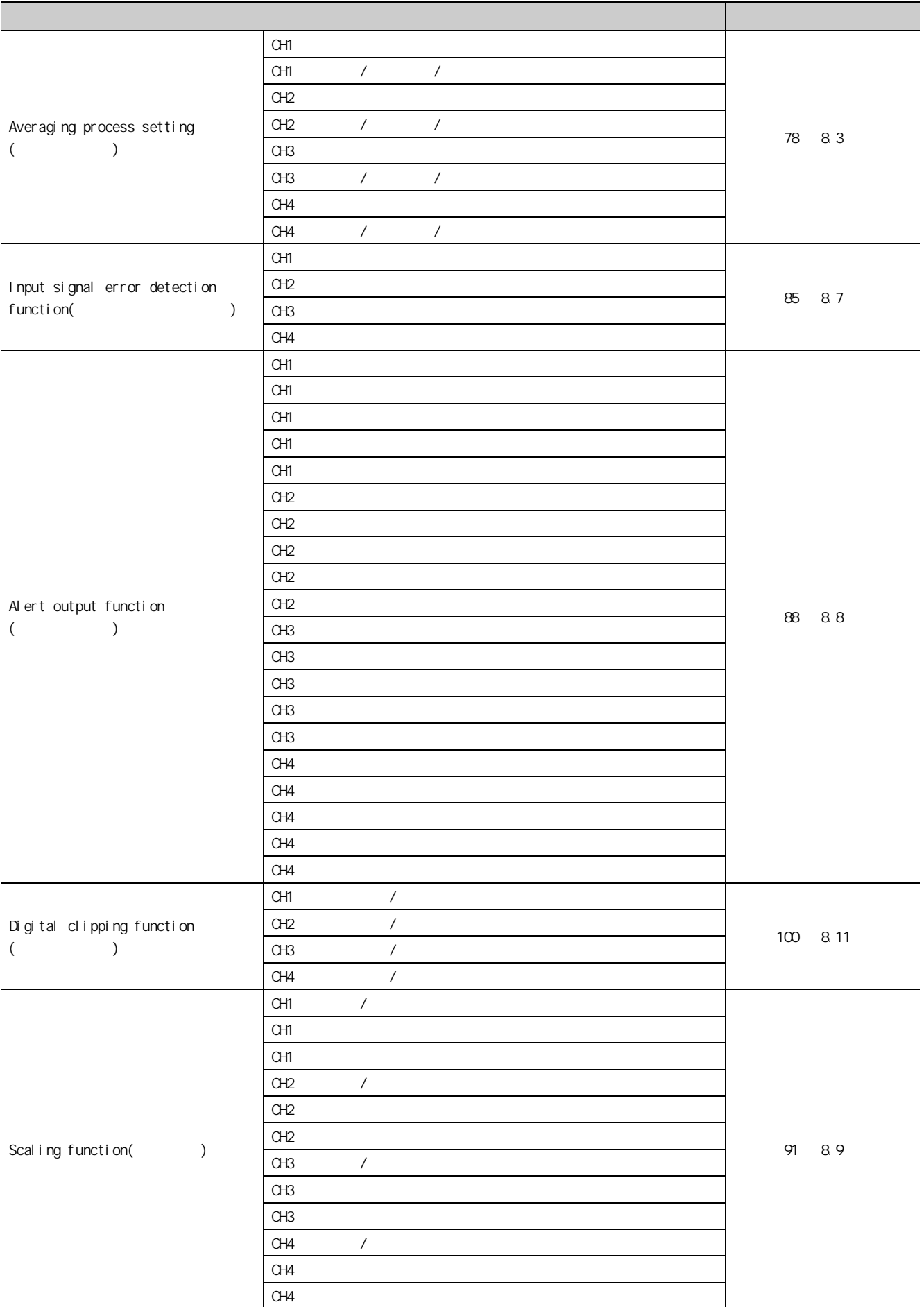

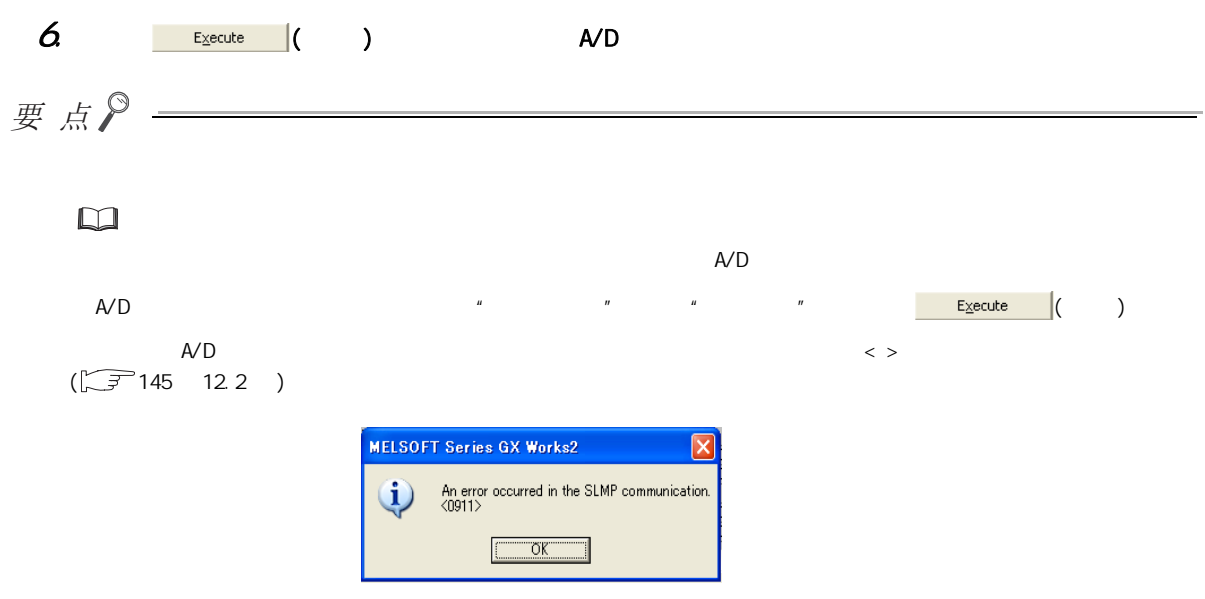

7

第 7 章 各种设置

 $\overline{7}$ 7.1<br>7.1

## $7.2$

### $7.21$

<span id="page-71-0"></span>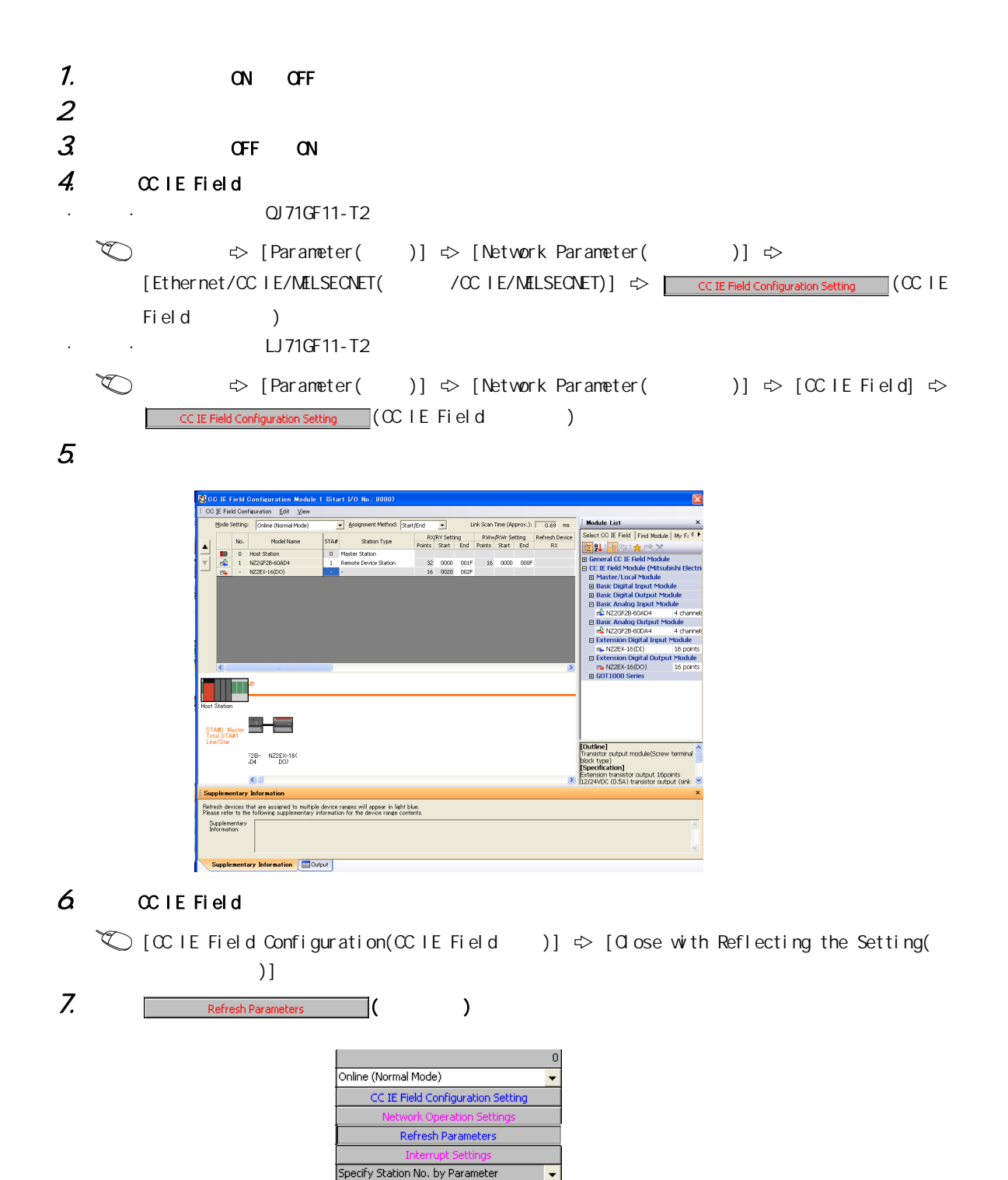
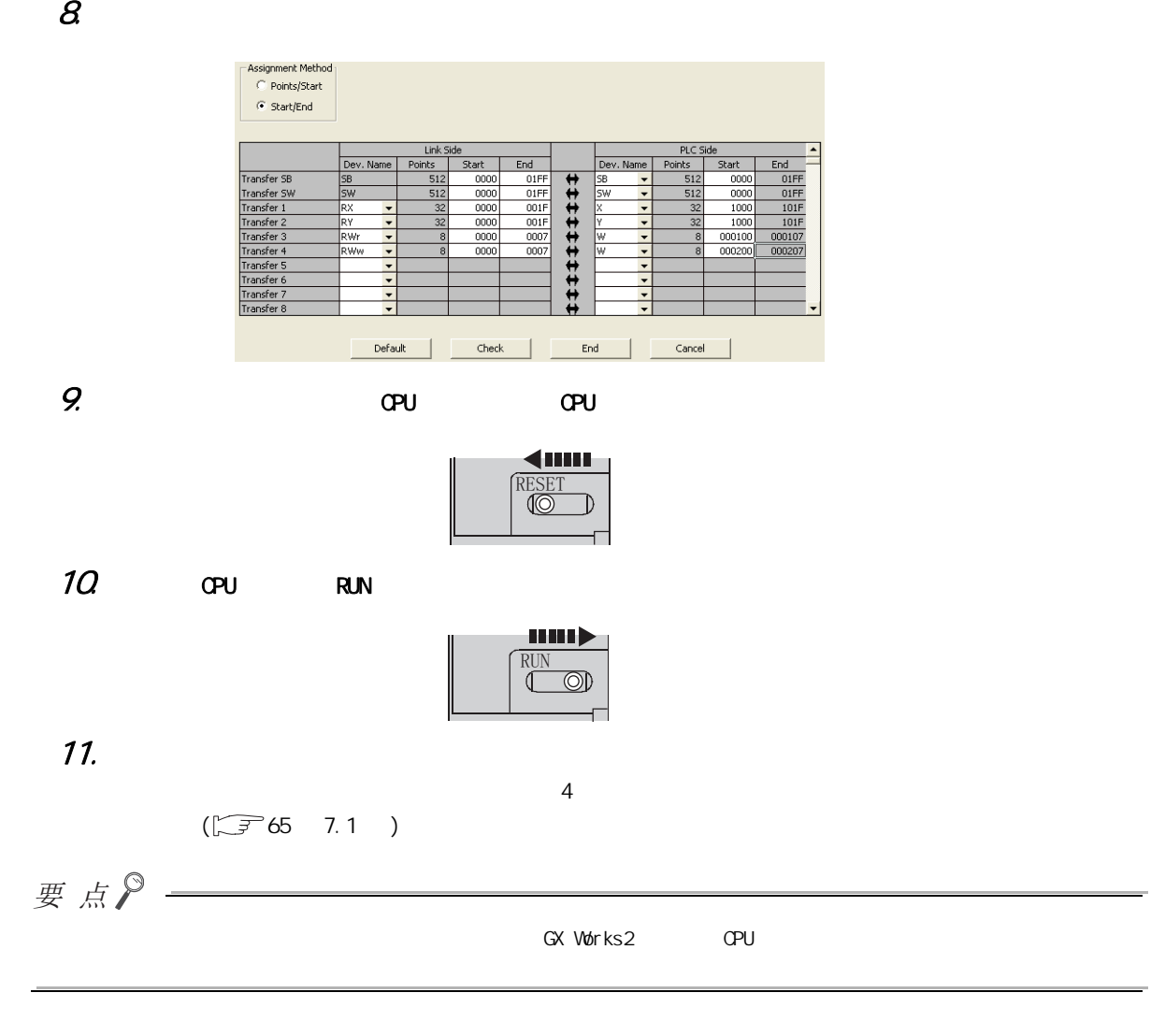

 $\frac{7}{2}$ , 2, 1

 $7.2.1$ 7.2<br>2

7

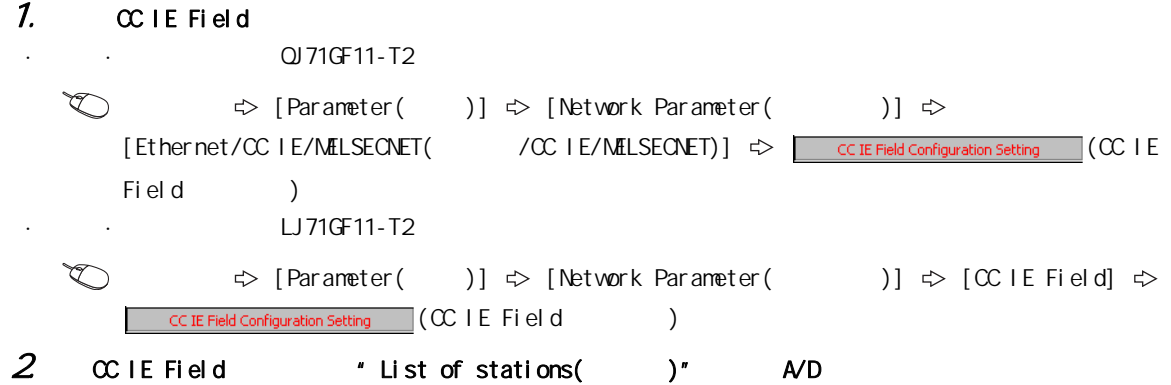

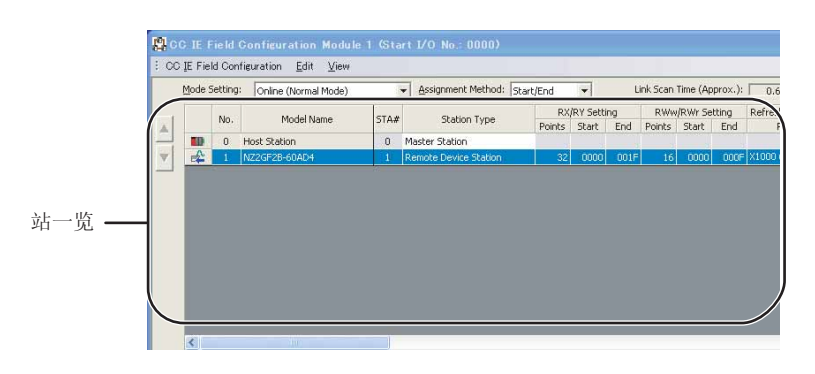

 $3$  \* Parameter Processing of Slave Station(  $)$ "

 $\mathbb{C}\subset \mathbb{C}$  [CC IE Field Configuration(CC IE Field )]  $\Rightarrow$  [Parameter Processing of Slave Station  $($  )]

4. 将 "Method selection( 执行的处理 )"设置为 "Parameter read( 参数读取 )"。

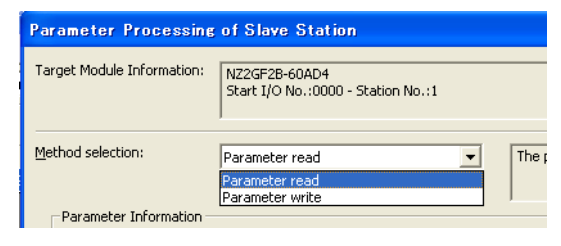

 $5$   $\frac{E_{\text{zacute}}}{E_{\text{zdot}}}$  ( ) A/D

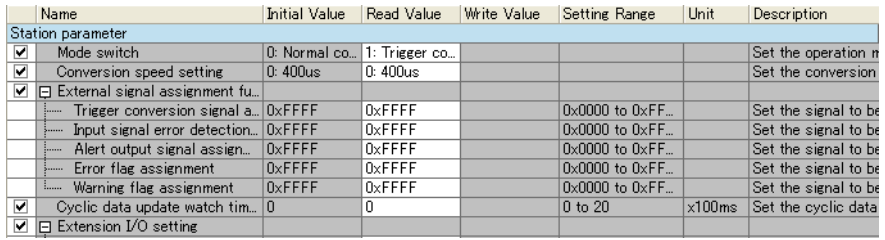

## 6.  $\bullet$  Method selection( )" Athod selection( )"

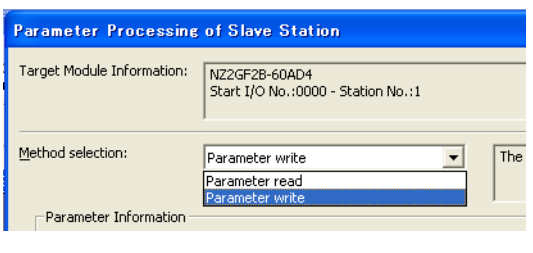

#### 7. ★ Notifie Value(  $\overline{z}$  )" " Write Value( )" \* Read Value( )"

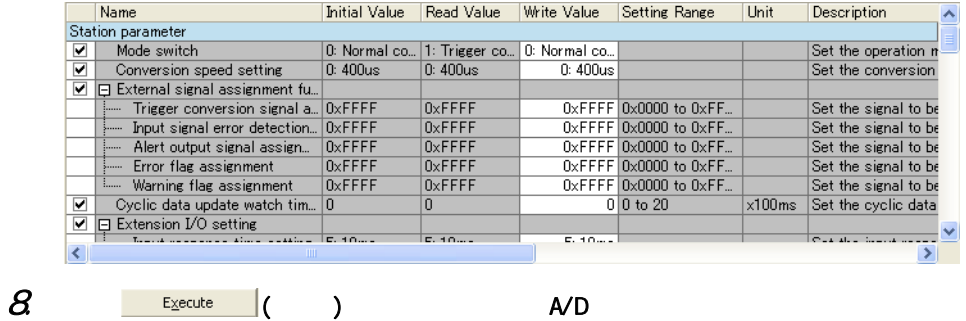

7

7.2 2

7.2<br>2

 $\frac{7}{7}$ .2.2

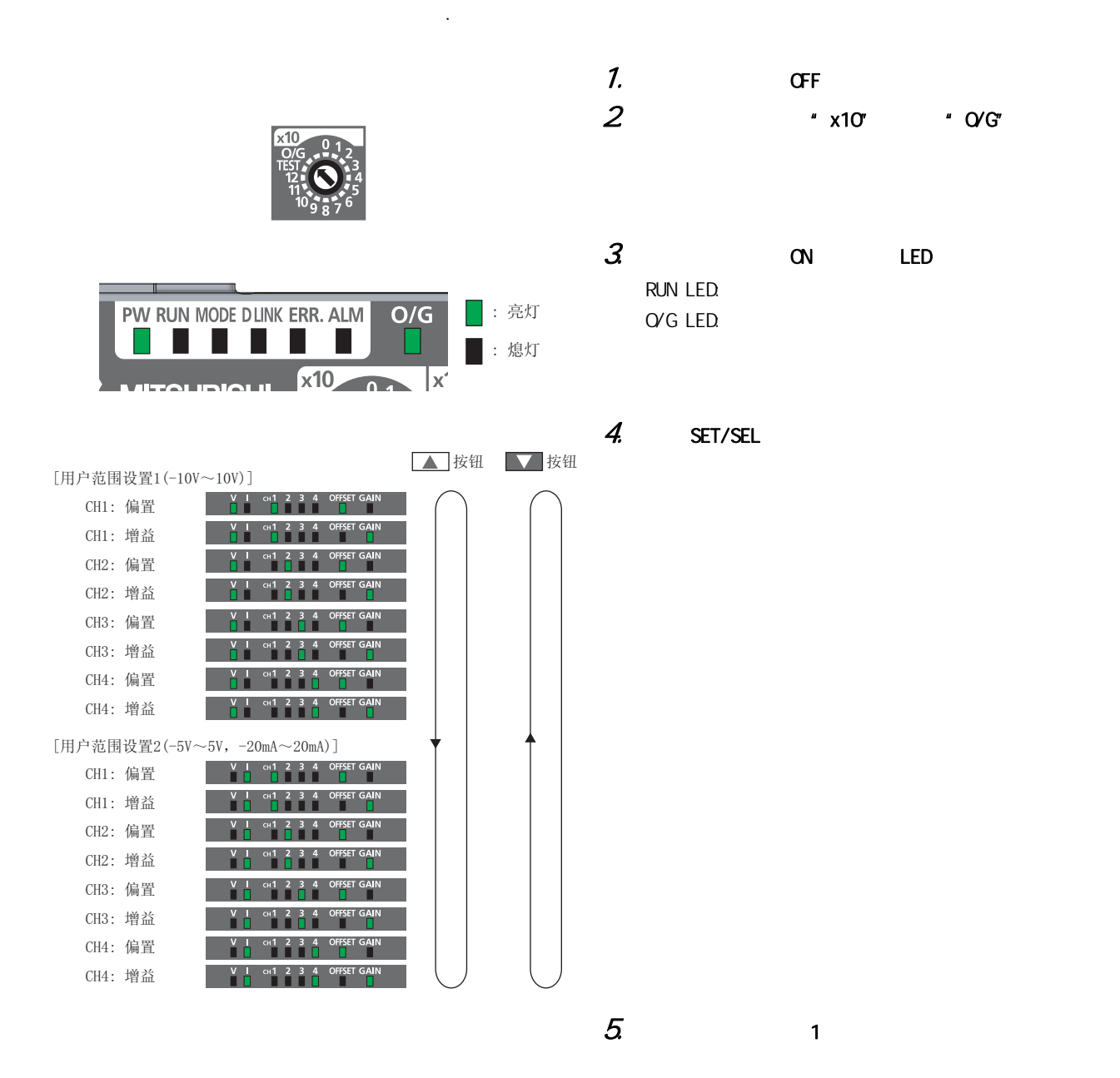

使用用户范围设置的情况下,应按下图所示进行偏置·增益设置操作。

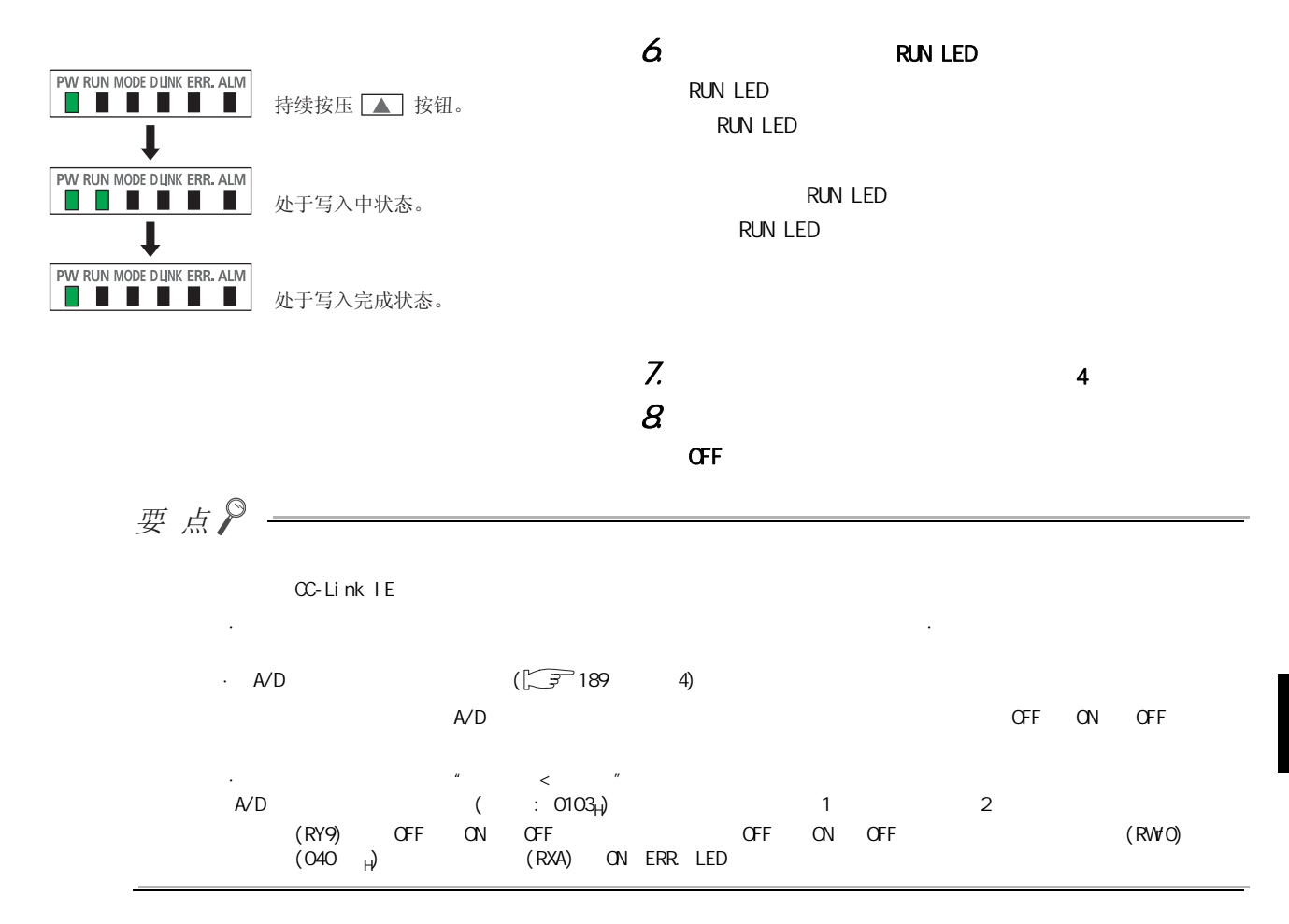

<span id="page-77-0"></span>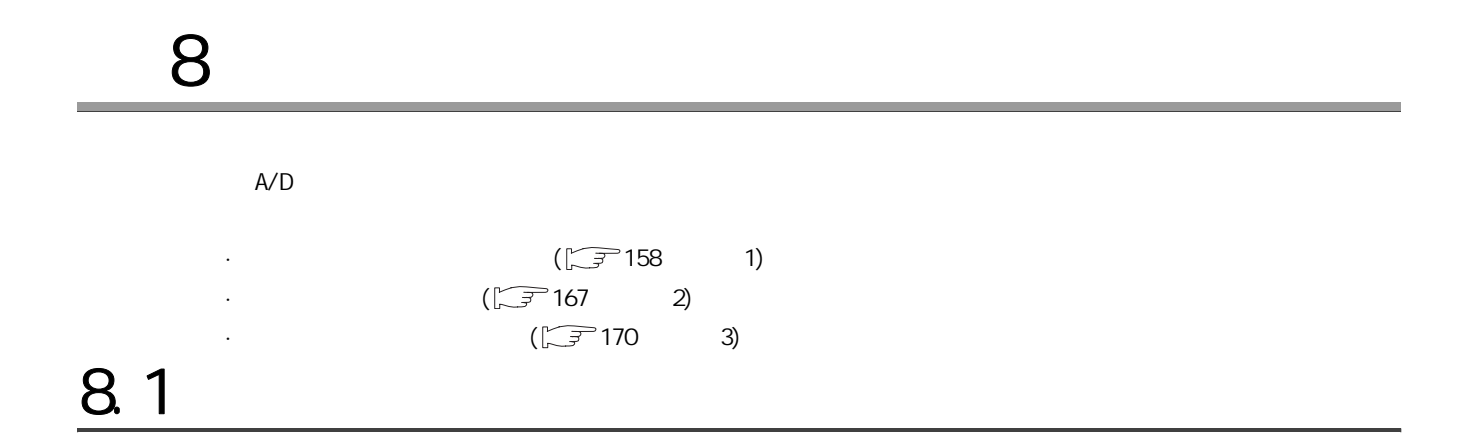

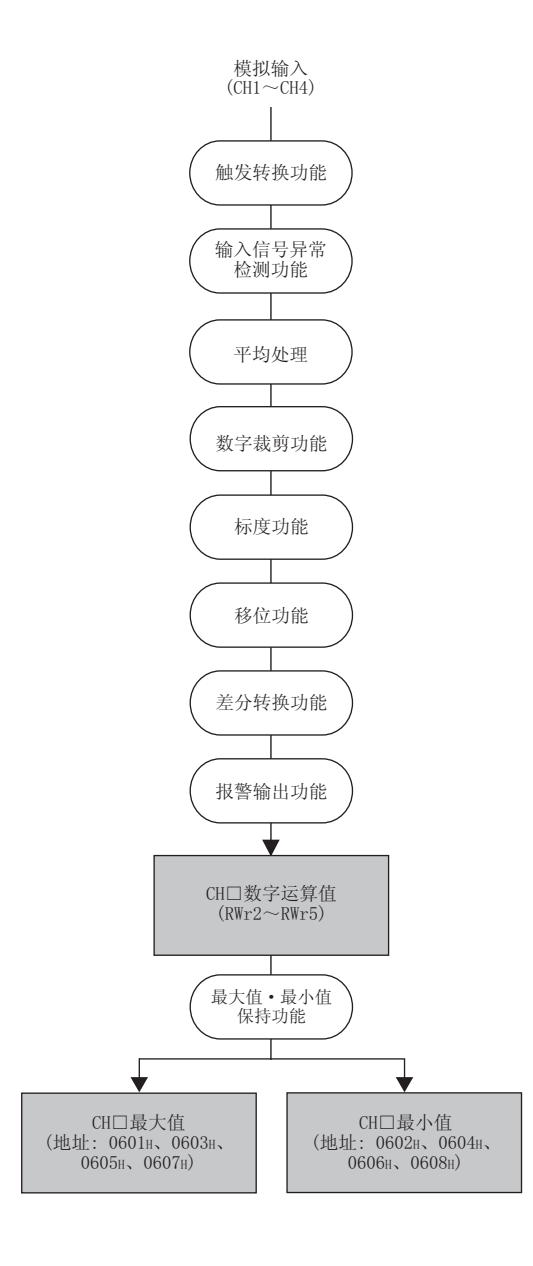

第 8 章 功能

 $(1)$ 

 $(2)$ 

8

 $82.1$ 

 $\frac{8}{1}$ 

 $A/D$  $A/D$ 

- $(1)$
- 1. **Athod selection(** )" **Parameter write(** )"

 $\bigotimes_{i=1}^{\infty}$  CC IE Field  $\Rightarrow$  "List of stations( )" A/D  $\Rightarrow$ [CC IE Field Configuration(CC IE Field 配置 )] [Parameter Processing of Slave Station  $($  )]

2  $\cdot$  CH A/D conversion enable/disable setting(CH A/D  $/$  )"  $\cdot$  0: Enable( $Q \qquad$ )"

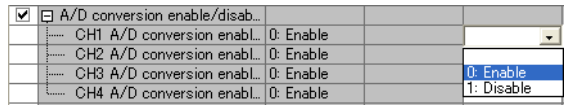

# 8.3 A/D

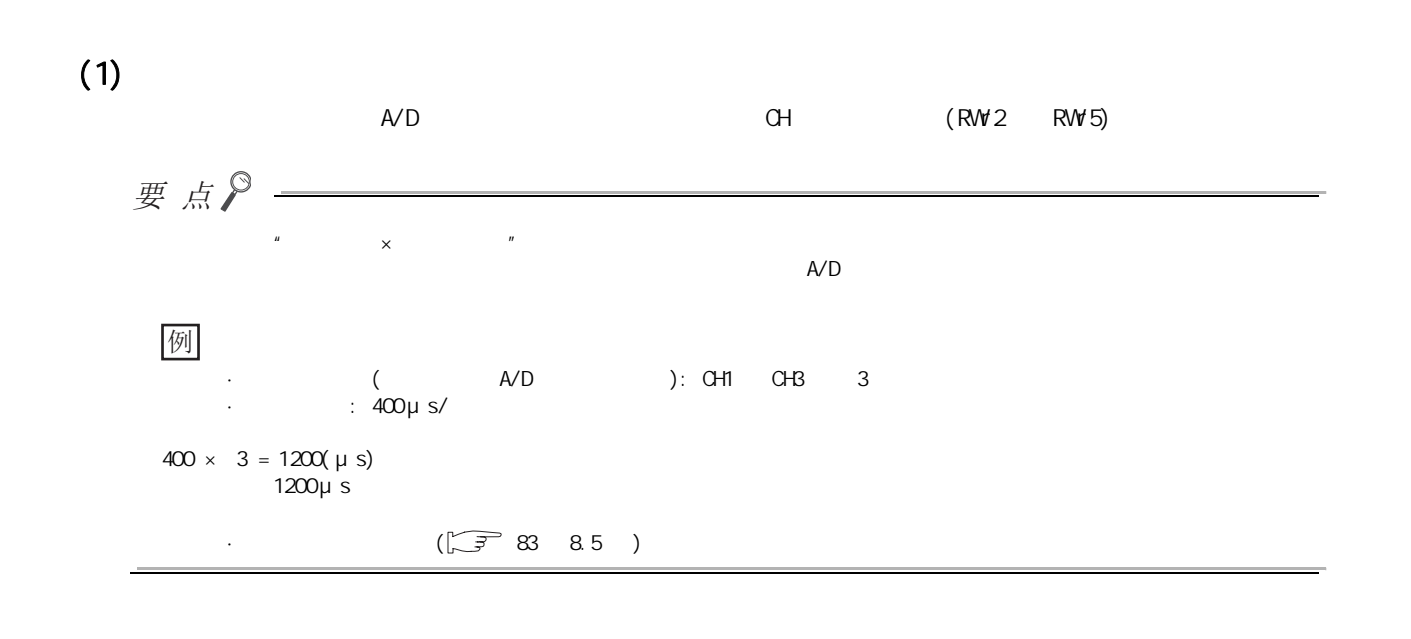

 $(2)$  $CH$   $(RW2$   $RW5)$  $\sim$  3 · 时间平均 · 次数平均 · 移动平均

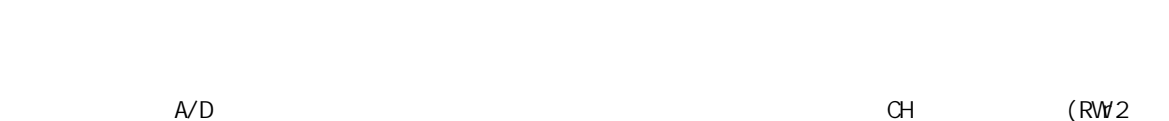

 $(a)$ 

RW<sub>5</sub>)

 $($  A/D  $)$ 

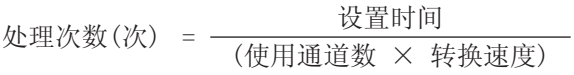

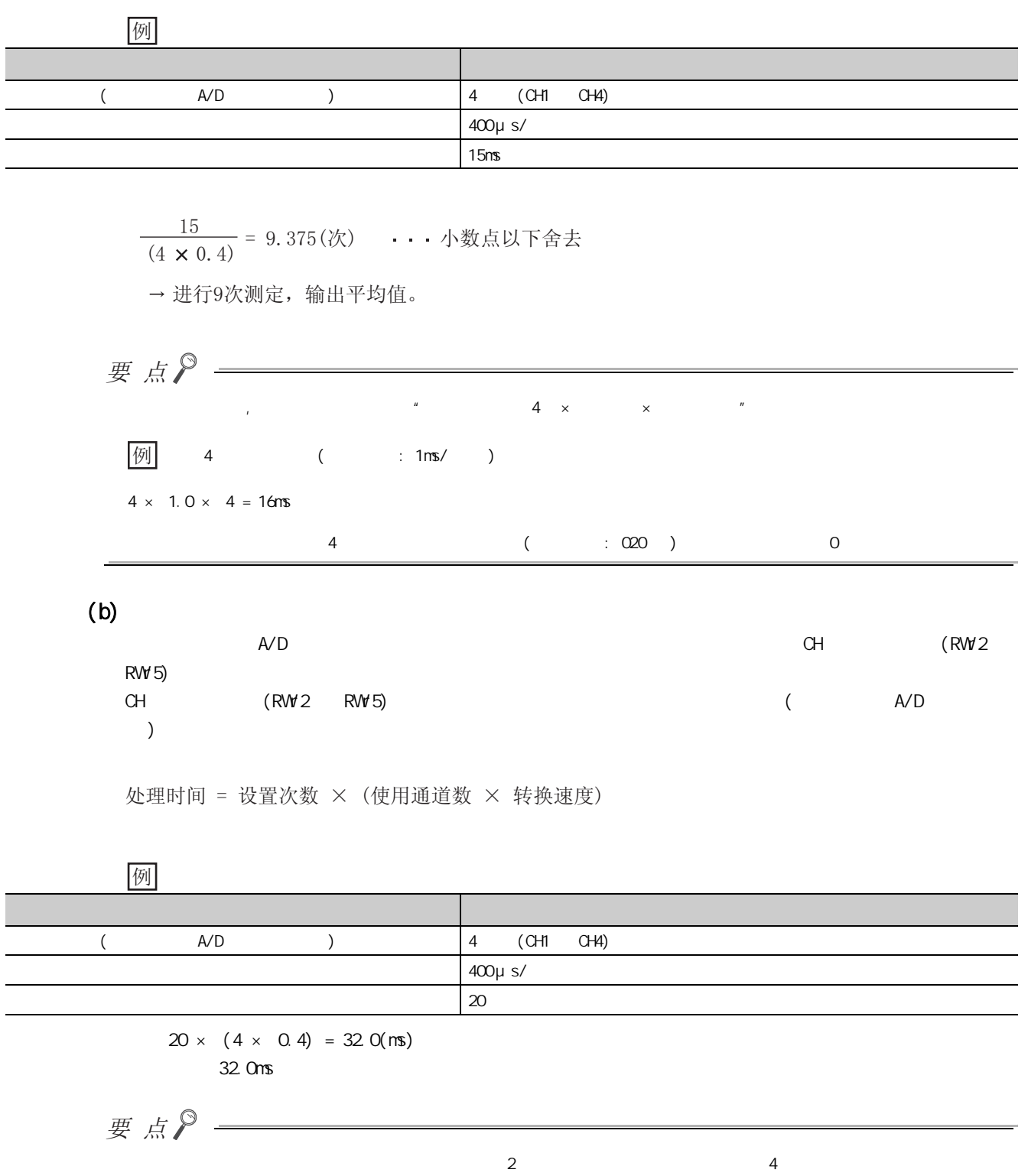

第 8 章 功能

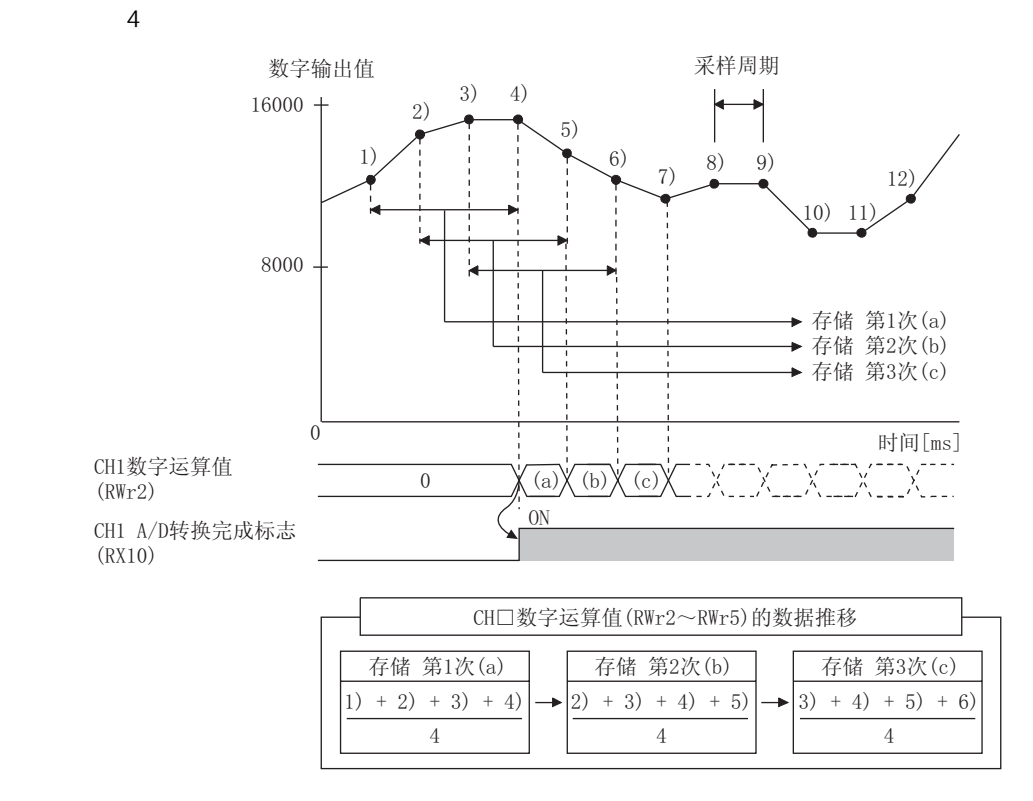

 $(3)$ 

 $(a)$ 

- 
- 1. **Athod selection(** )" **\*** Parameter write( )"

 $\text{C}^{\text{C}}$  CC IE Field  $\Rightarrow$  "List of stations( )" A/D  $\Rightarrow$  $[CC$  IE Field Configuration(CC IE Field )]  $\Rightarrow$  [Parameter Processing of Slave Station

 $($  )]

2  $\cdot$  CH A/D conversion enable/disable setting(CH A/D  $\cdot$  )"  $\cdot$   $\cdot$  Q Enable( $Q \qquad$ )"

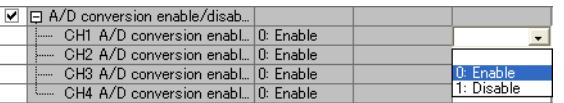

 $3$  + CH Averaging process setting(CH  $3$  + O: Sampling processing(0: 样处理 )"。

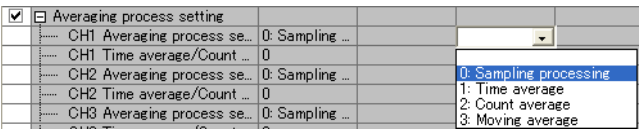

 $(c)$ 

 $(b)$ 

#### 1. \* Method selection( )" \* Parameter write( )"

 $\bigotimes_{i=1}^{\infty}$   $\bigotimes_{i=1}^{\infty}$  CC IE Field  $\Rightarrow$  "List of stations( )" A/D  $\Rightarrow$  $[CC$  IE Field Configuration(CC IE Field )]  $\Rightarrow$  [Parameter Processing of Slave Station  $($  )]

#### 2.  $\cdot$  CH A/D conversion enable/disable setting(CH A/D  $\cdot$  )"  $\cdot$   $\cdot$  Q Enable( $Q \qquad$ )"

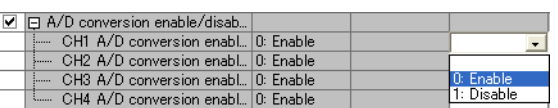

#### $3$  \* CH Averaging process setting(CH  $)$ "

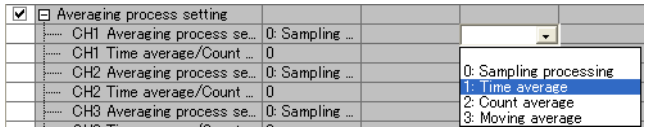

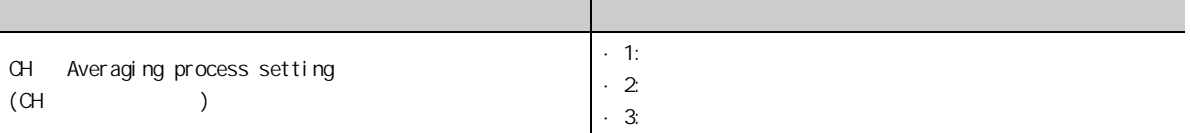

#### 4.  $\cdot$  CH Time average/Count average/Moving average(CH / / / / )"

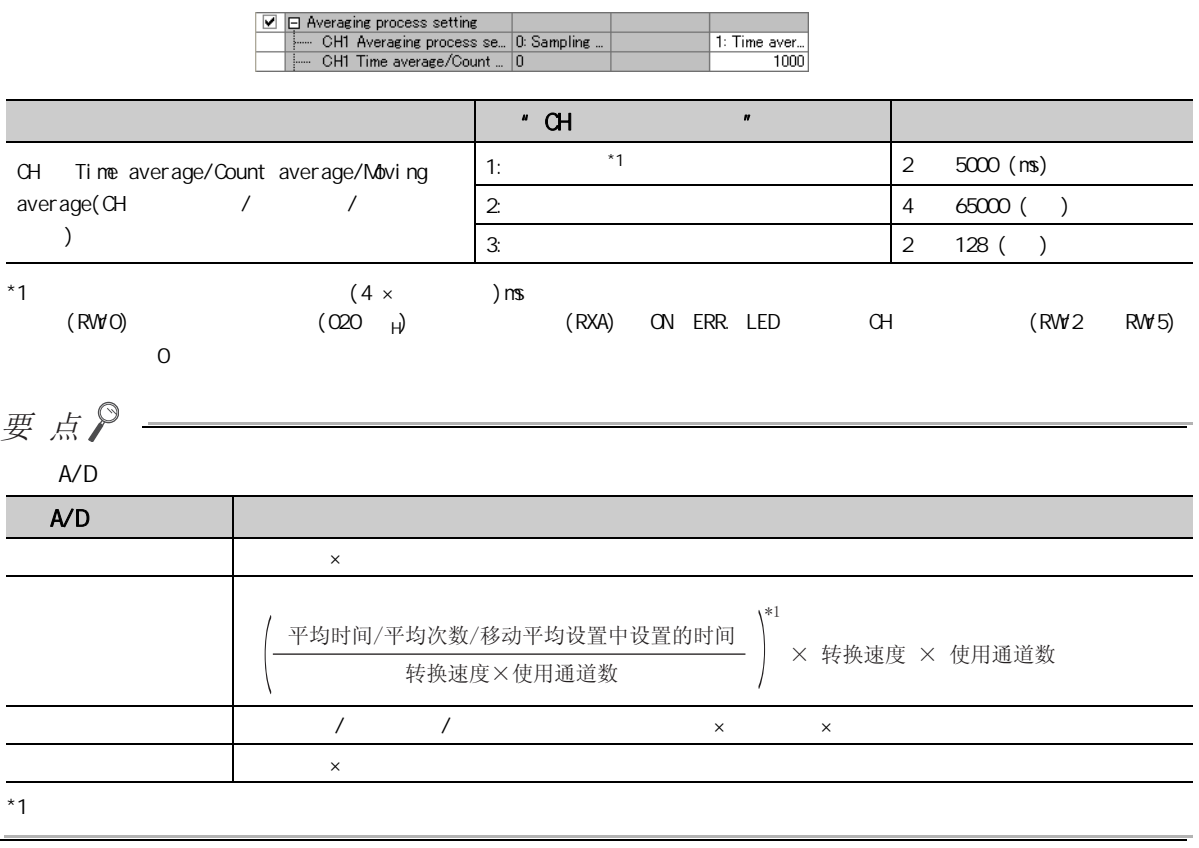

8

 $\infty$ 8.3 A/D $\omega$  $\mathbb{Q}\times\mathbb{Q}$  · (4 20mA 0 20mA 1 5V 0 5V -10 10V)  $\cdot$  (  $\cdot$  1  $\cdot$  2)

### $(1)$

1. **Athod selection(**  $)$ " **Arameter write(**  $)$ "

 $\bigotimes_{i=1}^{\infty}$  CC IE Field  $\Rightarrow$  "List of stations( )" A/D  $\Rightarrow$  $[CC$  IE Field Configuration(CC IE Field )]  $\Leftrightarrow$  [Parameter Processing of Slave Station  $($  )]

2  $\cdot$  CH A/D conversion enable/disable setting(CH A/D  $\cdot$  )"  $\cdot$   $\cdot$  Q Enable( $Q \qquad$ )"

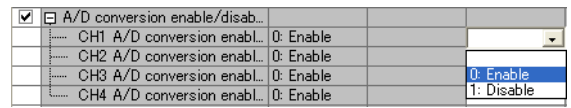

3. the Range setting(CH or

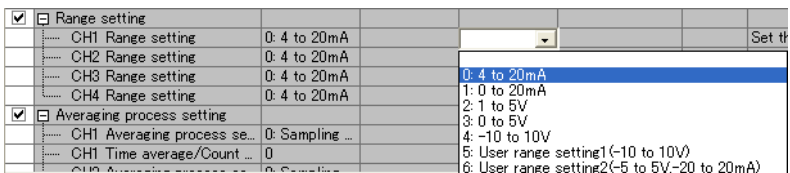

<span id="page-84-0"></span> $\cdot$  400 μs

· 1ms

 $(1)$ 

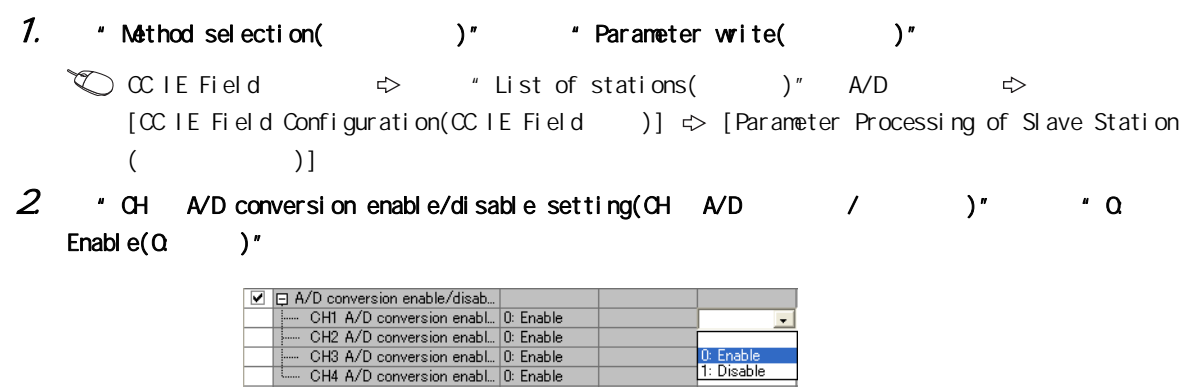

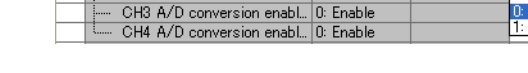

 $3$  \* Conversion speed setting(  $)$ "

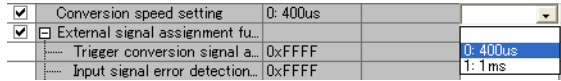

8.5 转换速度切换功能

 $85$ 

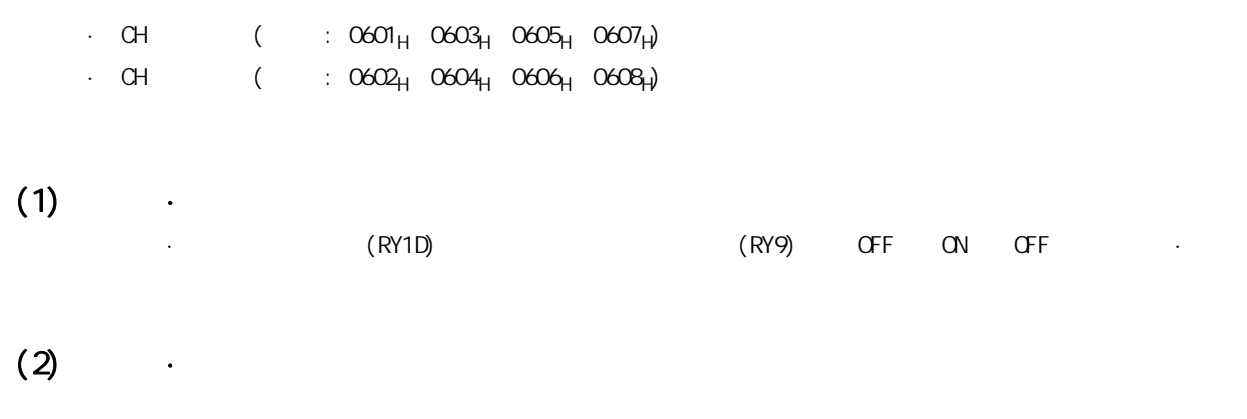

 $\begin{pmatrix} \sqrt{3} & 76 & 8.1 \end{pmatrix}$ 

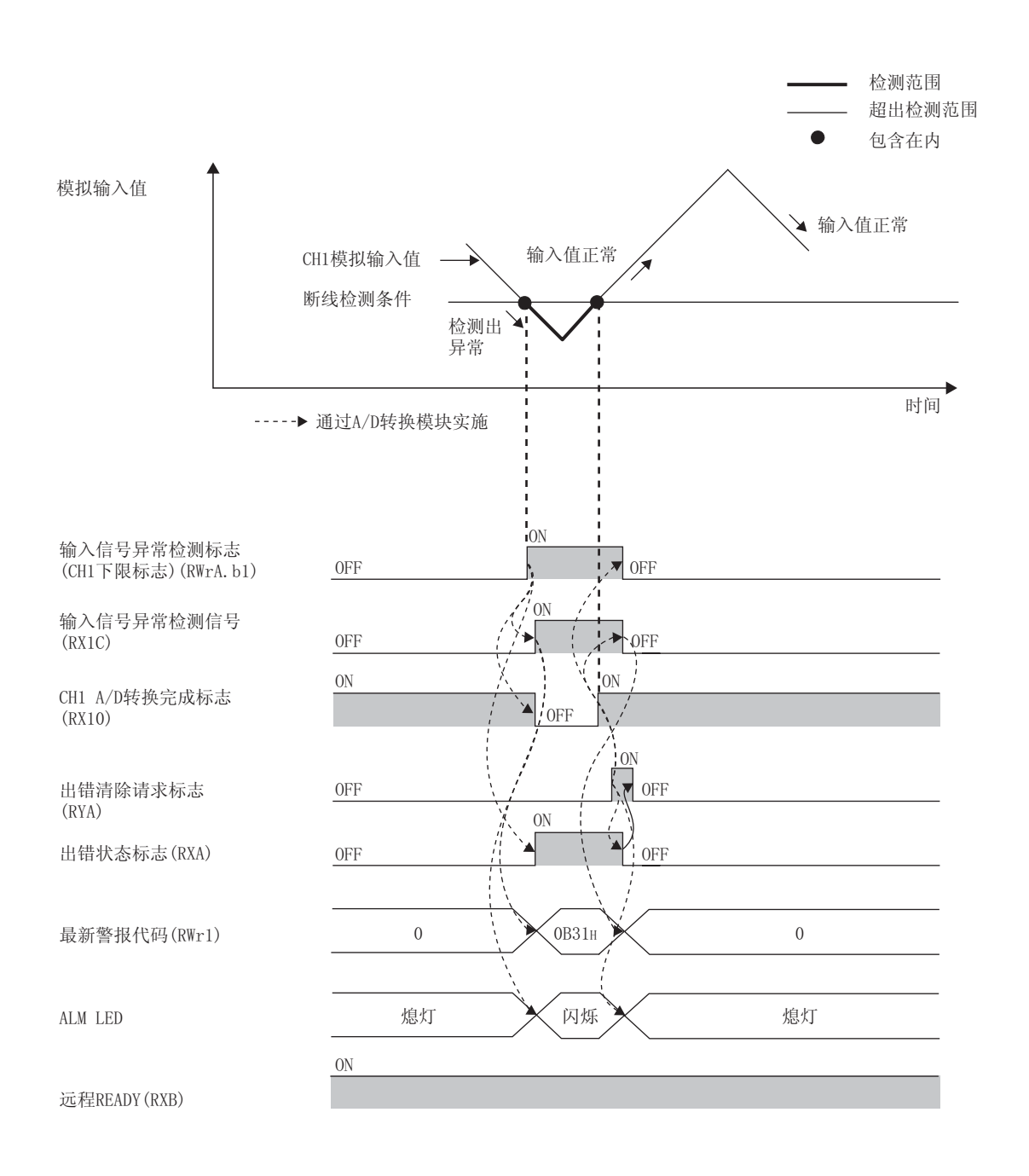

8.7  $\overline{a}$ 

 $\infty$  $\overline{\phantom{0}}$   $(1)$ 

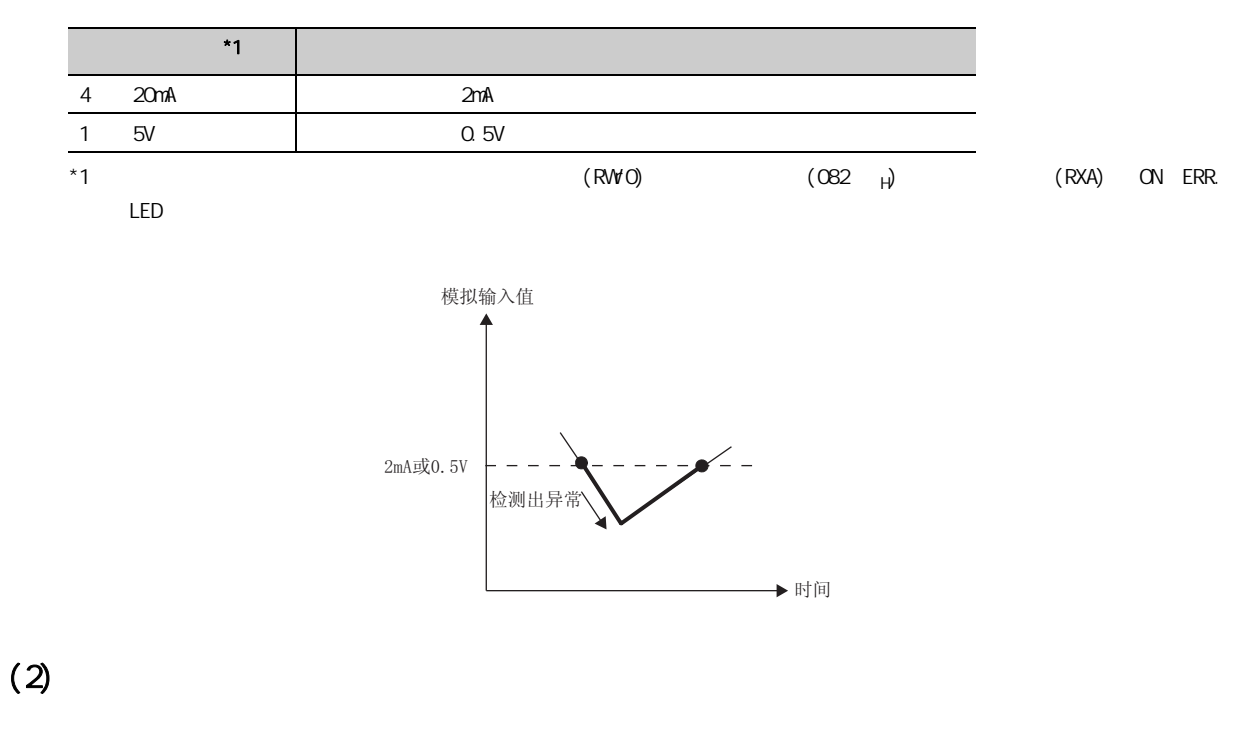

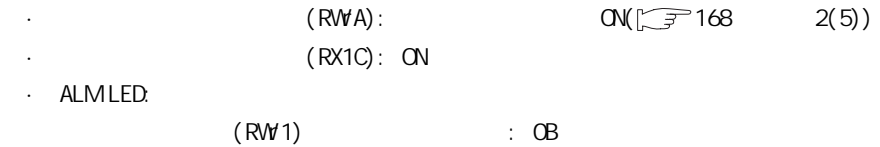

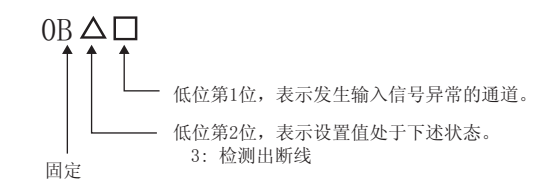

 $\sqrt{2^2 + 151} + 12.3$ 

## $(3)$

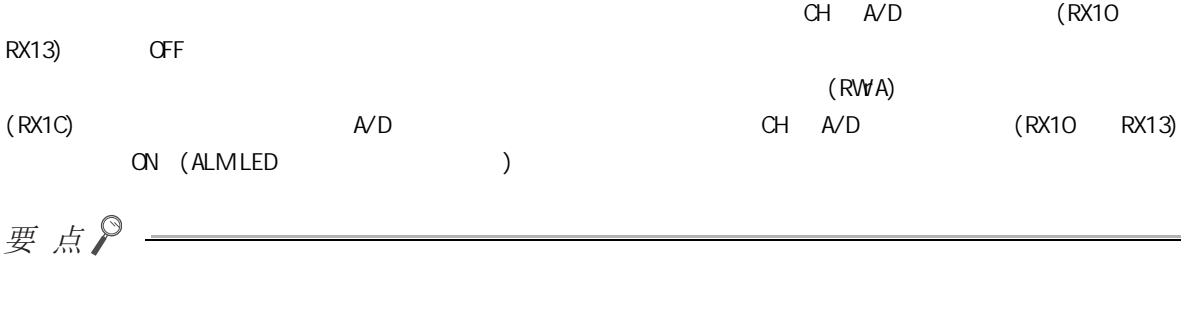

## $(4)$

## $(5)$

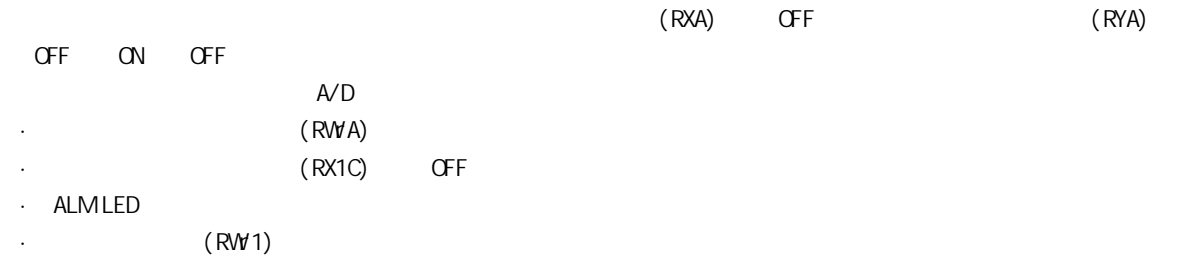

## $(6)$

- 1. \* Method selection( )" \* Parameter write( )"
	- $\bigotimes_{i=1}^{\infty}$  CC IE Field  $\Rightarrow$  "List of stations( )" A/D  $\Rightarrow$ [CC IE Field Configuration(CC IE Field 配置 )] [Parameter Processing of Slave Station  $($  )]
- 2  $\cdot$  CH A/D conversion enable/disable setting(CH A/D  $\cdot$   $\cdot$  )"  $\cdot$   $\cdot$  0: Enable( $Q \neq$ )"

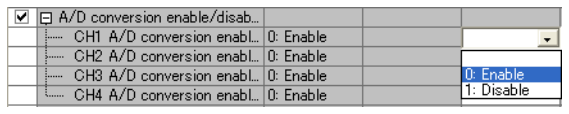

 $3$  \* CH Input signal error detection setting(CH  $3$  \* 4: Disconnection detection $(4: )''$ 

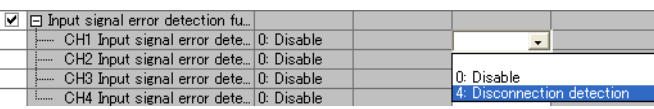

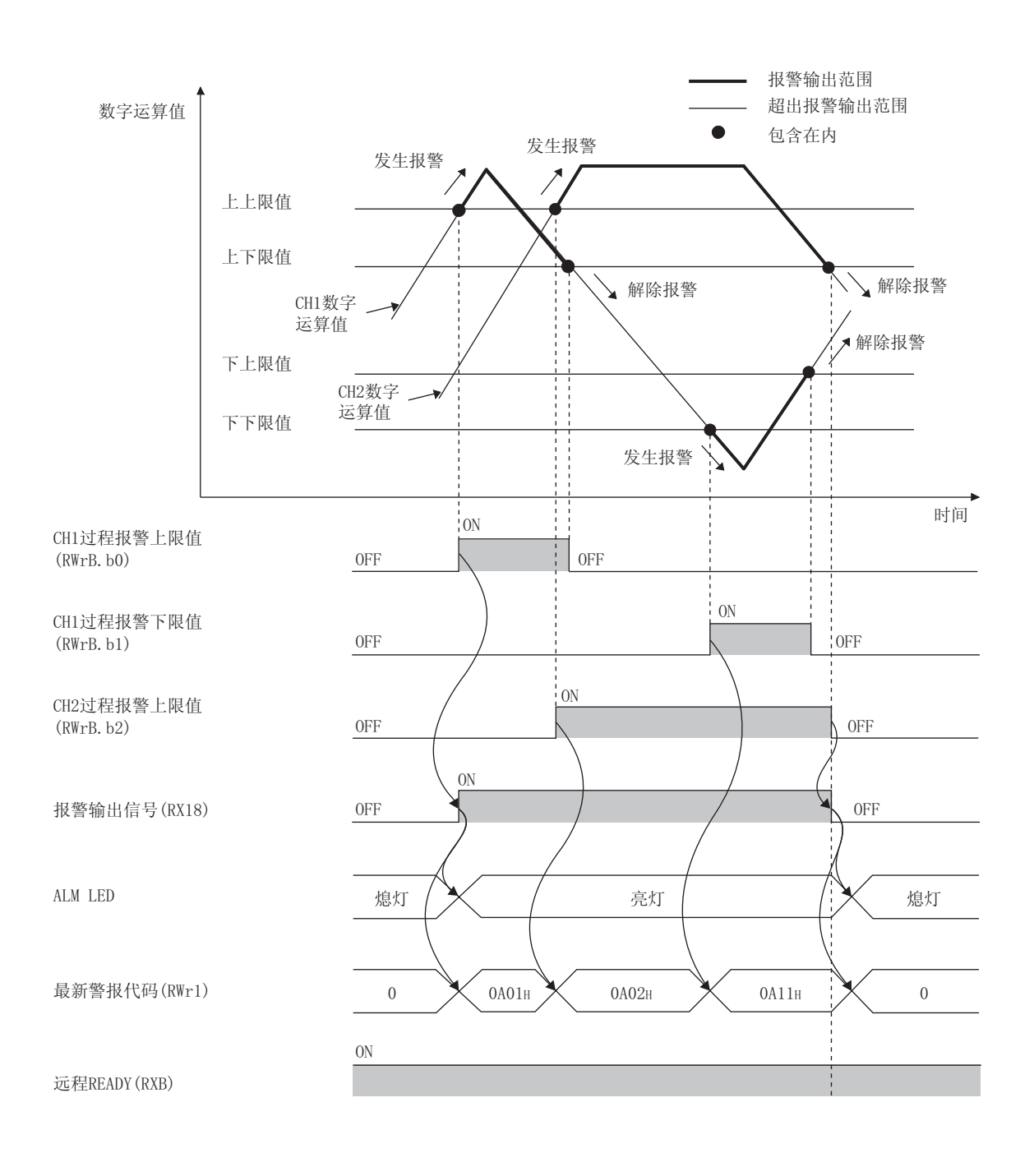

 $(1)$ 

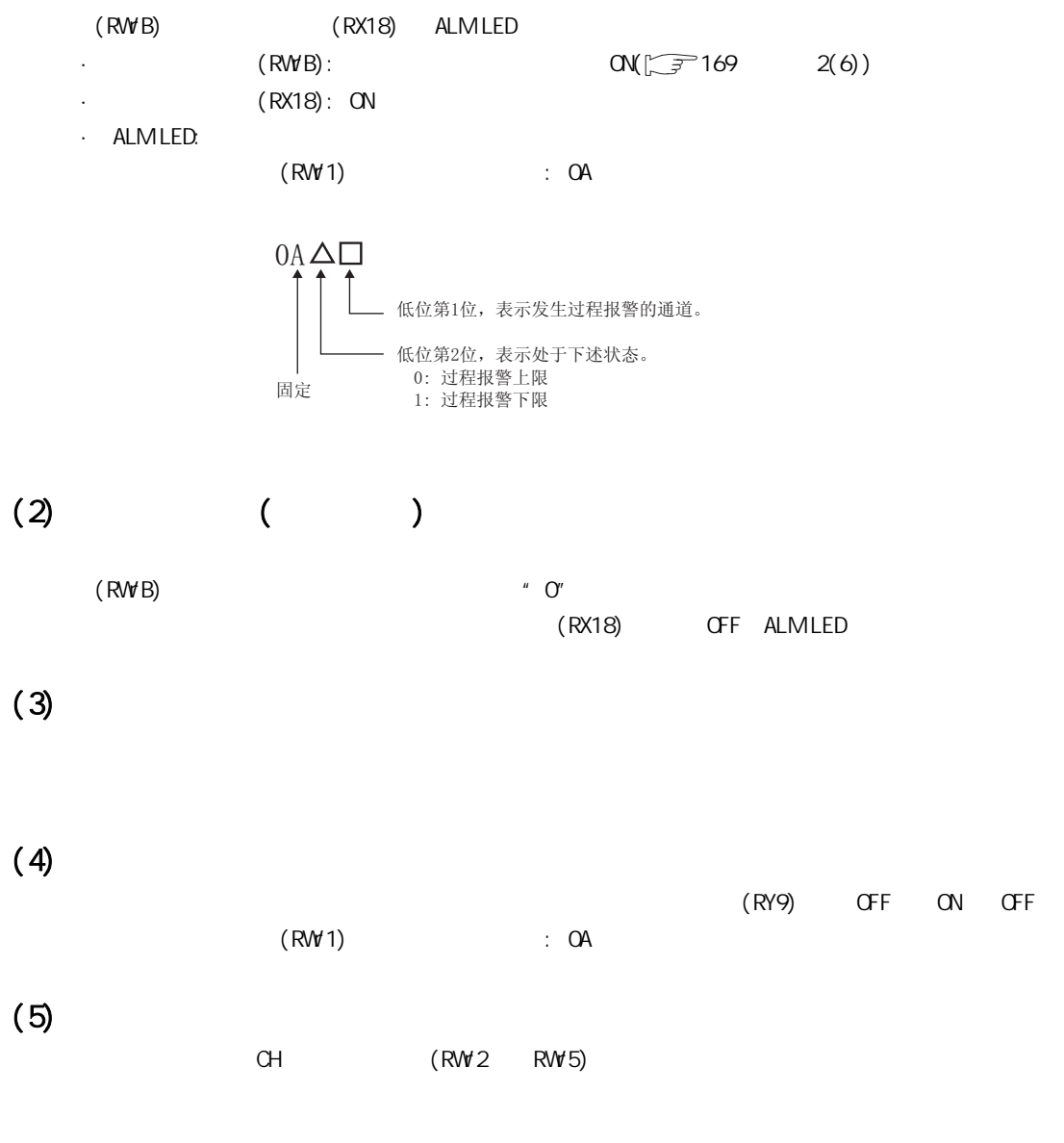

88<br>88

 $\frac{8}{8}$ 

 $\widehat{\phantom{m}}$ 

 $\check{ }$ 

 $(6)$ 

1. \* Nethod selection( )" \* Parameter write( )"  $\overline{\mathcal{L}}$   $\circ$  CC IE Field  $\Rightarrow$  " List of stations( )" A/D  $\Rightarrow$  $[CC]$  IE Field Configuration(CC IE Field )]  $\Rightarrow$  [Parameter Processing of Slave Station  $($  )] 2.  $\pm$  CH = A/D conversion enable/disable setting(CH = A/D  $\pm$  /  $\pm$  )"  $\pm$  0: Enable( $Q \qquad$ )" ■ 日 A/D conversion enable/disab... The Conversion enable distability<br>CH1 A/D conversion enabl... 0: Enable<br>CH2 A/D conversion enabl... 0: Enable<br>CH3 A/D conversion enabl... 0: Enable 0: Enable<br><mark>1: Disable</mark> CH4 A/D conversion enabl... 0: Enable  $3$   $*$  CH alert output setting(CH  $)$ "  $*$  O: Enable(O:  $)$ " □ □ Alert output function<br>
— CH1 Alert output setting<br>
— CH1 Process alarm upper... 1: Disable 'n CH1 Process alarm upper ... 0<br>CH1 Process alarm upper ... 0 0: Enable<br>1: Disable 4.  $\cdot$  CH Process alarm upper upper limit value(CH  $\cdot$  )"  $\cdot$  CH Process alarm upper lower limit value(CH interest )" "CH Process alarm lower upper limit value(CH )" + CH Process alarm lower lower limit value(CH  $\sum$ □ Alert output function<br>—— CHI Alert output setting<br>—— CHI Process alarm upper ... 0<br>—— CHI Process alarm lower ... 0<br>—— CHI Process alarm lower ... 0  $\frac{1}{1: Disable}$  $0.$  Enable  $\frac{1}{16000}$  $10000$  $3000$ CH1 Process alarm lower I... 0  $\overline{0}$ 项目 设置范围 CH Process alarm upper upper limit value (CH □过程报警上上限值 ) CH Process alarm upper lower limit value

-32768 ~ 32767

要 占 β -

(CH )

 $(CH)$  )

 $(CH)$  )

CH Process alarm lower upper limit value

CH Process alarm lower lower limit value

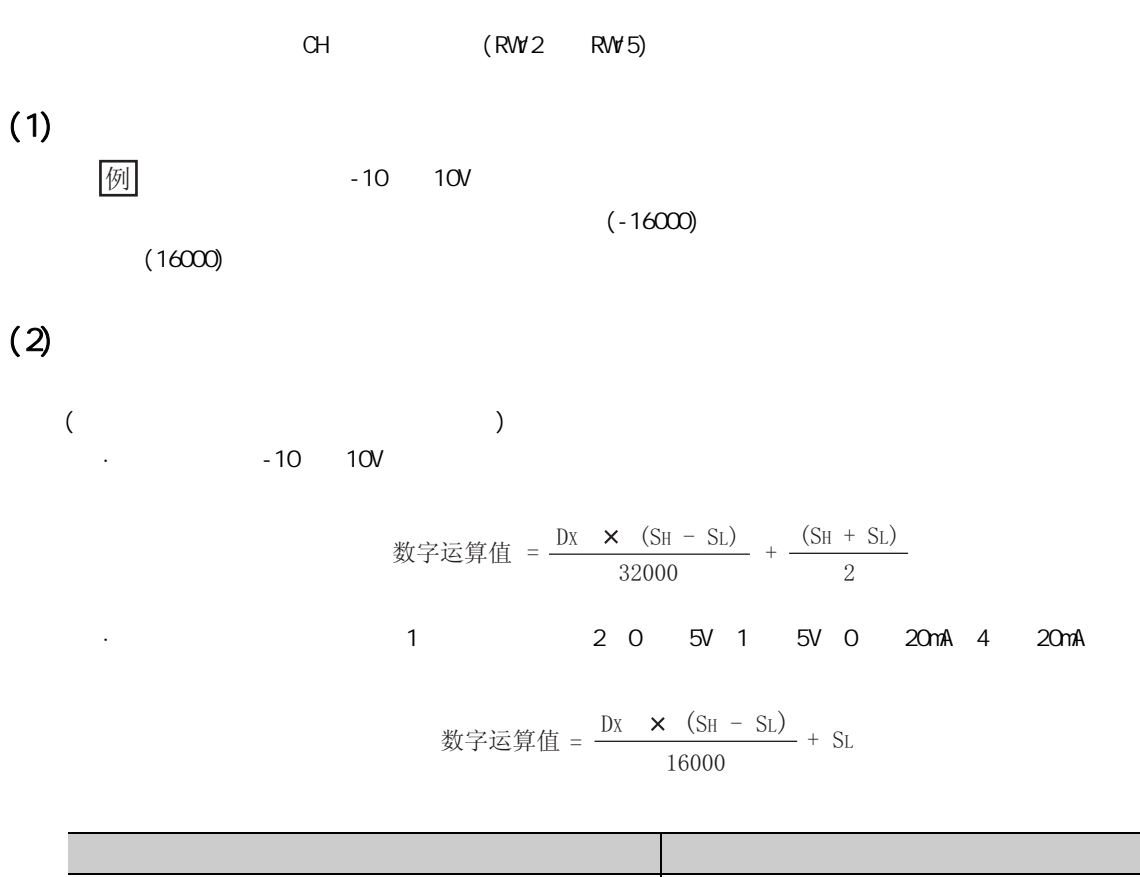

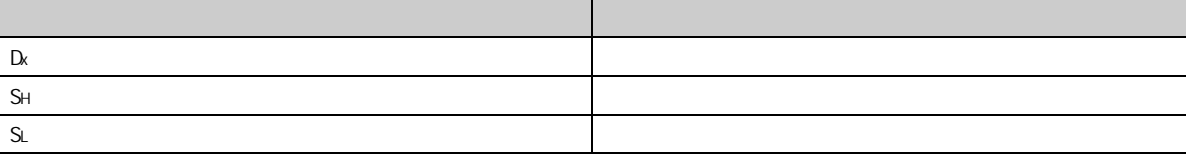

8.9<br>9

 $\frac{8}{9}$ 

 $(3)$ 

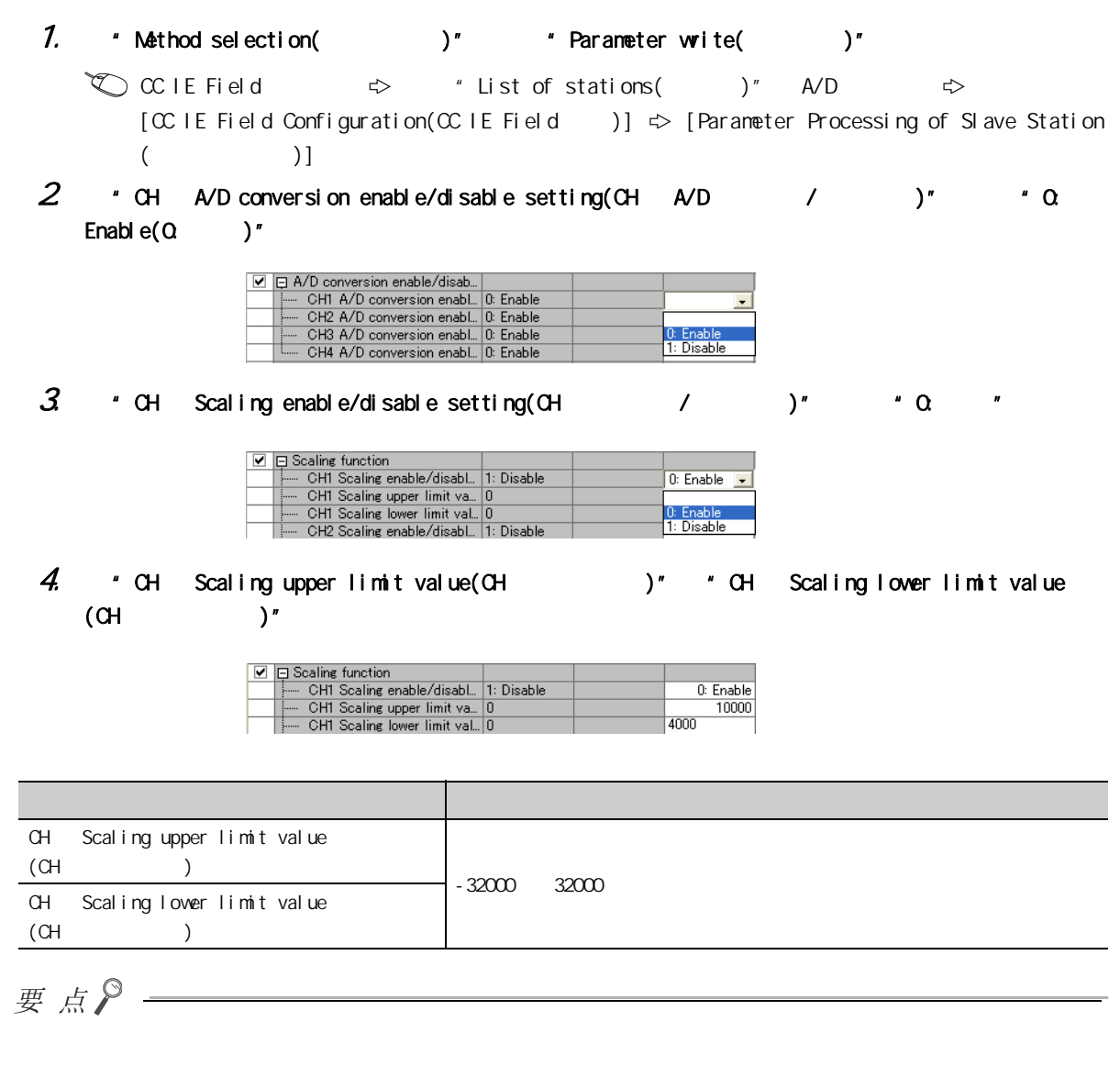

标度上限值 > 标度下限值

第 8 章 功能

## $(4)$

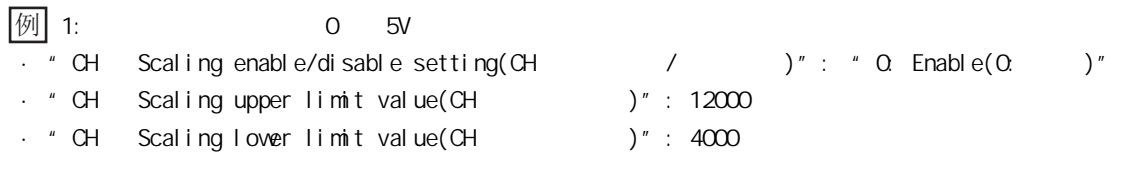

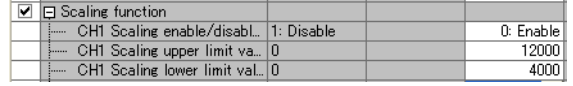

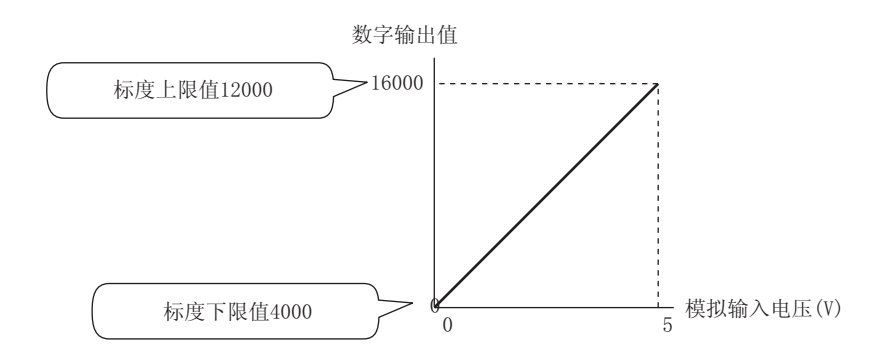

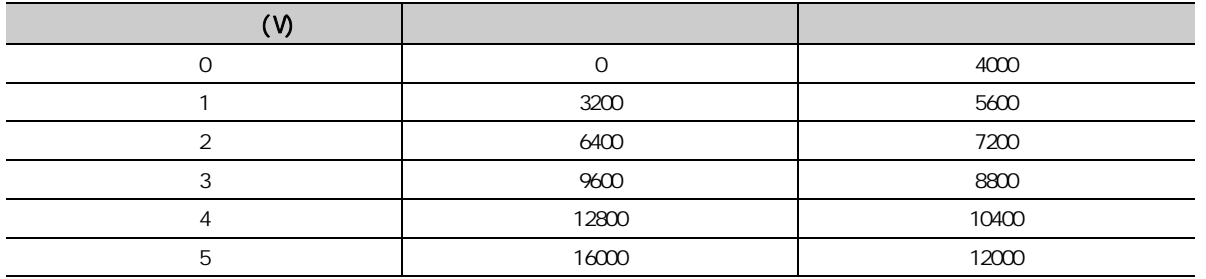

8

8.9<br>9

 $\frac{8}{9}$ 

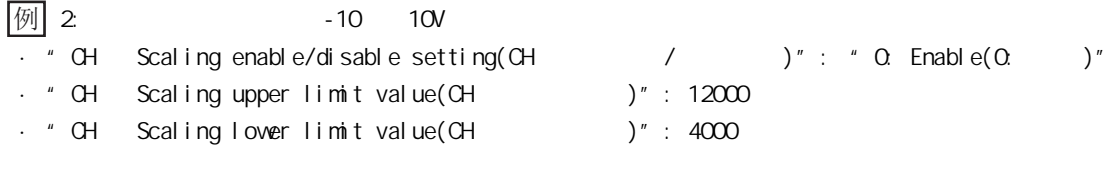

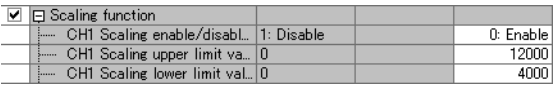

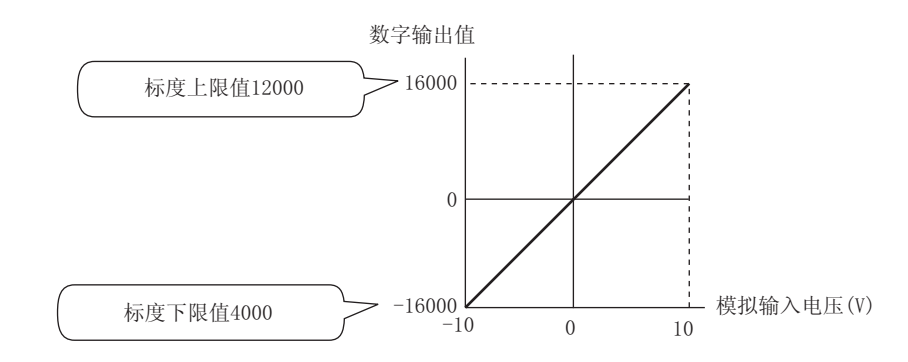

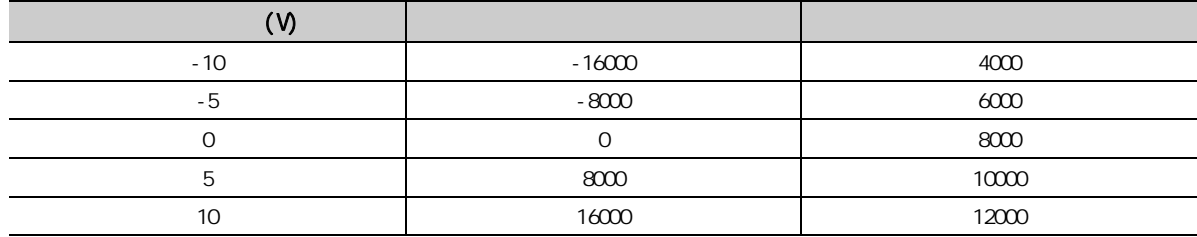

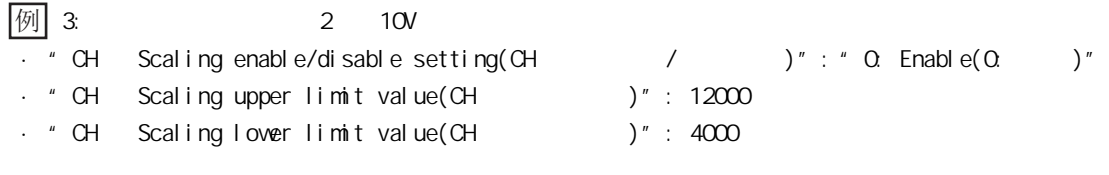

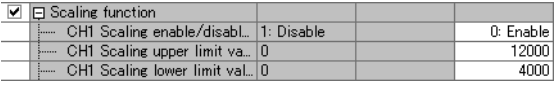

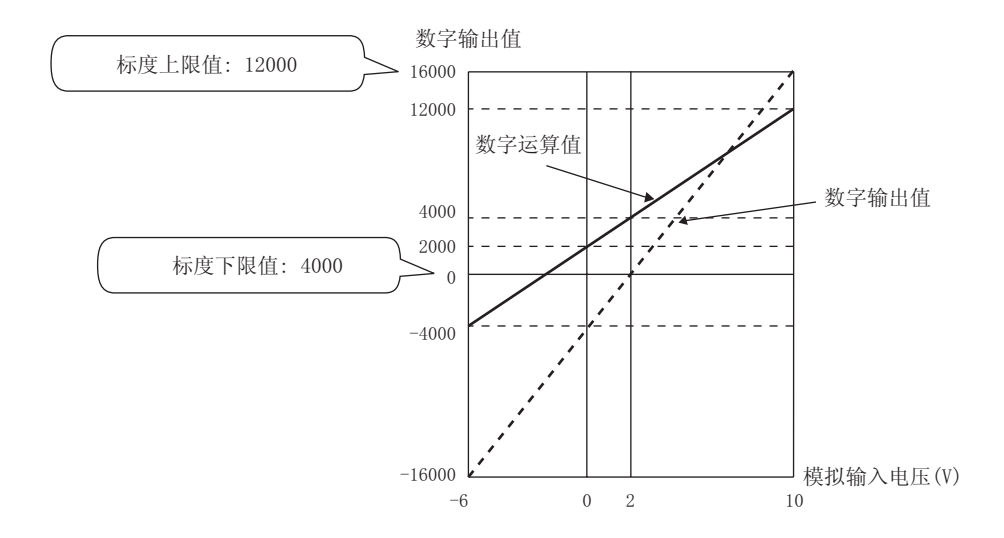

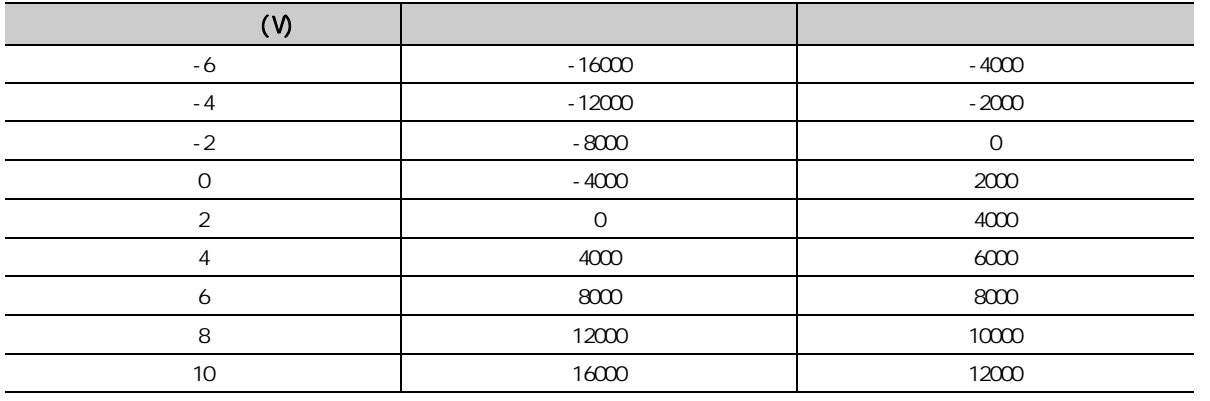

8.9<br>9

 $89$ 

 $($  )

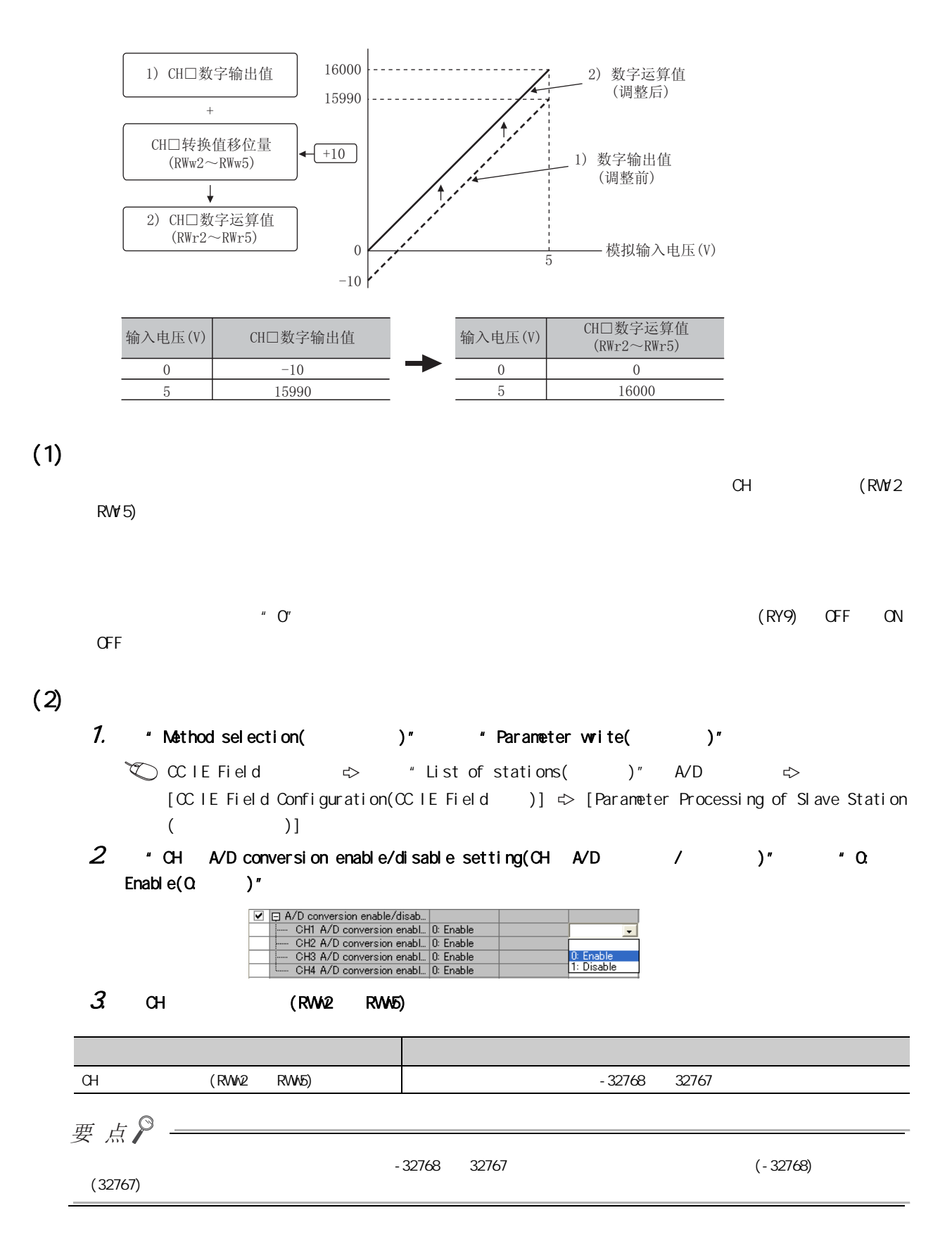

## $(3)$

 $\left[\begin{matrix}\begin{matrix}\psi\end{matrix}\right]$  and the set of  $\sim$  10V of  $\sim$  10V of  $\sim$  10V of  $\sim$  10V of  $\sim$  10V of  $\sim$  10V of  $\sim$  10V of  $\sim$  10V of  $\sim$  10V of  $\sim$  10V of  $\sim$  10V of  $\sim$  10V of  $\sim$  10V of  $\sim$  10V of  $\sim$  10V of  $\sim$ · CH □转换值移位量 (RWw2 ~ RWw5): 20000

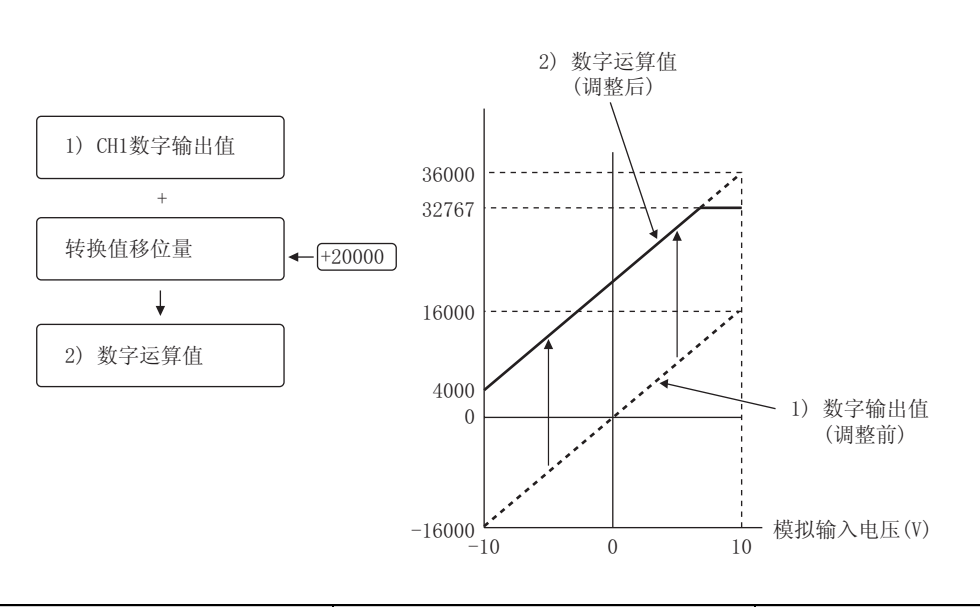

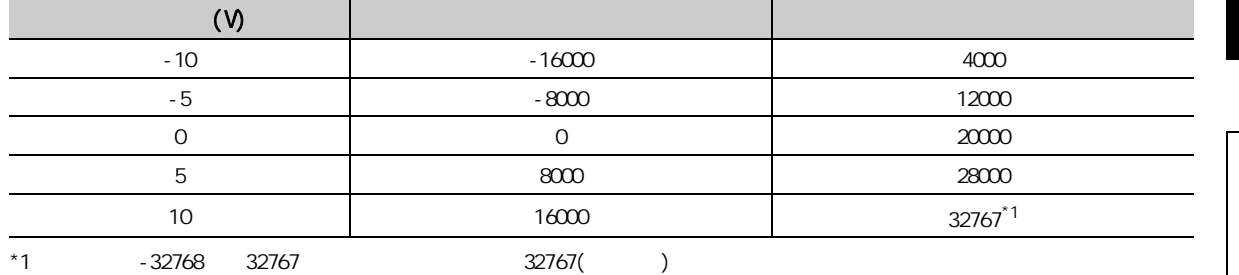

8

 $018$ 8.10 8.10  $\overline{0}$ 

 $(4)$ 

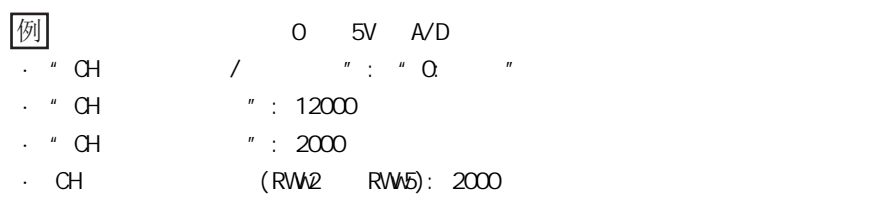

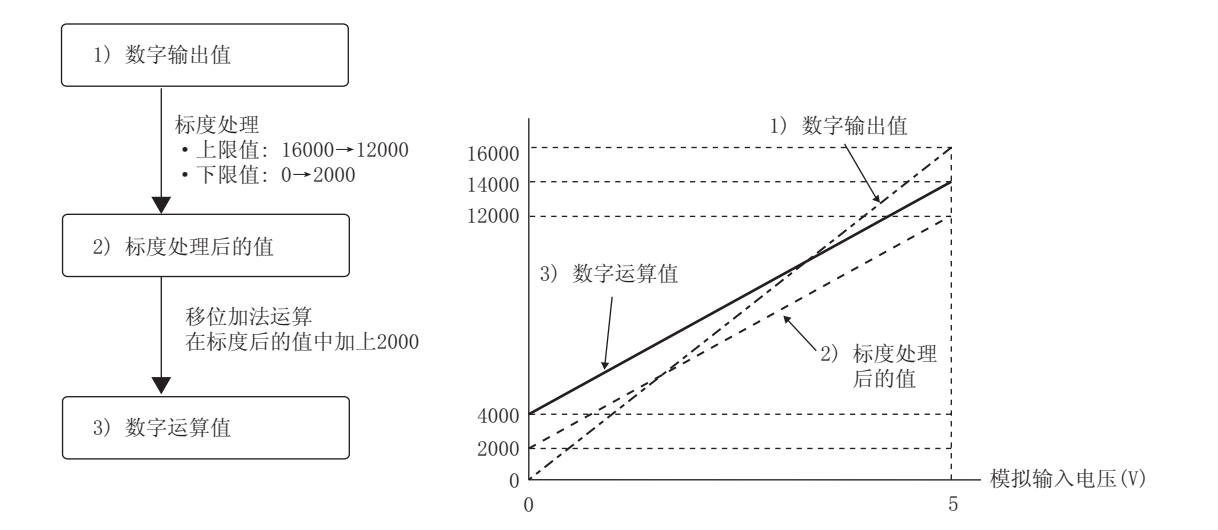

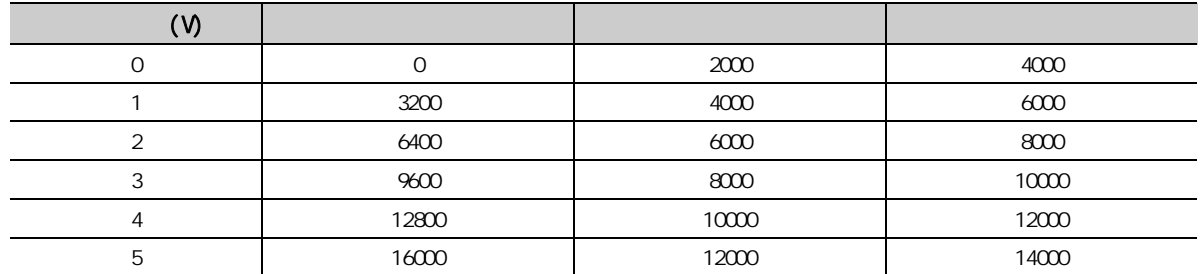

## 1. \* Method selection( )" \* Parameter write( )"

 $\overline{\text{C}}$  CC IE Field  $\Rightarrow$  " List of stations( )" A/D  $\Rightarrow$  $[CC]$  IE Field Configuration(CC IE Field )]  $\Rightarrow$  [Parameter Processing of Slave Station  $($  )]

#### 2. 将 "CH □ A/D conversion enable/disable setting(CH □ A/D 转换允许 / 禁止设置 )"设置为 "0: Enable( $Q \qquad$ )"

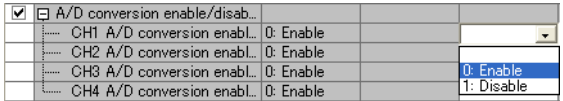

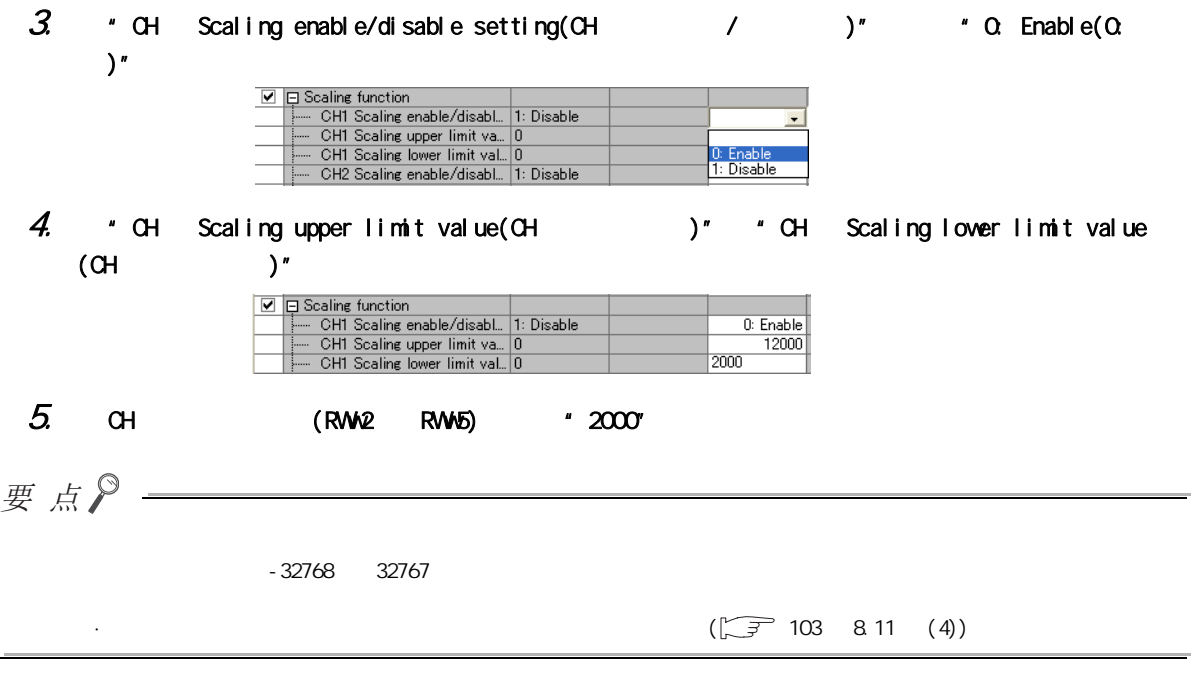

8

8.10 8.10  $\overline{0}$ 

**8 10** 

 $(1)$ 

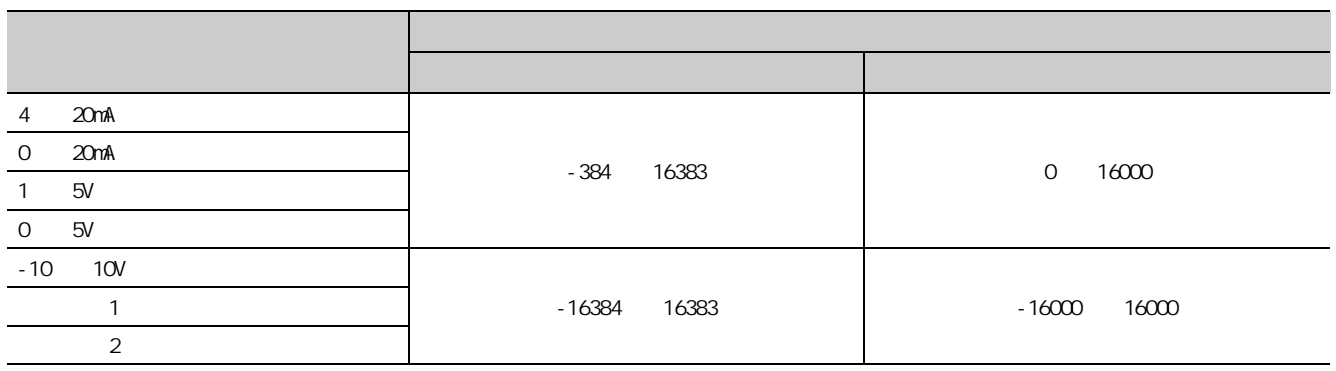

 $(2)$ 

- 1. **Athod selection(** )" \* Parameter write( )"
	- $\text{C}^{\text{C}}$  CC IE Field  $\Rightarrow$  "List of stations( )" A/D c [CC IE Field Configuration(CC IE Field )]  $\Rightarrow$  [Parameter Processing of Slave Station( )]
- 2.  $\cdot$  CH A/D conversion enable/disable setting(CH A/D  $\cdot$  )"  $\cdot$   $\cdot$  Q Enable( $Q \qquad$ )"

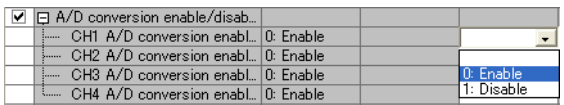

 $3$   $*$  CH  $\Box$  Digital clipping enable/disable setting(CH  $/$   $/$   $)$ "  $*$   $\alpha$ Enable( $Q \qquad$ )"

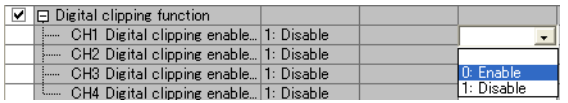

 $(3)$ 

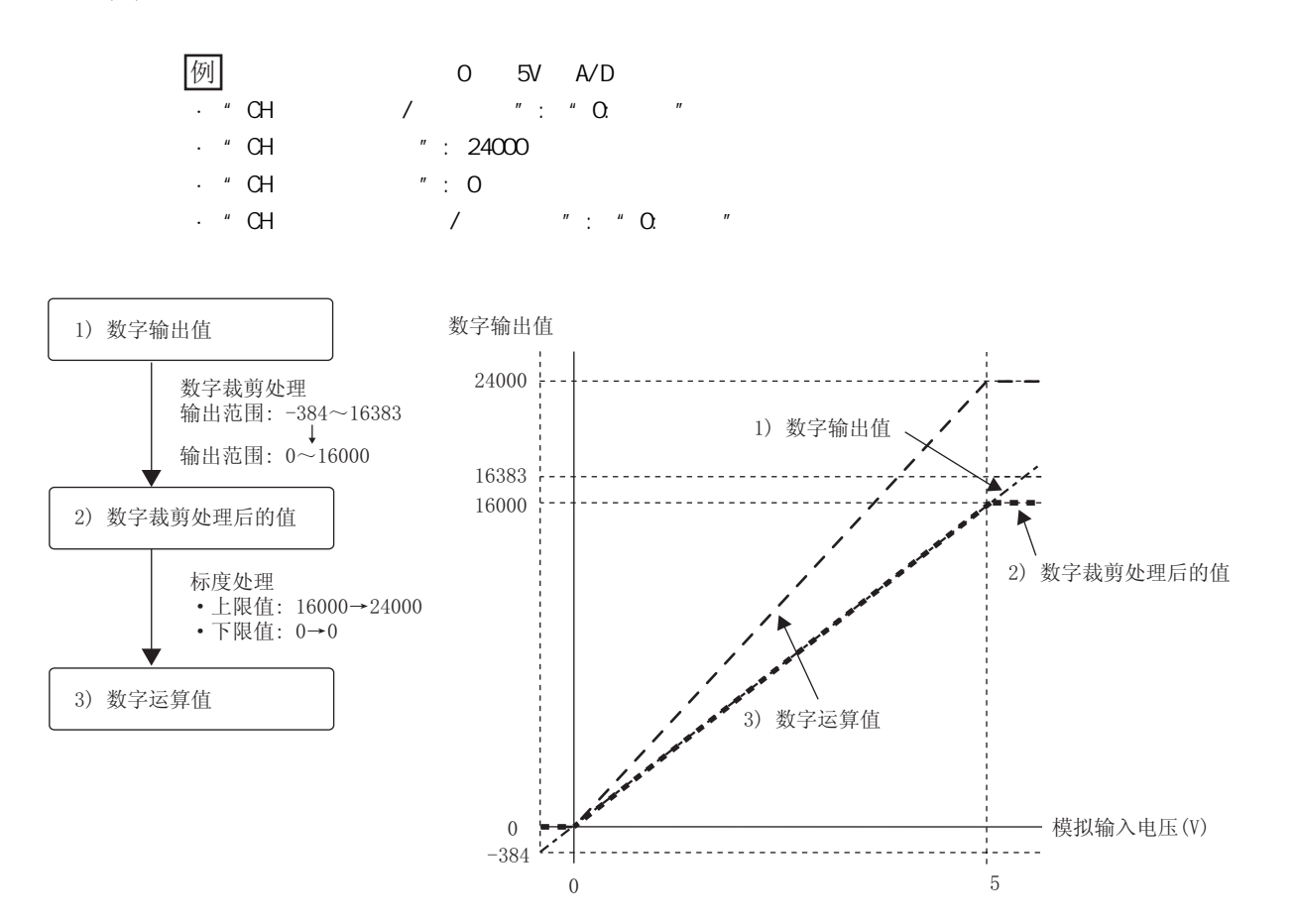

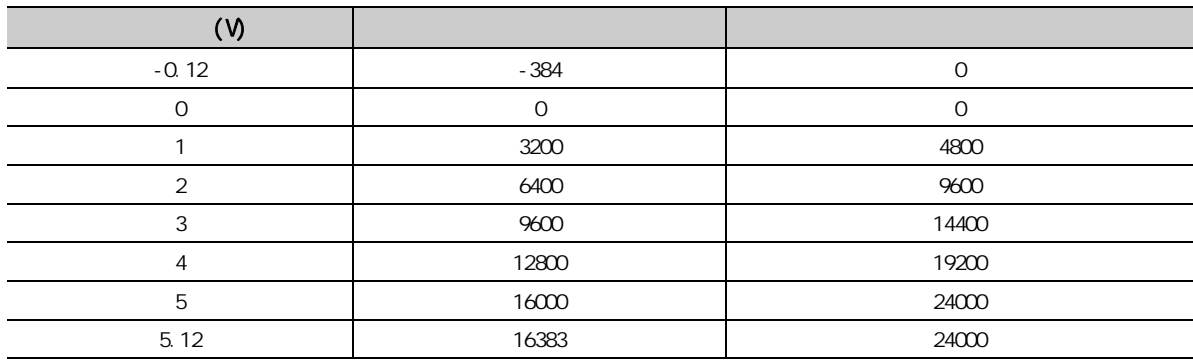

#### 1. \* Nethod selection( )" \* Parameter write( )"

 $\overline{\text{C}}$  CC IE Field  $\Rightarrow$  " List of stations( )" A/D  $\Rightarrow$  $[CC$  IE Field Configuration(CC IE Field )]  $\Rightarrow$  [Parameter Processing of Slave Station  $($  )]

#### 2.  $\cdot$  CH A/D conversion enable/disable setting(CH A/D  $\cdot$  )"  $\cdot$   $\cdot$  Q Enable( $Q \qquad$ )"

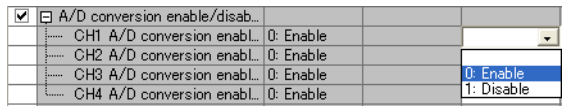

8.11<br>8.11

 $\infty$  $\overline{\phantom{a}}$ 

3. 将 "CH □ Scaling enable/disable setting(CH □标度有效 / 无效设置 )"设置为 "0: Enable(0: 有  $)$ "

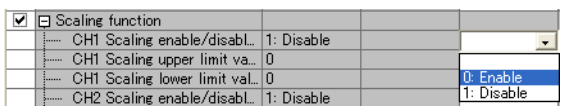

4.  $\cdot$  CH Scaling upper limit value(CH  $\rangle$ "  $\cdot$  CH Scaling lower limit value  $(CH \t)''$ 

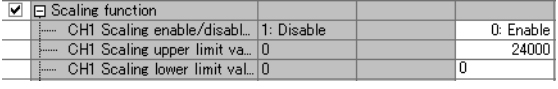

#### $5$  \* CH Digital clipping enable/disable setting(CH  $/$  )" \*  $\alpha$ Enable( $Q \qquad$ )"

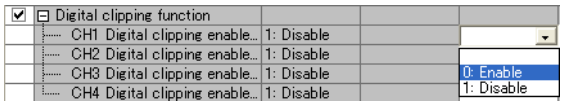

<span id="page-104-0"></span> $(4)$ 

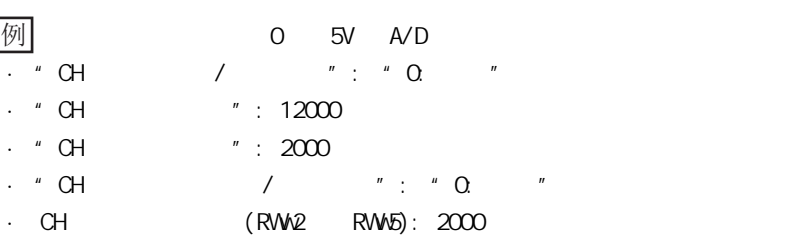

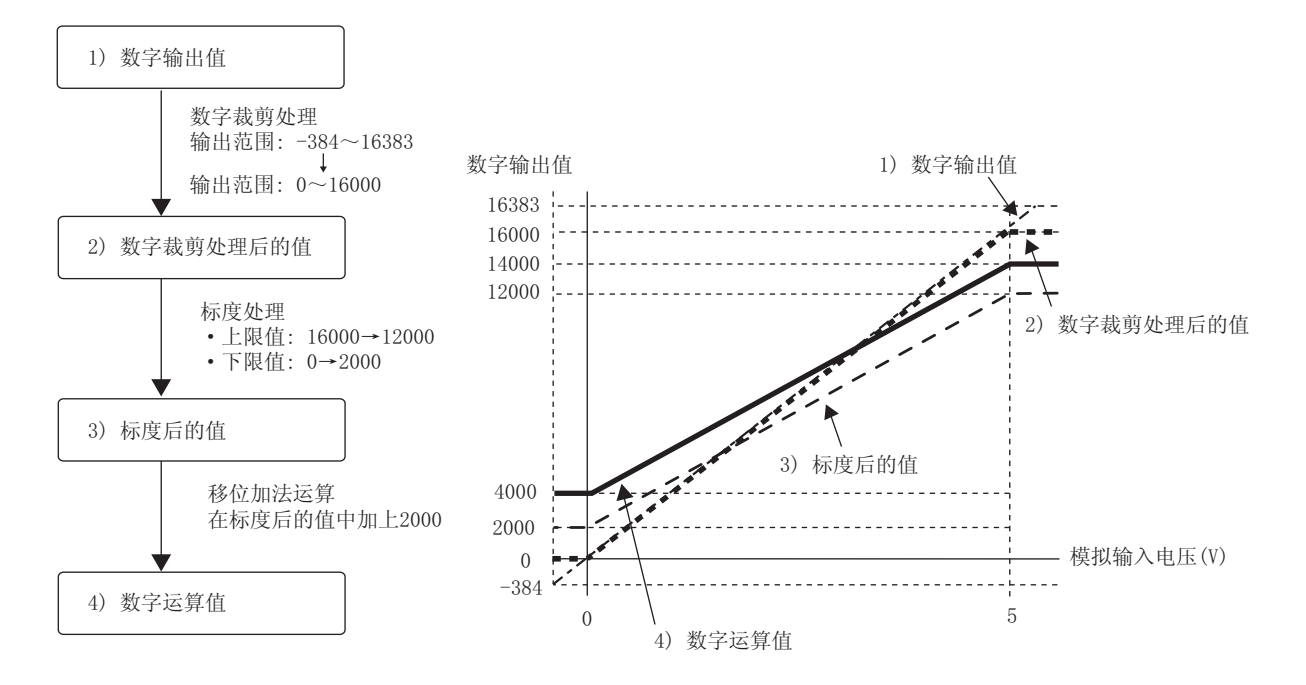

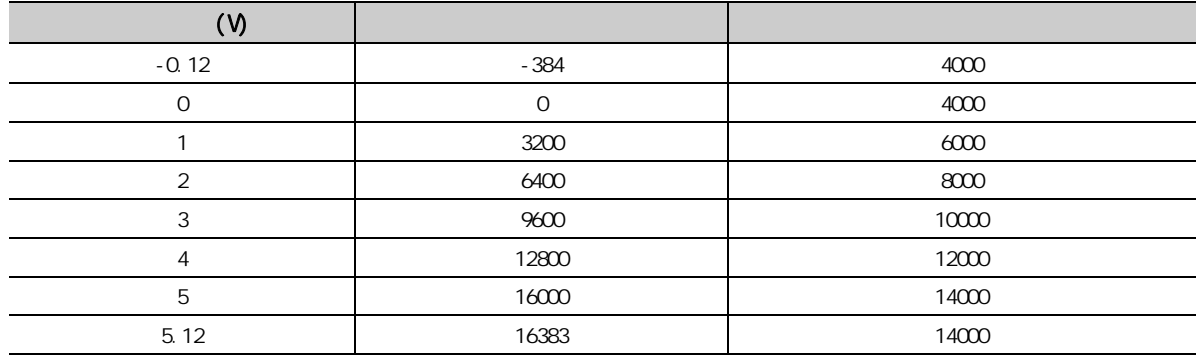

## 1. \* Method selection( )" \* Parameter write( )"

 $\text{C}^{\text{C}}$  CC IE Field  $\Rightarrow$  "List of stations( )" A/D  $\Rightarrow$  $[CC$  IE Field Configuration(CC IE Field )]  $\Rightarrow$  [Parameter Processing of Slave Station  $($  )]

2.  $\cdot$  CH A/D conversion enable/disable setting(CH A/D  $\cdot$  )"  $\cdot$  0: Enable( $Q \qquad$ )"

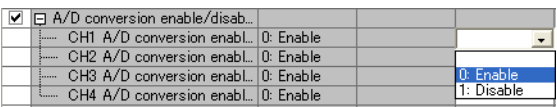

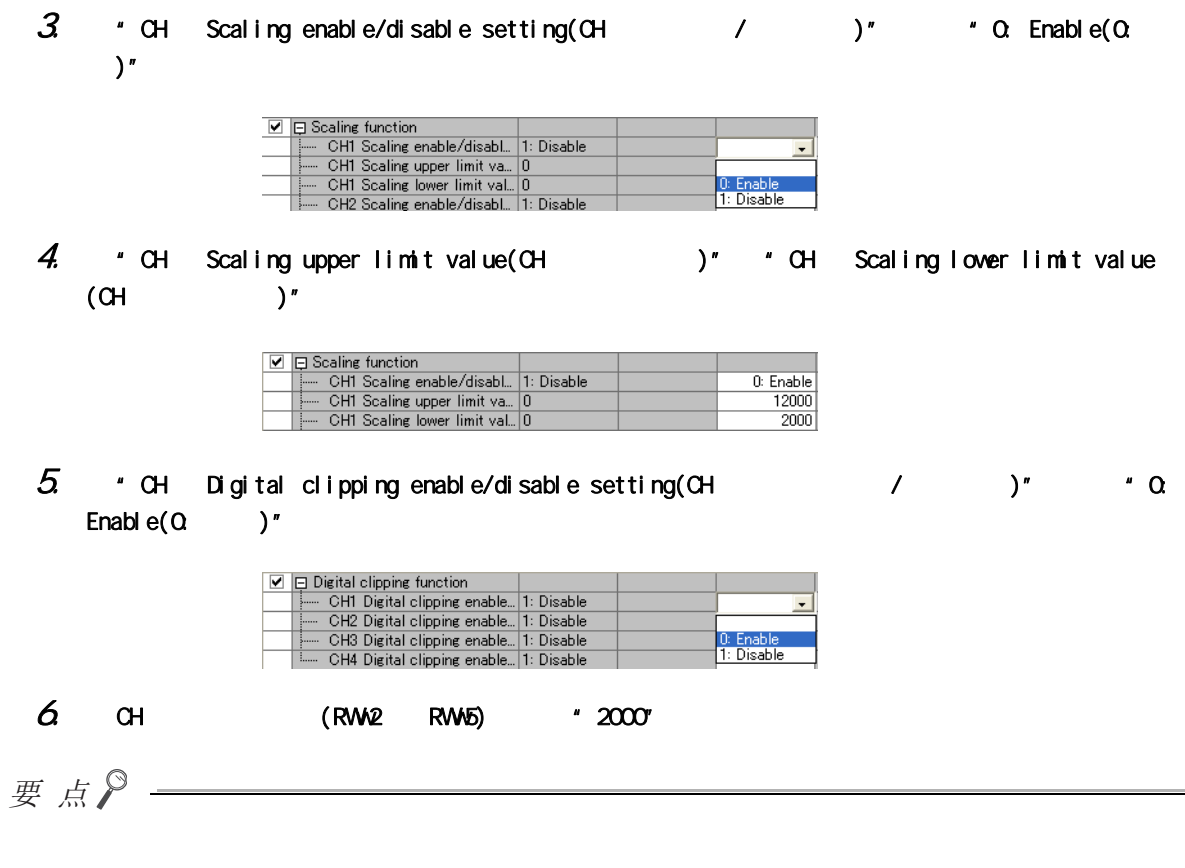

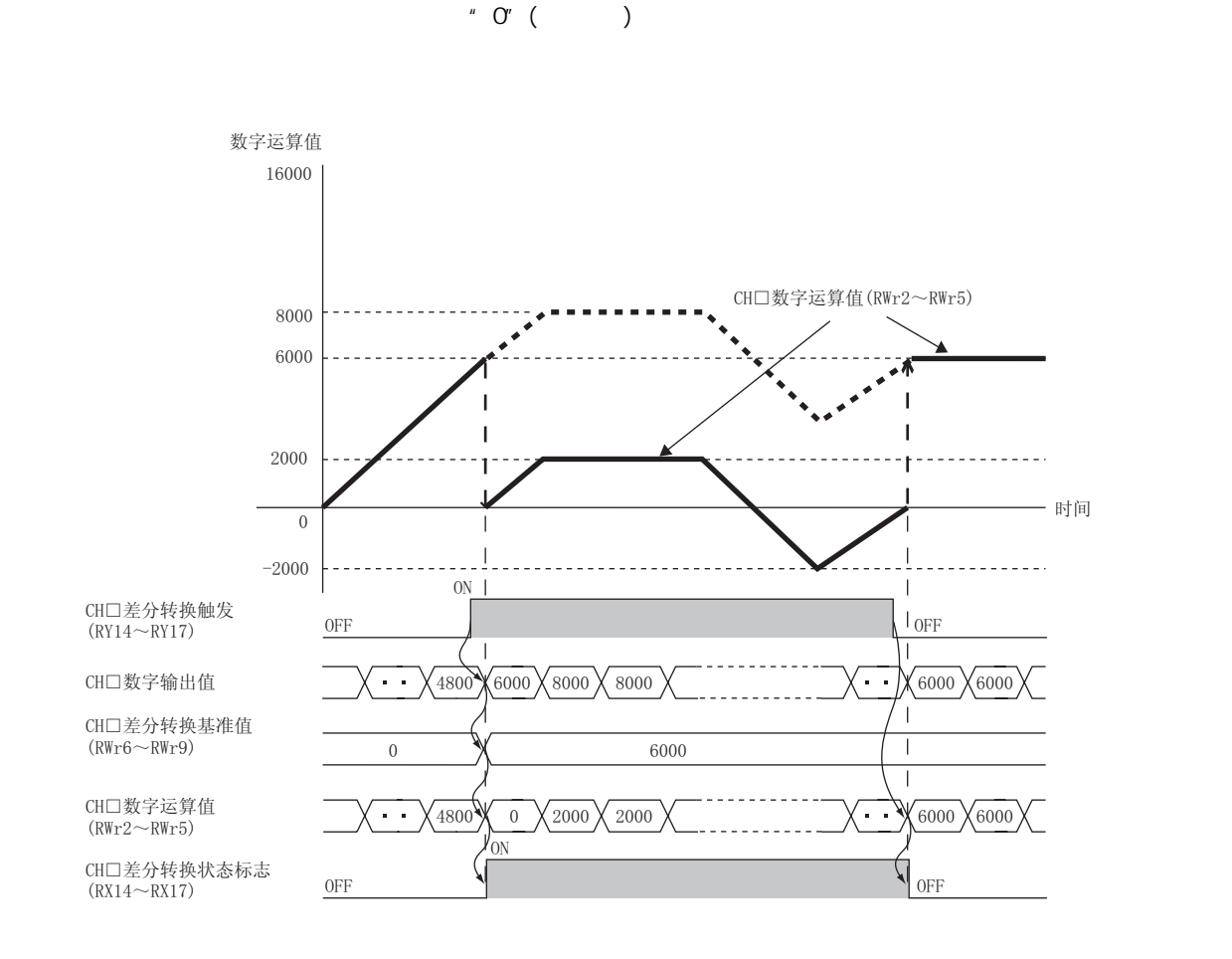

 $(1)$ 

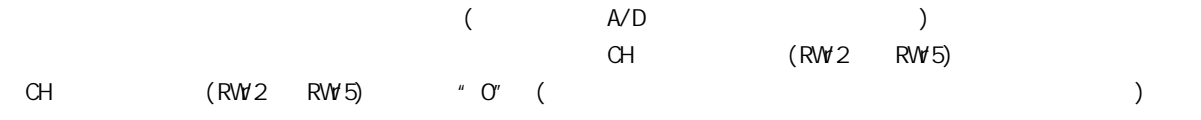

差分转换后的数字运算值 = 数字运算值 - 差分转换基准值

## $(2)$

 $(a)$ 

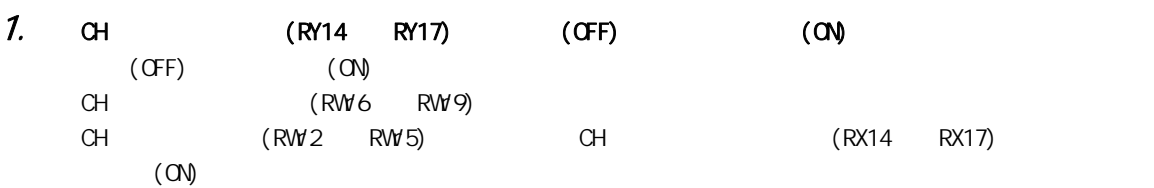

8.13<br>2.1

 $\vec{z}$ 

第 8 章 功能

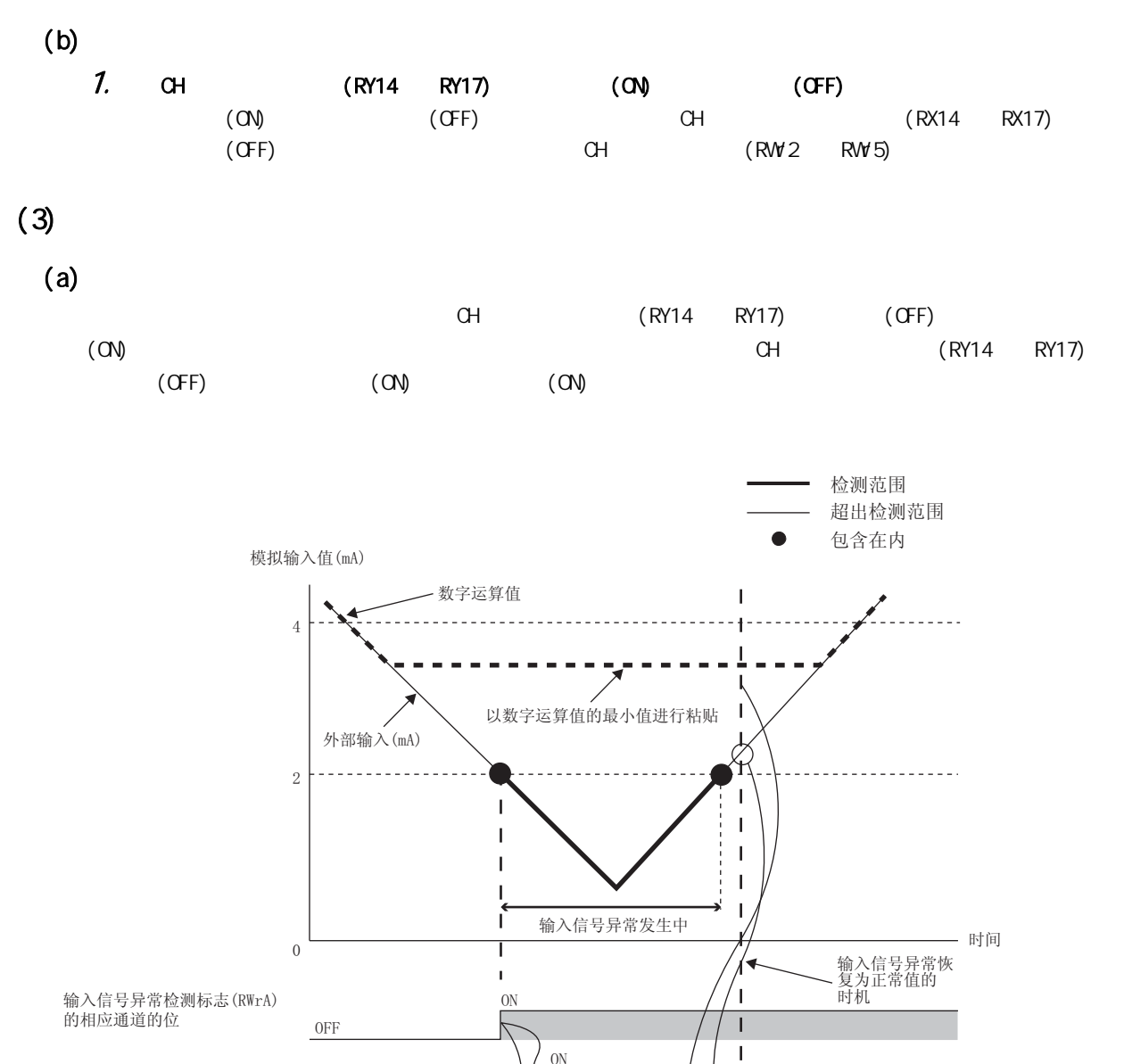

 $0FF$ 

 $\overline{\phantom{0}}$ 

 $\overline{ON}$ 

᭄ᄫ䖤ㅫؐⱘ᳔ᇣؐ

I  $\mathbf{I}$  $\mathsf I$ 

 $\sum_{n=1}^{\infty}$ 

 $\overline{ON}$ 

ī  $\mathbf{I}$ 

输入信号异常检测信号  $(RX1C)$ 

 $0FF$ 

 $0FF$ 

 ${\sf OFF}$ 

CH□A/D转换完成标志  $(RX10 \sim RX13)$ 

CH□差分转换触发  $(RY14 \sim RY17)$ 

CH□差分转换基准值  $(RWr6 \sim RWr9)$ 

CH□差分转换状态标志  $(RX14 \sim RX17)$
$CH$   $(RY14$   $RY17)$   $(CN)$  $(OF)$   $(ON)$ · 在将初始化数据设置请求标志 (RY9) 置为 OFF → ON 之后 CH □ A/D 转换完成标志 (RX10 ~ RX13) 变为 OFF → ON 之前,如果将 CH □差分转换触发 (RY14 ~ RY17) 置为无请求 (OFF) →触发请求 (ON),则将 CH □  $\mathsf{A}/\mathsf{D}$  (RX10 RX13) GFF ON  $\mathsf{D}$ 9950 - Д10001 - Д10100 Д 10010 - Д 10510 - Д 12000 - Д 12100 - Д 13250 - Д13000 - Д13310  $\chi_{1}$ 0000  $\chi_{1}$ 0000  $\chi_{1}$ 0000  $\chi_{1}$ 0000  $\chi_{1}$ 0000  $\chi_{1}$ 0000  $\chi_{1}$ 3000  $\chi_{1}$ 3000  $\chi_{1}$ -50 X 1 X 100 X 10 X 510 X 2000/X12100 X13250 X 0 X 310 数字输出值 CH□差分转换基准值  $(RWr6 \sim RWr9)$ CH□差分转换状态标志  $(RX14 \sim RX17)$ CH□数字运算值  $(RWr2 \sim RWr5)$ CH□差分转换触发  $(RY14 \sim RY17)$ 初始化数据设置完成标志  $(RX9)$ 初始化数据设置请求标志  $(RY9)$  $\overline{ON}$ 0<sub>N</sub> 21 21 <u>on</u>  $\overline{a}$  ( $\overline{a}$ ) OFF **OFF 2009**  $0FF$ 2))  $\cap$ )<br>)<br>PF 被更新 不被更新。

 $(h)$  (RY9) · 在差分转换中将初始化数据设置请求标志 (RY9) 置为 OFF → ON → OFF 的情况下,将在不更新差分转换基

8.13<br>2.13

 $\infty$  $\vec{z}$ 

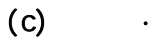

#### 开始差分转换时最大值·最小值中将存储进行了差分转换后的值的最大值·最小值。通过将最大值·最小值复 位请求 (RY1D) 置为 ON,可以对差分转换开始后的最大值·最小值进行确认。

#### $\blacksquare$  . The contract of the contract of the contract of the contract of the contract of the contract of the contract of the contract of the contract of the contract of the contract of the contract of the contract of the

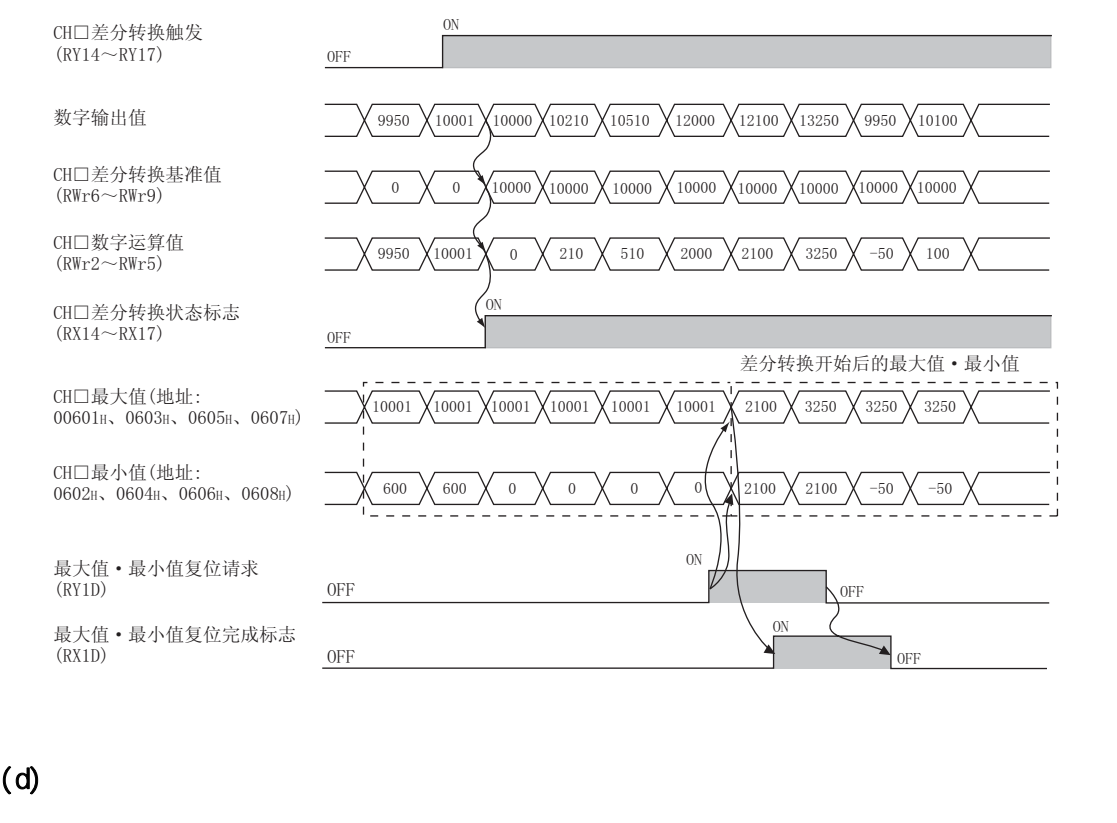

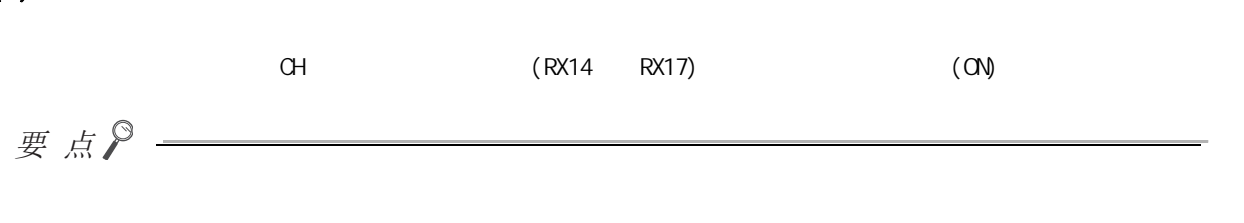

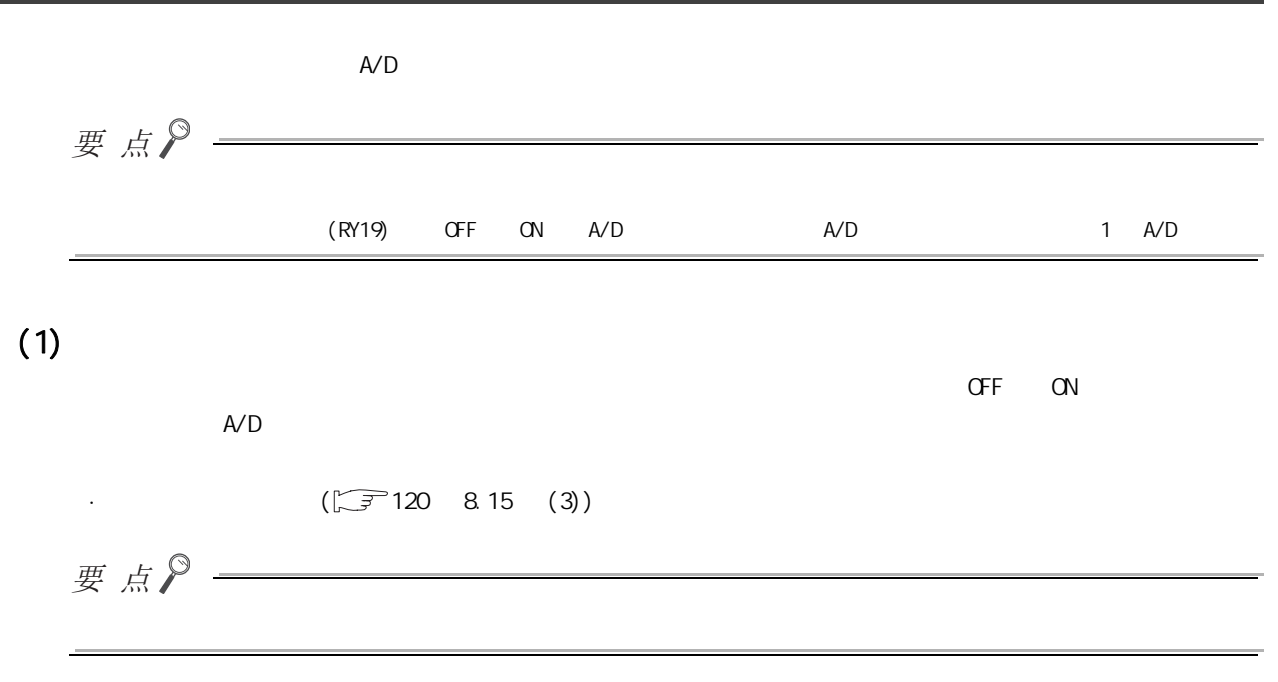

 $(2)$ 

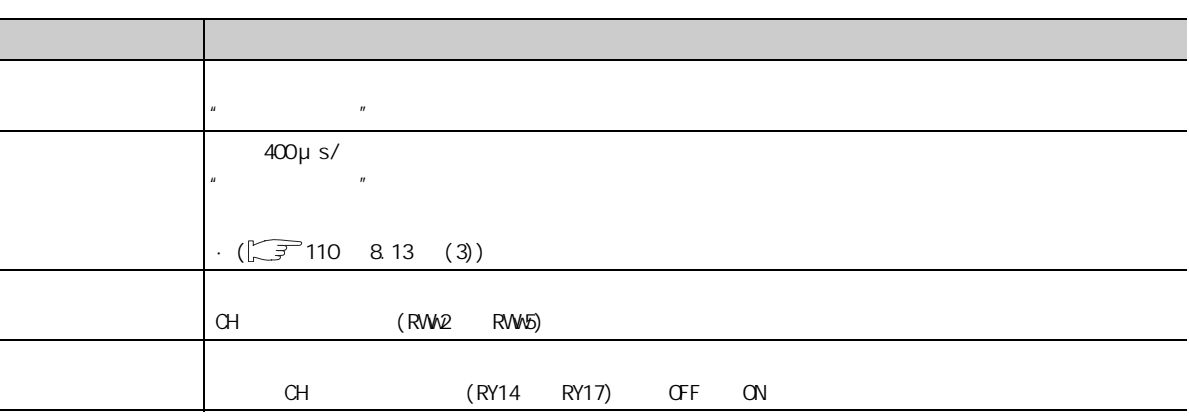

<span id="page-111-0"></span>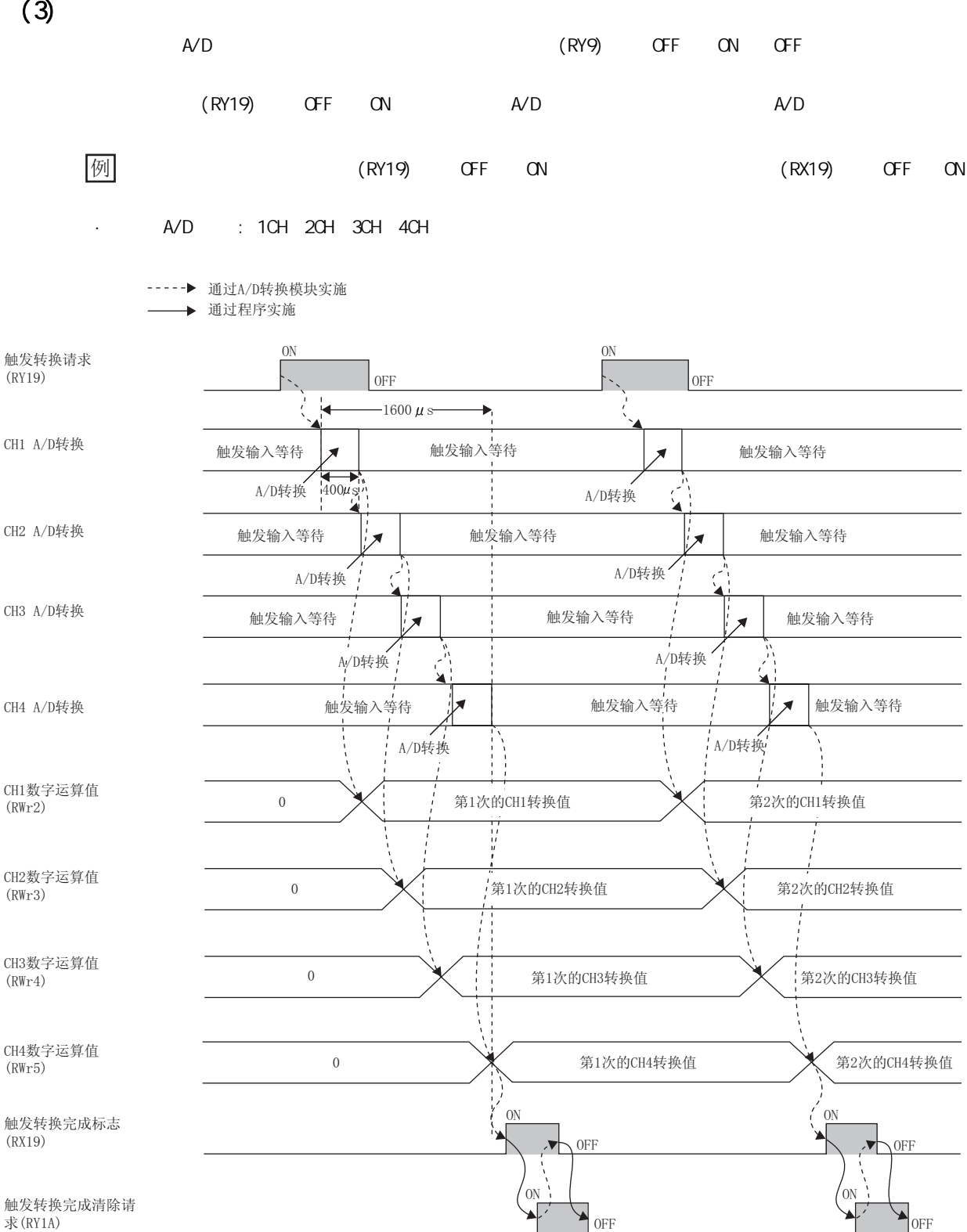

 $\overline{\phantom{a}}$ 

 $(4)$ 

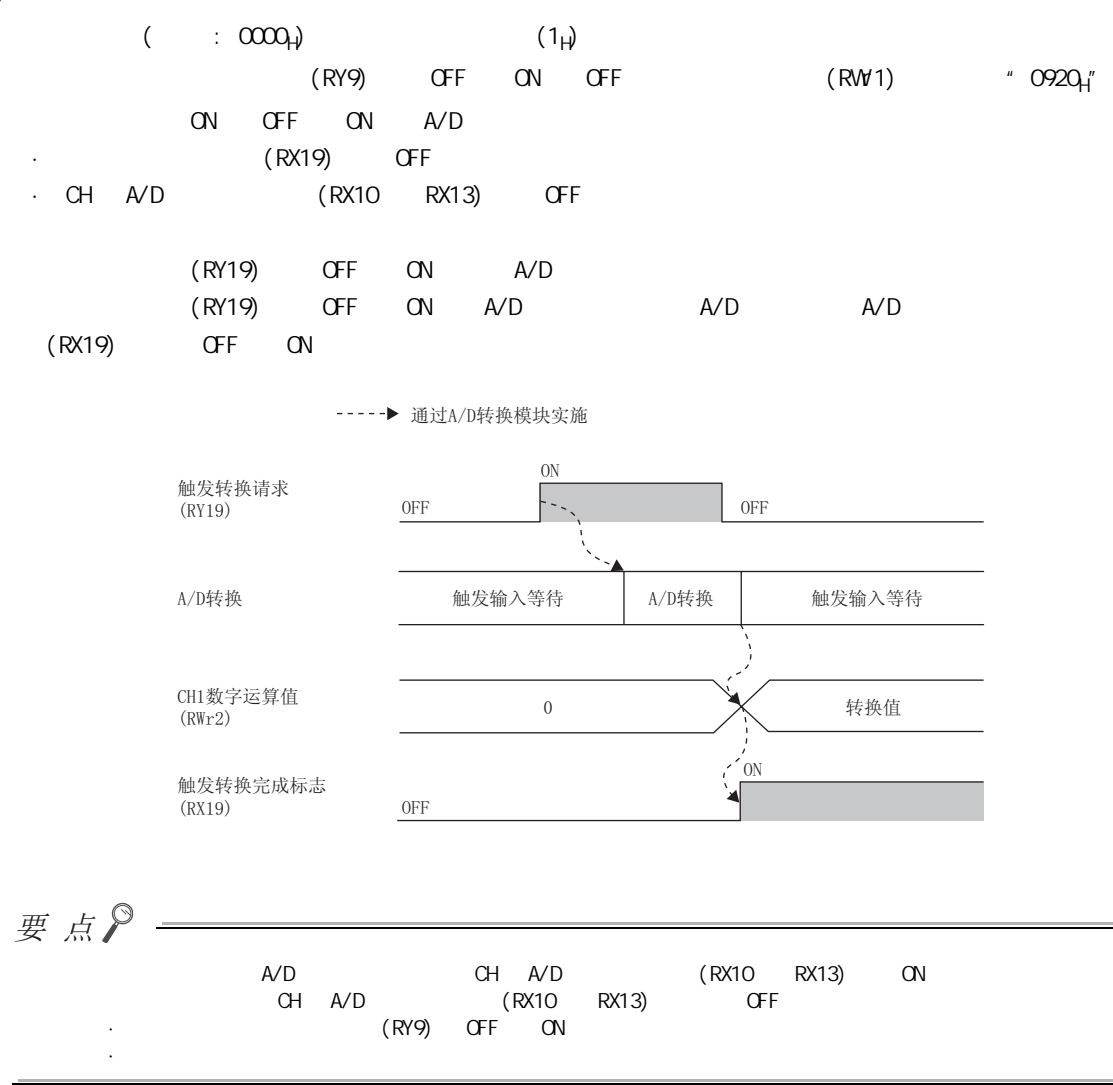

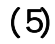

 $(a)$ 

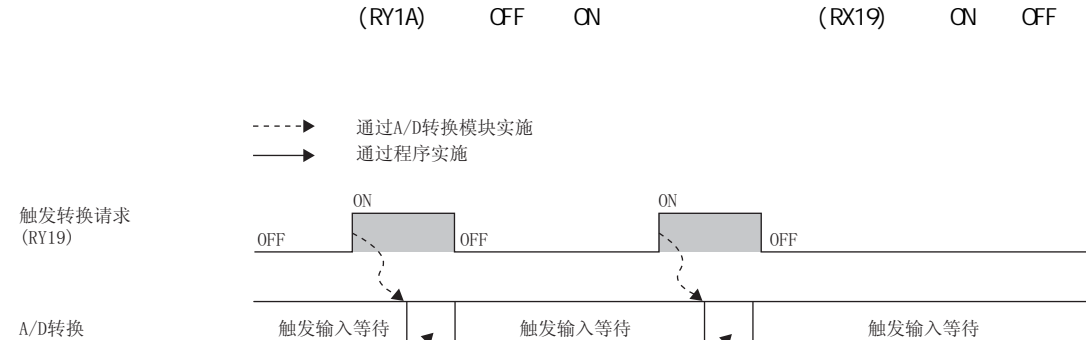

第1次的转换值

 $-$ 

0FF

A/D转换

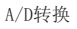

CH1数字运算值  $(RWr2)$ 

触发转换完成标志  $(RX19)$ 

触发转换完成清除请求  $(RY1A)$ 

> (RX19)  $\alpha$

 $OFF$ 

 $0FF$ 

A/D转换

 $\overline{0}$ 

 $\overline{ON}$ 

 $ON$ 

 $(RY1A)$ 

 $\overline{ON}$ 

 $\overline{ON}$ 

第2次的转换值

OFF

 $0FF$ 

**CFF** 

 $ON$   $A/D$ 

 $\blacktriangledown$ 

-----▶ 通过A/D转换模块实施

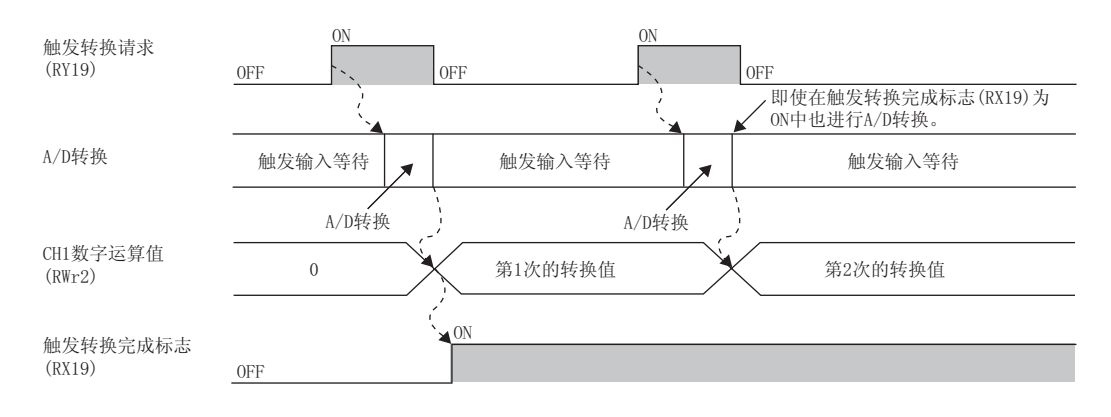

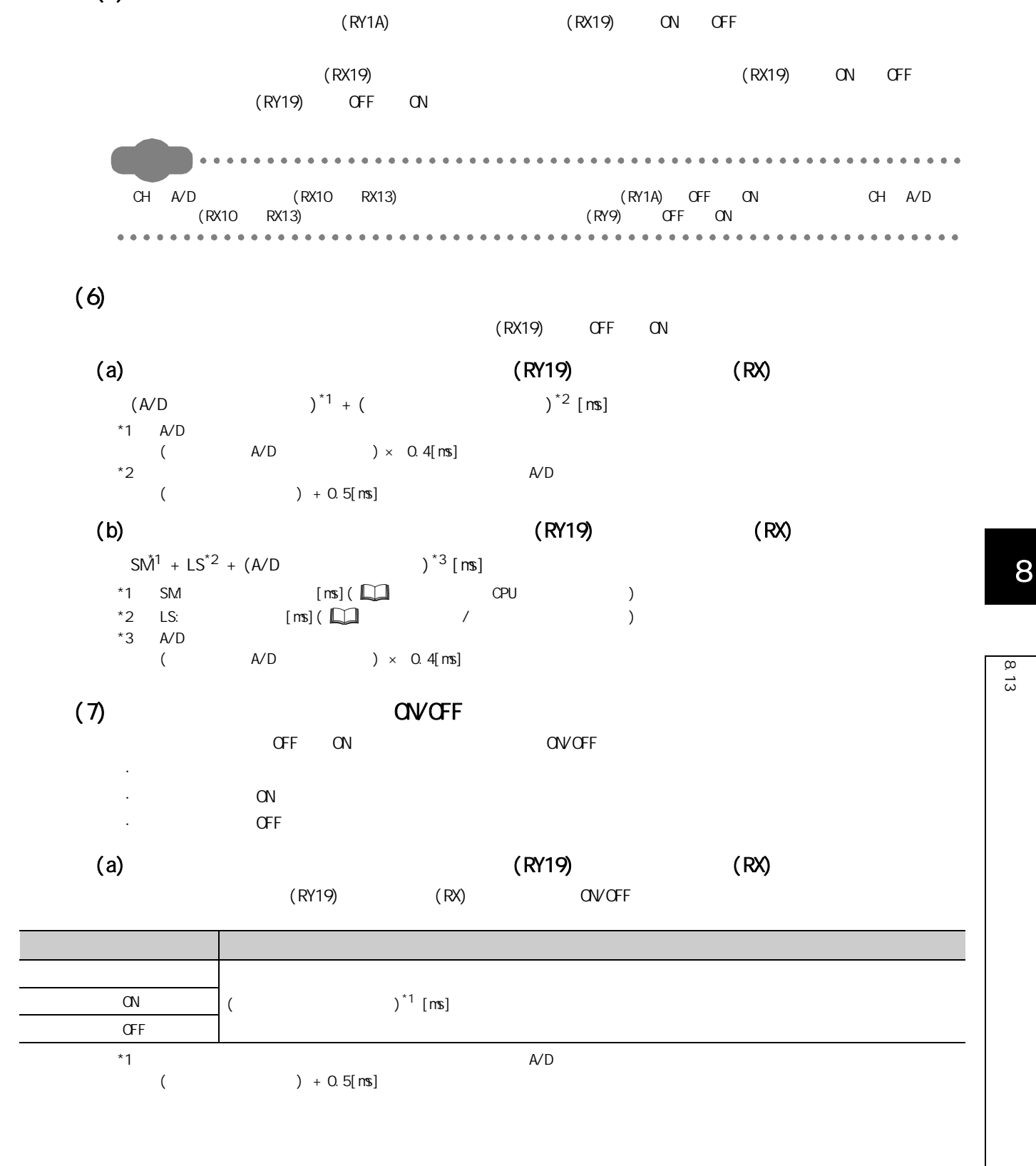

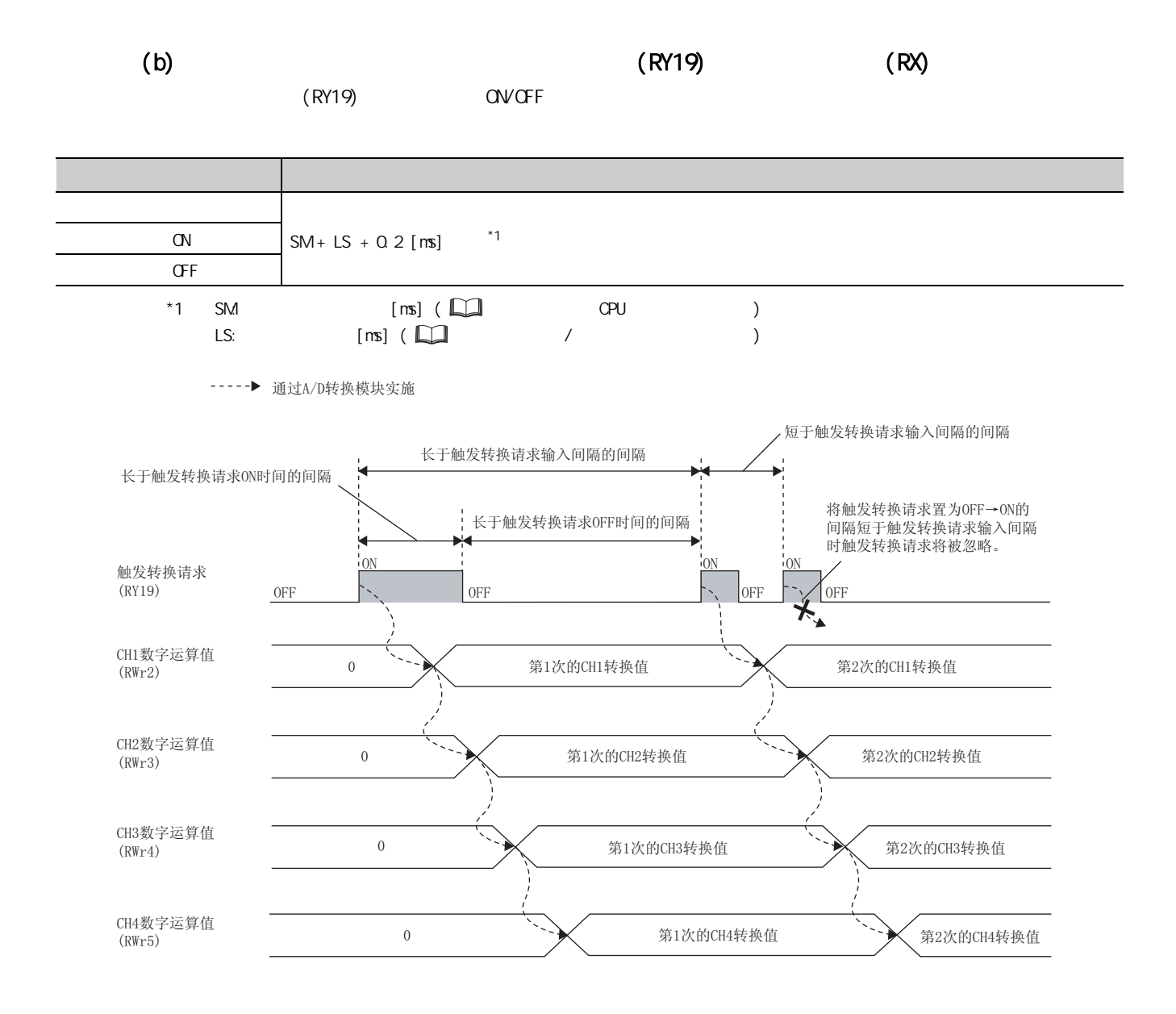

 $(8)$ 

1. \* Nethod selection( )" \* Parameter write( )"  $\overline{\text{CC}}$  OC IE Field  $\Rightarrow$  "  $\Rightarrow$  " List of stations( )" A/D  $\Rightarrow$  $[CC]$  IE Field Configuration(CC IE Field )]  $\Rightarrow$  [Parameter Processing of Slave Station  $($  )] 2.  $\cdot$  Mode switch( )"  $\cdot$  1: Trigger conversion mode(1:  $\cdot$  )" <table>\n<tbody>\n<tr>\n<th>✓ Mode switch</th>\n<th>0: Norm</th>\n</tr>\n<tr>\n<th>✓ Conversion speed setting</th>\n<th>0: 400us</th>\n</tr>\n<tr>\n<th>✓ ⊟ External signal assignment fu...</th>\n</tr>\n<tr>\n<th>✓ The Systemment qu.</th>\n</tr>\n</tbody>\n</table>  $\vert$ 0: Normal co...  $\blacksquare$  $0:400us$ 0: Normal conversion mode  $3$  + CH A/D conversion enable/disable setting(CH A/D  $/$  )" + 0: Enable( $Q \qquad$ )" **M** □ A/D conversion enable/disab...<br>
— CH1 A/D conversion enabl... 0: Enable<br>
— CH2 A/D conversion enabl... 0: Enable<br>
— CH3 A/D conversion enabl... 0: Enable<br>
— CH4 A/D conversion enabl... |0: Enable 0: Enable<br>1: Disable  $\overline{4}$ . Execute  $($  and  $\overline{4}$  $5.$  (RW1)  $4.0920<sub>h</sub>$ "  $\bigcirc$  [Online( )]  $\Rightarrow$  [Monitor( )]  $\Rightarrow$  [Device/Buffer Memory Batch( /  $)$ ] -Device<sup>®</sup>  $\circ$  Device Name  $\sqrt{41101}$  $\boxed{\blacktriangleright}$  T/C Set Value Reference Progr. <u> Tanzania (</u>  $\boxed{\mathbf{v}}$  (HEX)  $\mathbf{A}$ dd C Buffer Memory Module Start 0000 Display format -Modify Value... | 2 | 32 | 33 | 33 | 54 | ASC | 10 | 16 | Details... | | Open.. Device FEDCBA9876543210  $0920$ W1101  $\epsilon$  and  $\epsilon$  on  $\epsilon$  or  $\epsilon$  on  $\epsilon$   $\lambda$  or  $\epsilon$ 

8.13<br>13

 $\infty$  $\vec{\omega}$ 

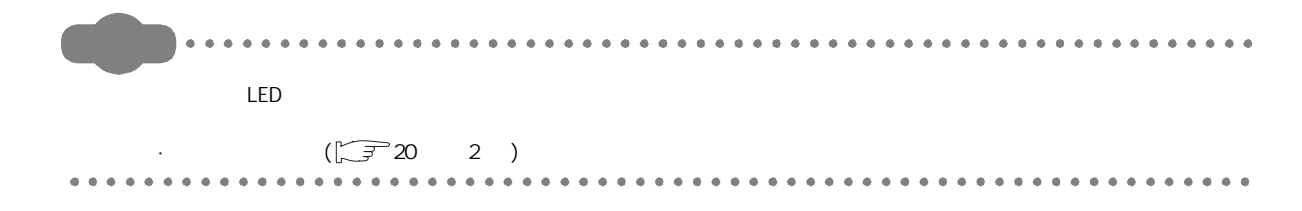

 $(1)$ 

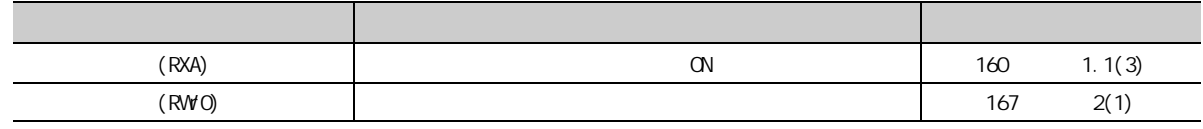

 $(a)$ 

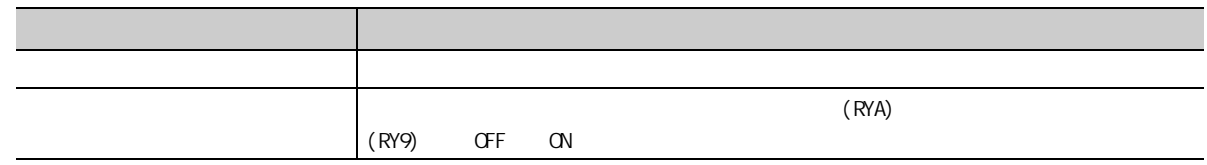

 $(2)$ 

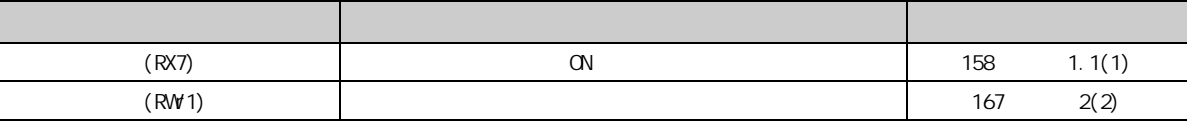

 $(a)$ 

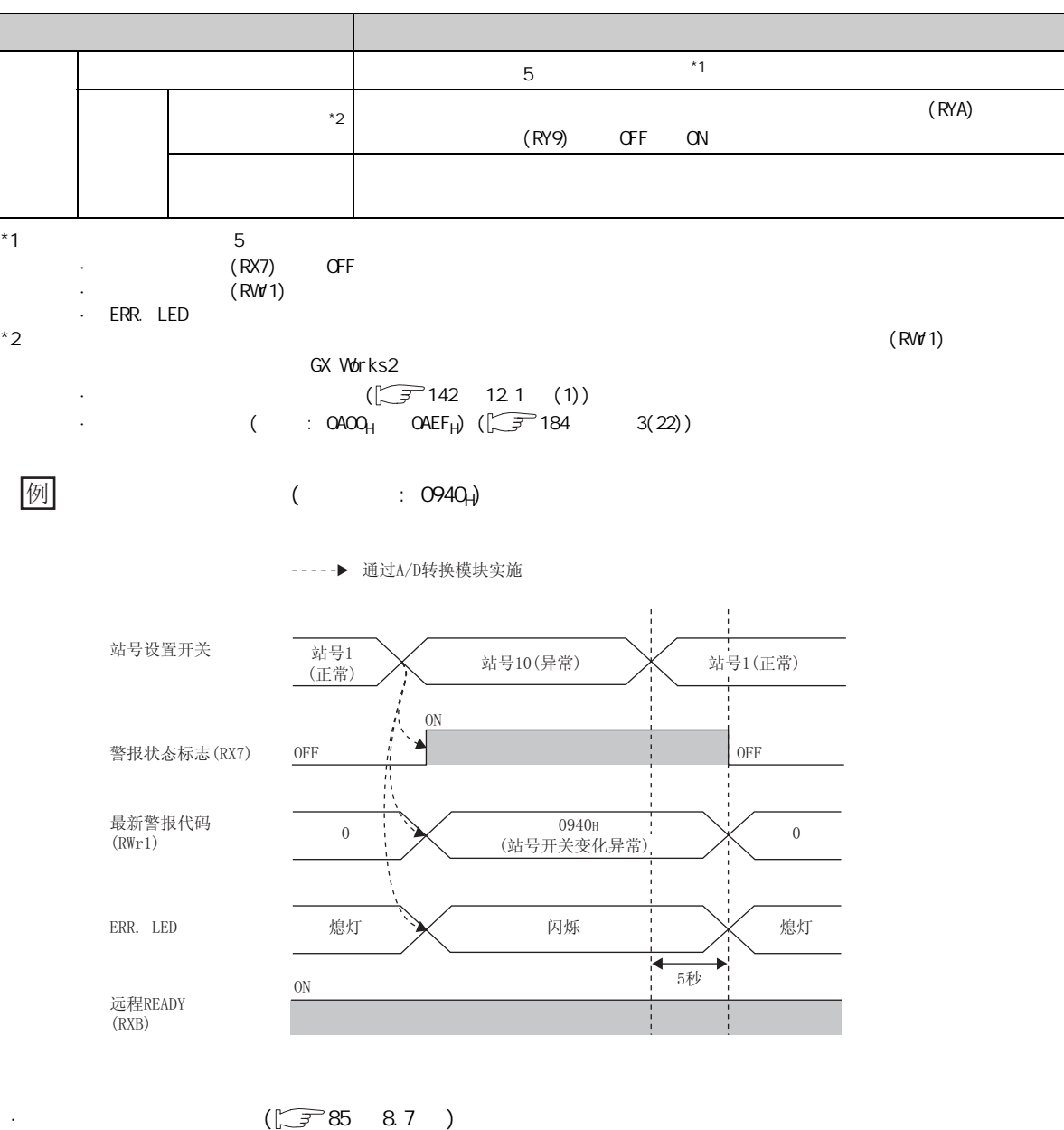

 $\cdot$  ( )(  $\sqrt{3788}$  8.8 )

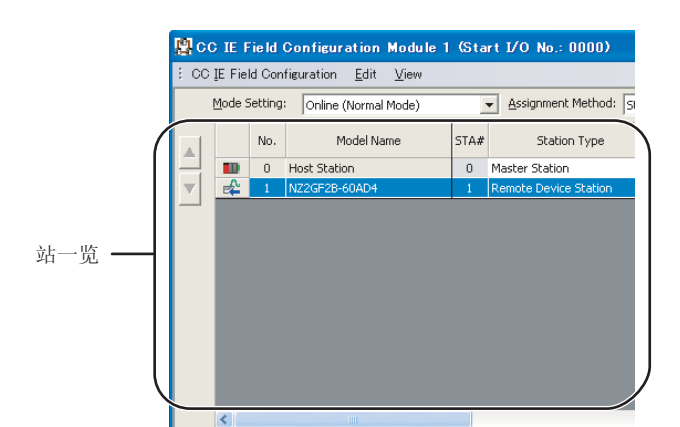

- $1.$   $\alpha$  IE Field  $\alpha$  List of stations(  $)'$  A/D
	-

- $2$   $\cdot$  Command Execution of Slave Station(  $)$ "
	- $\mathbb{C}\subset \mathbb{C}$  IE Field Configuration(CC IE Field )]  $\Rightarrow$  [Command Execution of Slave Station( )]
- $3$  \* Method selection(  $)$ " \* Error clear request( )"  $Execute$  ( )

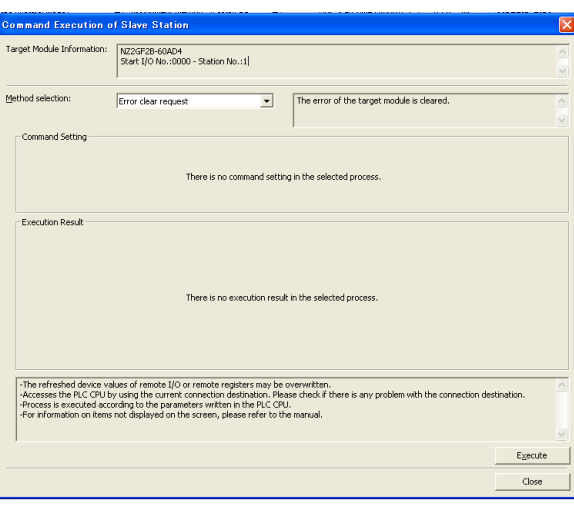

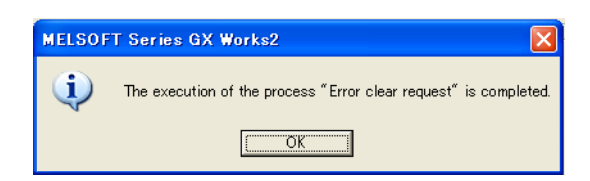

 $4.$ 

 $5.$  A/D

<span id="page-120-0"></span>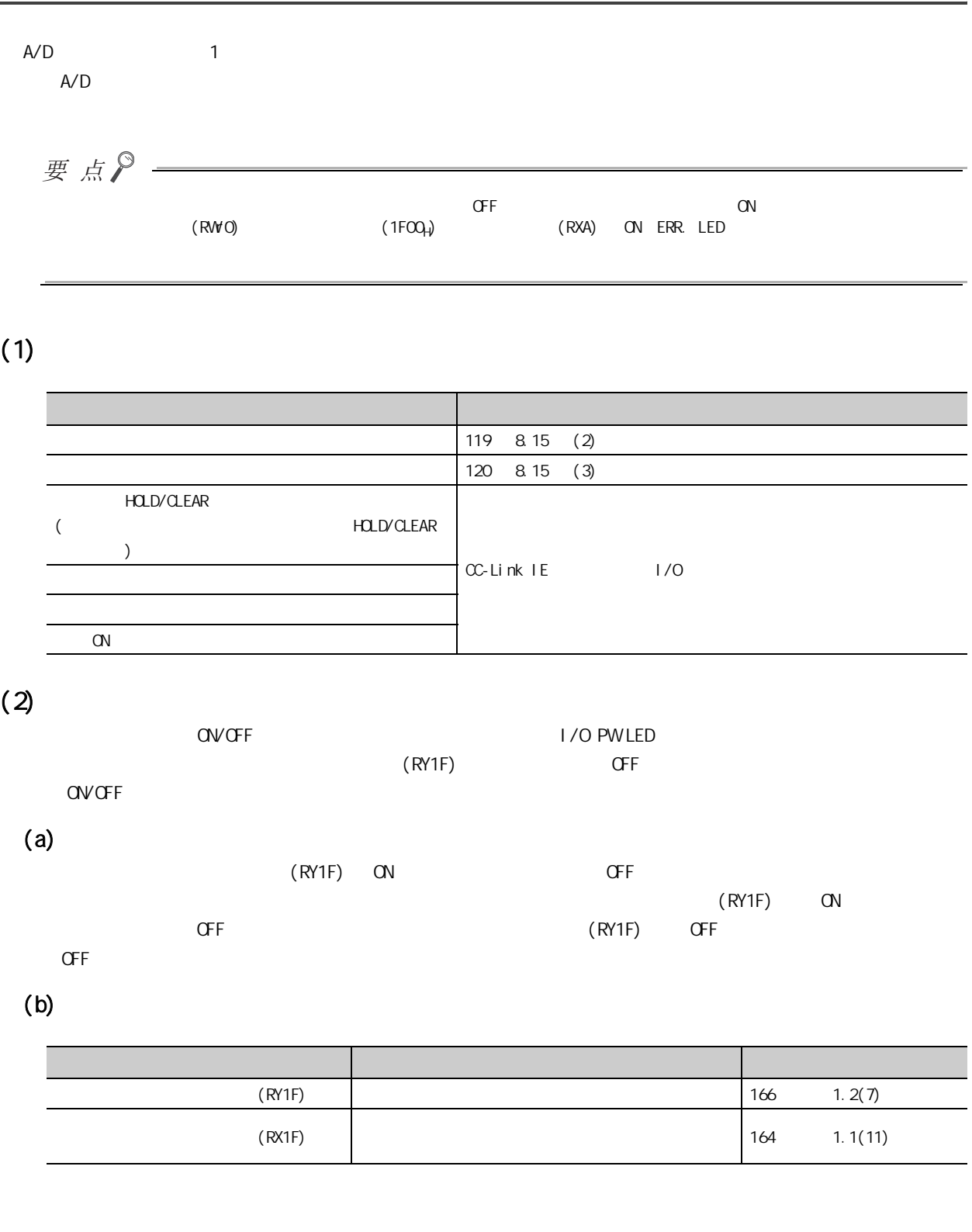

8.15 P

<span id="page-121-0"></span> $(3)$ 

 $A/D$ 

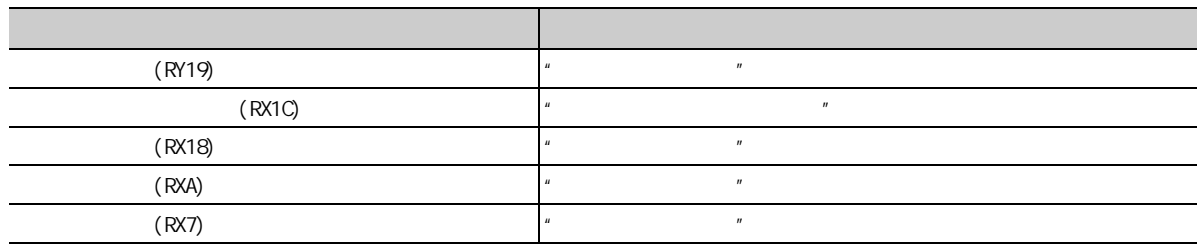

 $(a)$ 

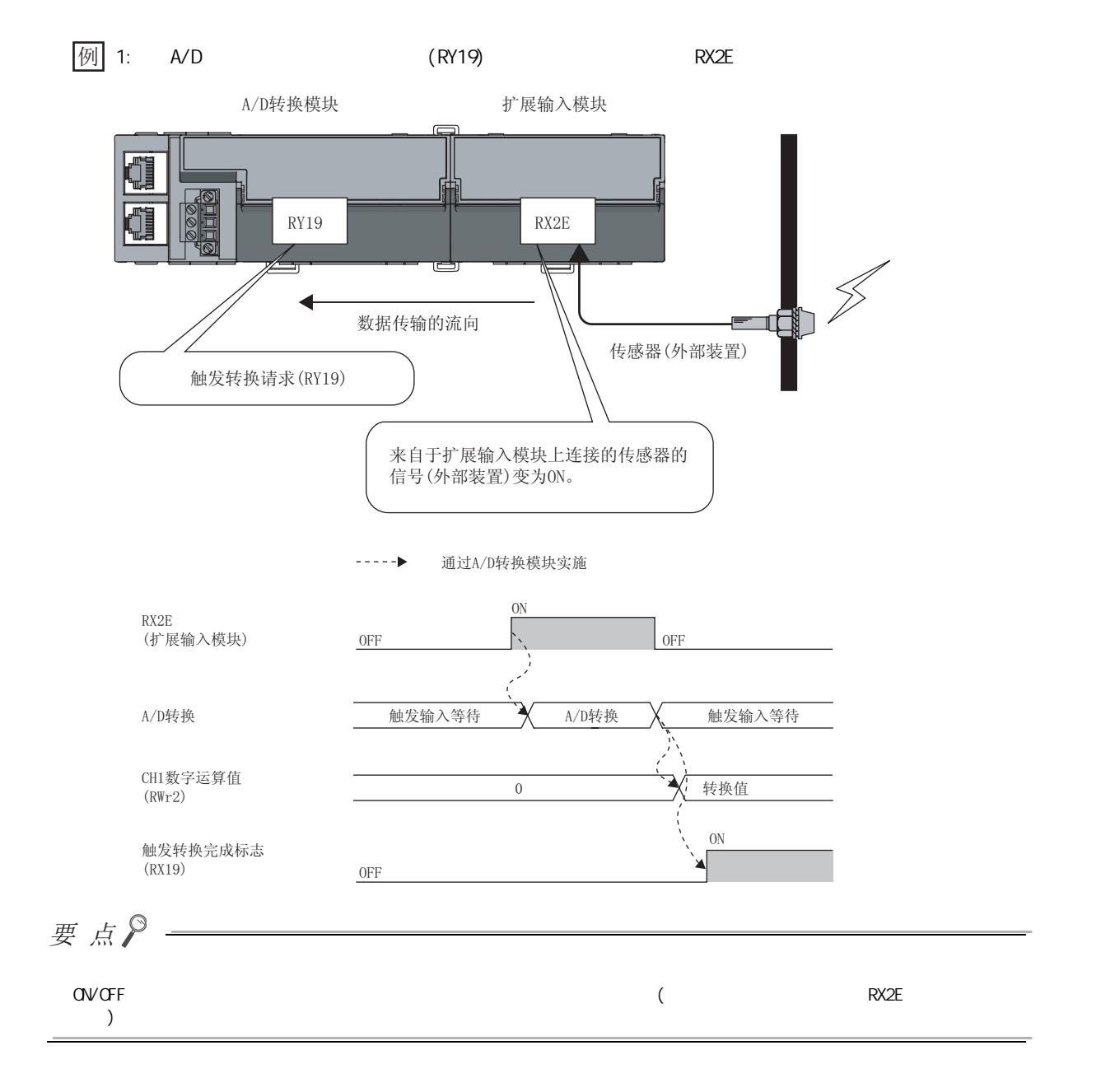

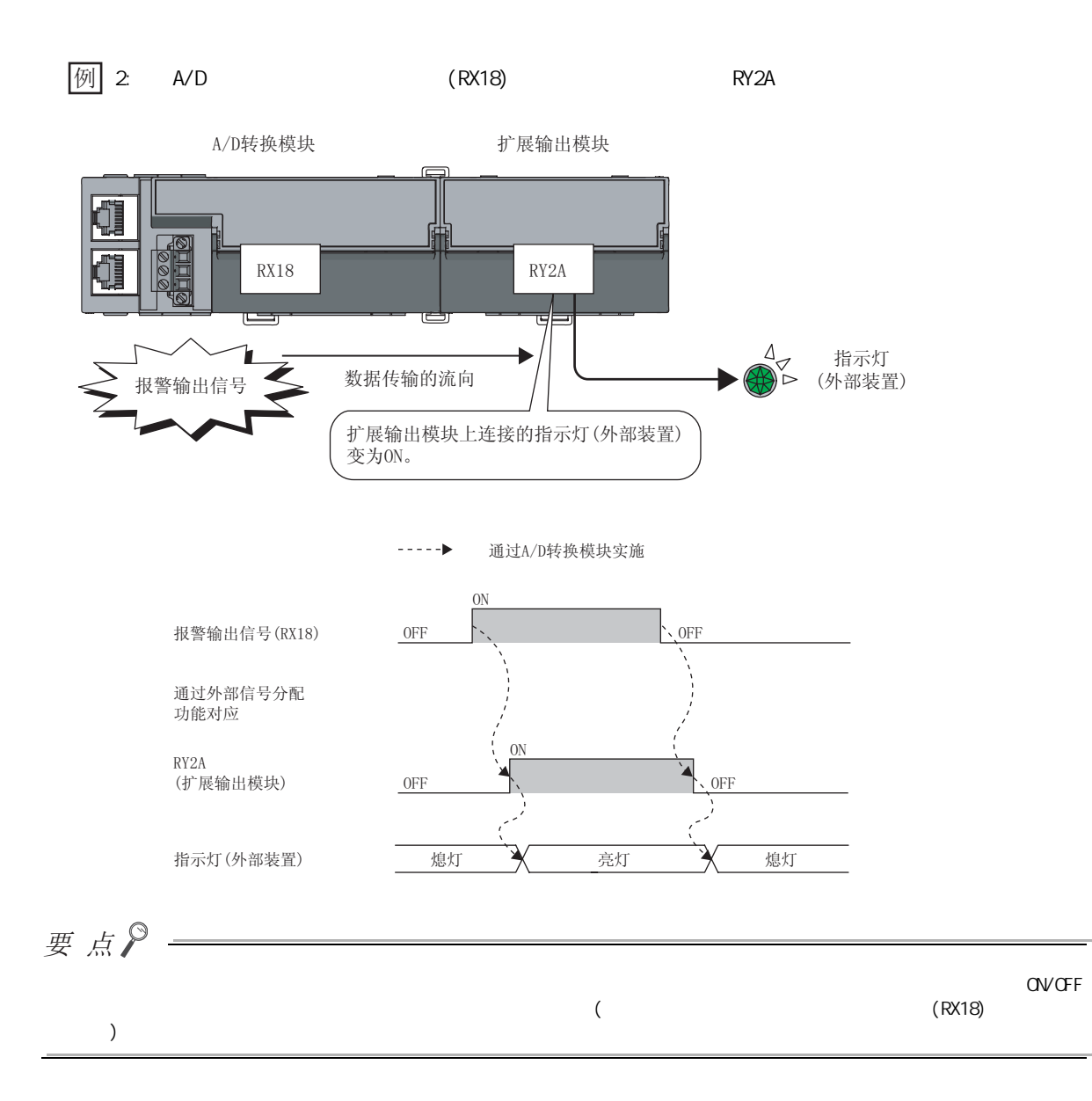

 $\infty$ 

第 8 章 功能

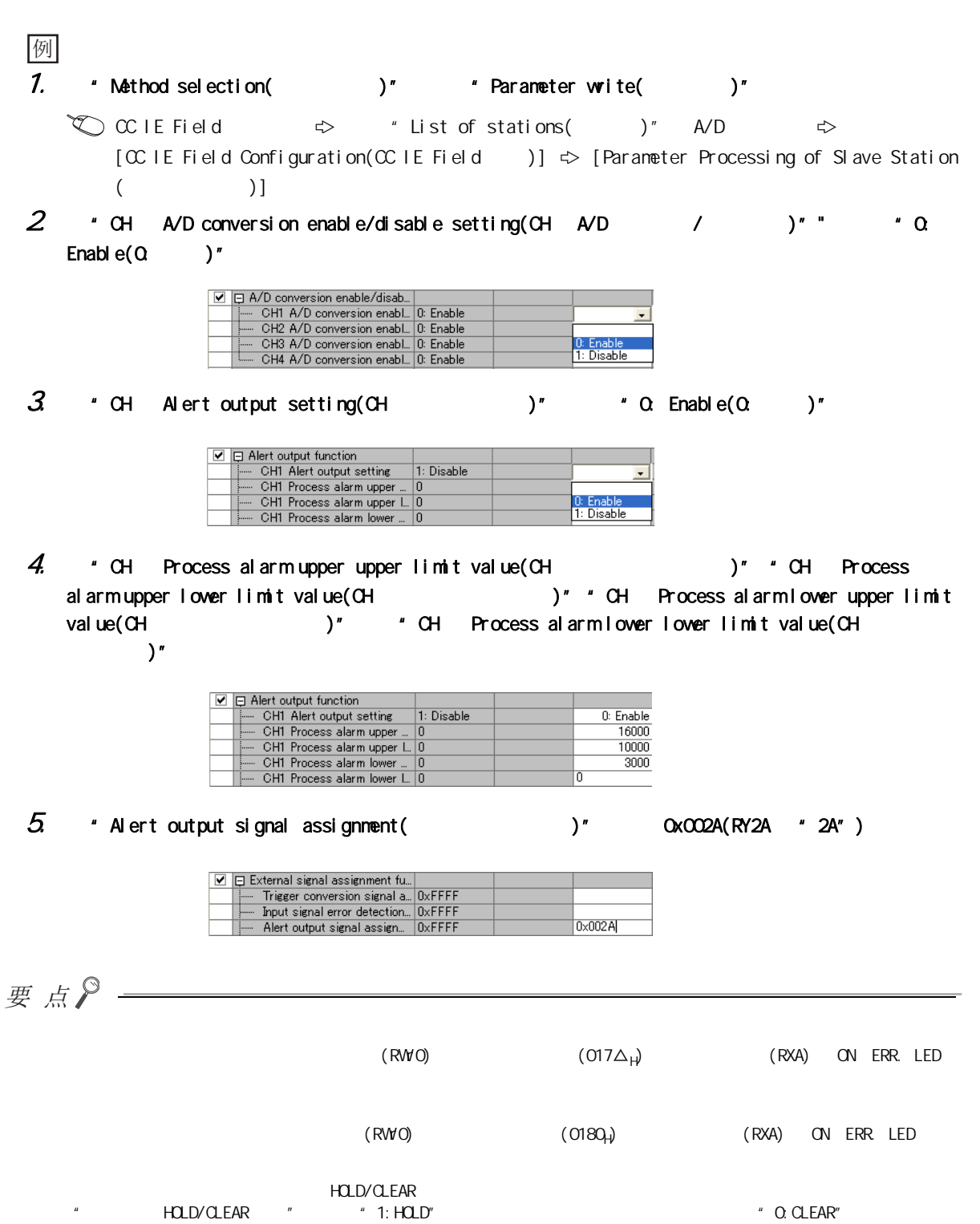

 $(b)$ 

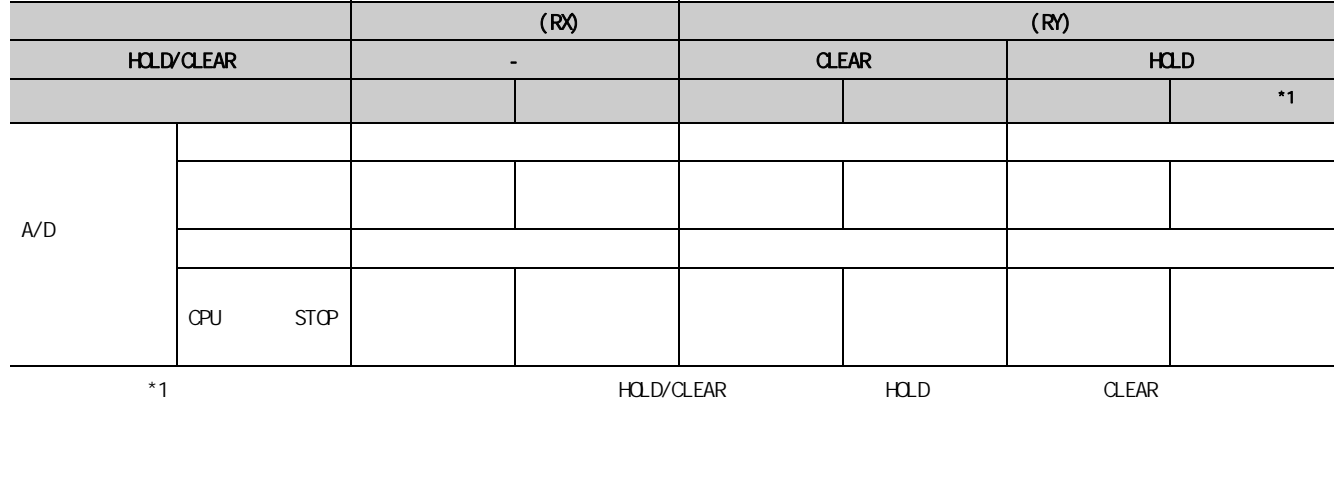

· 重度出错 > 中度出错 > 轻度出错 > 解除连接时、CPU 模块为 STOP 时

## $8.16$   $\alpha$ -Link IE

CPU GX Works2 CC-Link IE

 $(1)$ 

- 1. GX Works2 CPU
- $2$  GX Works2  $\alpha$ -Link IE

 $\mathcal{L}$  [Diagnostics( )]  $\Rightarrow$  [CC IE Field Diagnostics(CC IE Field )]

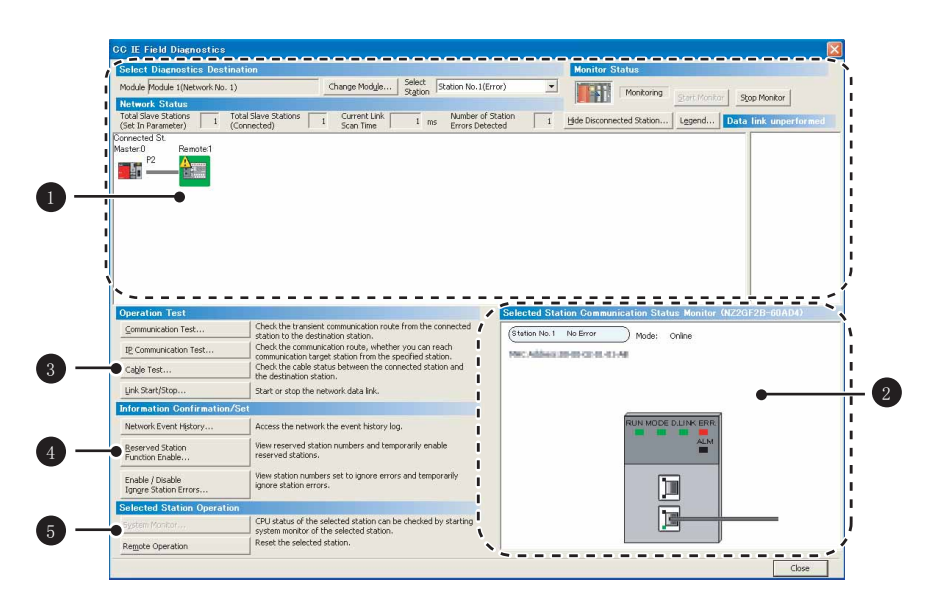

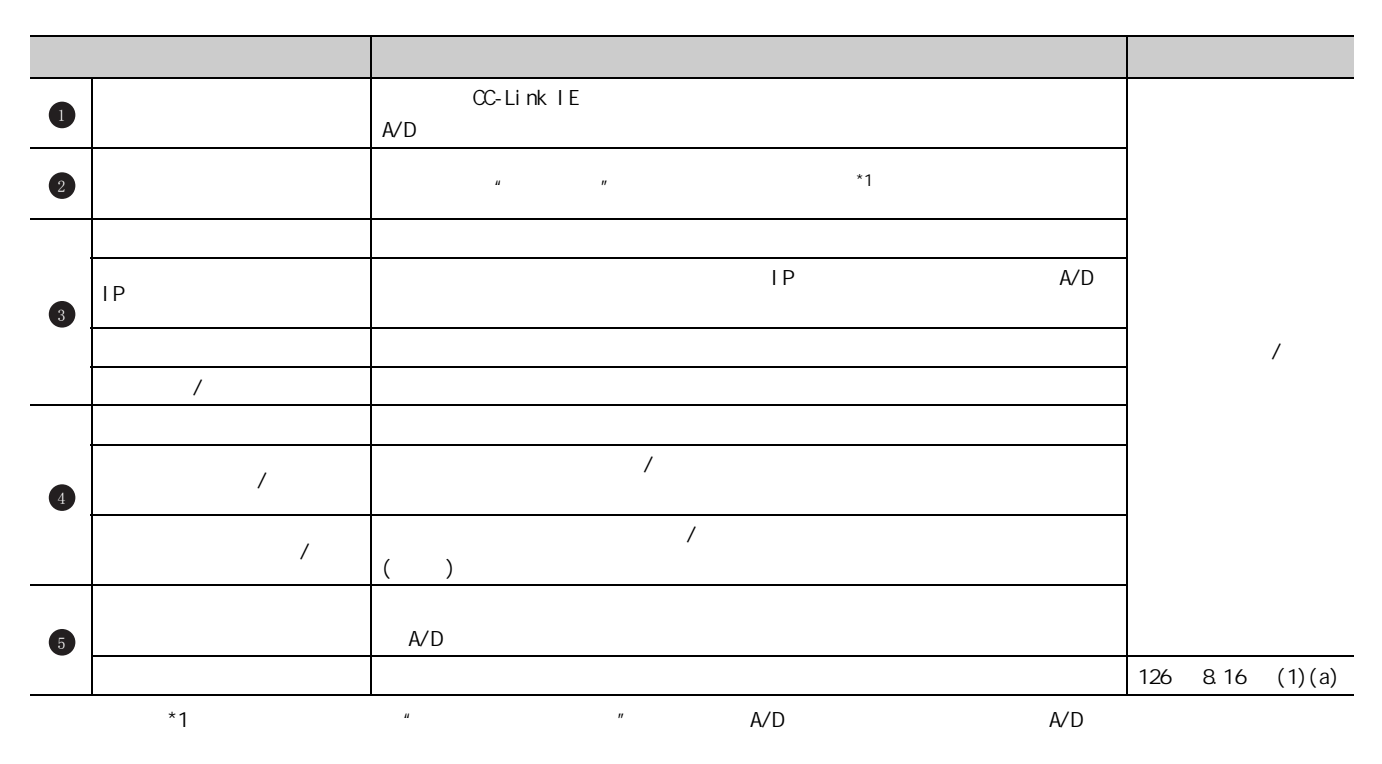

 $\sqrt{27142}$  12.1 )

8 16 CC Link IE 8.16 CC-Link IE

<span id="page-127-0"></span> $(a)$ 1. Superior operation and the expectation of  $\sim$  1. **CC IE Field Diagnostics**  $\overline{\mathbf{x}}$ **Select Diagnostics Destination** Monitor Status Monitor Monitoring Start Monitor Stop Monitor Change Module... Select Station No.1(Error) Module Module 1(Network No. 1) **Network Status**<br>
Total Slave Station **For Allied Slave Stations**<br>
Total Slave Stations **The Stations of The Slave Stations in The Current Link** The Munder of Station (Connected Station).... **In the Connected Station (Stat** Selected Station Communication Status Monitor (NZ2GF2B-60AD4) Operation Test  $[ \begin{small} \textbf{Check} \textbf{the transient communication route from the connected solution to the destination relation to the destination relation, whether you can reach a convenient amount to be a set of the other calculation. If the other call is a common amount of the stable station from the specified station. The destination relation is a bit, we have a different information of a bit.$  $\boxed{\textbf{Commutation Test...}}$ (Station No.1 No Error ) Mode: Online IP Communication Test... MICABINESS OF CERTIFIER Cable Test...  $\underline{\mathsf{Link}}$  Start/Stop... Start or stop the network data link. Information Confirmatio IN MODE D.LINK ERR<br>ALM Network Event History... Access the network the event history log. View reserved station numbers and temporarily enable<br>reserved stations. Reserved Station<br>Function Enable... View station numbers set to ignore errors and temporarily<br>ignore station errors. Enable / Disable<br>Ign<u>o</u>re Station Errors. 回 Selected Station Op 屇 CPU status of the selected station can be checked by starting<br>I system monitor of the selected station,<br>| Reset the selected station, Remote Operation  $\overline{\Gamma}$  $Close$ 

 $2 \tfrac{\gamma_{\text{es}}}{\gamma_{\text{es}}}$  ( )

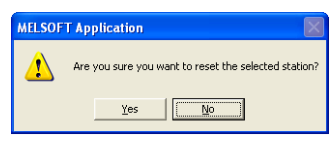

 $3 \t\t \overline{\phantom{a}}$ 

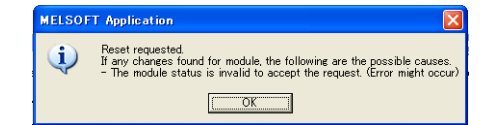

9 (FB)

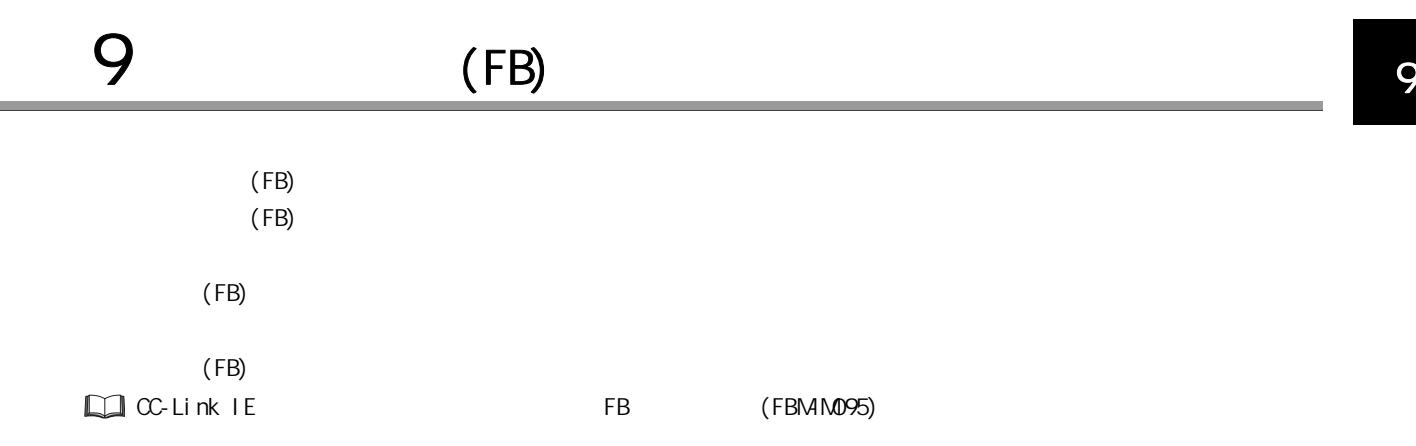

# 10

 $A/D$ 

# 10.1

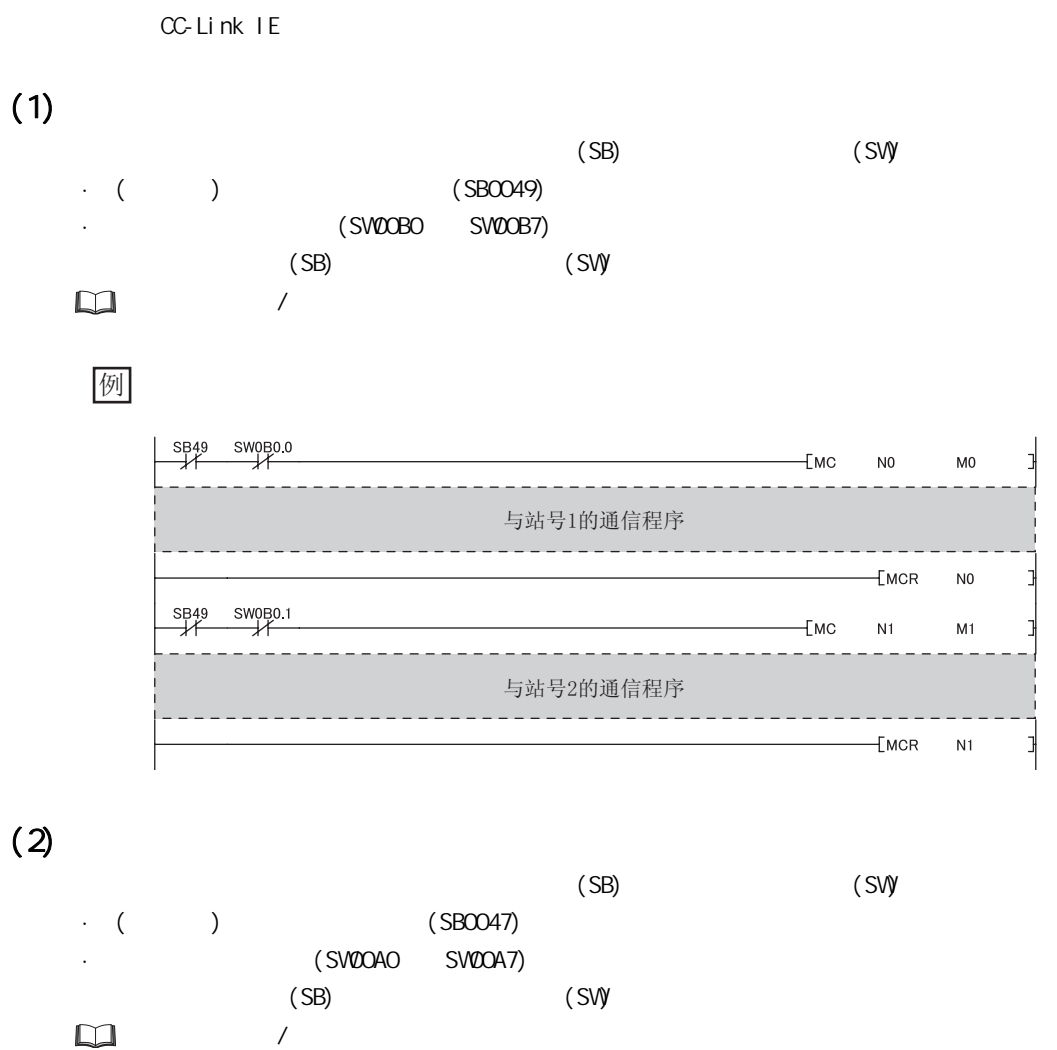

一【 对站号1的专用指令

 $\frac{1}{2}$ 

 $\sqrt{2}$ 

ਃࡼ㾺⚍

例

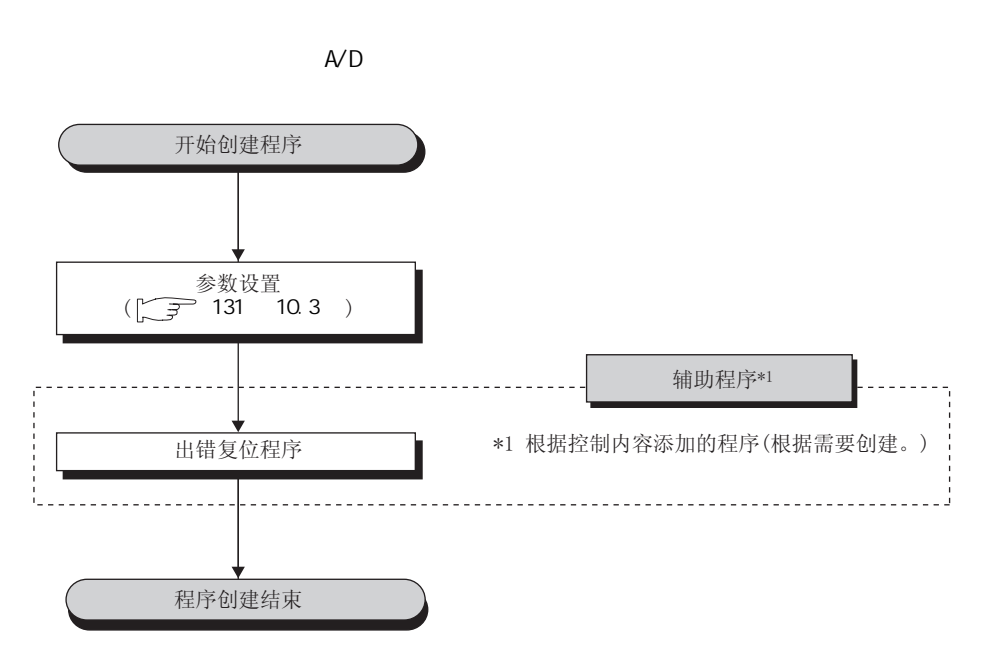

## <span id="page-132-0"></span>10.3

 $(1)$ 

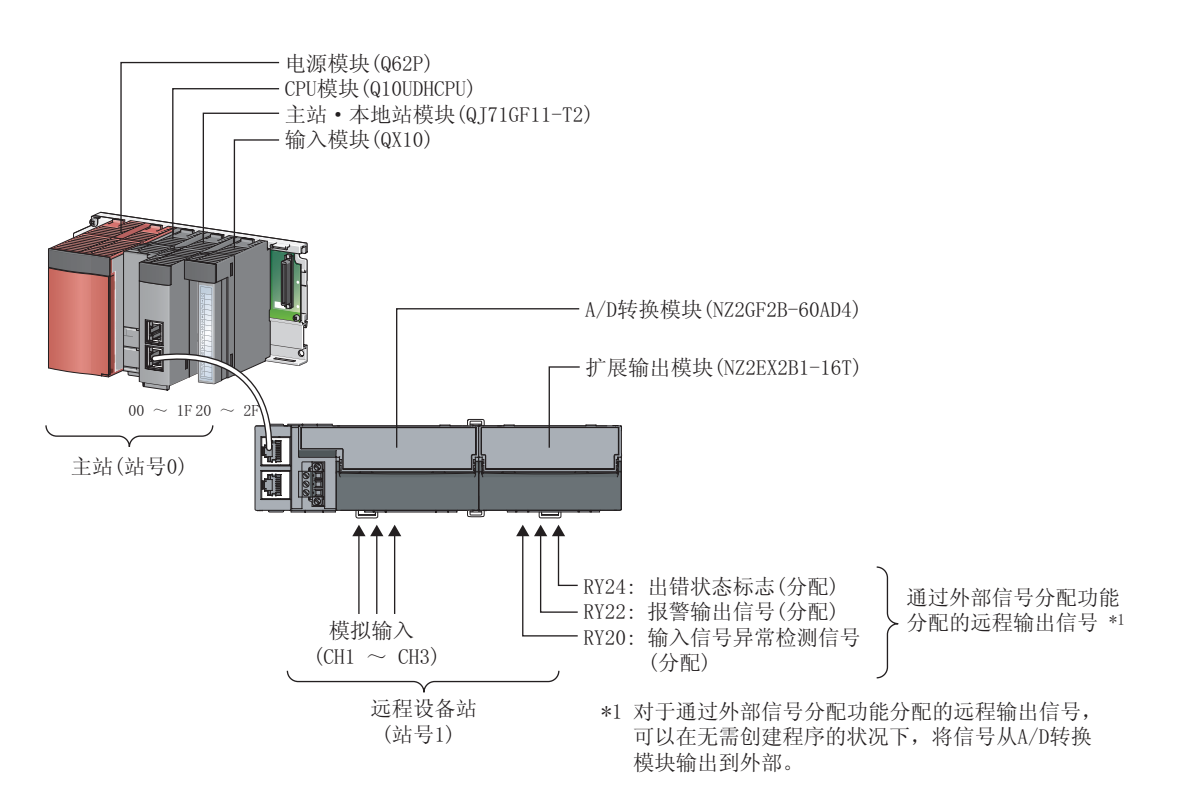

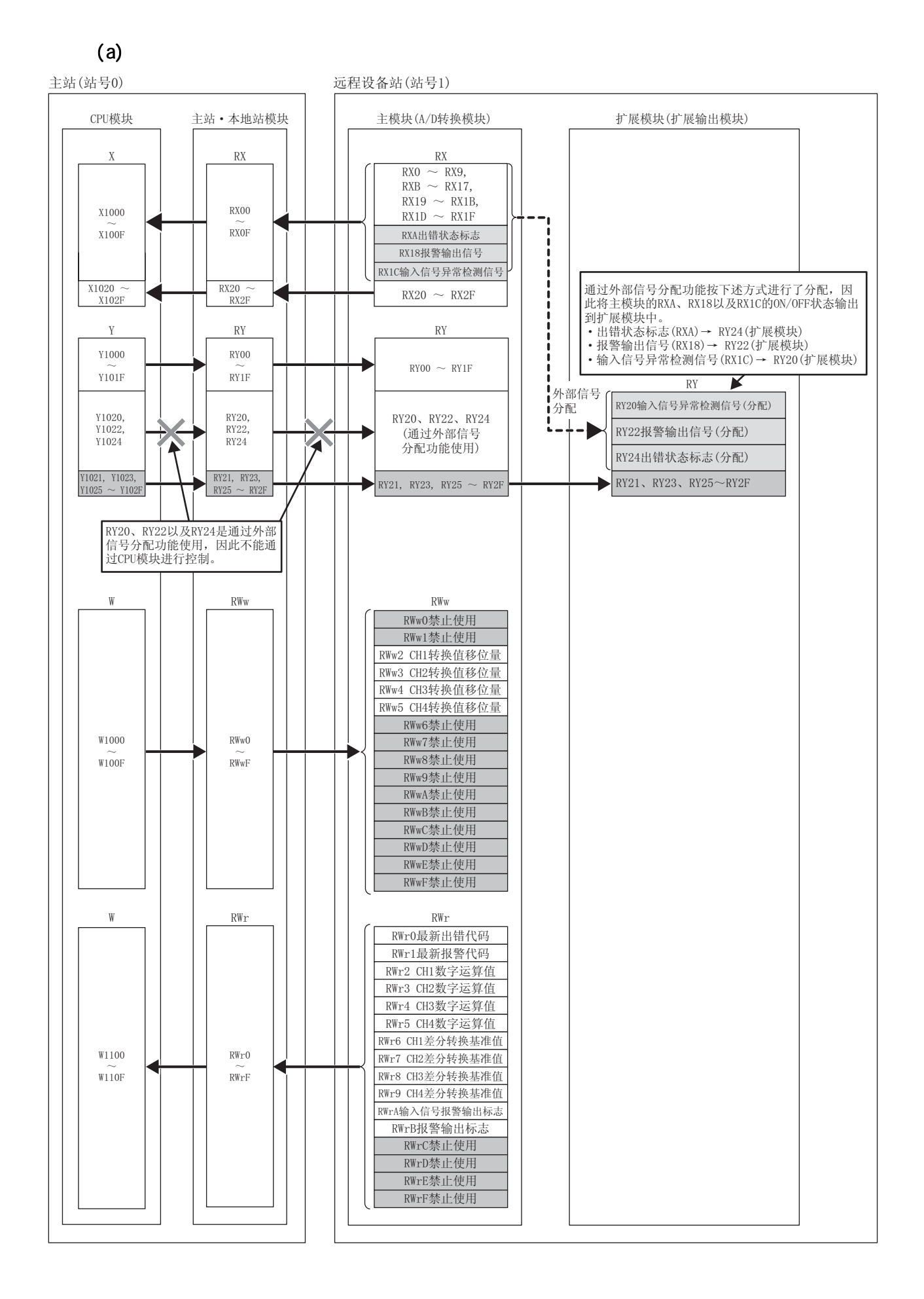

### $(2)$

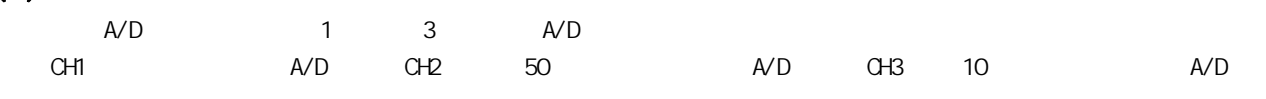

 $(3)$ 

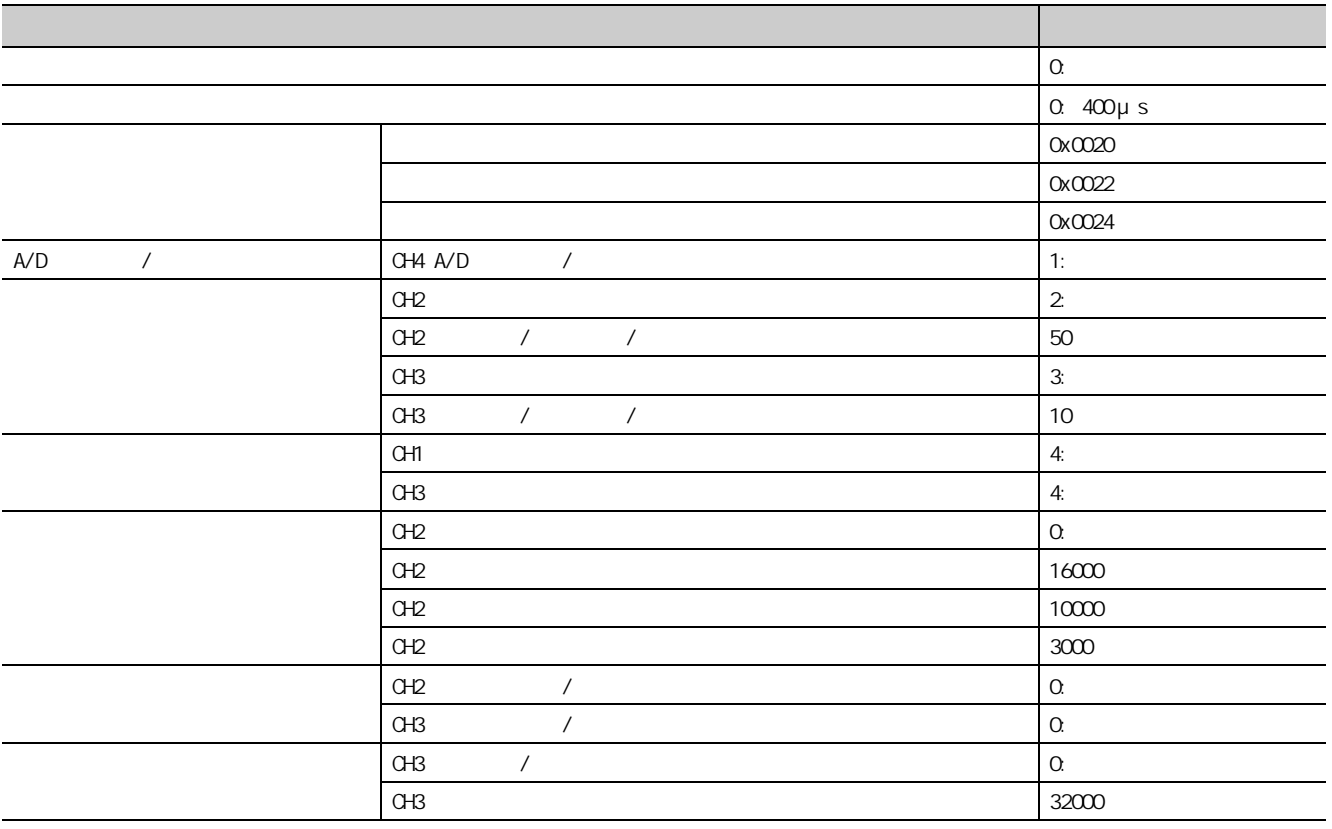

 $(4)$ 

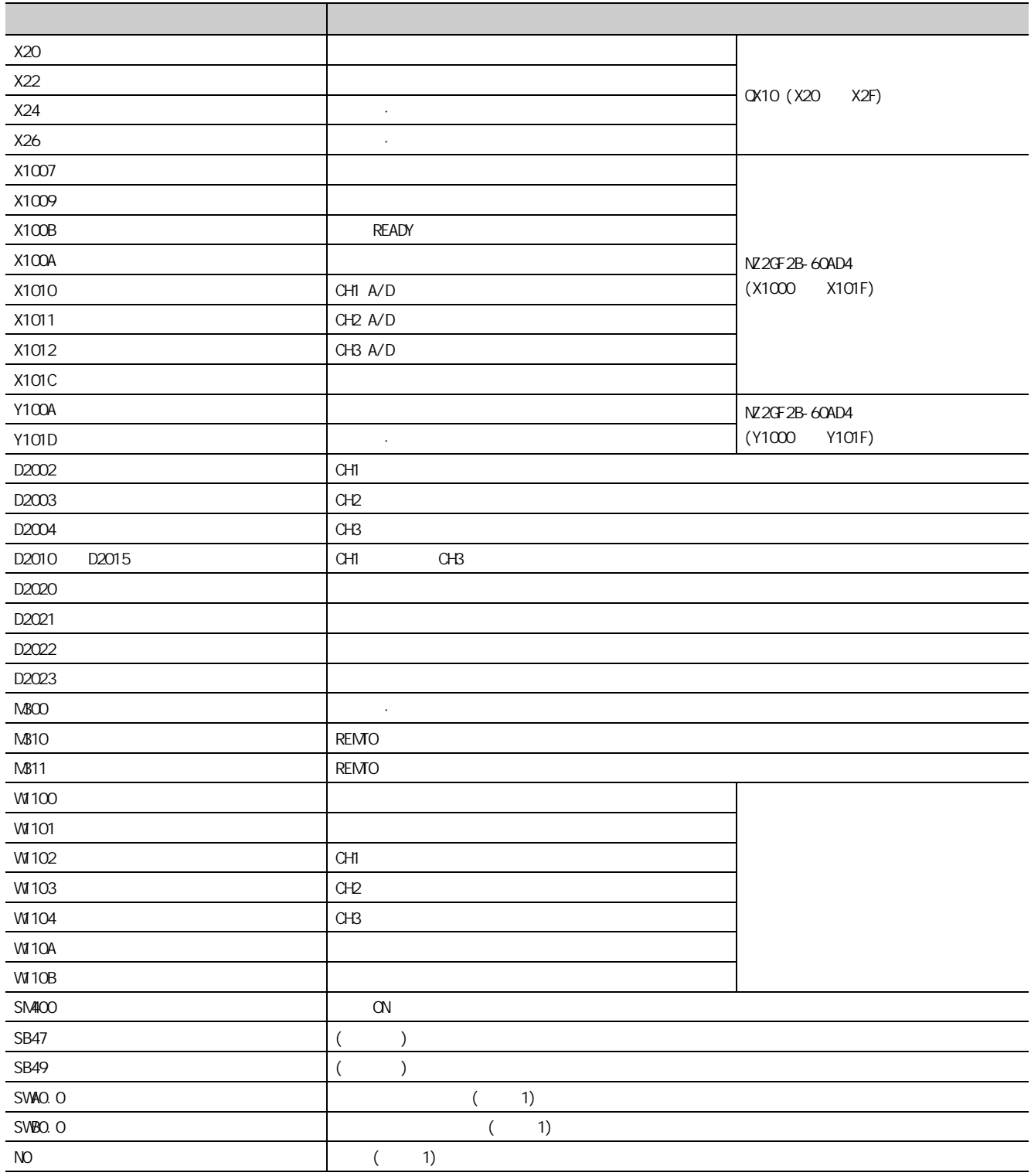

### $(5)$

GX Works2

1. GX Works2

"PLC Series( )" + QOPU (Q mode)(QOPU(Q ))" + PLC Type( 程控制器类型 )"中选择 "Q10UDH"。

 $\bigcirc$  [Project( )]  $\Leftrightarrow$  [New( )]

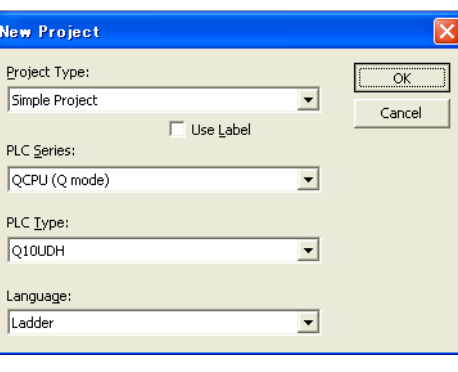

 $2\degree$ 

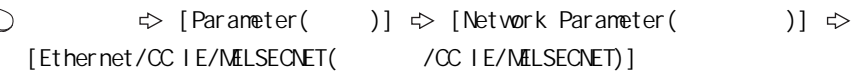

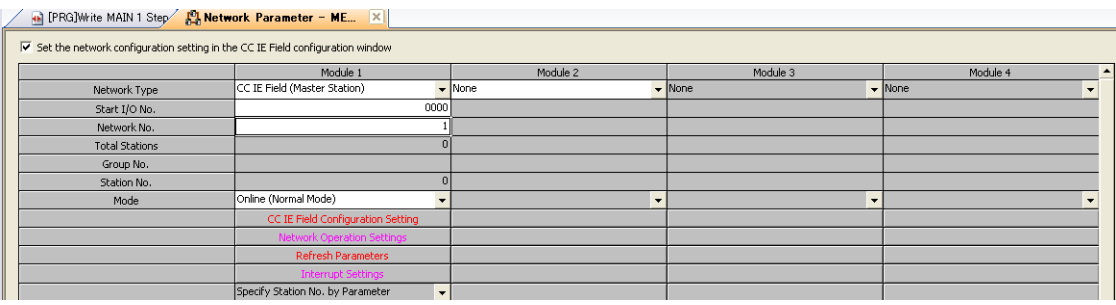

103  $10.3$ 

### $3 \quad \infty$  IE Field

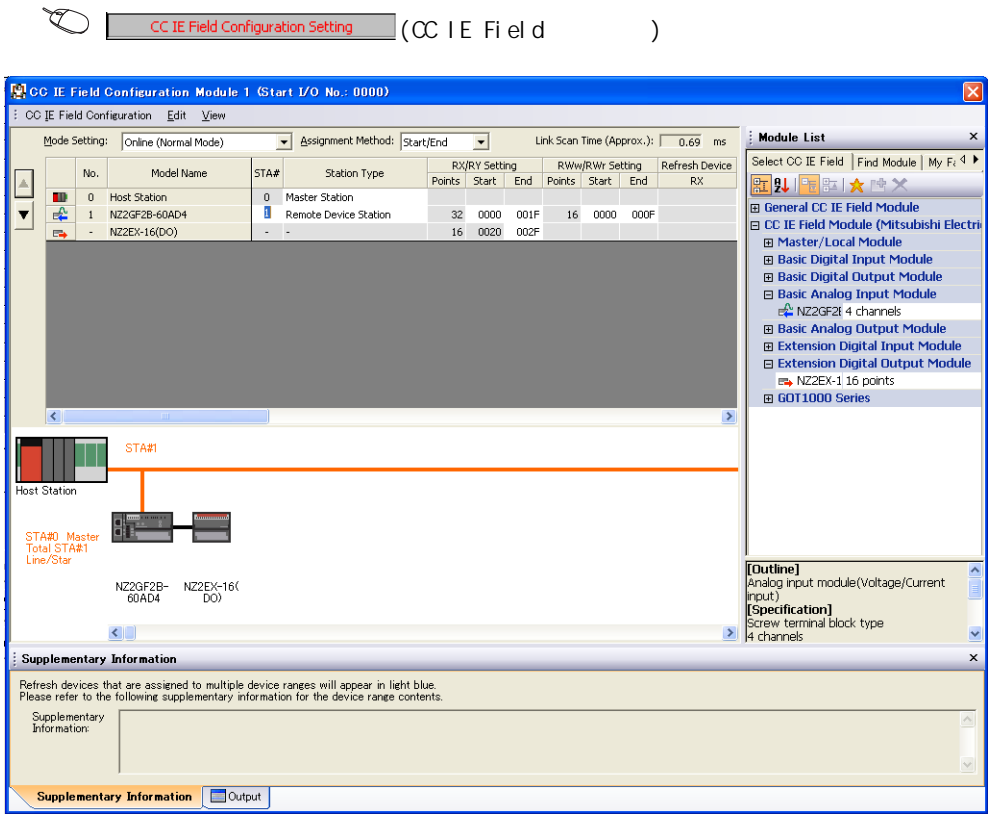

### $4.$   $\alpha$  IE Field

 $\Box$  [CC IE Field Configuration(CC IE Field  $\Box$  )]  $\Rightarrow$  [Close with Reflecting the Setting(  $)$ ]

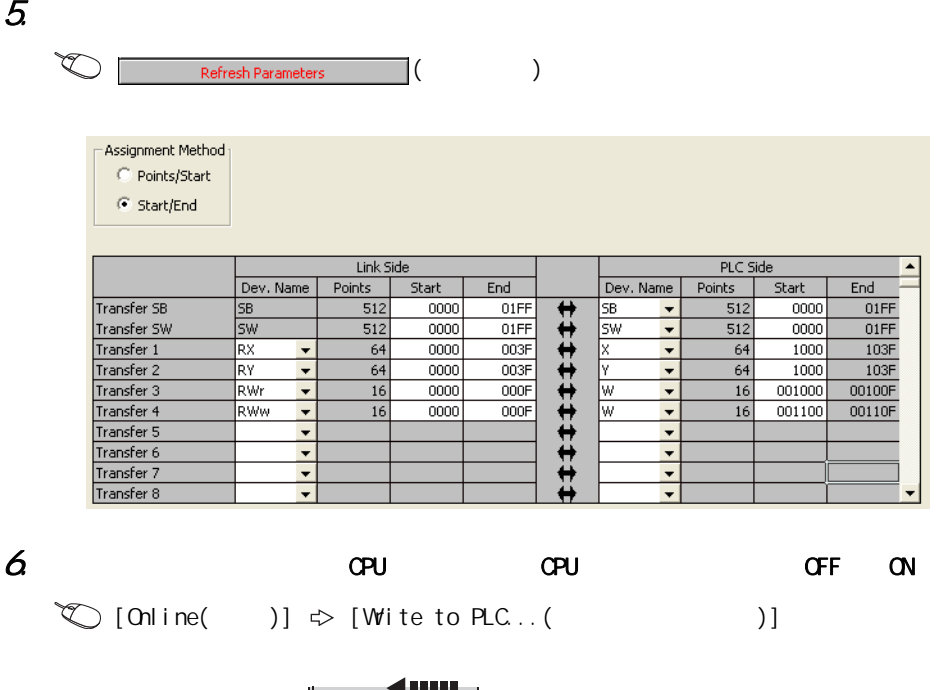

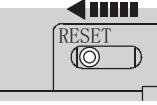

或 电源OFF→ON

### 7. 显示 "Parameter Processing of Slave Station( 从站参数处理 )"画面后,将 "Method selection( 执 )" \* Parameter write( )"

 $\text{Lip}$   $\Rightarrow$  [Parameter( )]  $\Rightarrow$  [Network Parameter( )]  $\Rightarrow$  [Ethernet/CC  $IE/MELECAET($  /CC IE/MELSECNET)]  $\Rightarrow$  CC IE Field Configuration Setting (CC IE Field C  $\Rightarrow$   $\Rightarrow$   $\Rightarrow$   $\Rightarrow$  List of stations(  $\Rightarrow$  A/D  $\Rightarrow$  [CC IE Field Configuration(CC IE Field )]  $\Rightarrow$  [Parameter Processing of Slave Station(  $)$ ]

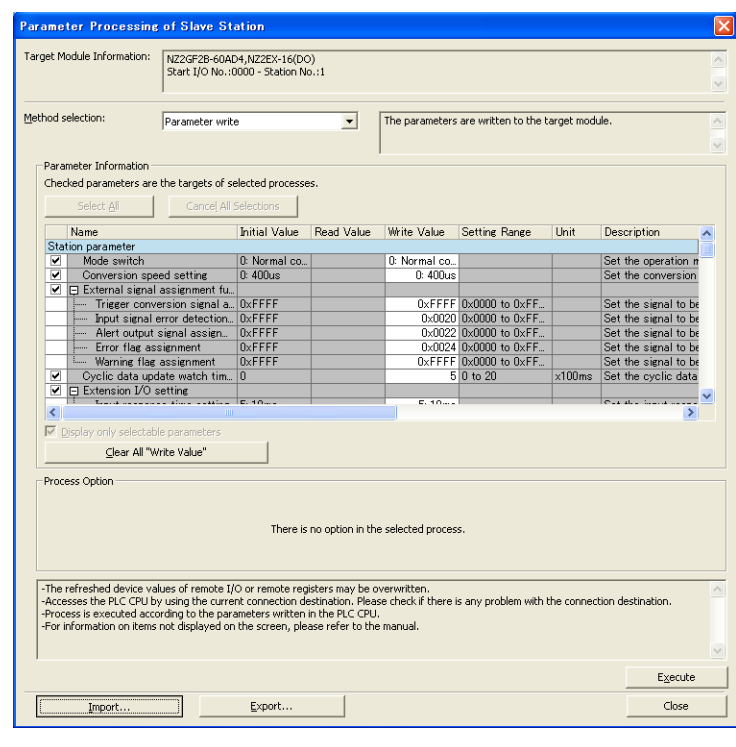

 $\mathcal B$  **Execute** ( ) A/D

 $103$  $10.3$ 

 $(6)$ 

1. GX Works2

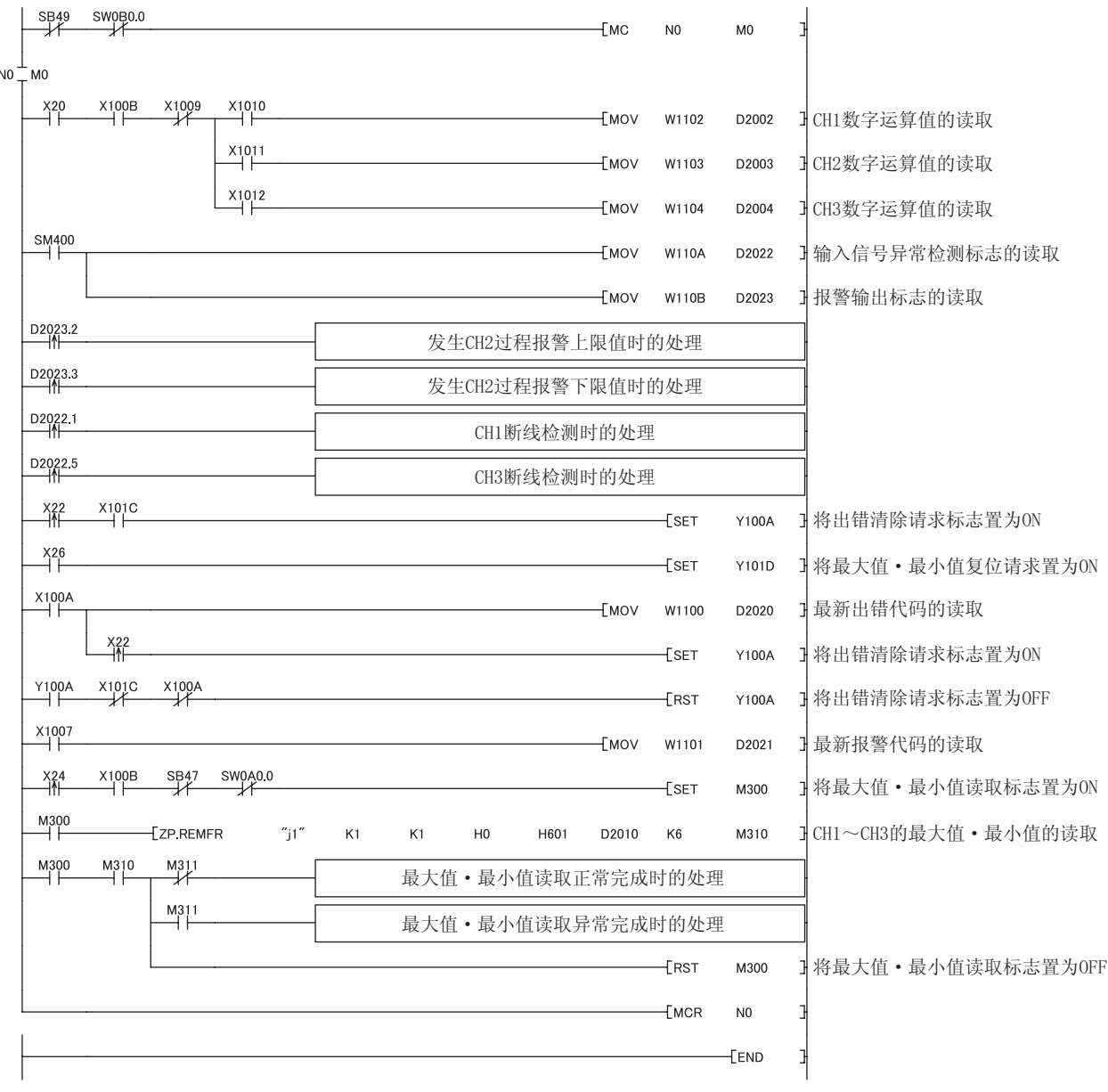

#### $\overline{c}$ CPU **CPU**  $\mathsf{C\!F}$  $\alpha$

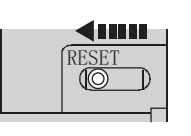

或 电源OFF→ON

#### $\mathfrak{Z}$ CPU **RUN**

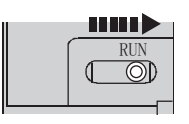

10

10<sub>3</sub>

 $\mathsf{A}/\mathsf{D}$  , and the contract term of the three cases of the three central contract of  $\mathsf{C}\mathsf{P}$ U

12.1

·  $(\sqrt{7})$  142 12.1 (1)) · (RWO)  $([T^{\text{F}}]$  144 12.1 (2)) · (RW1)  $([T \rceil 144 \rceil 12.1 \rceil 3))$ ·  $(\sqrt{3} - 142 \quad 12.1 \quad (1))$ · (RW1)  $([T \rceil 144 \rceil 12.1 \rceil 3))$ 

<span id="page-143-1"></span> $A/D$ 

<span id="page-143-2"></span><span id="page-143-0"></span> $(1)$ 

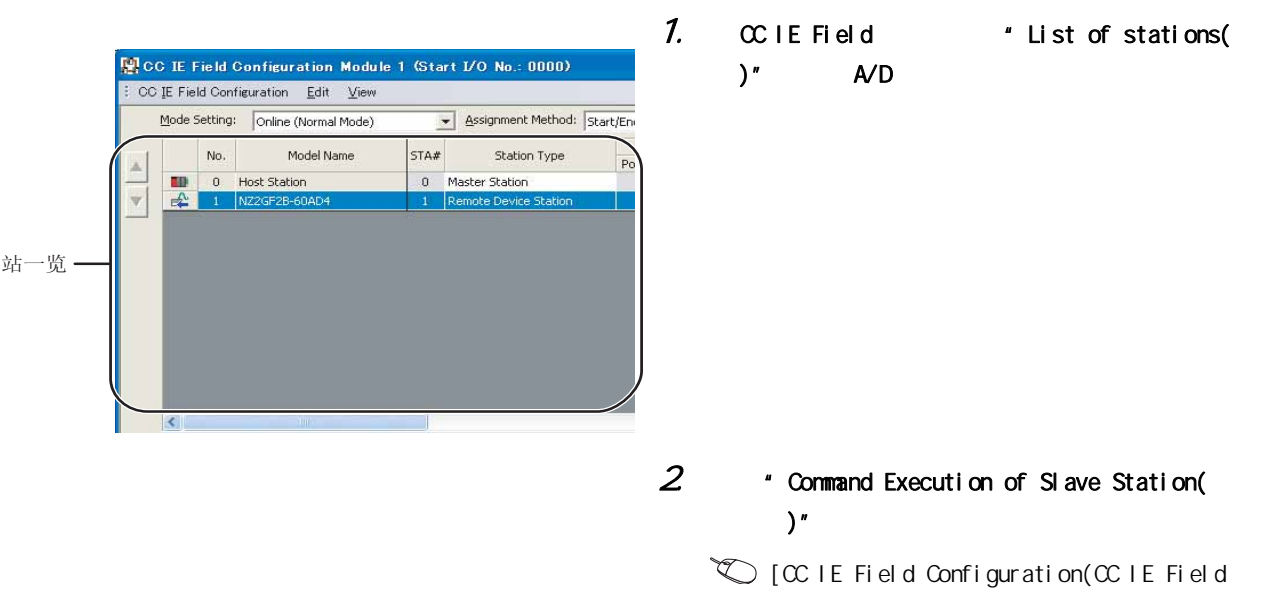

)]  $\Rightarrow$  [Command Execution of Slave Station

 $($  )]
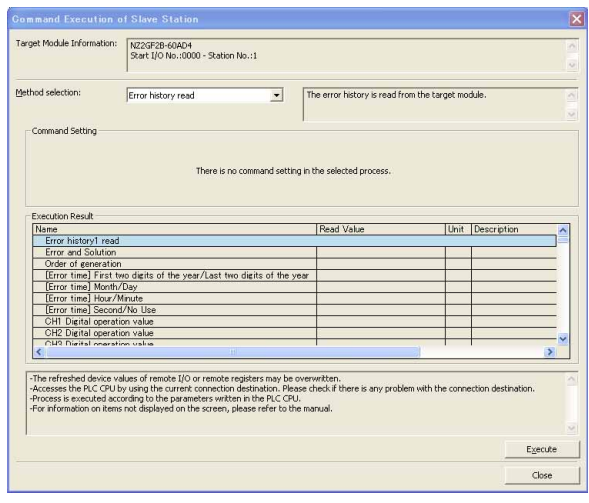

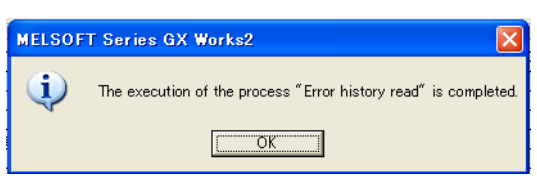

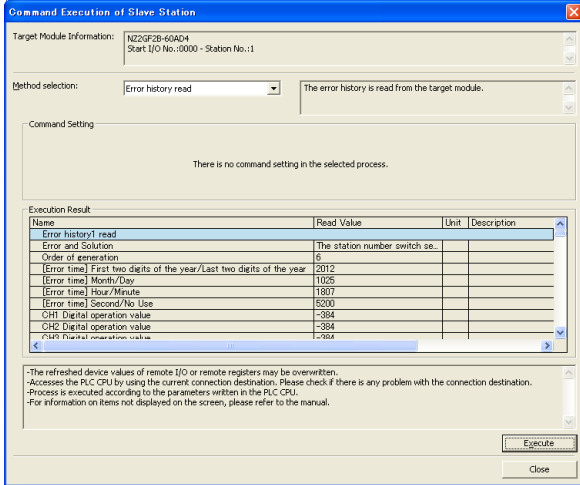

#### $3$  \* Method selection(  $1$  )" \* Error history read(  $)''$  $\overline{E_{\text{X}^{\text{ecult}}}}$   $($

4.  $\qquad \qquad \frac{\Box \text{C}}{\Box \text{C}}$ 

#### $5$  \* Execution Result( )" A/D

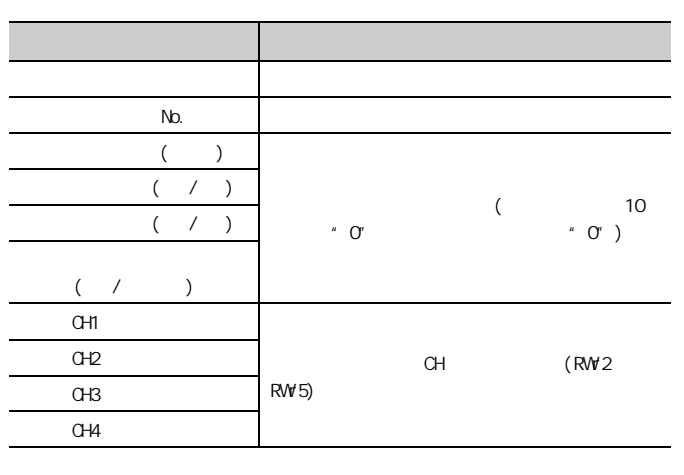

要点》  $15$   $16$  $ON$   $OF$   $ON$  $\frac{1}{2}$  , and  $\frac{1}{2}$  , and  $\frac{1}{2}$  , and  $\frac{1}{2}$  , and  $\frac{1}{2}$  , and  $\frac{1}{2}$  , and  $\frac{1}{2}$  , and  $\frac{1}{2}$  , and  $\frac{1}{2}$  , and  $\frac{1}{2}$  , and  $\frac{1}{2}$  , and  $\frac{1}{2}$  , and  $\frac{1}{2}$  , and  $\frac{1}{2}$  , a  $\begin{array}{|c|c|c|c|}\n\hline\n\text{Execute} & \text{(} & \text{)}\n\end{array}$  $Method selection:$ </u> Error history read Error history read<br>Error clear request<br>Error history clear r  $\overline{\phantom{a}}$  Command Setting

12

 $121$  $12.1$ 

#### $(2)$  (RWO)

通过主站·本地站模块的缓冲存储器进行确认。

 $\text{[On line( )]} \Leftrightarrow \text{[Monitor( )]} \Leftrightarrow \text{[Devi ce/Buffer Memory Batch( )]}$  $)$ ]

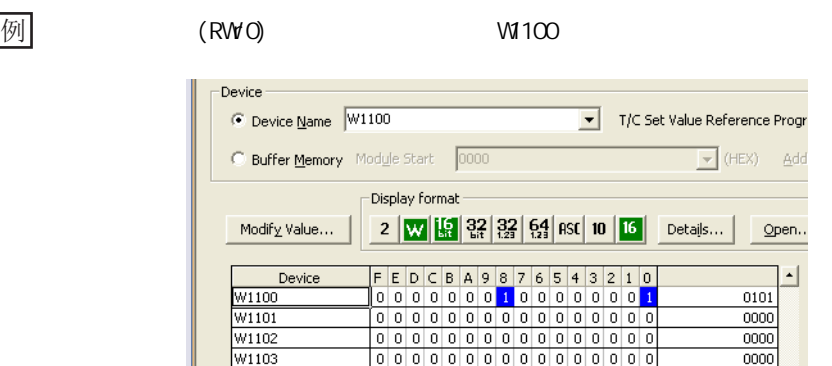

 $(3)$   $(RW1)$ 

通过主站·本地站模块的缓冲存储器进行确认。

 $\text{[On line( )]} \Leftrightarrow \text{[Monitor( )]} \Leftrightarrow \text{[Devi ce/Buffer Memory Batch( )]}$  $)$ ]

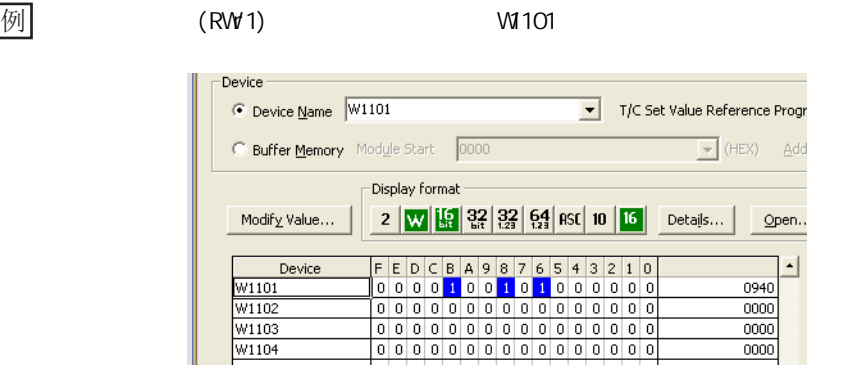

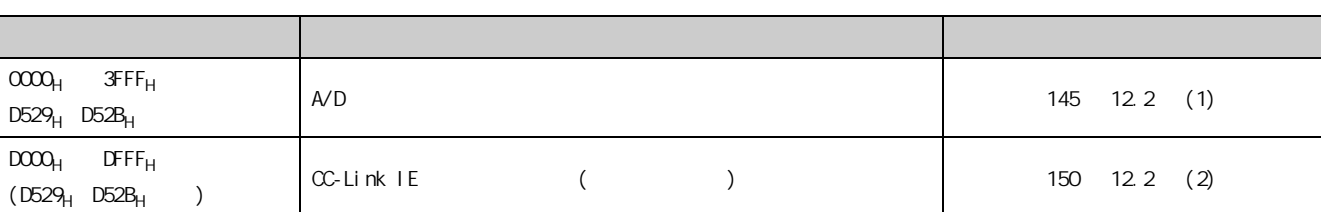

## <span id="page-146-0"></span>(1)  $(\alpha \alpha)$   $(3FFF_H)$   $DS29_H$   $DS2B_H$ )

 $\sim$  3  $\sim$  3

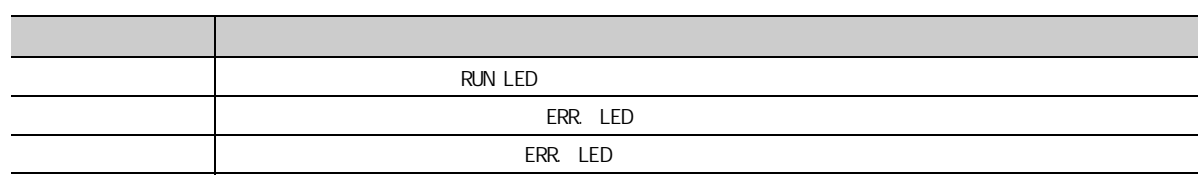

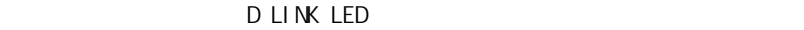

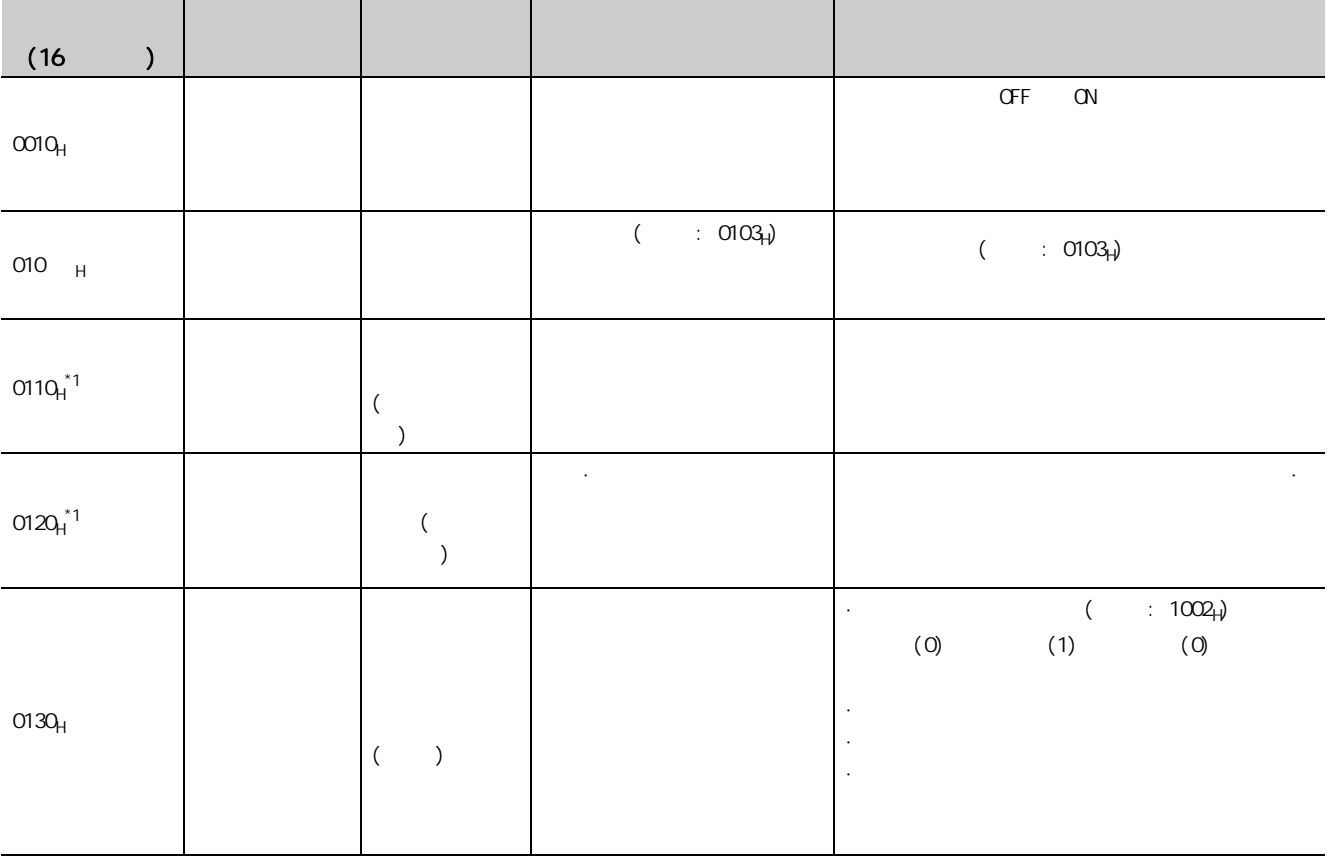

12.2<br>2

122

12

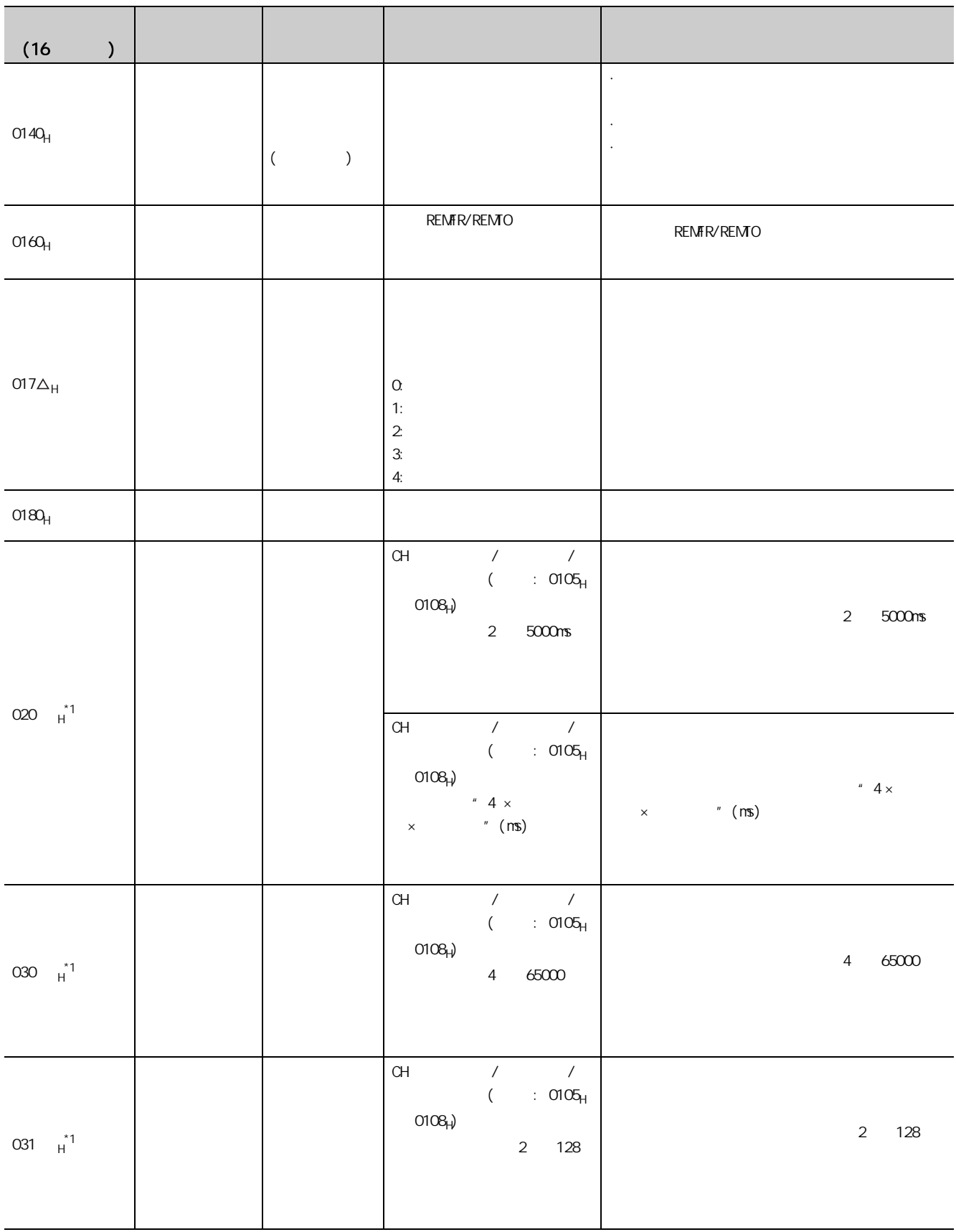

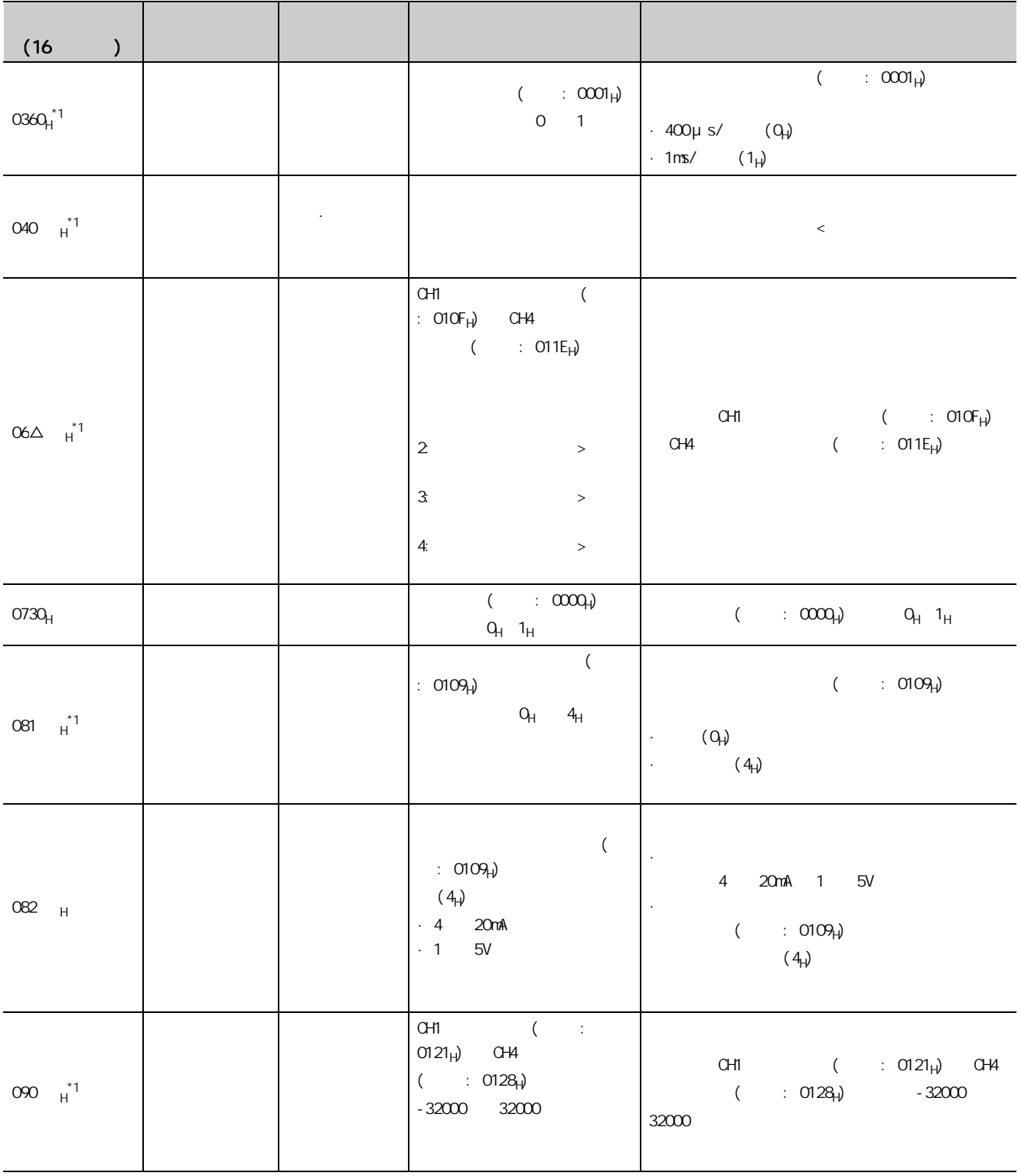

122 12.2<br>2

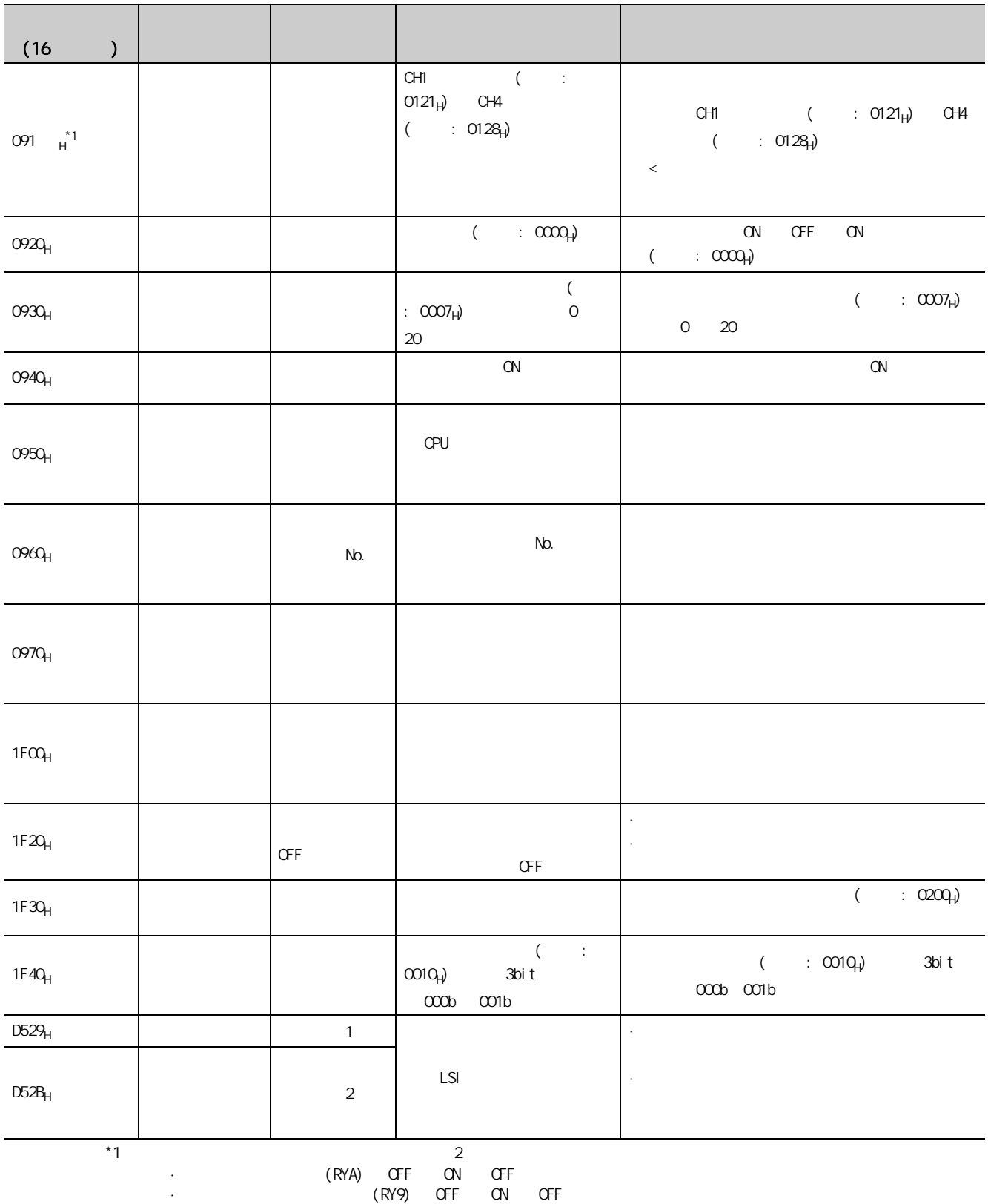

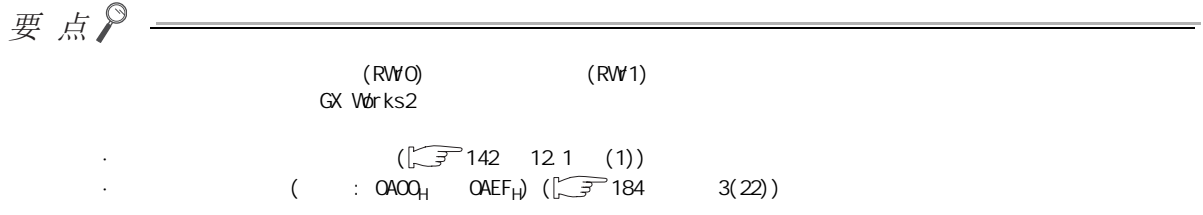

12

### <span id="page-151-0"></span>(2)  $(D000_H \t DFFF_H (D529_H \t D52B_H))$

ERR. LED D LINK LED

 $CC$ -Link IE  $(\sqrt{37})$  124 8.16 )

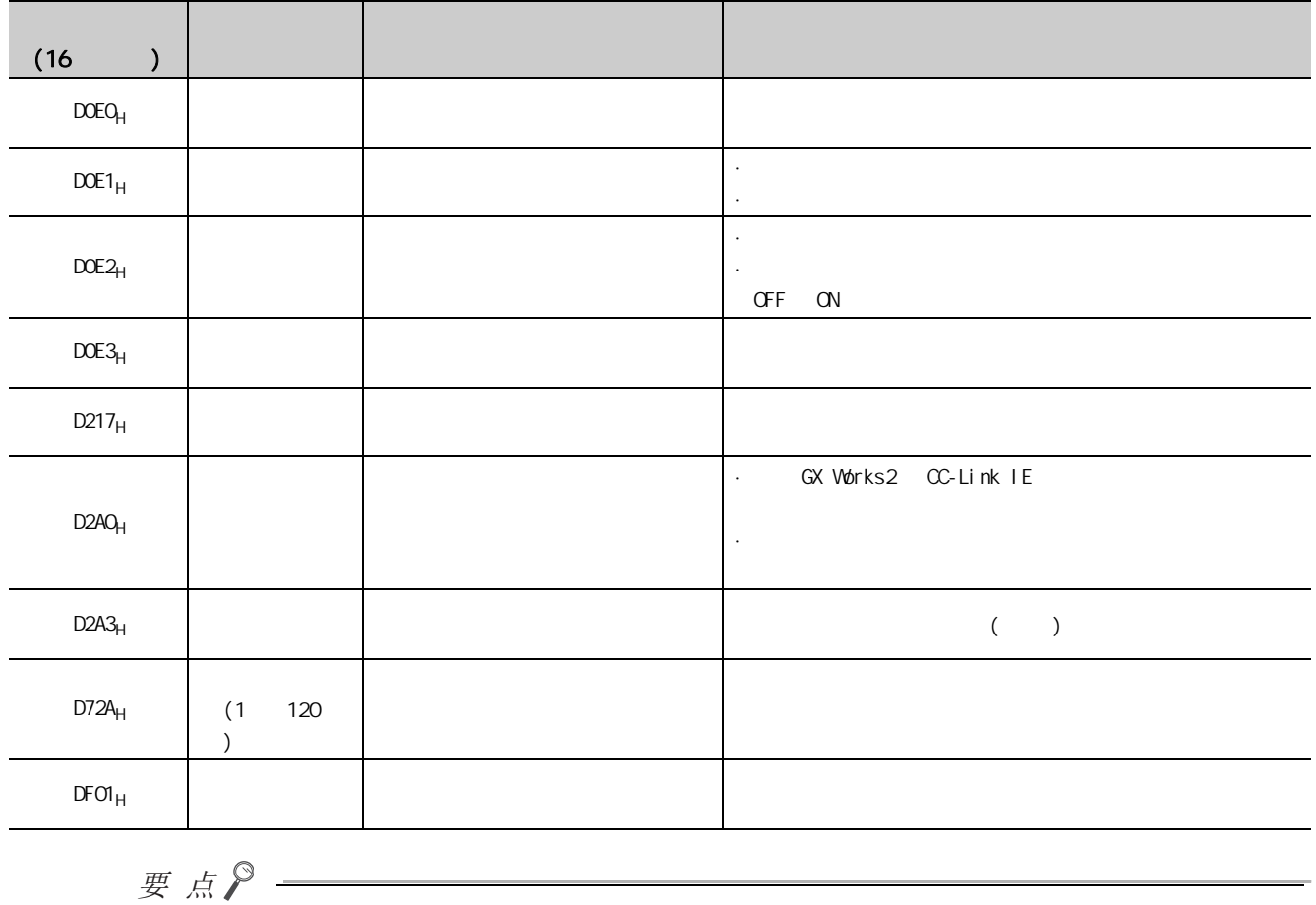

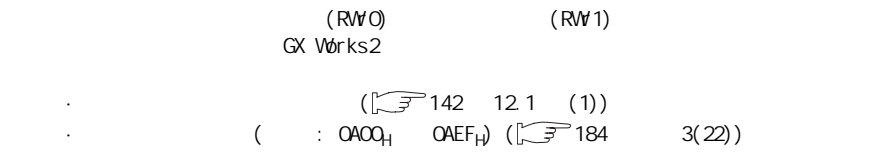

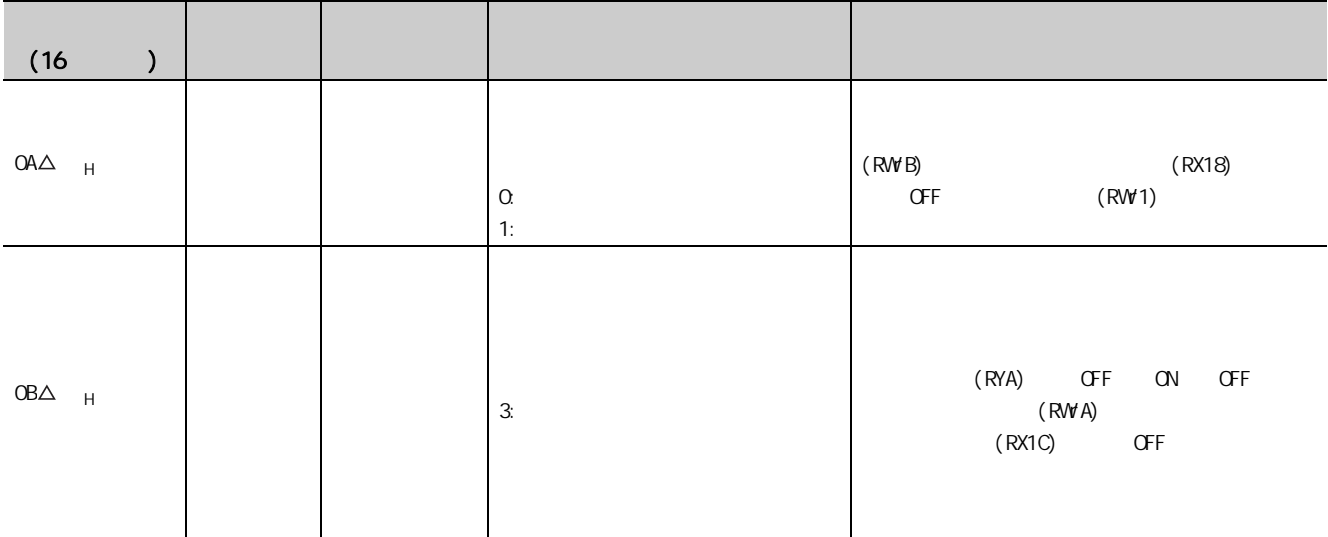

12

# 12.4 LED

**LED** 

#### $(1)$  PW LED

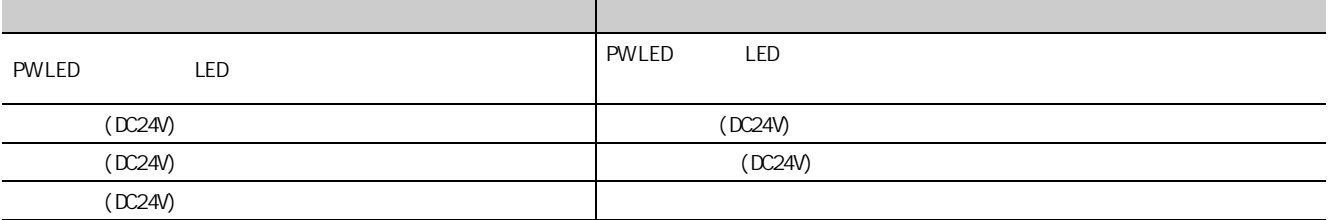

#### $(2)$  RUN LED

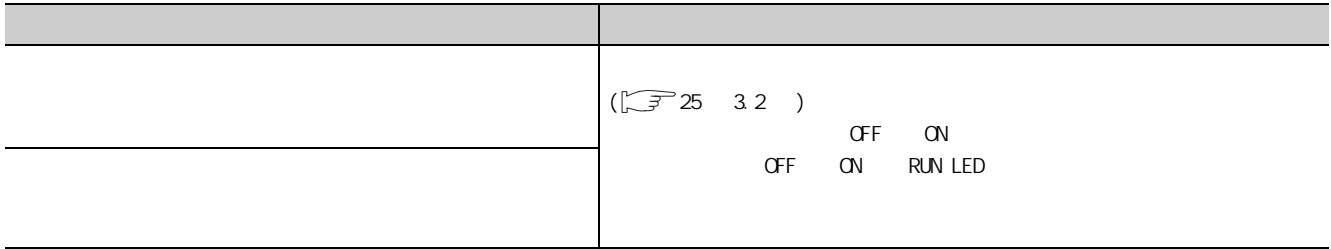

#### $(3)$  MODE LED

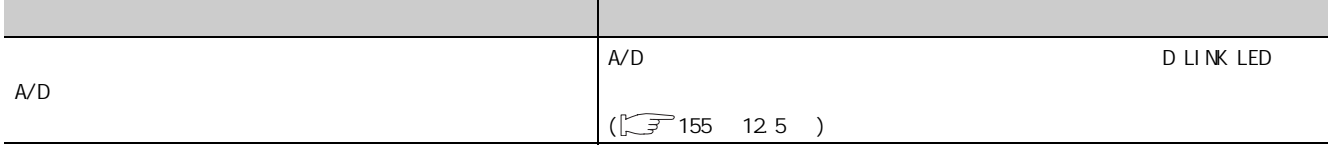

#### $(4)$  MODE LED

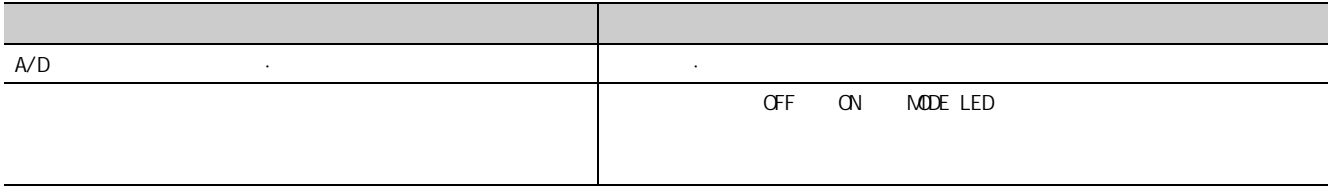

#### $(5)$  D LINK LED

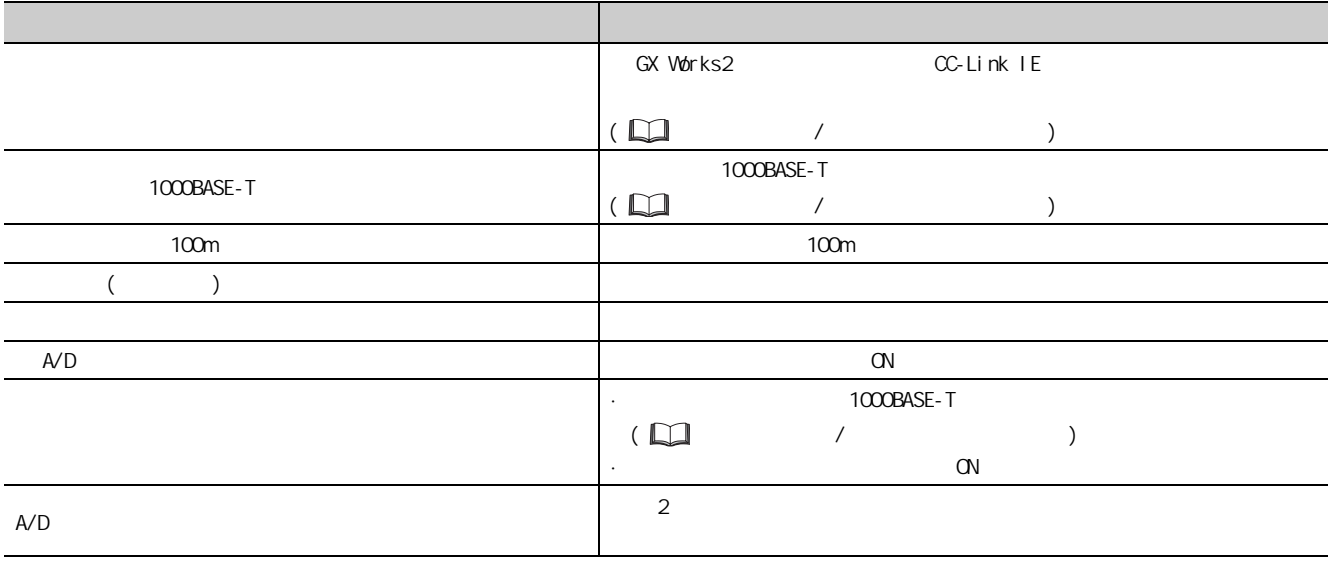

#### $(6)$  D LINK LED

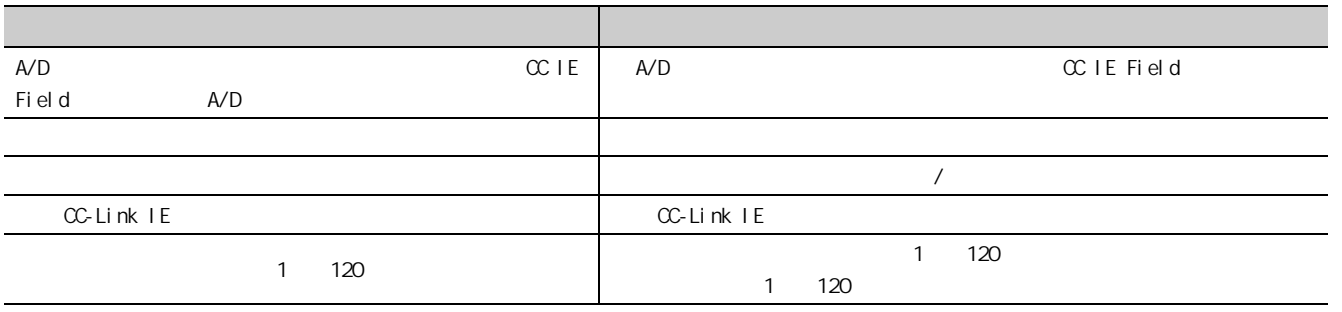

12.4 通过LED

 $124$ 

12

#### $(7)$  L ER LED

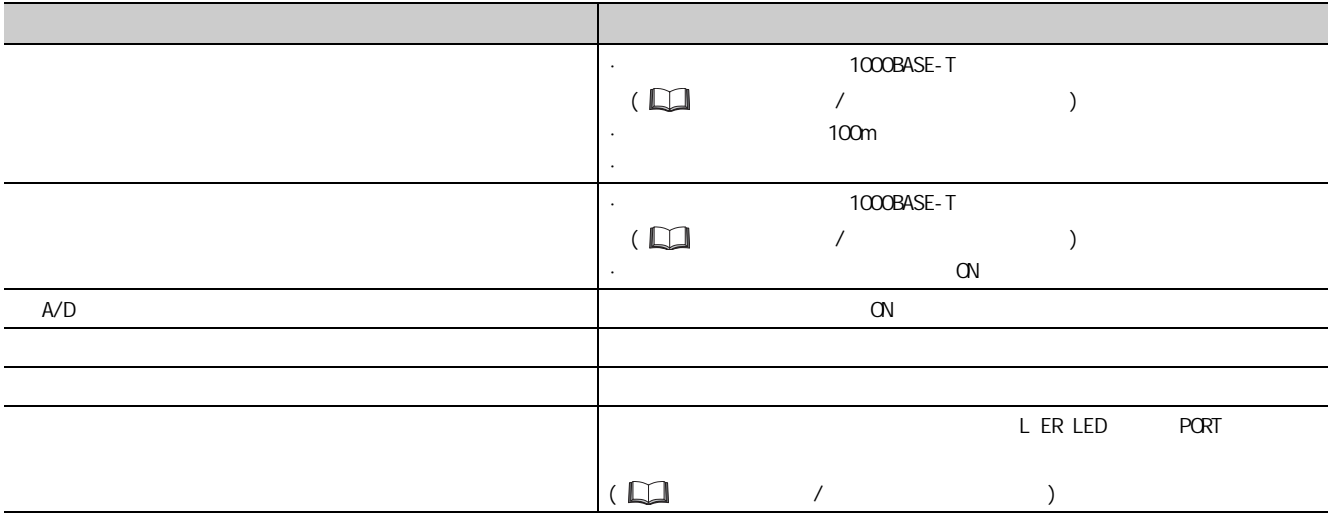

#### $(8)$  LINK LED

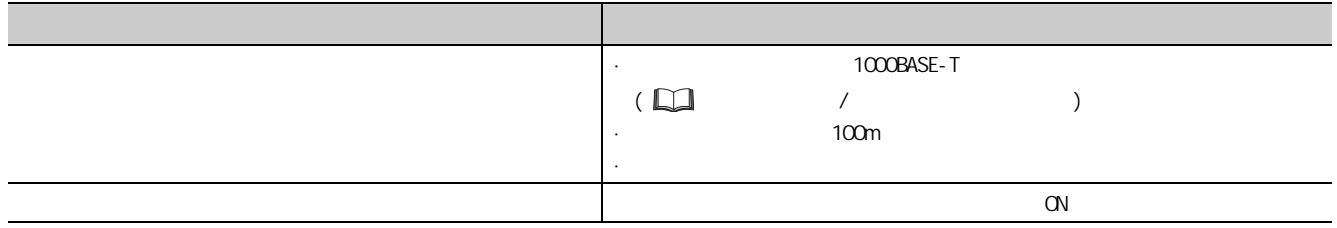

 $(9)$  ERR LED

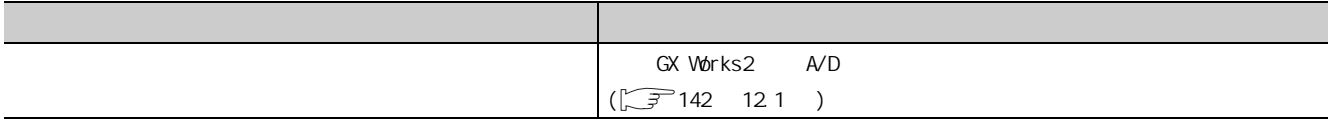

 $(10)$  ALM LED

 $(a)$ 

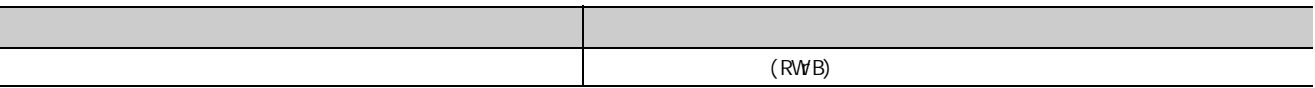

 $(b)$ 

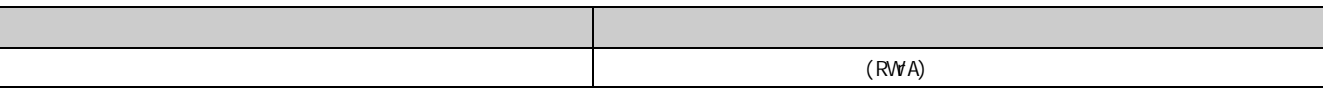

# <span id="page-156-0"></span>12.5

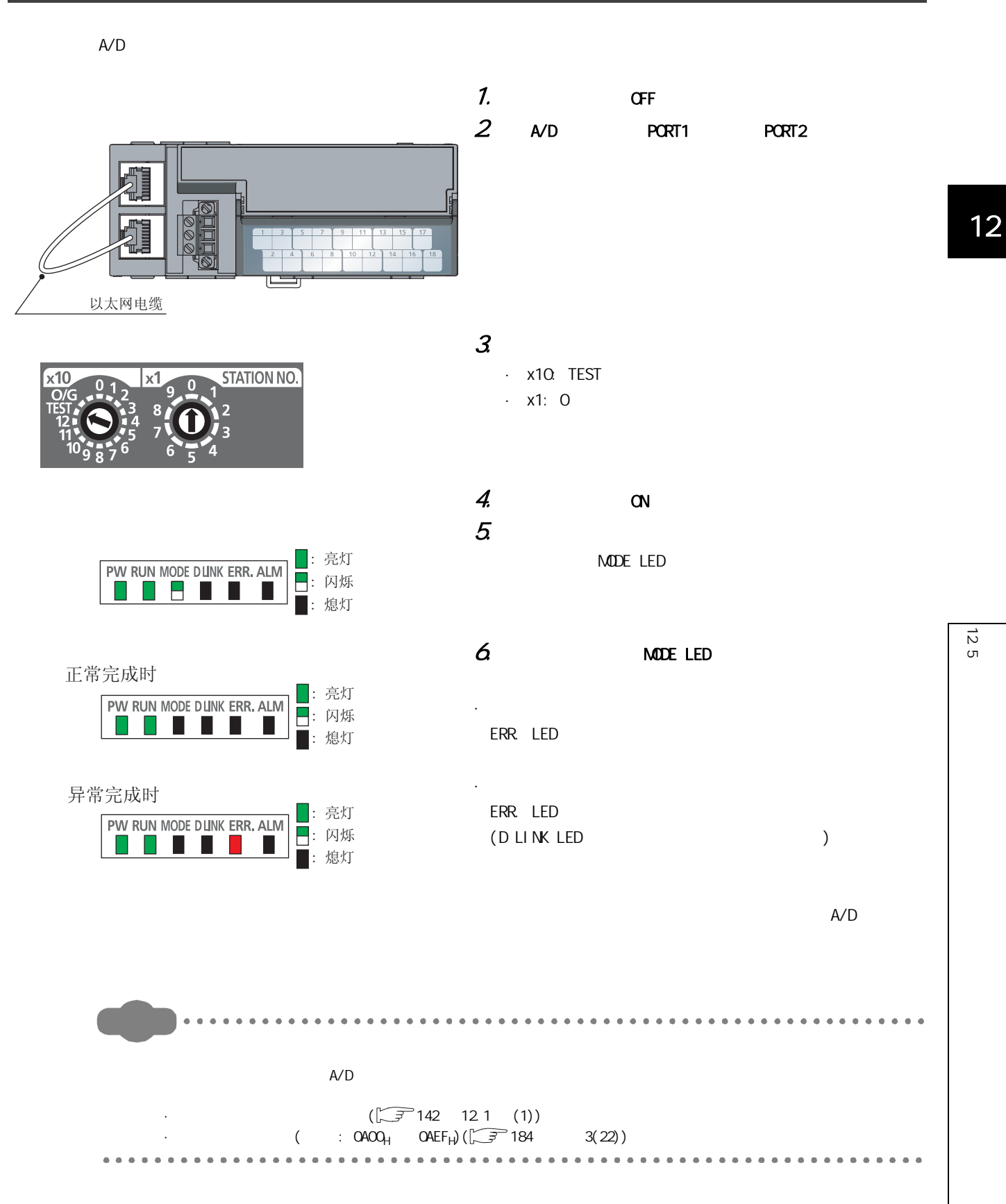

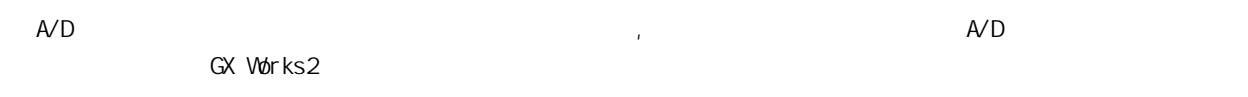

 $(1)$ 

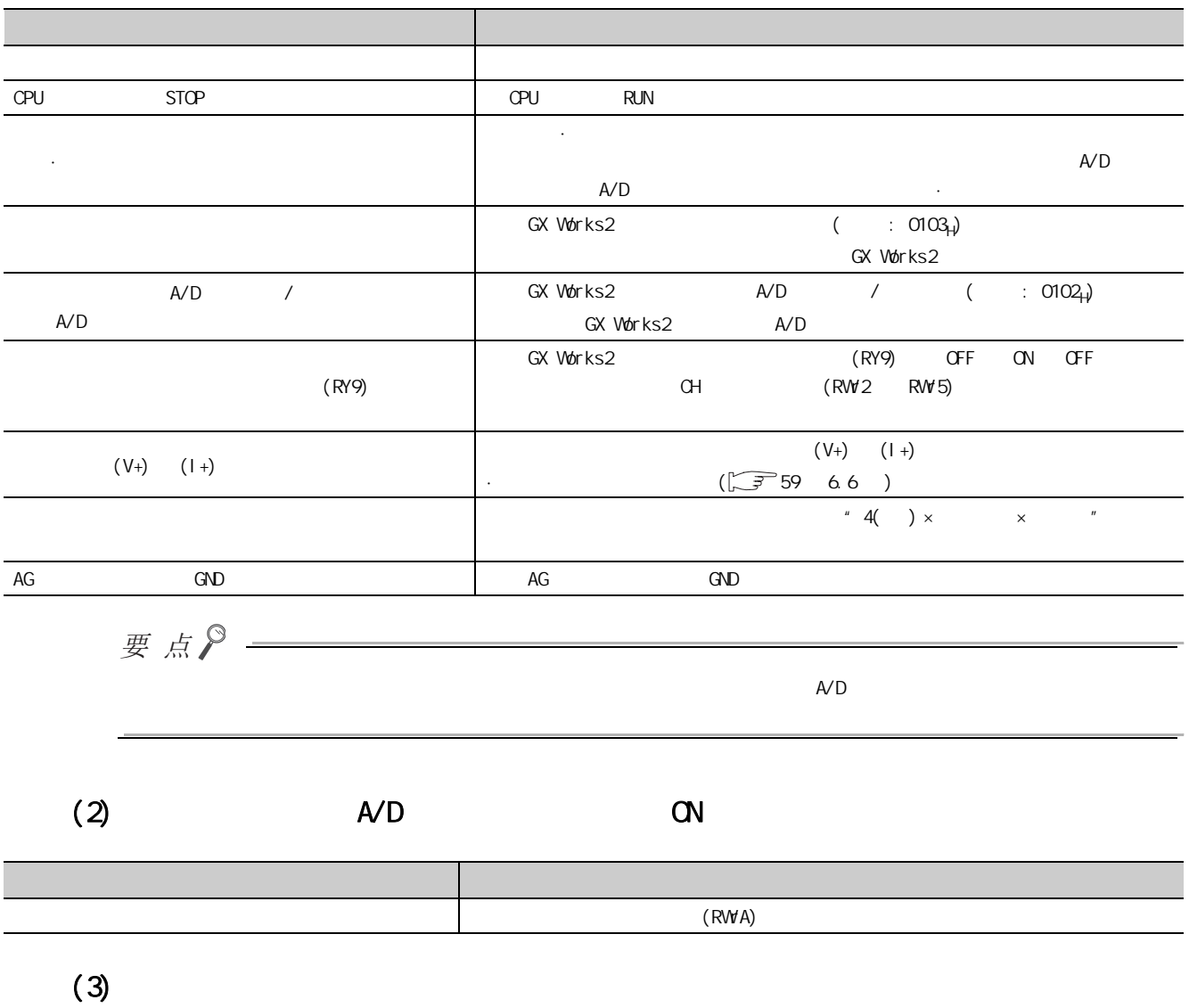

检查项目 处理方法 是否采取了抗噪声措施。 使用屏蔽线等进行连接,采取抗噪声措施。

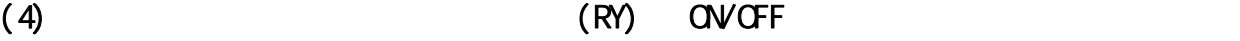

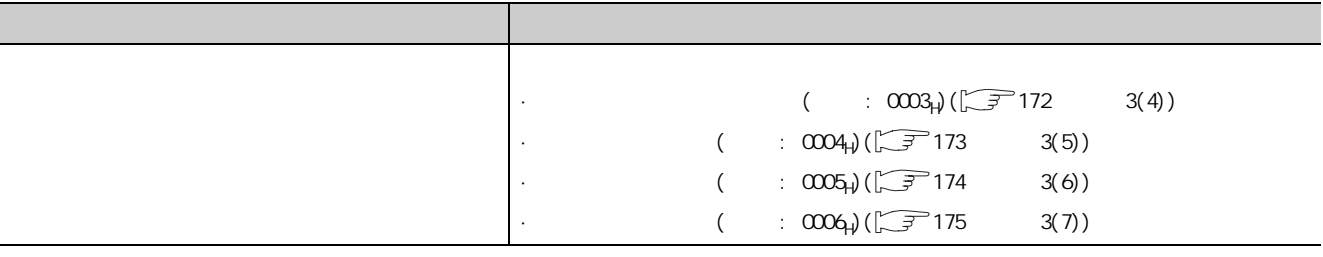

126 12.6 按现象分类的故障排除

12

<span id="page-159-0"></span>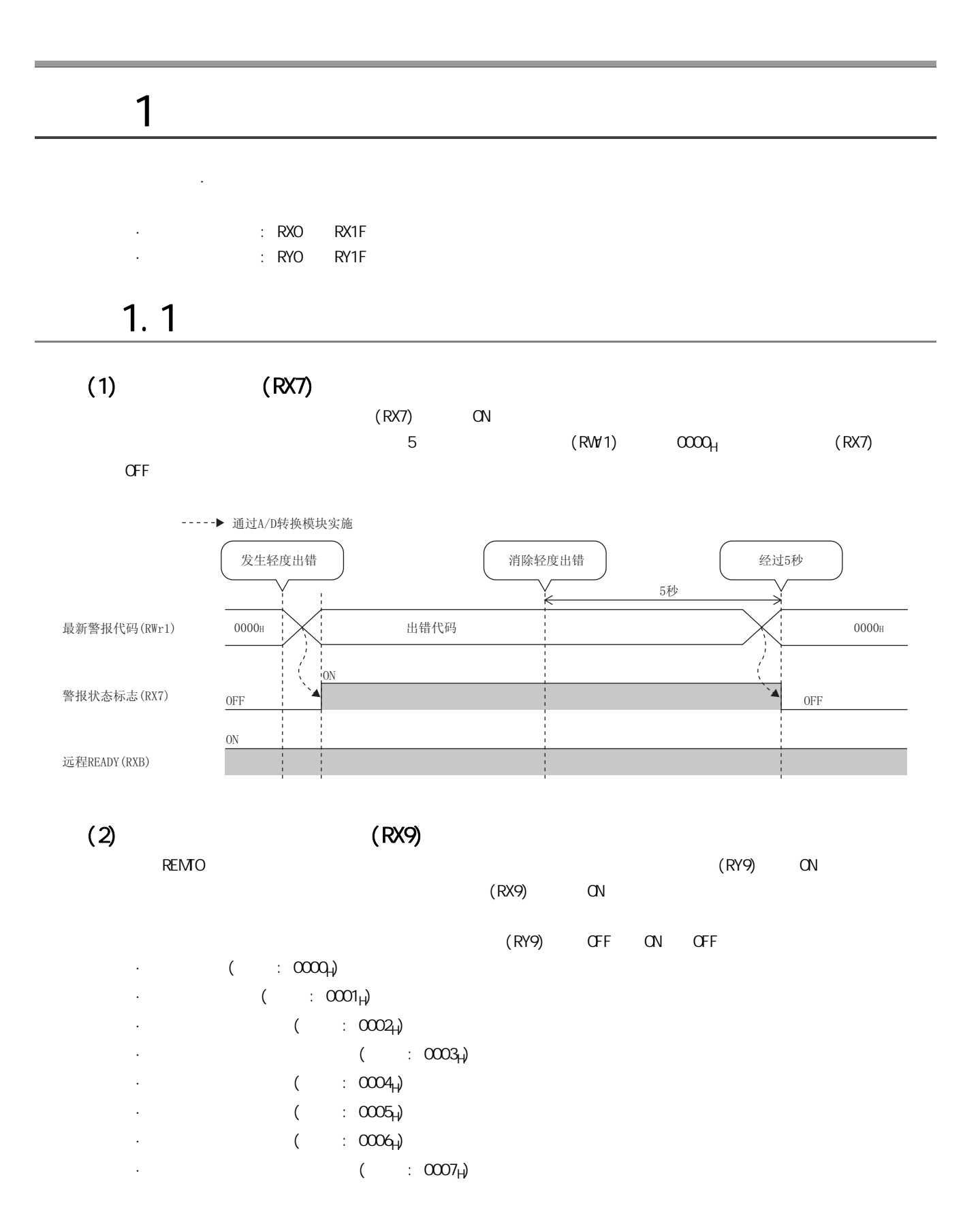

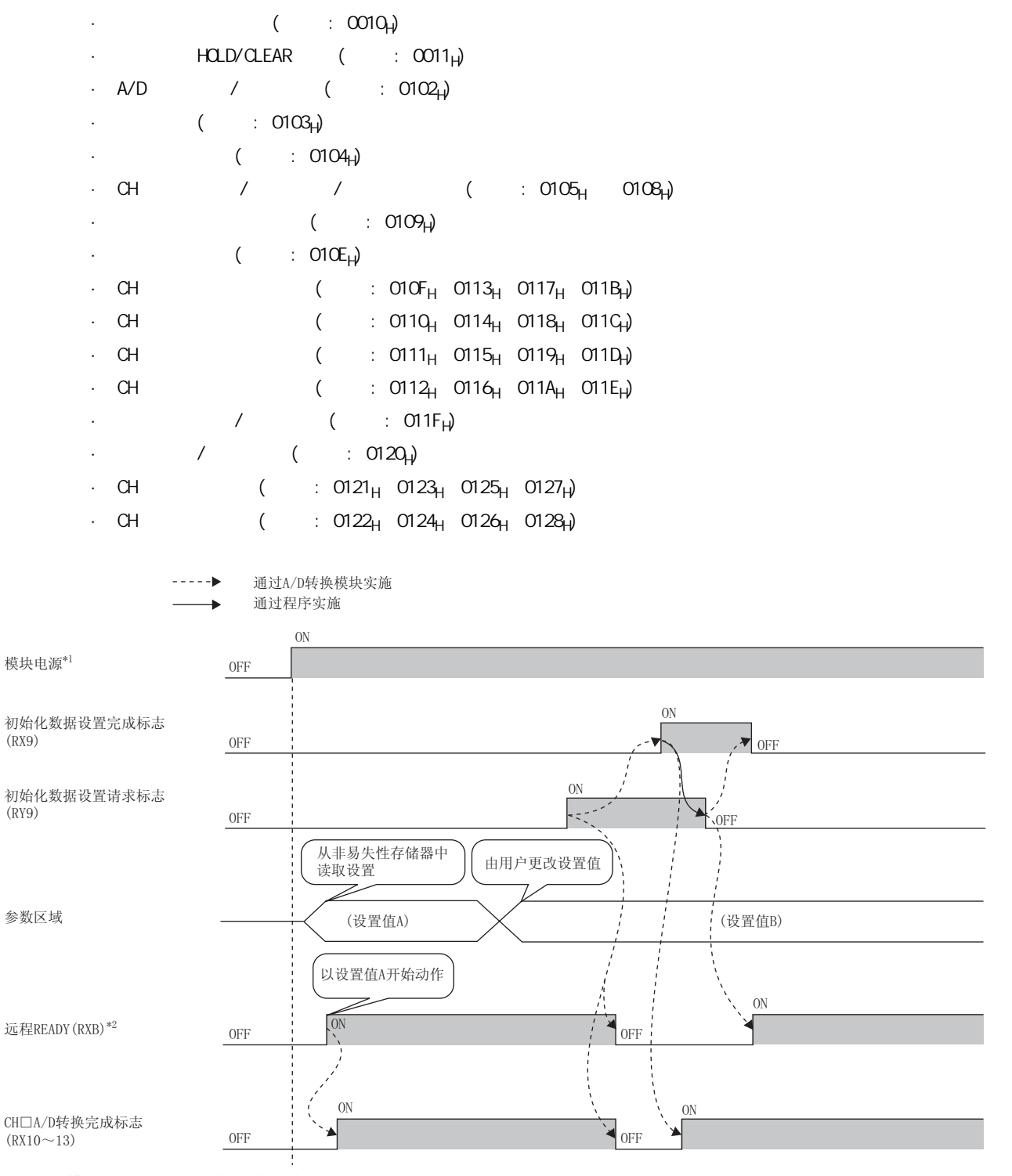

\*1 模块电源ON的同时进行数据链接的情况下

→<br>\*2 将初始化数据设置请求标志(RY9)置为OFF→ON→OFF的情况下,应确认远程READY(RXB)变为ON之后再开始进行控制。

 $1.1$   $1.1$ 

 $(a)$ 

#### $\mathsf{A}/\mathsf{D}$ READY(RXB) ON (RXA) CN READY(RXB) OFF

#### (4) READY(RXB)

# $($  : 1000<sub>H</sub>) ( $\sqrt{37}$  185 3(23))

 $($  : 1000<sub>H</sub>)  $*$  1"

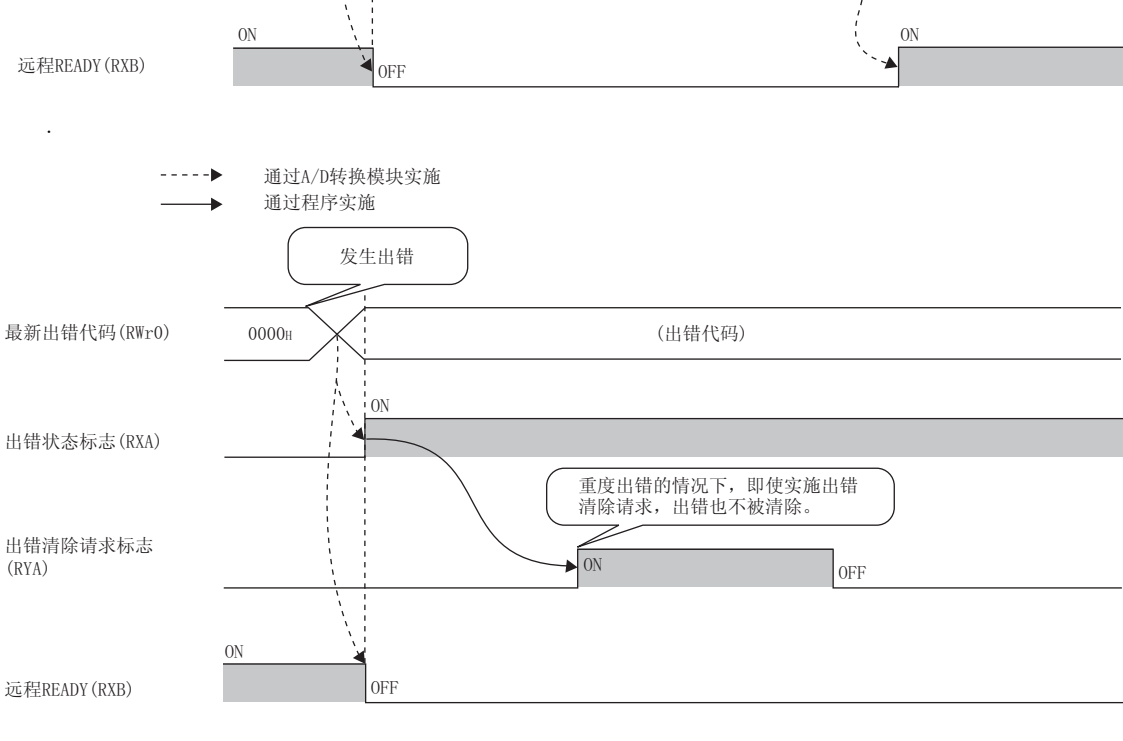

 $(RYA)$  OFF ON OFF  $\blacksquare$ 

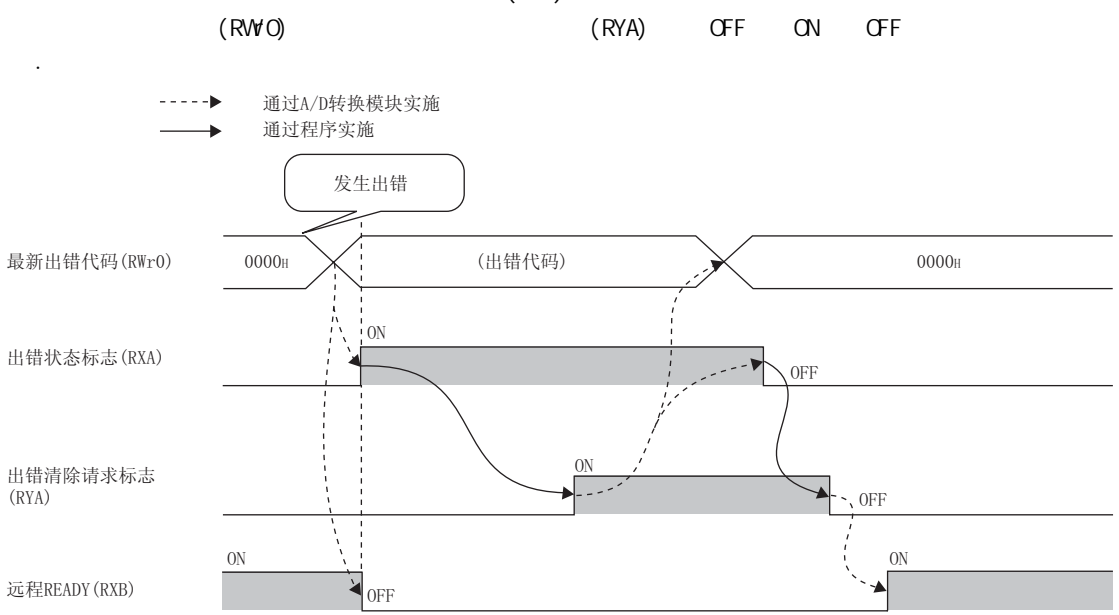

<span id="page-161-0"></span>(3) 出错状态标志 (RXA)  $(RXA)$  ON

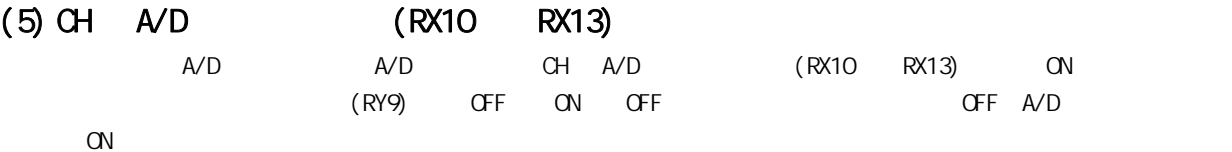

#### (6) CH □差分转换状态标志 (RX14 ~ RX17)

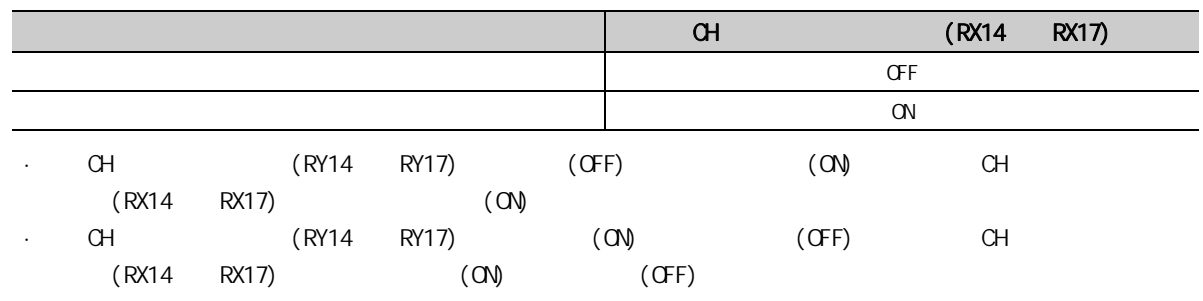

#### $(7)$   $(RX18)$

 $(RX18)$  ON

#### $(a)$

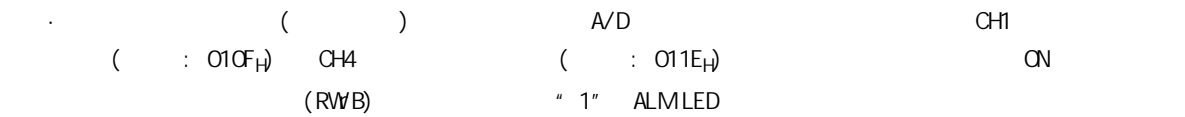

· 在允许 A/D 转换的所有通道中,在数字运算值恢复至设置范围内时,将自动变为下述状态。

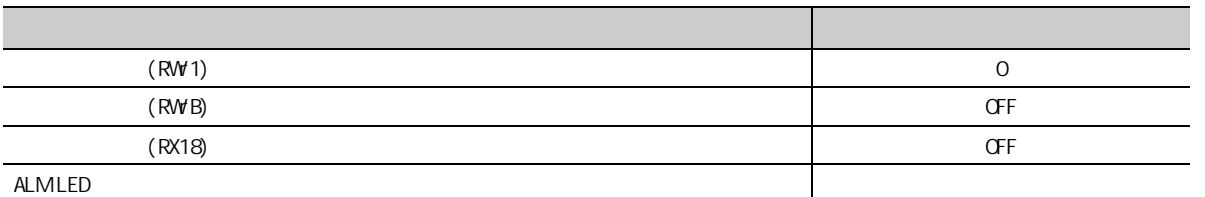

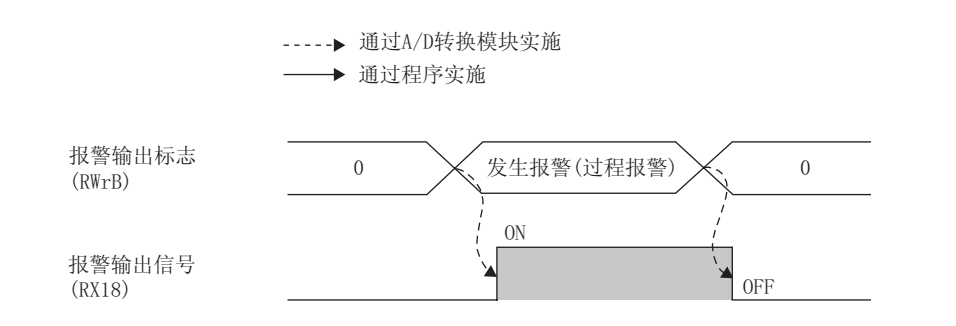

 $1.1$   $1.1$  $\overline{\phantom{0}}$  $\overline{\phantom{a}}$ 

<span id="page-163-0"></span>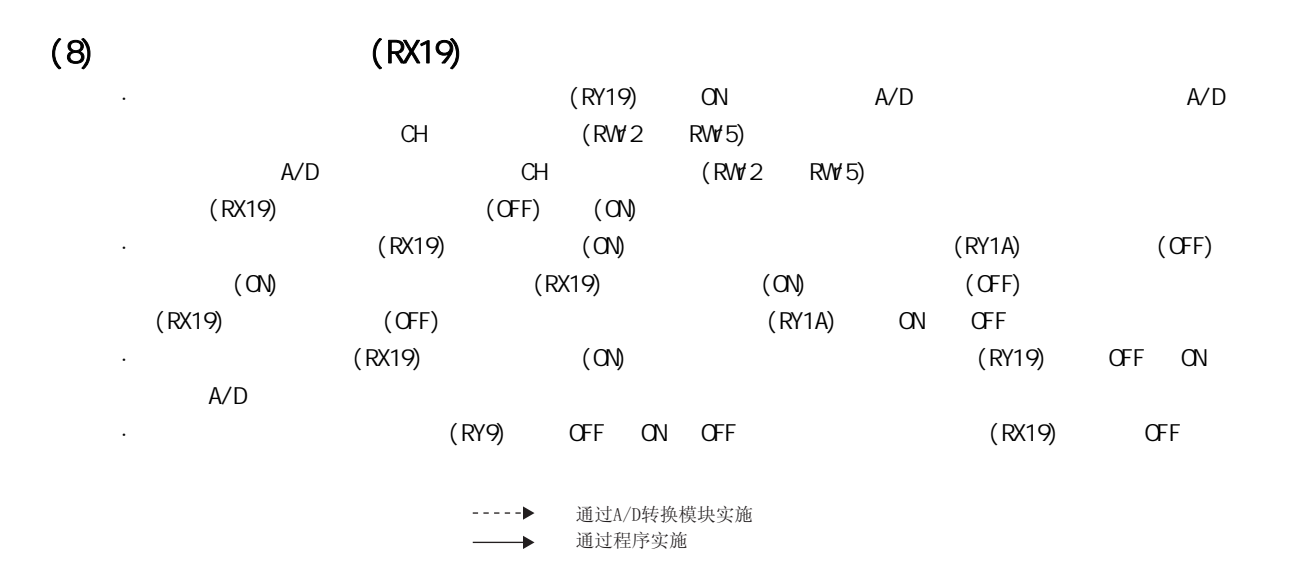

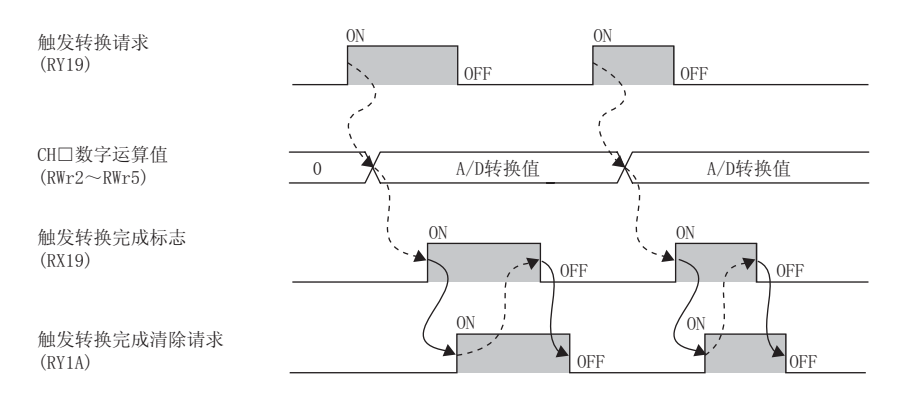

 $\sqrt{27109}$  8.13 )

<span id="page-164-0"></span>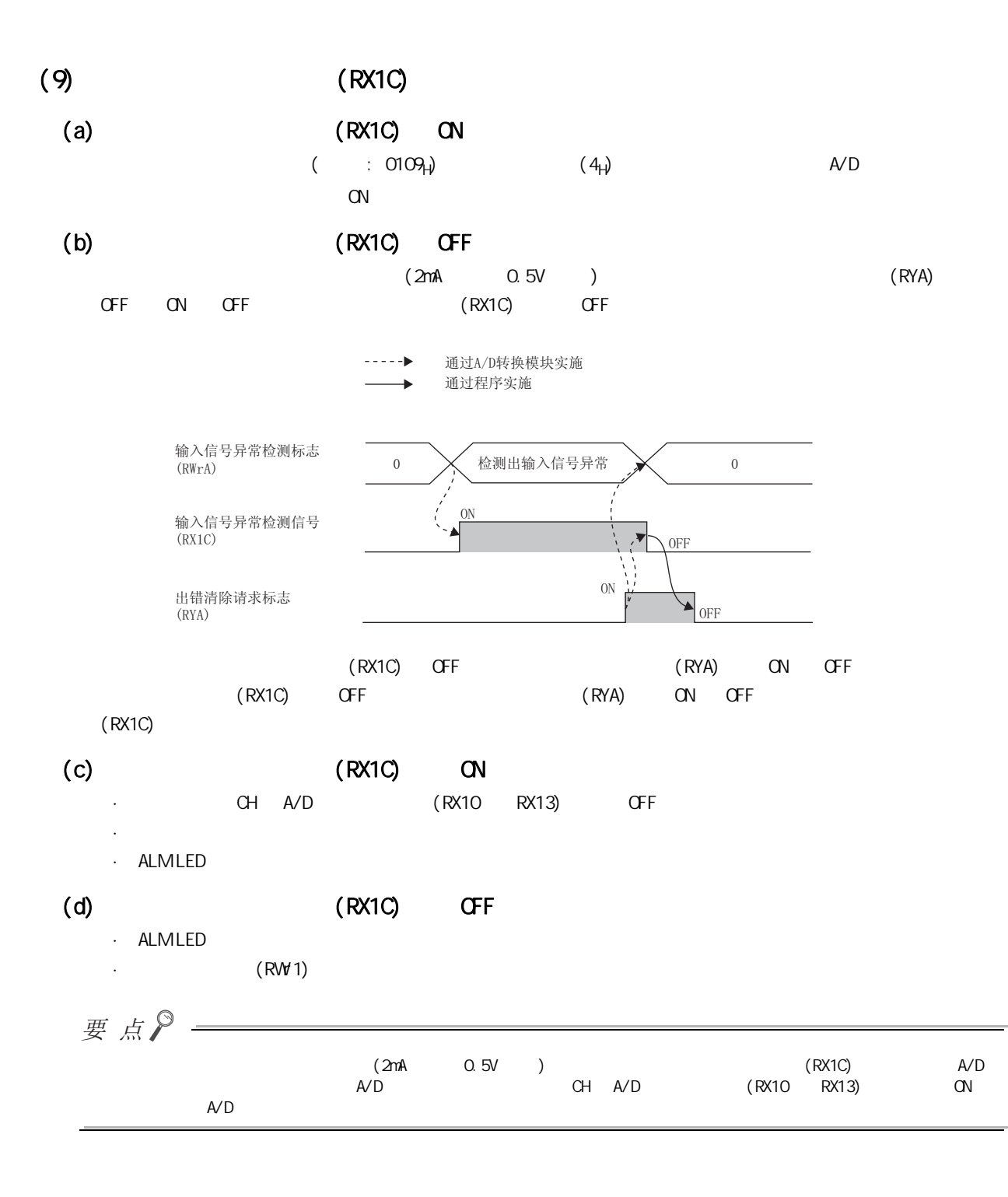

 $1.1$   $1.1$ 

#### <span id="page-165-0"></span> $(10)$  (RX1D)  $(RY1D)$  OFF ON OFF CH  $($  : 0601<sub>H</sub> 0603<sub>H</sub> 0605<sub>H</sub> 0607<sub>H</sub>)

#### $CH$   $($   $: 0602_H 0604_H 0606_H 0608_H)$   $($

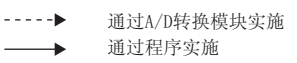

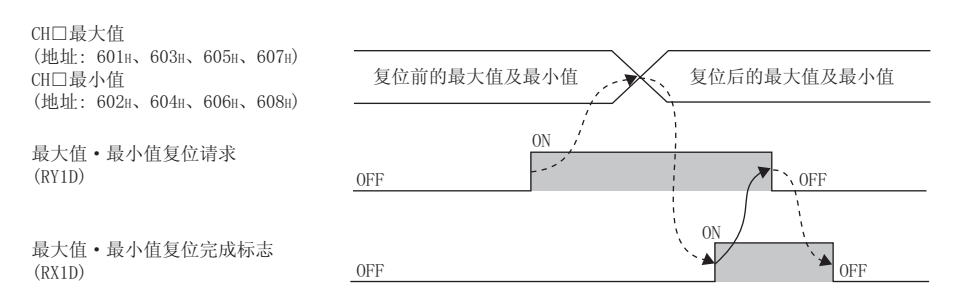

<span id="page-165-1"></span>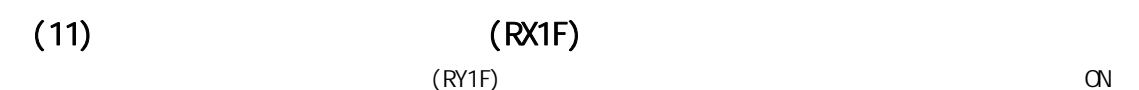

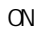

-----▶ 通过A/D转换模块实施

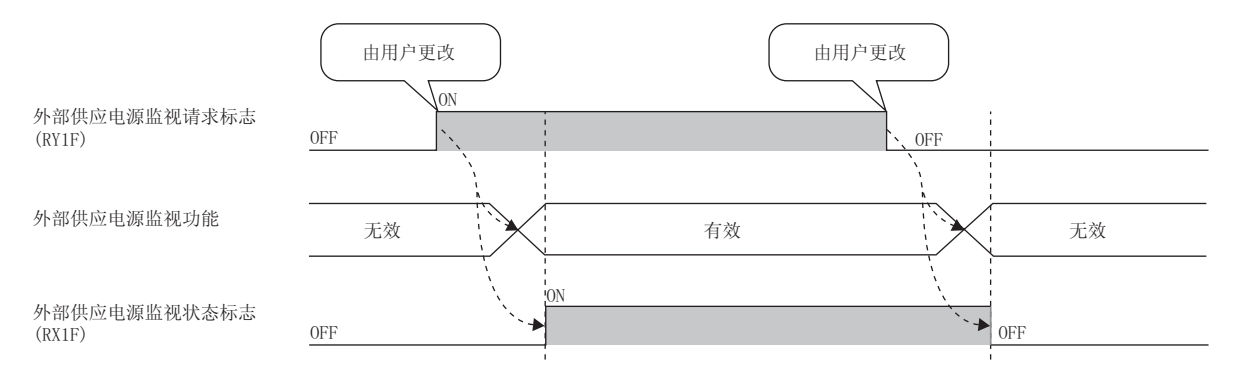

•  $(\sqrt{37119} \quad 815 \quad (2))$ 

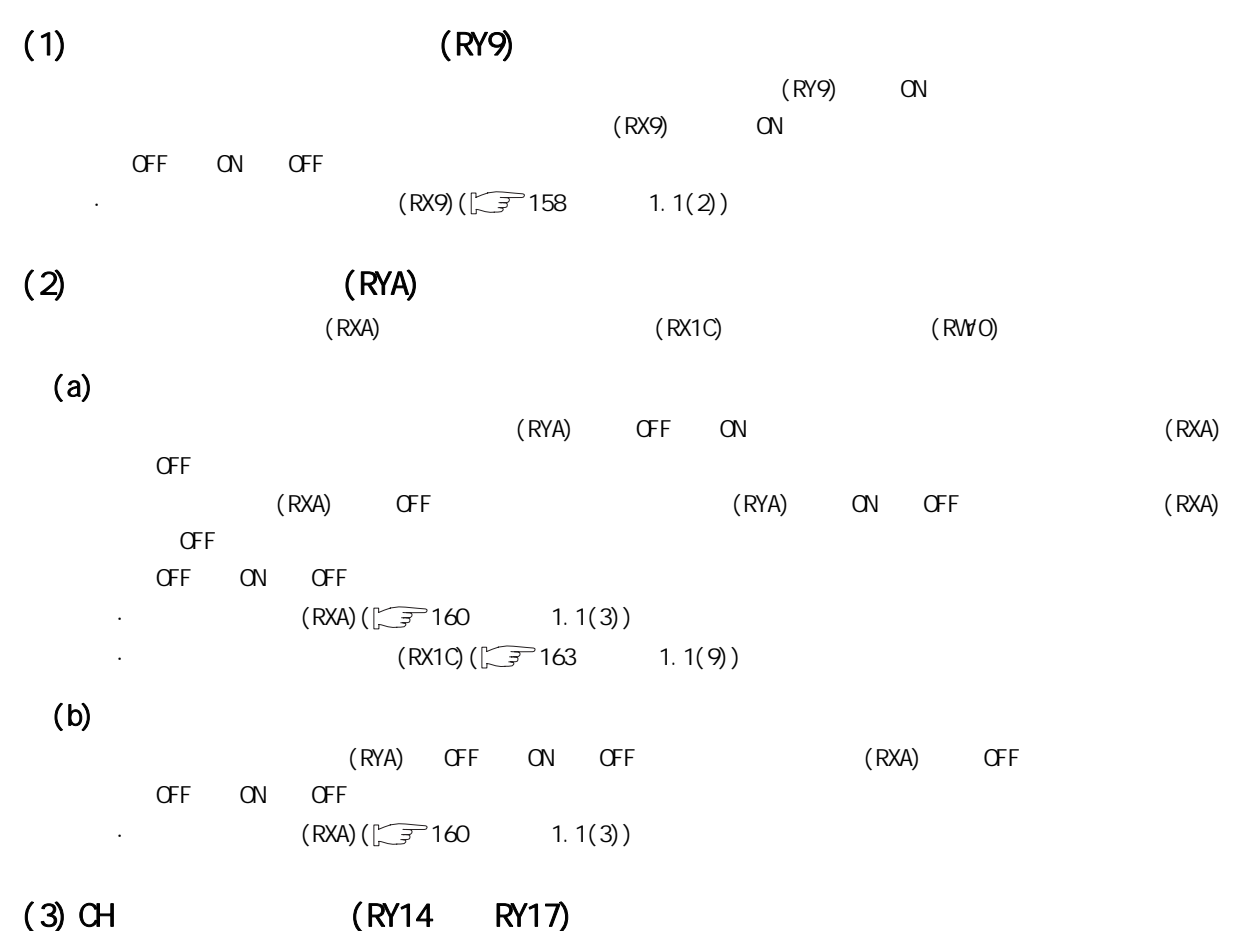

 $/$ 

 $(\sqrt{37} 105 8.12)$ 

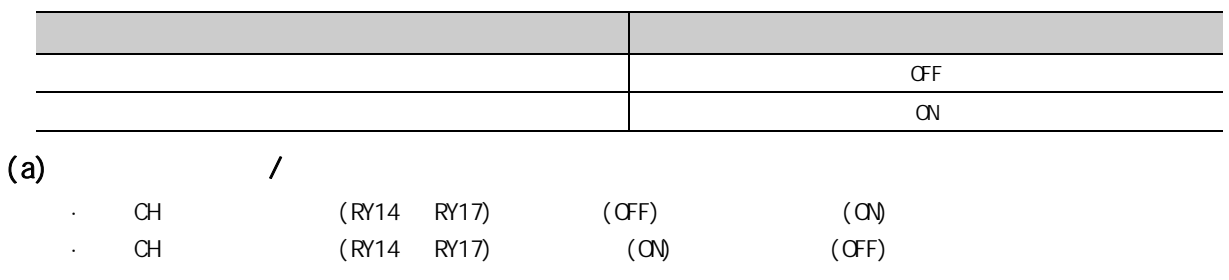

1.<br>2  $\frac{1}{1.2}$ 

.<br>N

#### (4) (RY19)

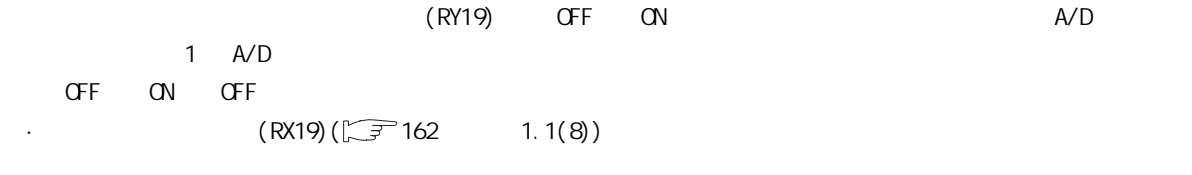

 $\sqrt{27} \cdot 109 \cdot 813$ 

#### (5) 触发转换完成清除请求 (RY1A)

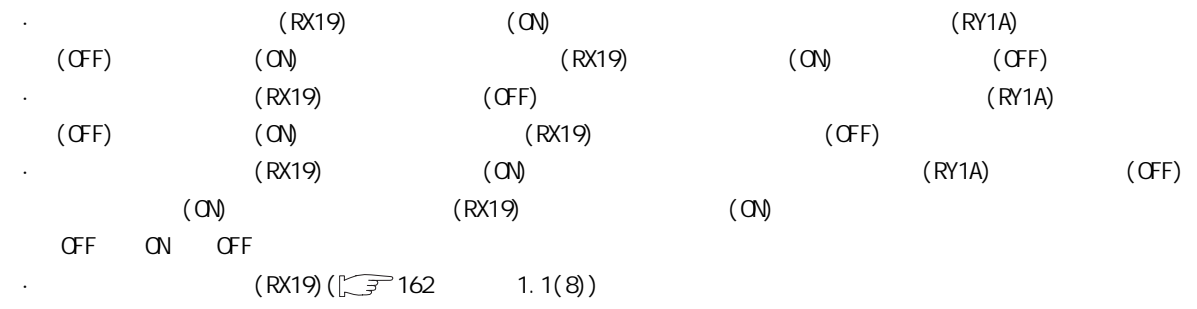

 $\begin{pmatrix} \sqrt{3} & 109 & 8 & 13 \end{pmatrix}$ 

# (6)  $\cdot$  (RY1D)

 $(RY1D)$  OFF ON OFF CH  $($  : 0601<sub>H</sub> 0603<sub>H</sub> 0605<sub>H</sub>  $0607_H$ ) CH  $($   $: 0602_H 0604_H 0606_H 0608_H)$ OFF ON OFF

 $(RX1D)(\sqrt{37164} - 1.1(10))$ 

#### $(7)$  (RY1F)

 $\alpha$ 

 $\begin{array}{ccc} \mathsf{O}\mathsf{F}\mathsf{F} & \mathsf{O}\mathsf{N} & \mathsf{O}\mathsf{F}\mathsf{F} \end{array}$  $(RX1F)(\sqrt{37}164$  1.1(11))  $\mathsf{RWO}$   $\mathsf{RWF}$   $\mathsf{RWWF}$   $\mathsf{RWWF}$ 

#### $(1)$   $(RWO)$

本节介绍对主站·本地站模块的远程寄存器的详细内容。

 $(RYA)$  and  $(RYA)$  and  $RYA$  $($  : 0A00<sub>H</sub> 0FFF<sub>H</sub>)  $($  : 0AOQ<sub>H</sub>  $OFFF_H)($   $\sqrt{3}$  3.7 (3))

#### $(2)$   $(RW1)$

 $5$ 对于以前发生的出错或报警可通过出错履历区域 ( 地址 : 0A00H ~ 0FFFH) 进行确认。

 $\cdot$  (  $\cdot$  0A00<sub>H</sub>  $\text{OFF}_{H}(\sqrt{37})$  3.7 (3))

#### (3) CH (RW2 RW5)

 $16$ 

 $b15$   $b14$   $b13$   $b12$   $b11$   $b10$   $b9$   $b8$   $b7$   $b6$   $b5$   $b4$   $b3$   $b2$   $b1$   $b0$ 

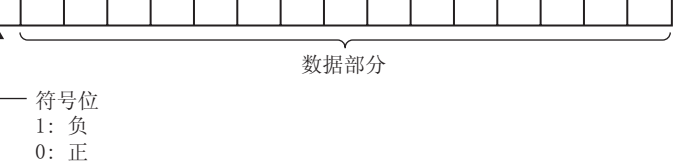

 $\sim$  $2$   $\alpha$ 

#### $(4)$  CH  $(RW6$   $RW9)$

 $\sim$  16  $\sim$ 

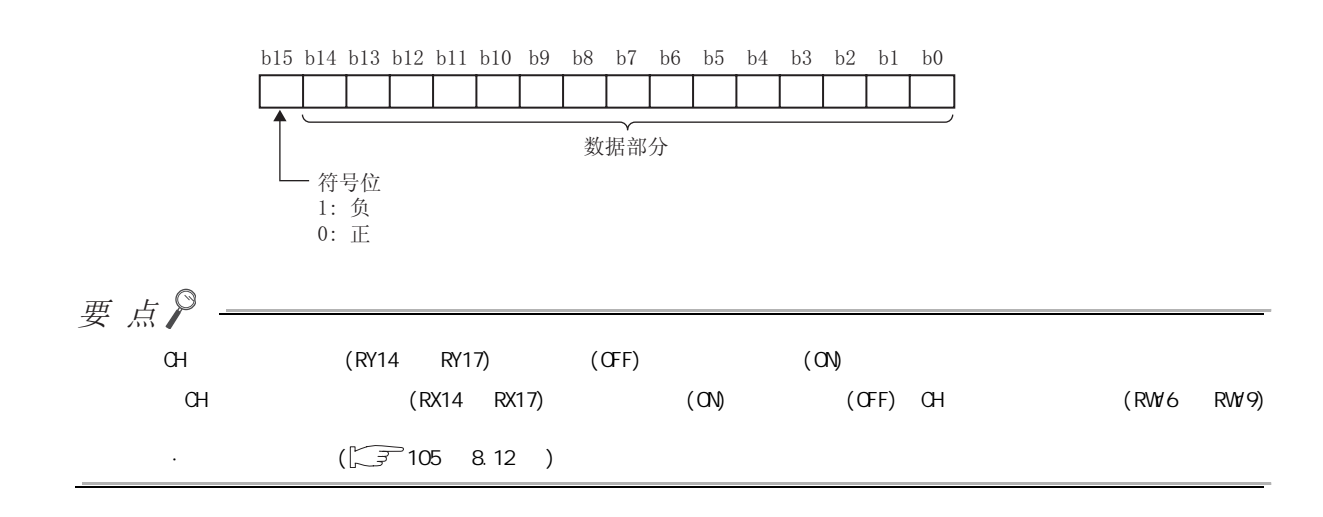

(5) 输入信号异常检测标志 (RWrA)

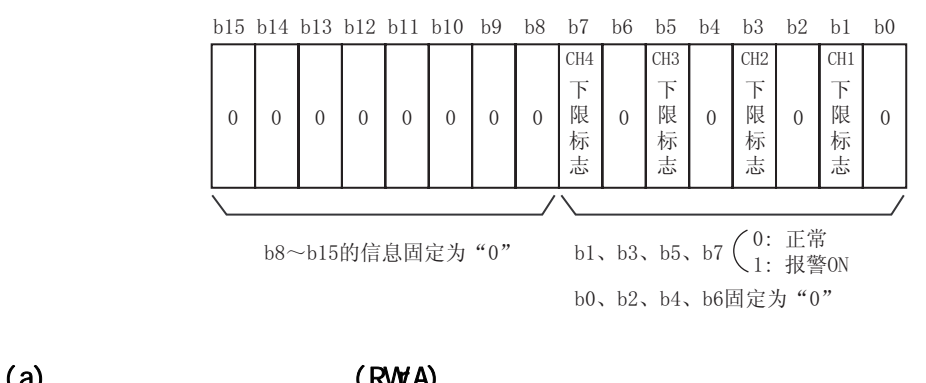

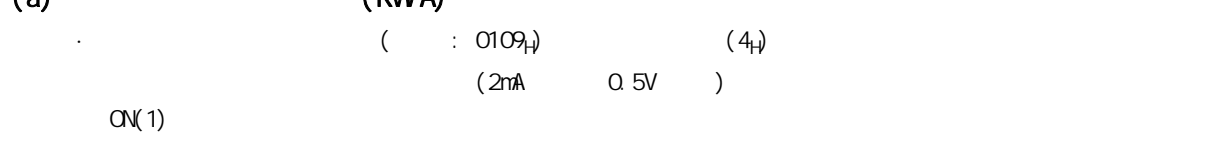

 $\sim$  expected by the set of  $\sim$  A/D  $\sim$  $(RX1C)$   $ON$ 

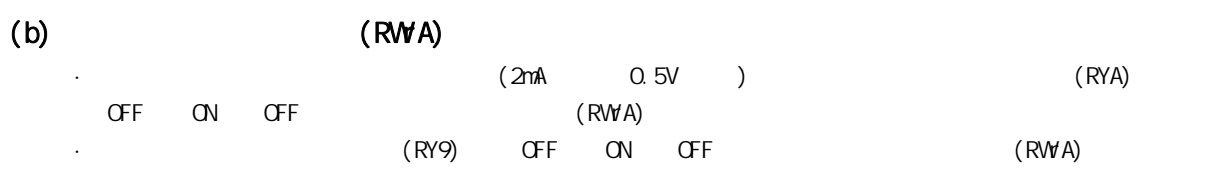

(6) (RWB)

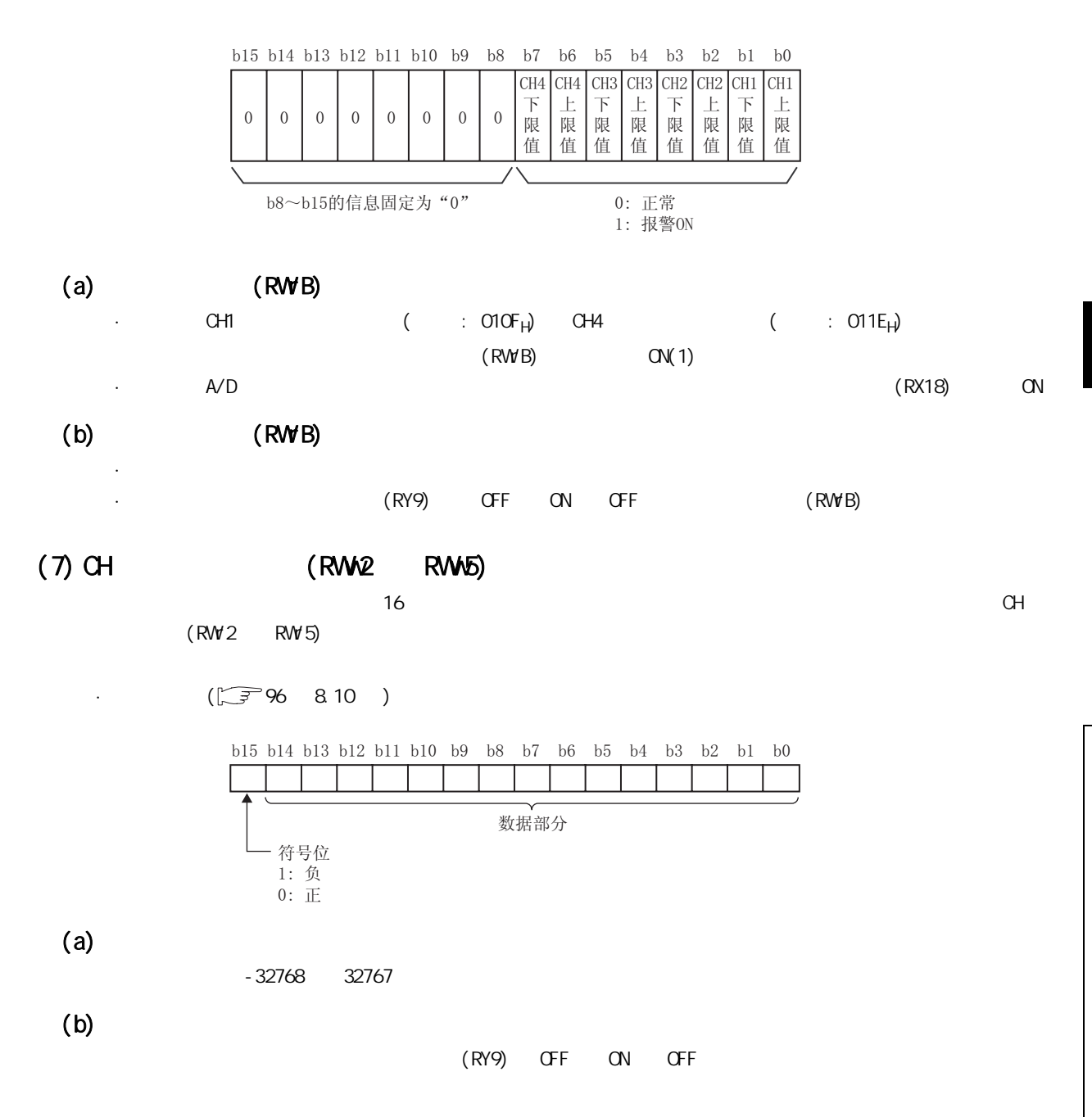

 $\sim$ 

 $2$   $\alpha$ 

# (1)  $(1)$   $(2000)$

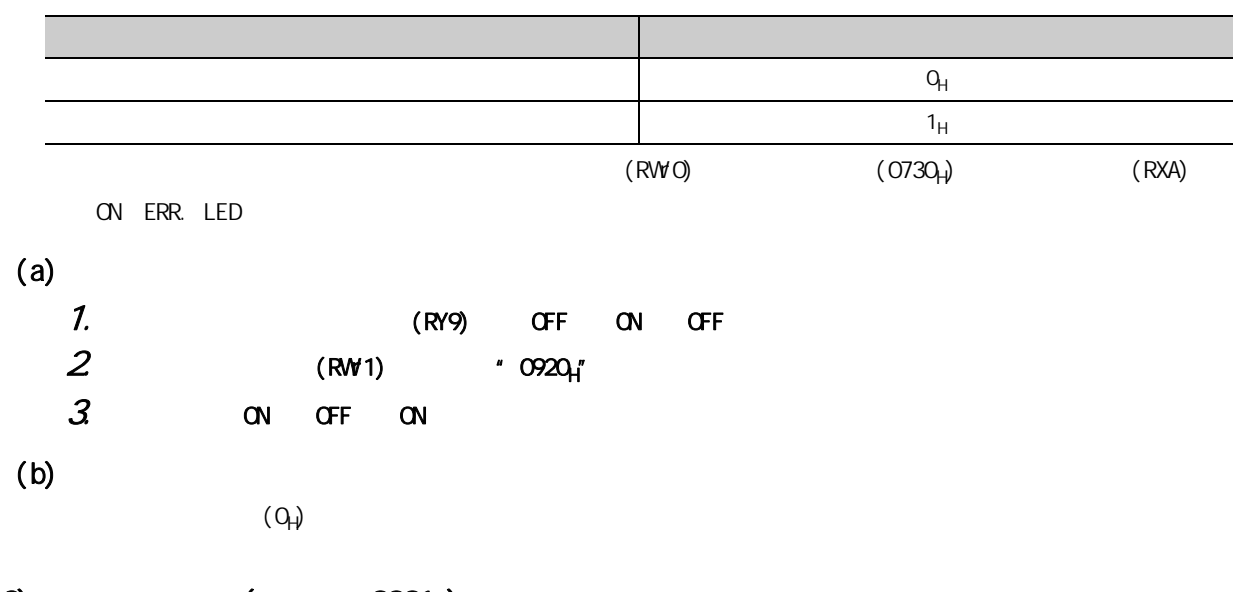

## (2)  $(2)$   $($   $: 0001_H)$

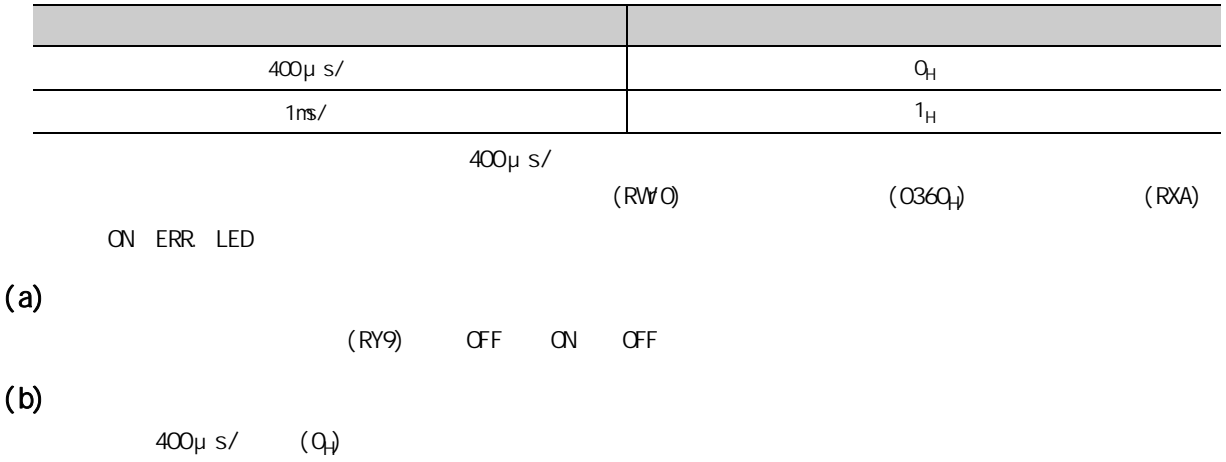

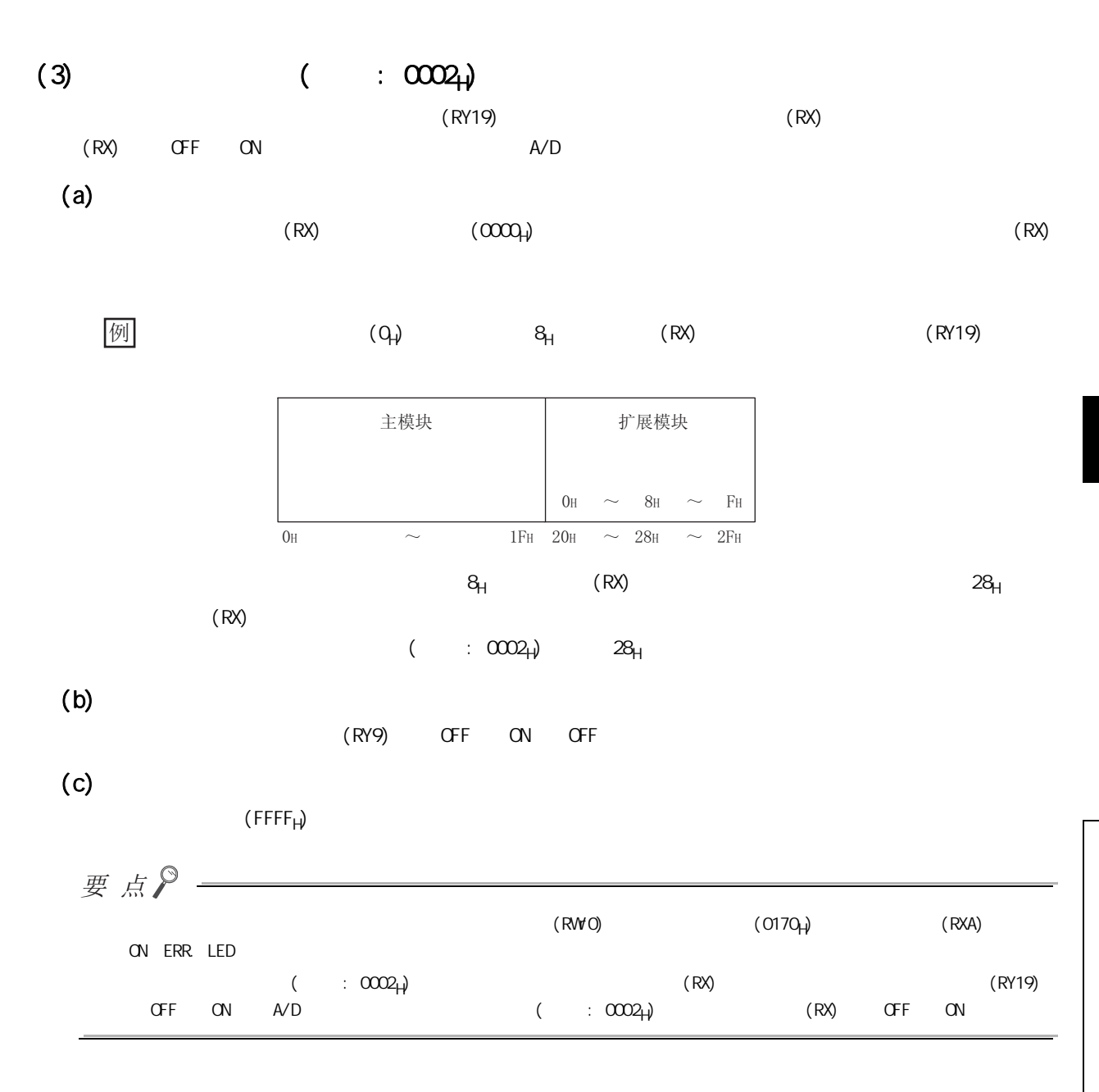

<span id="page-173-0"></span>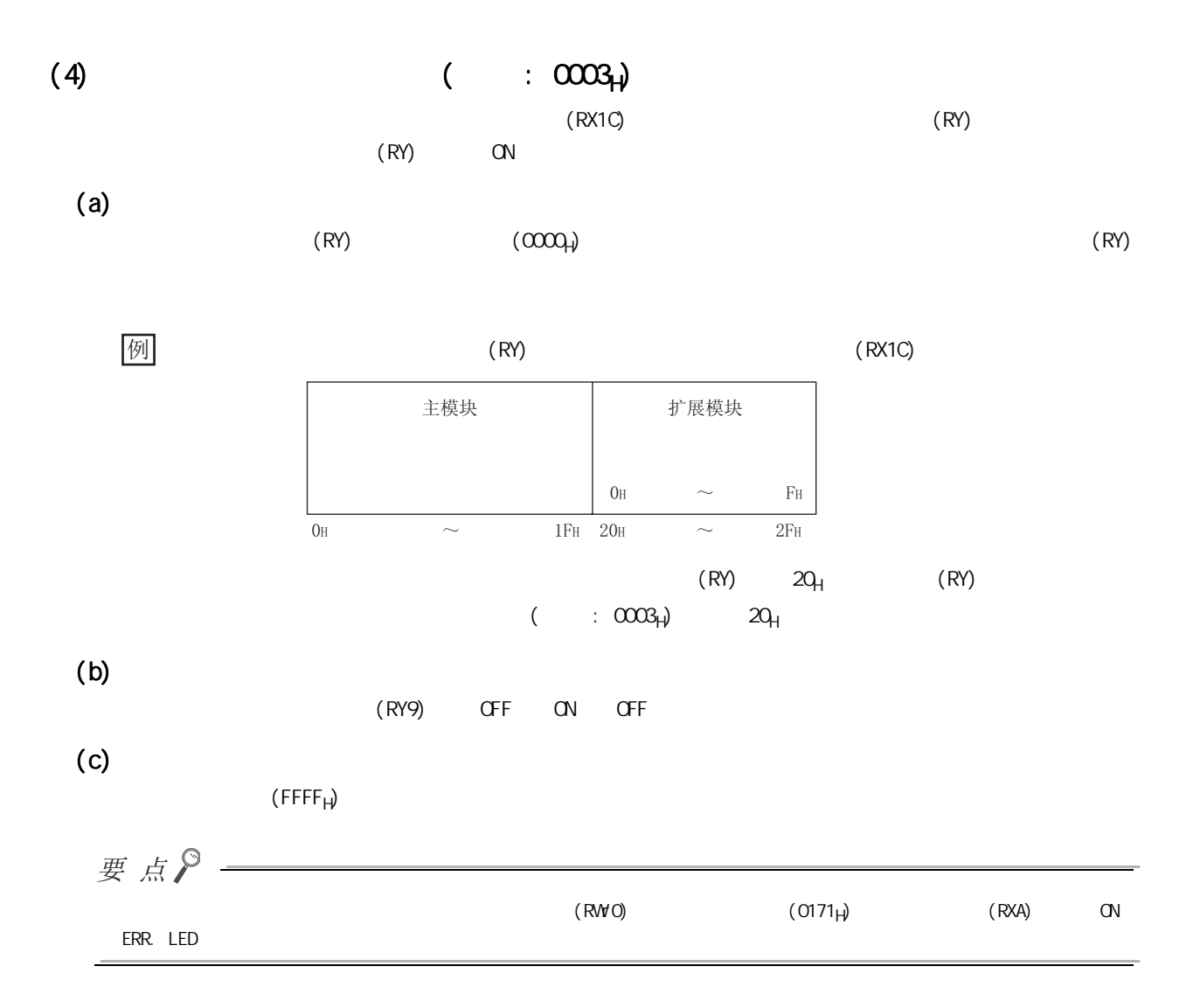

<span id="page-174-0"></span>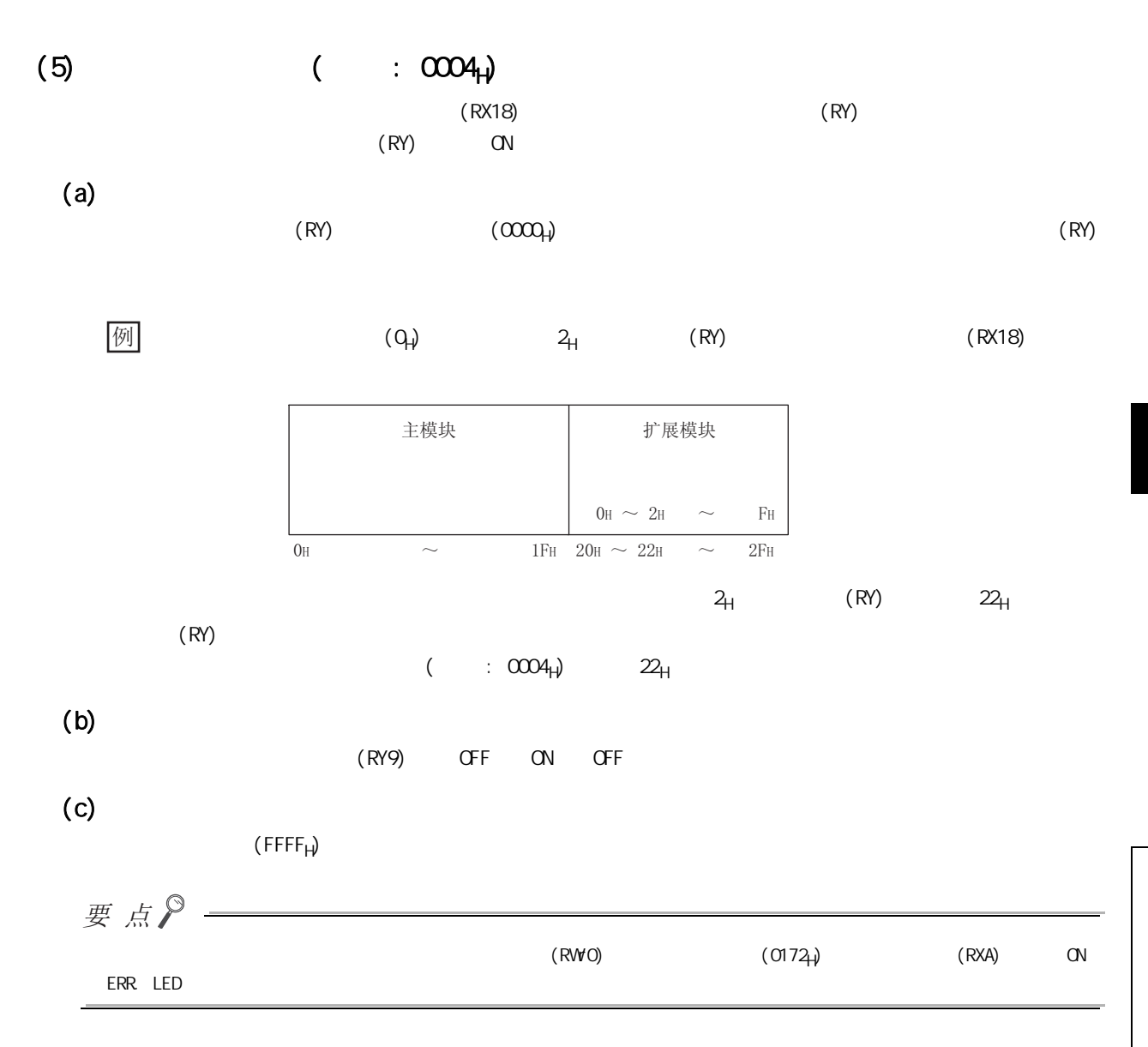

 $\omega$  $\alpha$ 

<span id="page-175-0"></span>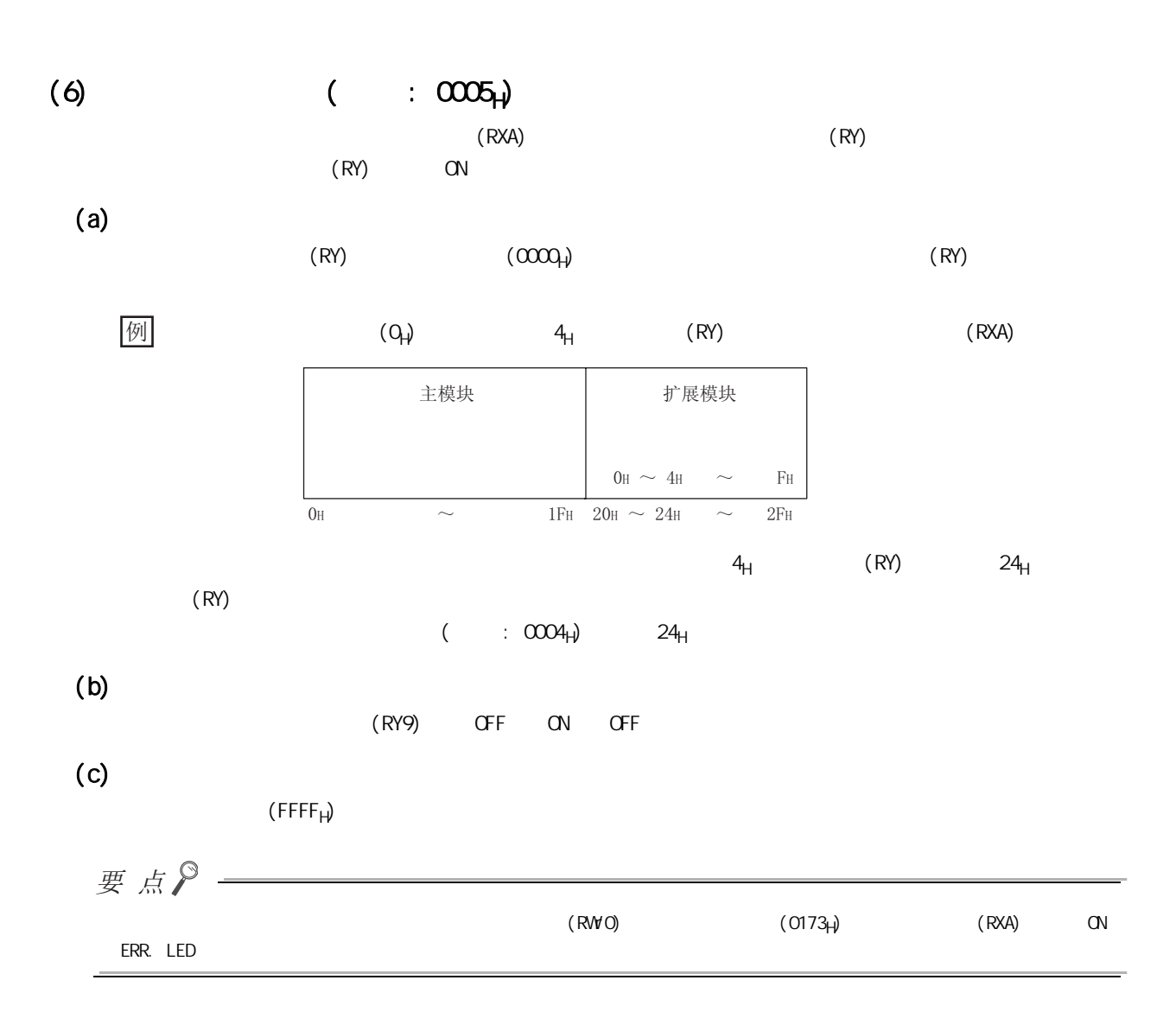

<span id="page-176-0"></span>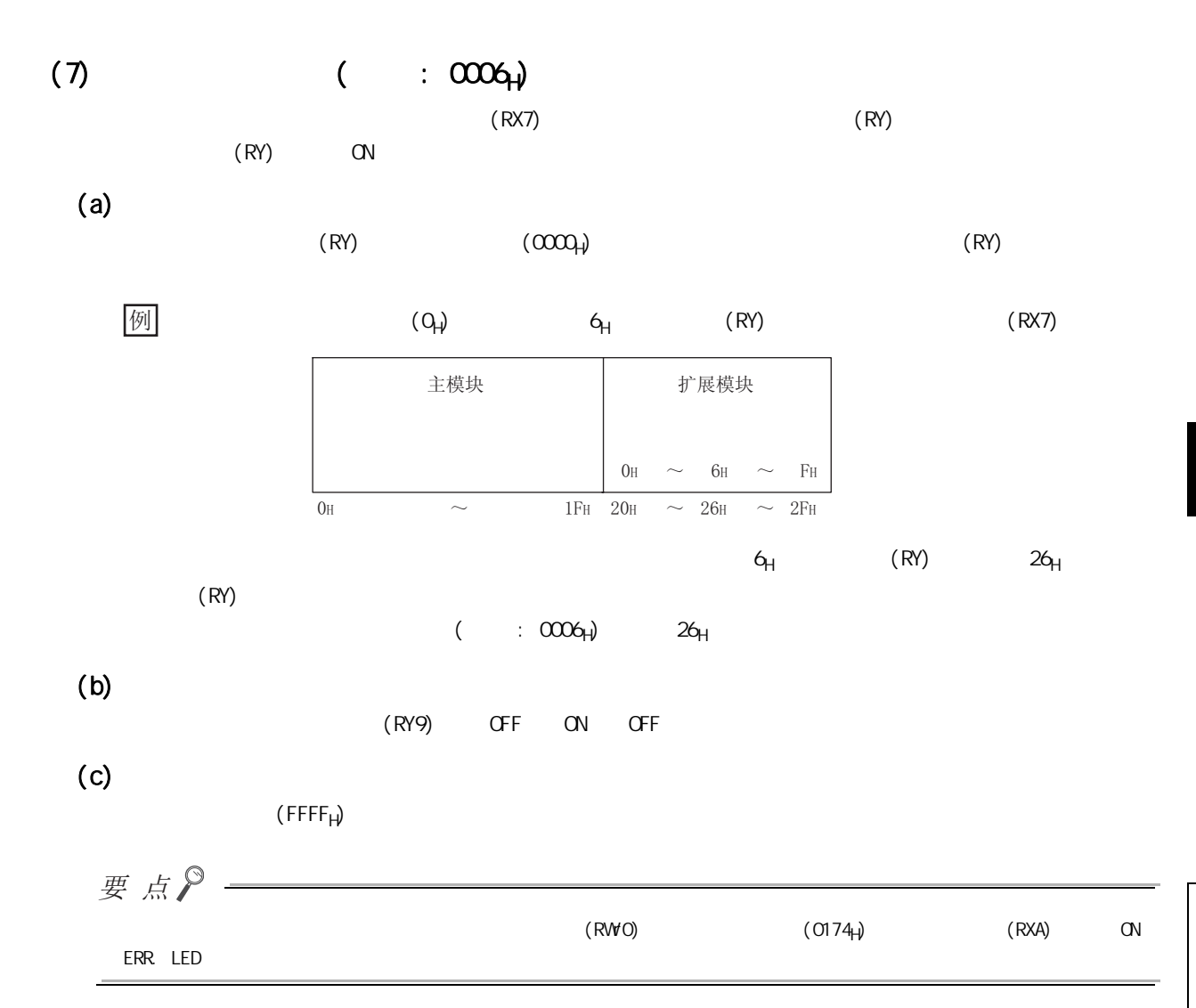

 $\omega$ 

 $\alpha$ 

(8)  $($   $\cdots$  0007 $)$  $\left( \begin{array}{ccc} \cdot & \cdot & \cdot \\ \cdot & \cdot & \cdot \end{array} \right)$  $H\Omega$ d/Clear ( :  $\text{CO11}_H$ )  $H\Omega$ d/1<sub>H</sub>)  $\text{O14}_H$   $\text{O14}_H$  $H\Omega$  D/CLEAR  $($  :  $0.011_H)$  $\cdot$  HOLD/CLEAR  $($  : 0011<sub>H</sub>) ( $\sqrt{37}$  177 3(10))  $(a)$  $\alpha$  ) 1  $20(0.1 \quad 2$  ) 1(100ms)  $(b)$  $(RY9)$  OFF ON OFF  $(c)$  $(0)$ 要点  $(RWO)$  (RWO)  $(O930+)$  (RXA) ON ERR. LED

#### $(9)$  (  $\vdots$  0010+)

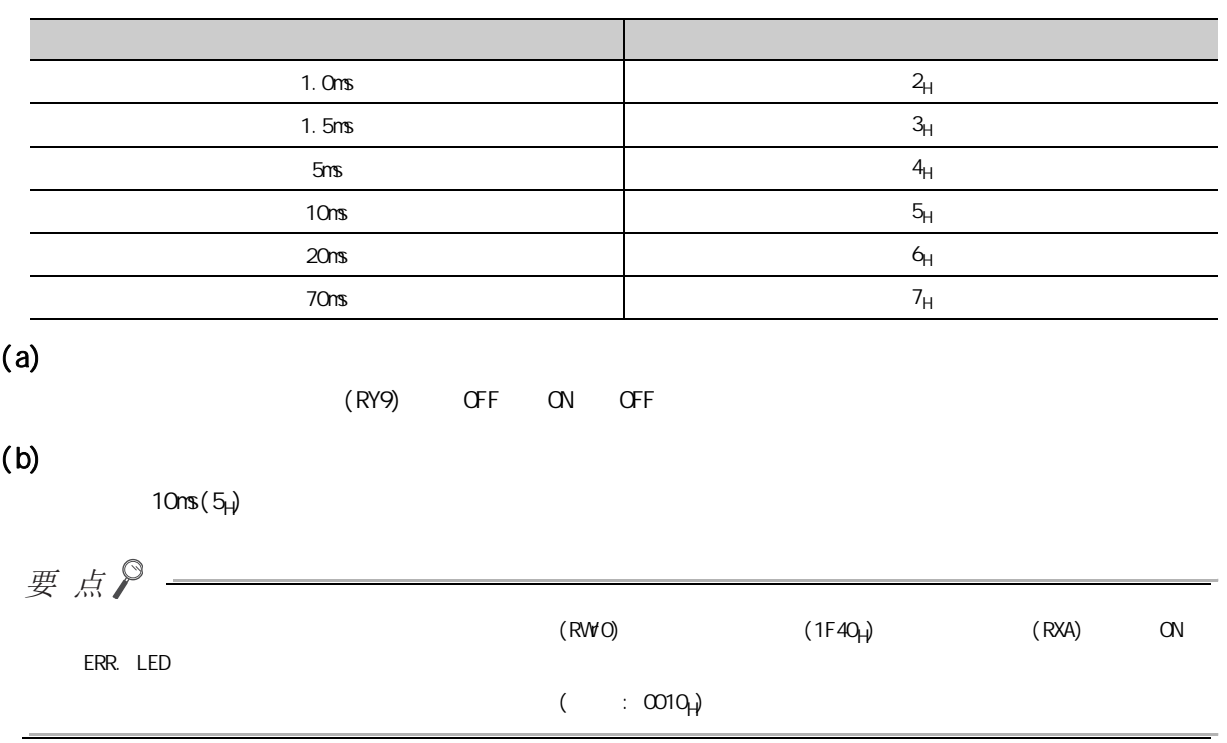

### <span id="page-178-0"></span>(10)  $\overline{H}$ ddigar (  $\overline{O}$  :  $\overline{O}$ 011<sub>H</sub>)

HOLD/CLEAR

HOLD/CLEAR

 $\Box$  CC-Link IE  $\Box$  1/0

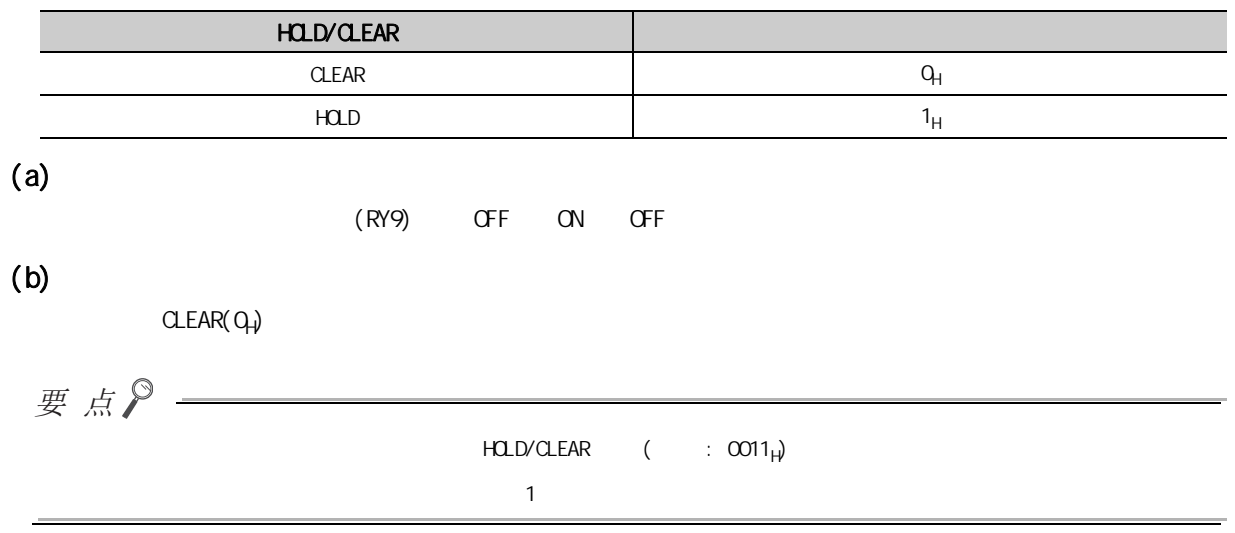

#### $(11)$ A/D /  $($  : 0102<sub>H</sub>)

 $A/D$ 

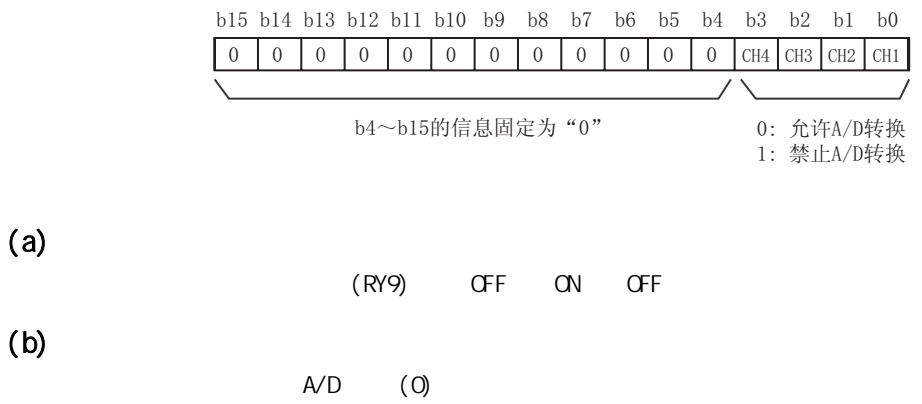

 $\omega$  $\alpha$ 

# $(12)$   $($  : 0103<sub>H</sub>)

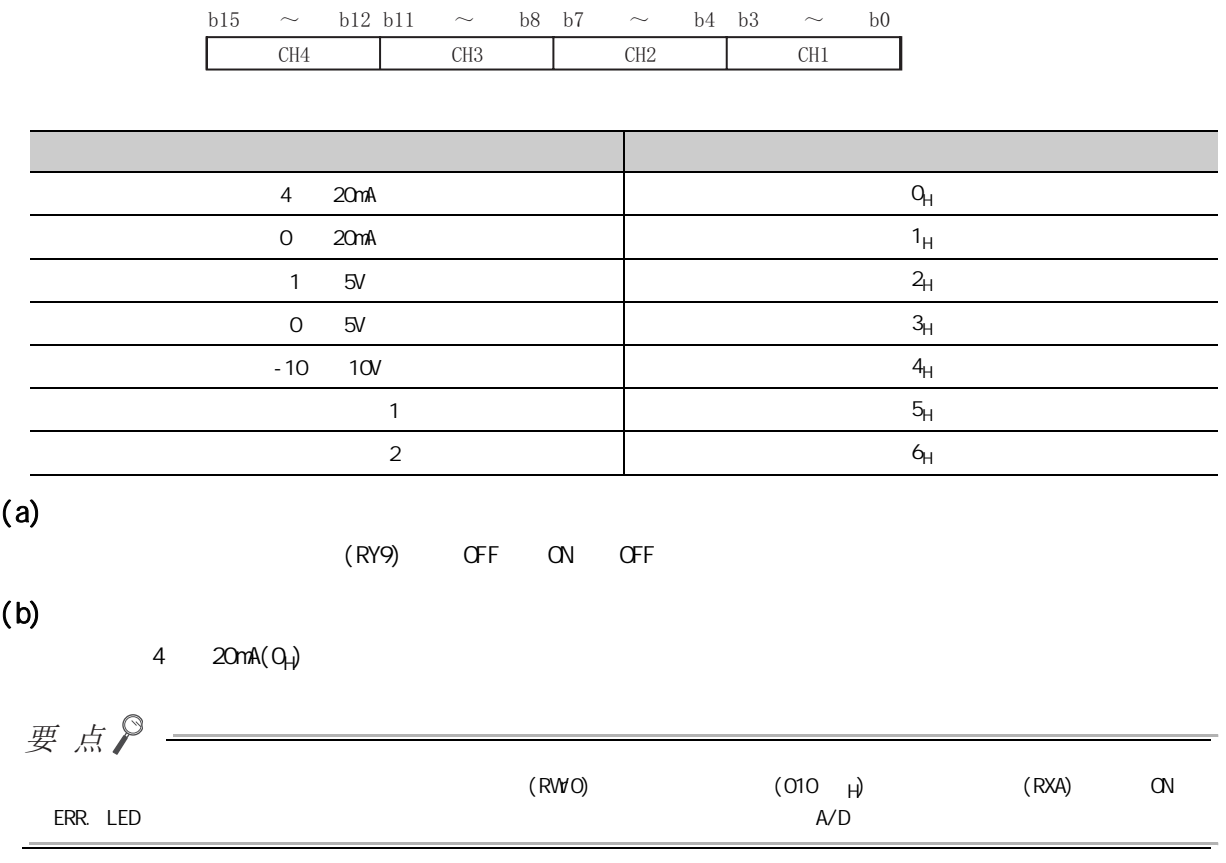
## $(13)$   $($   $: 0104_H)$

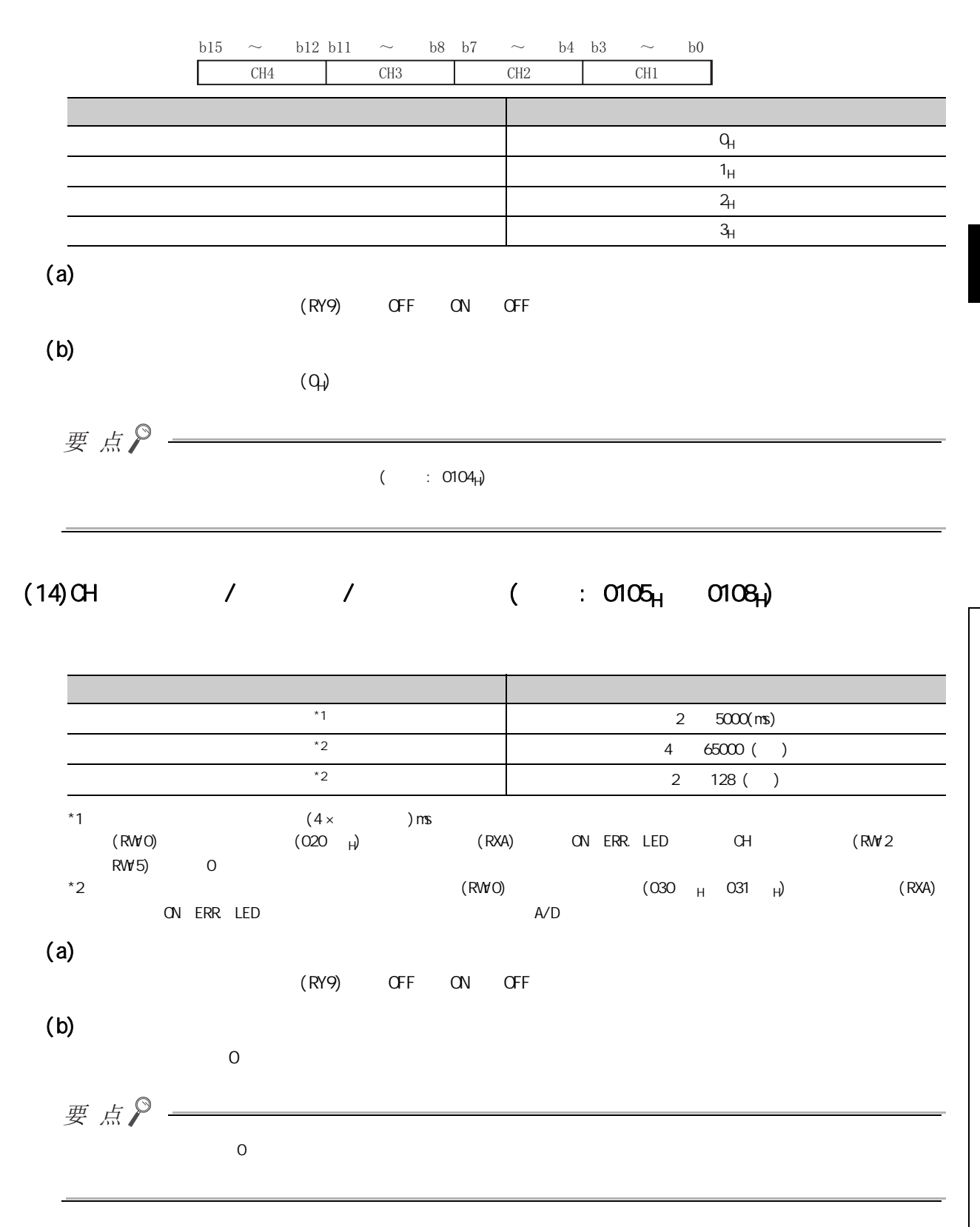

 $\omega$  $\alpha$ 

# $(15)$   $($   $: 0109_H)$

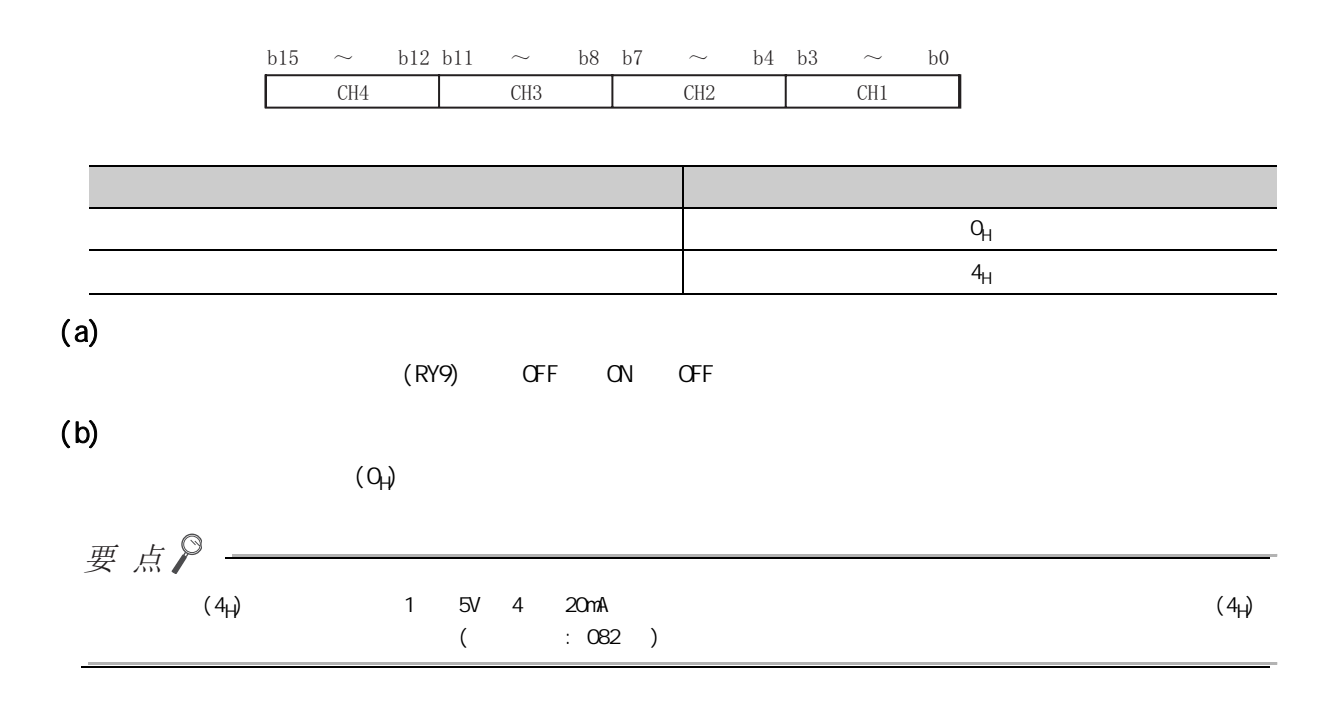

## $(16)$   $($   $: O10E_H)$

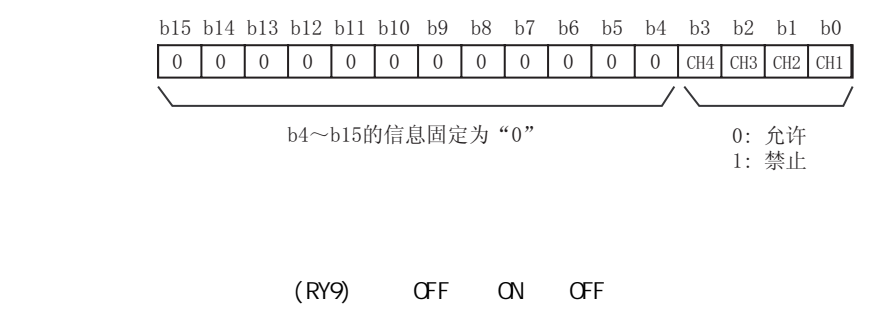

 $(a)$ 

 $(b)$ 

 $(1)$ 

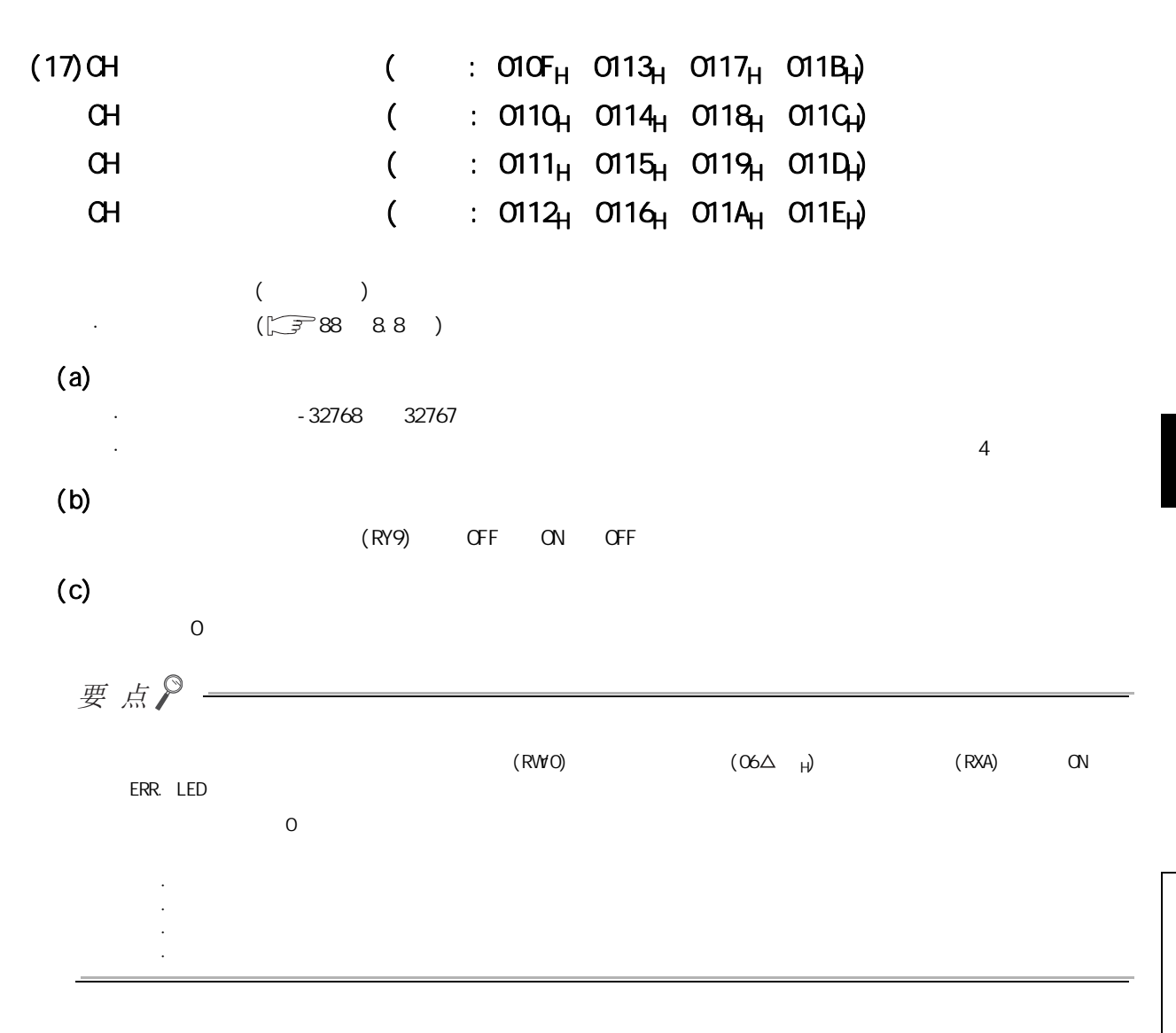

 $\omega$  $\alpha$ 

## $(18)$  /  $($  : 011F<sub>H</sub>)

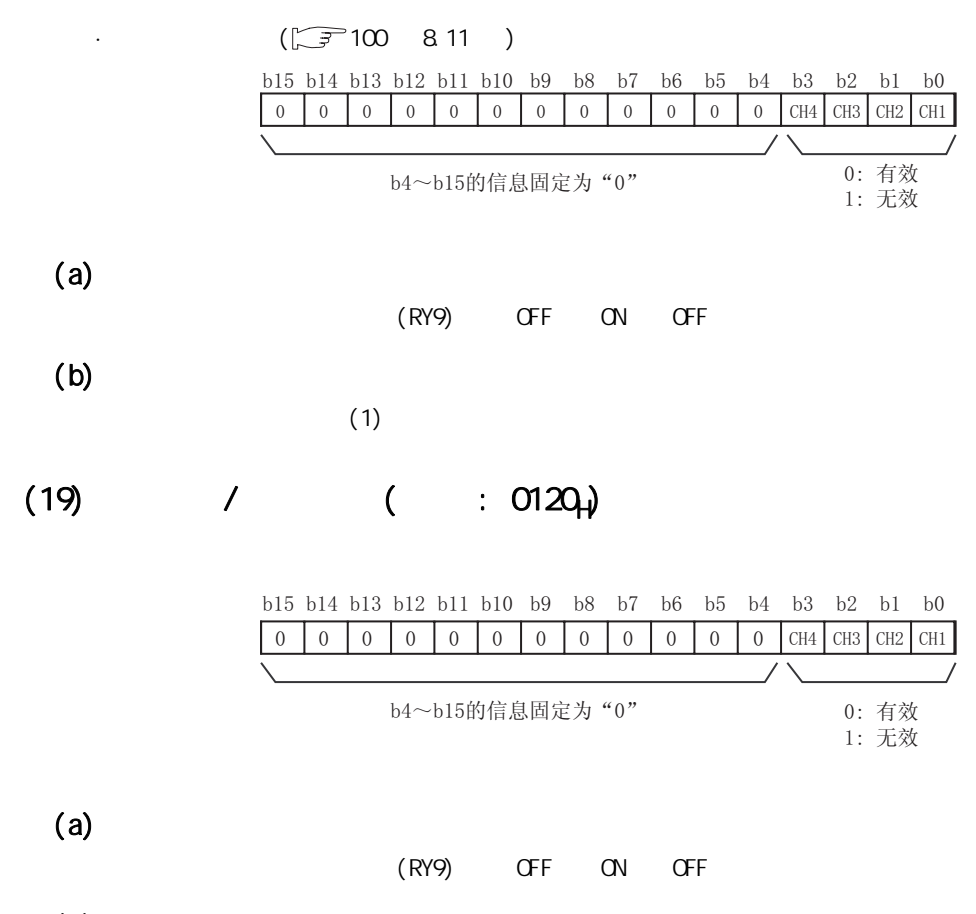

 $(b)$ 

 $(1)$ 

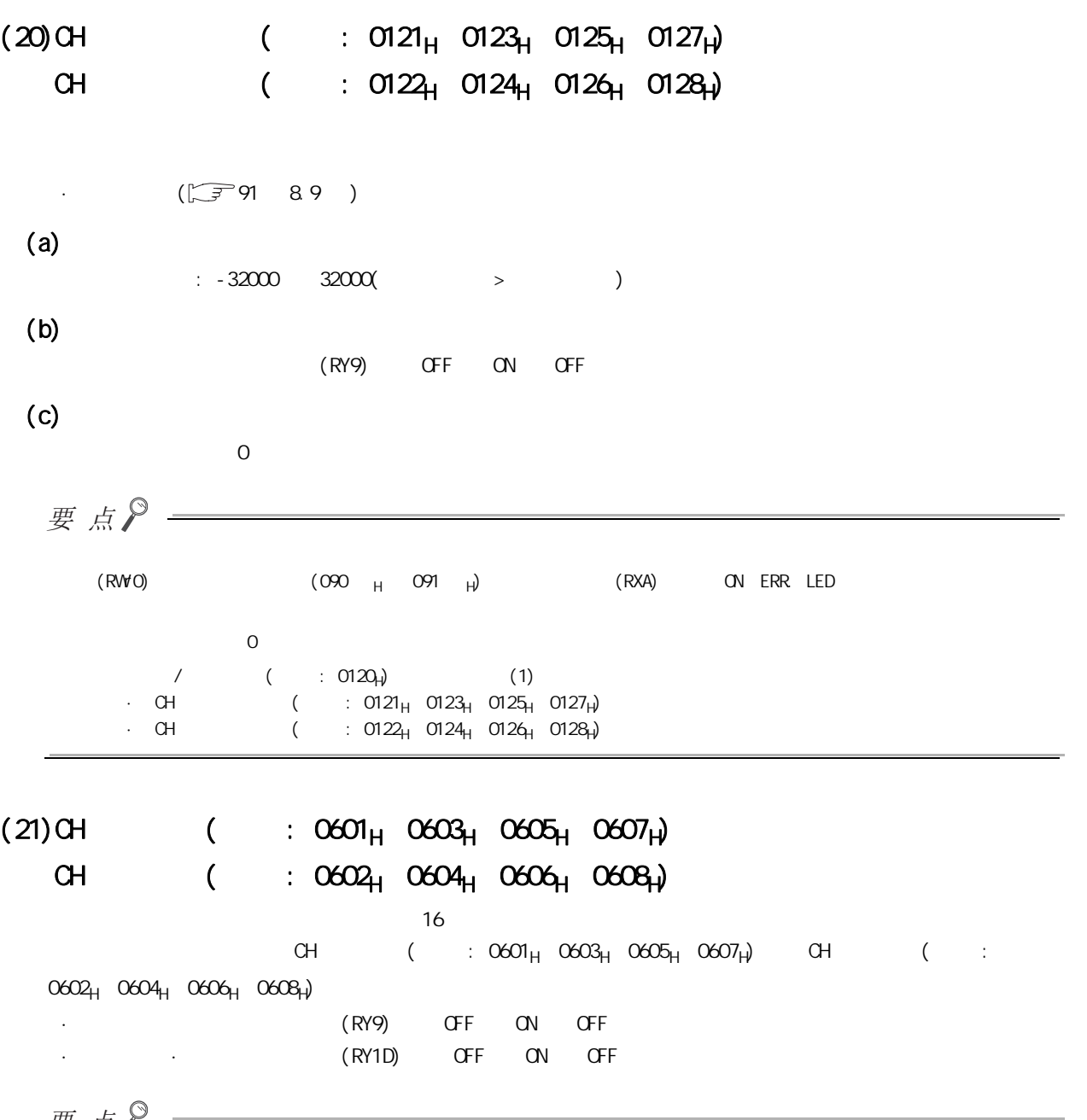

要点P-

· 数字裁剪功能 · 标度功能 · 移位功能 · 差分转换功能

 $\omega$  $\alpha$ 

## (22)  $(22)$   $(12)$   $(0400)$   $04EF_H$

最多可以记录 15 个发生的模块出错。

 $1($  :  $0A00<sub>H</sub>$   $0A0F<sub>H</sub>$ 

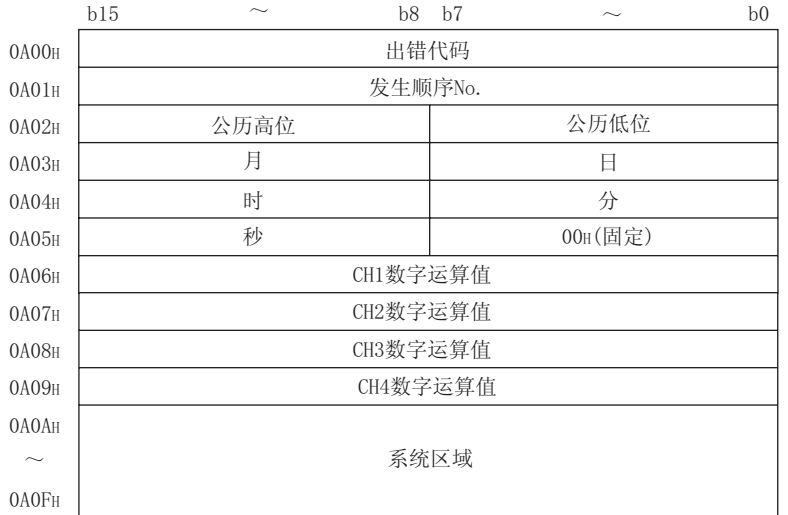

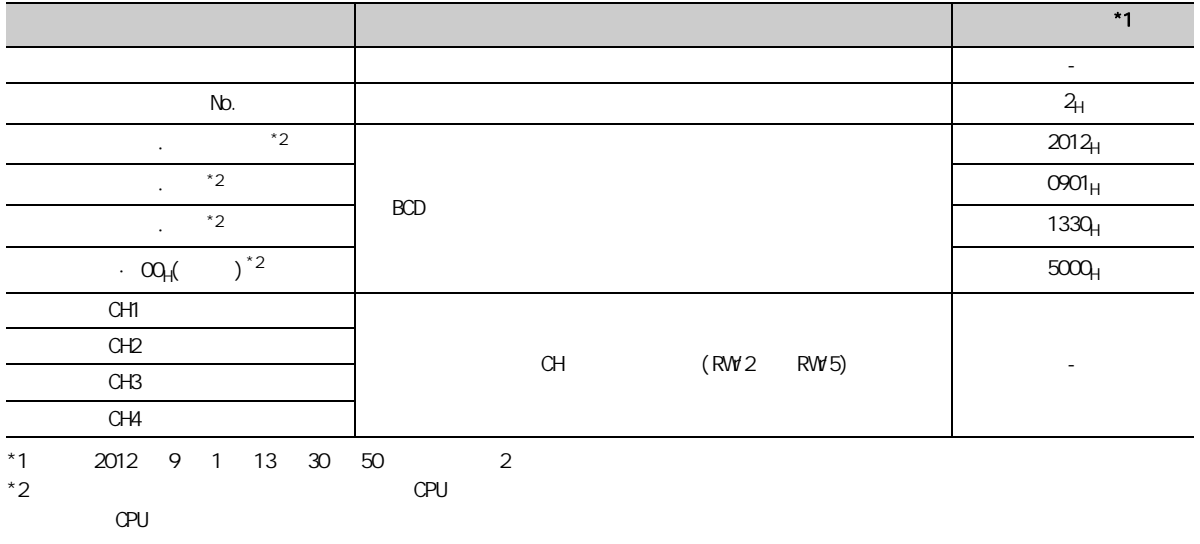

 $2$   $15$   $\therefore$  0A10<sub>H</sub>  $0$ AEF<sub>H</sub>)  $1$   $\therefore$  0A00<sub>H</sub>  $0$ A0F<sub>H</sub>)

 $(\sqrt{37})$  145 12.2 )

 $(a)$ 

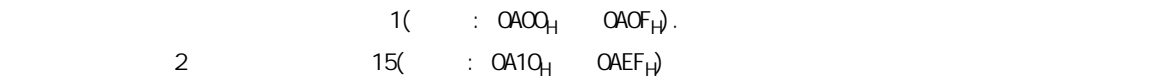

 $16$ 

<span id="page-186-0"></span>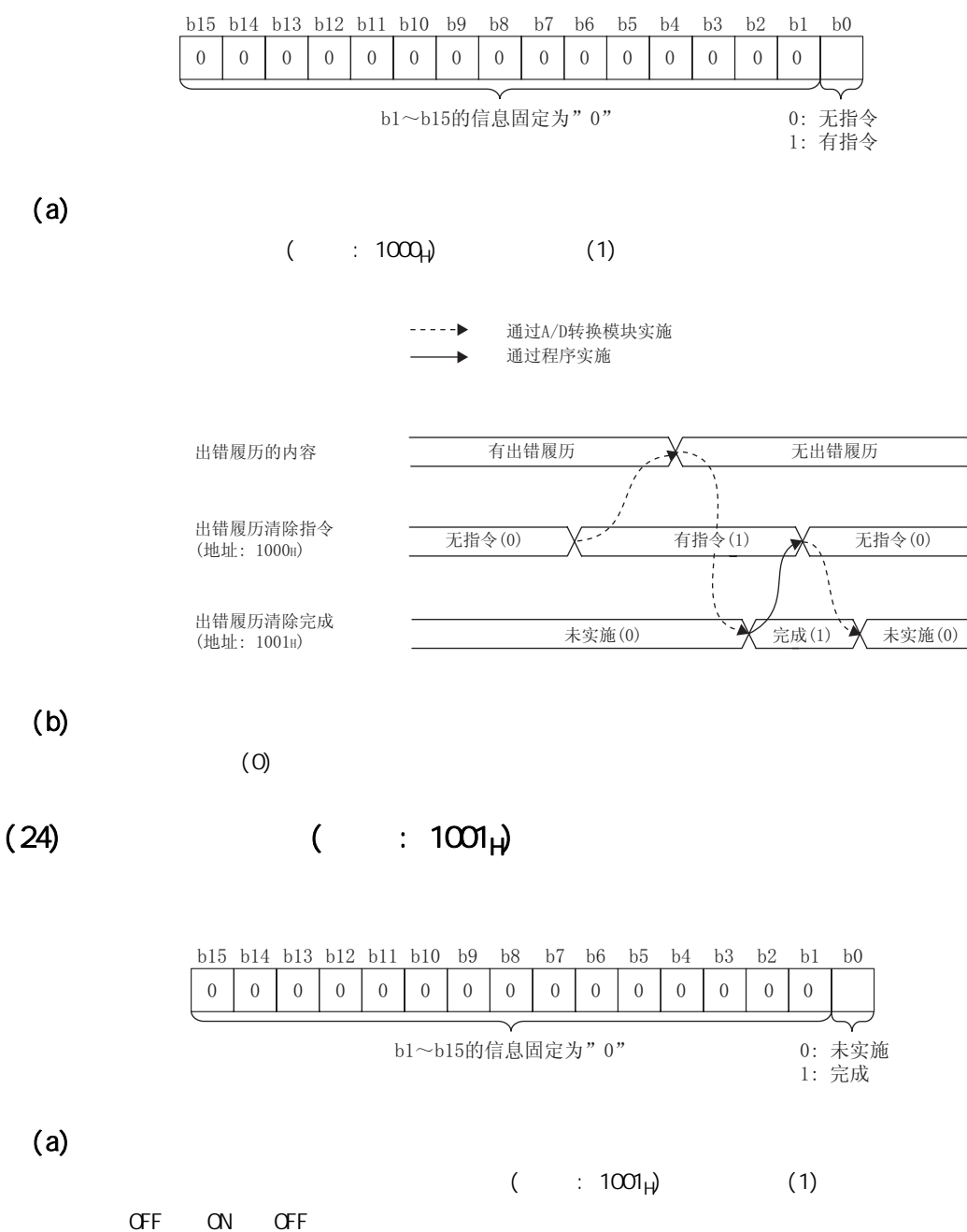

 $\cdot$  (  $\cdot$  1000H) ( 165 3(23))

 $(b)$ 

 $(0)$ 

 $\omega$ 

 $\alpha$ 

## <span id="page-187-0"></span> $(25)$   $(1002)$

 $($  )(  $)$   $($   $\qquad$  : 0130 $)$ 

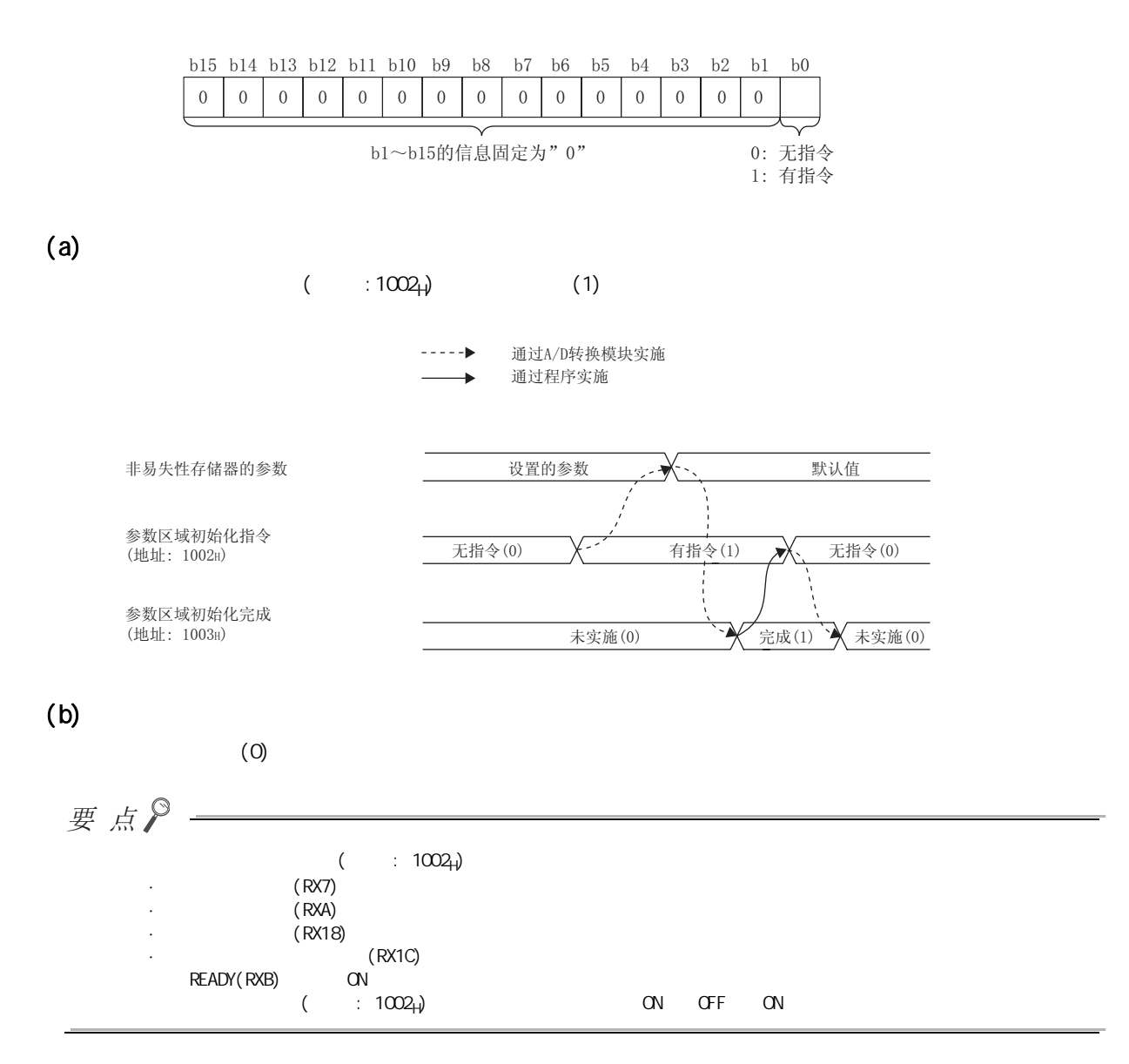

 $(26)$   $(26)$ 

<span id="page-188-0"></span>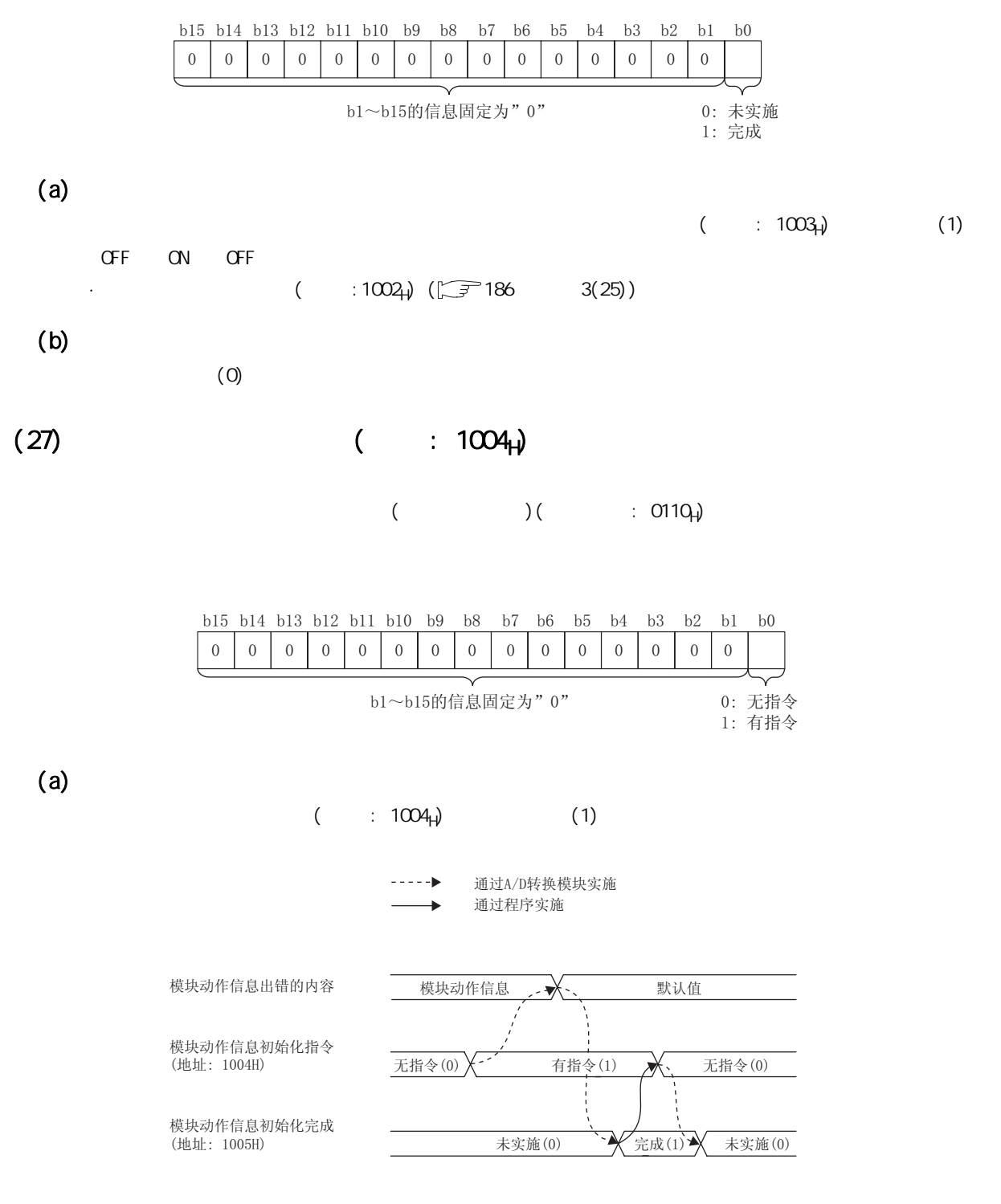

 $(b)$ 

 $(0)$ 

 $\omega$ 

 $\alpha$ 

 $(28)$   $($   $: 1005)$ 

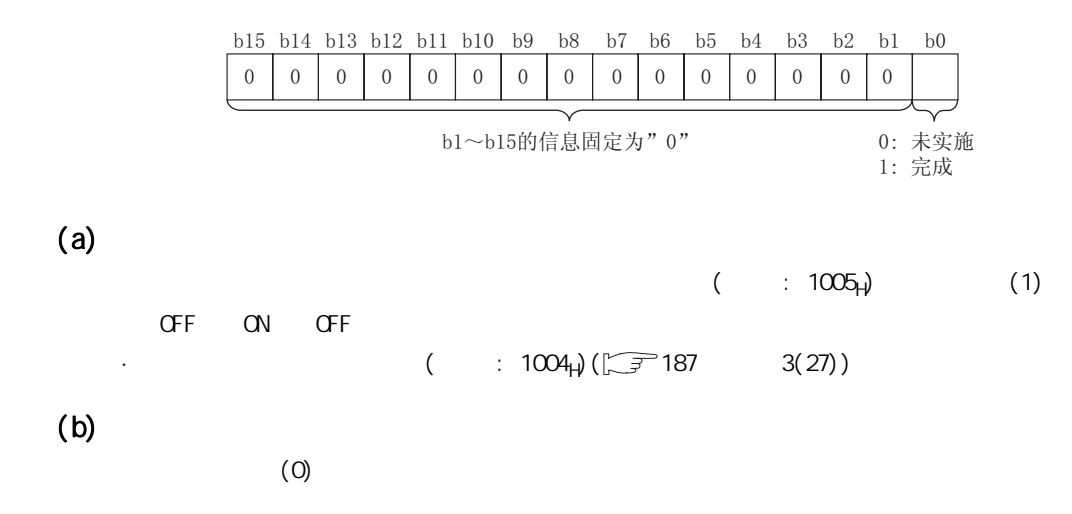

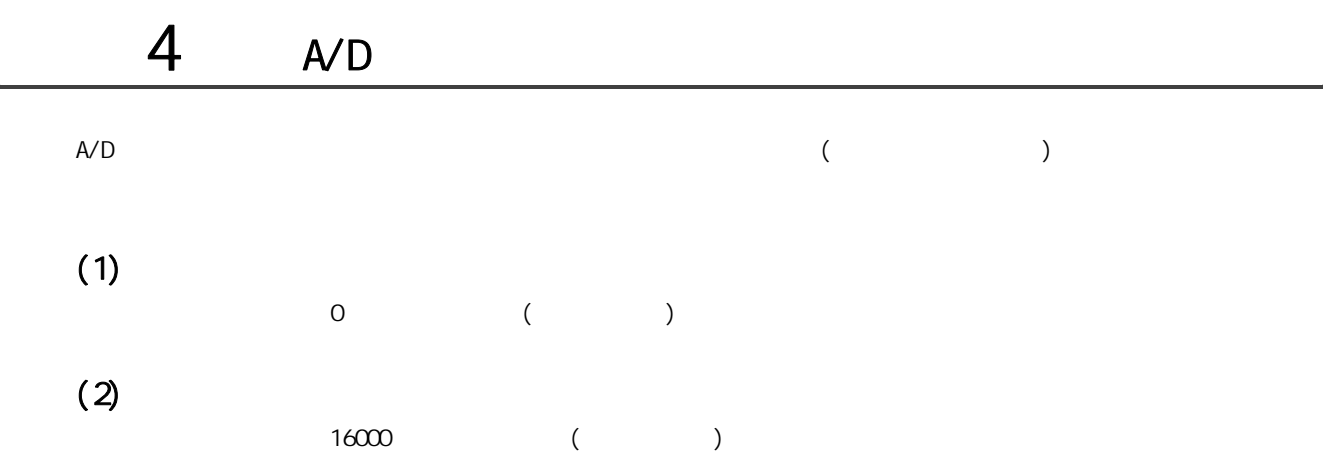

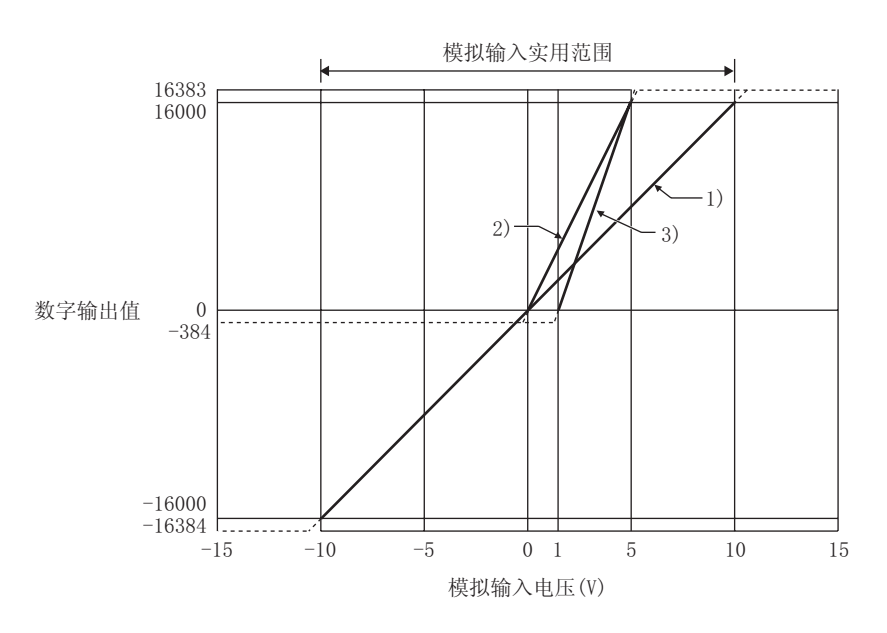

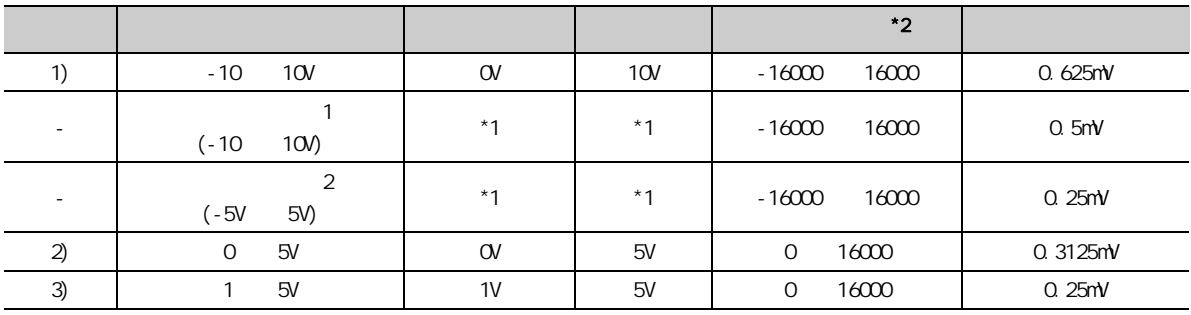

 $*1$ 

 $A/D$ 

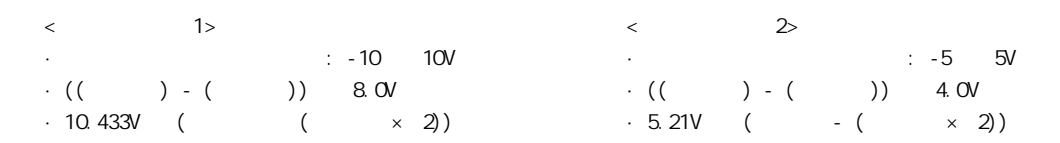

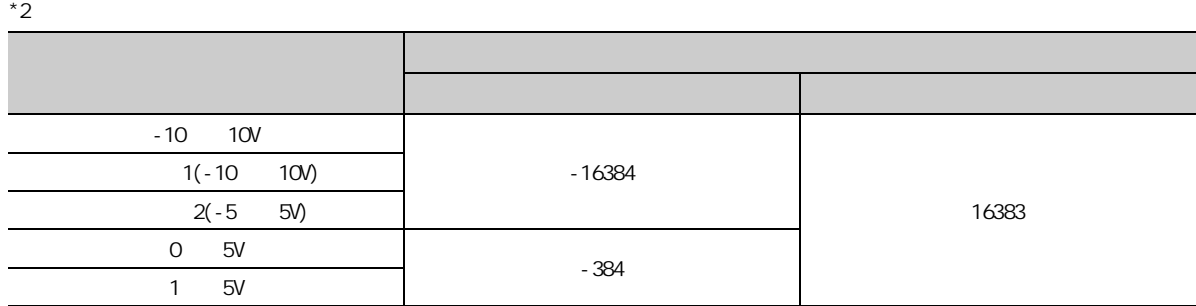

要点》-

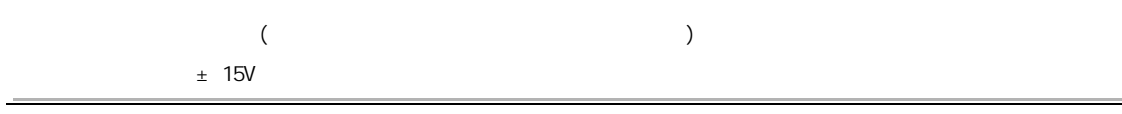

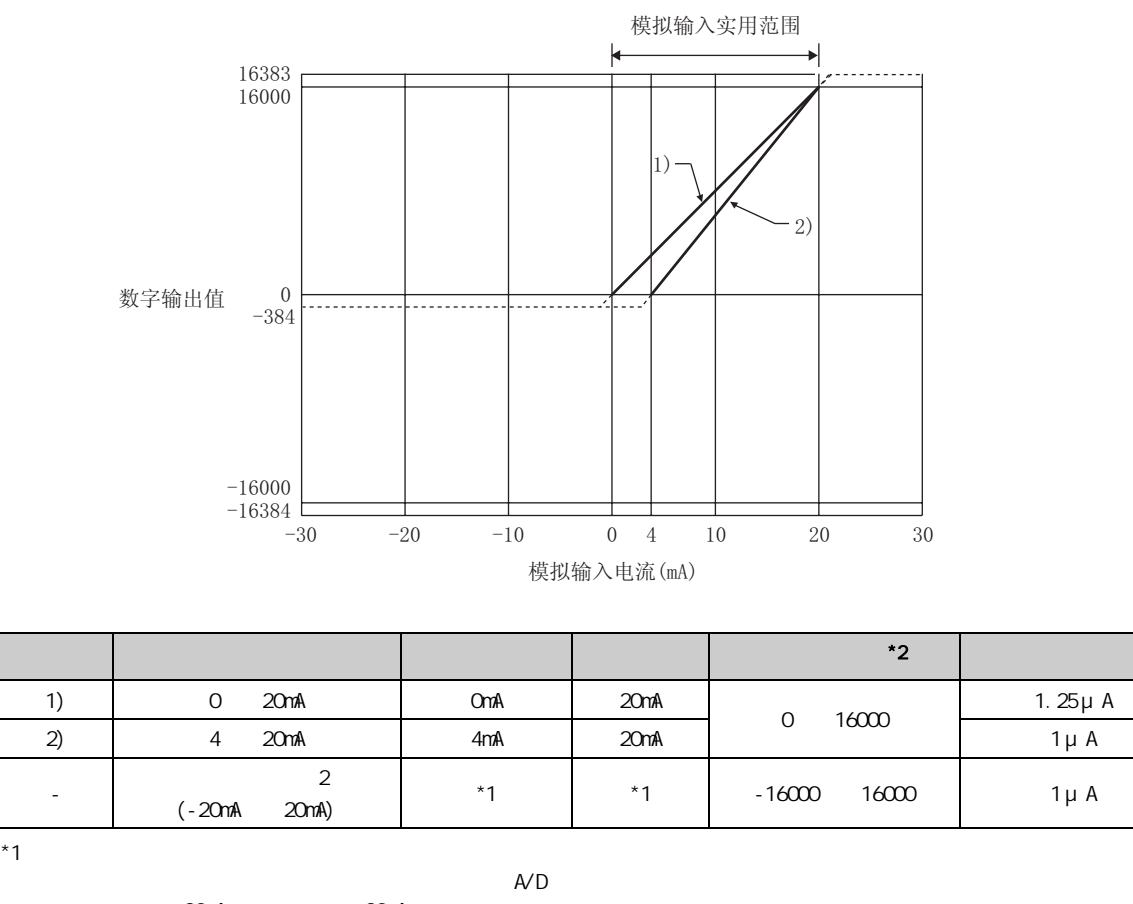

 $\cdot$  20mA  $=$  20mA

 $\cdot$  (( ) - ( )) 16mA<br> $\cdot$  20.84mA ( - (  $\times$  $-$  (  $\times$  2))

 $*2$ 

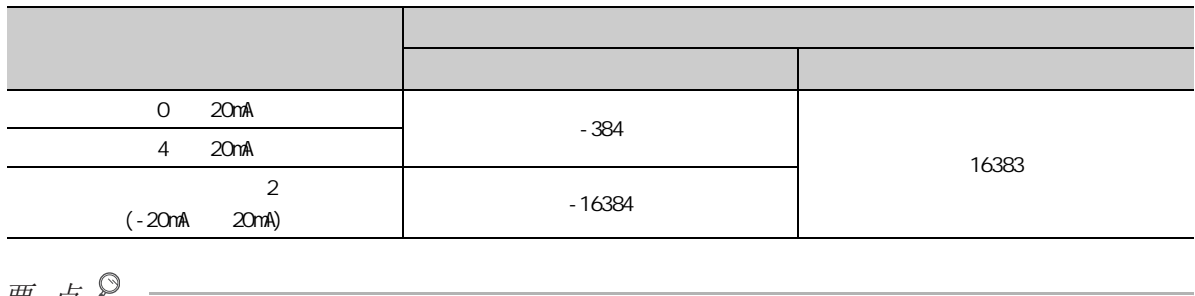

要 点》  $($ 

 $\pm$  30mA

 $(4)$ 

191

 $\blacktriangle$  $\alpha$ 

 $A/D$ 

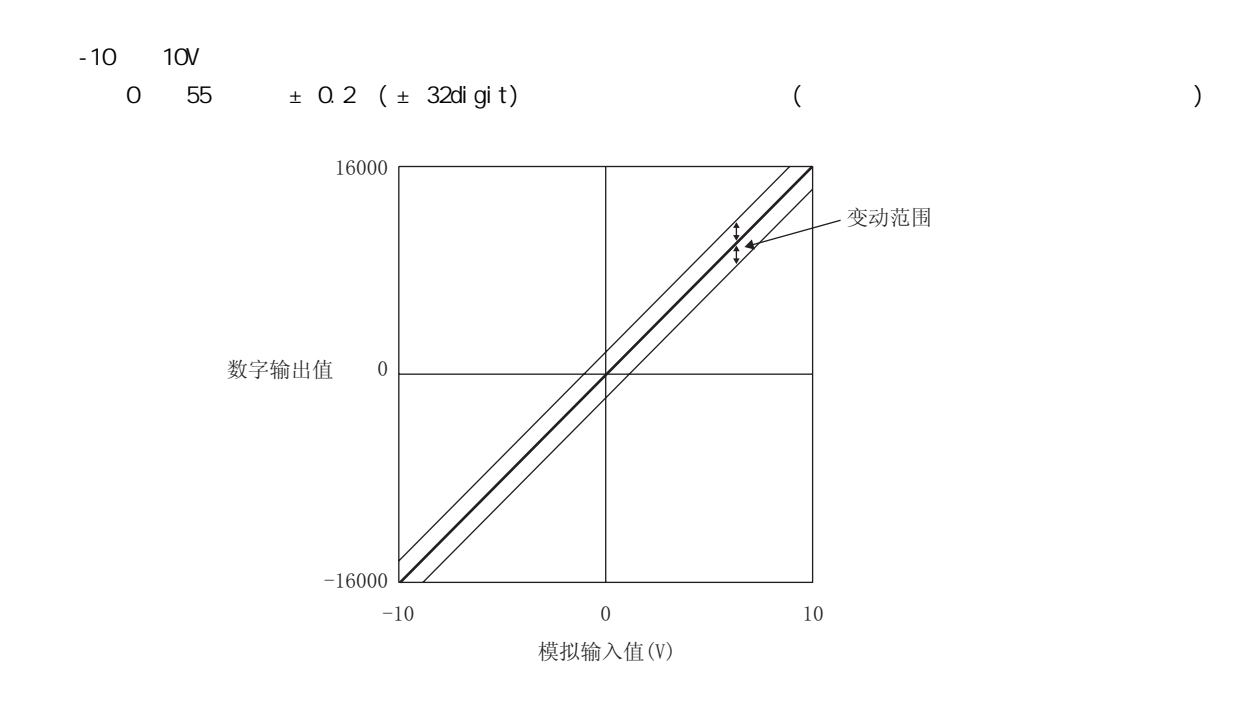

即使更改偏置·增益设置以及输入范围改变了输入特性,精度也不发生变化,仍将保持在性能规格记载的范围内。

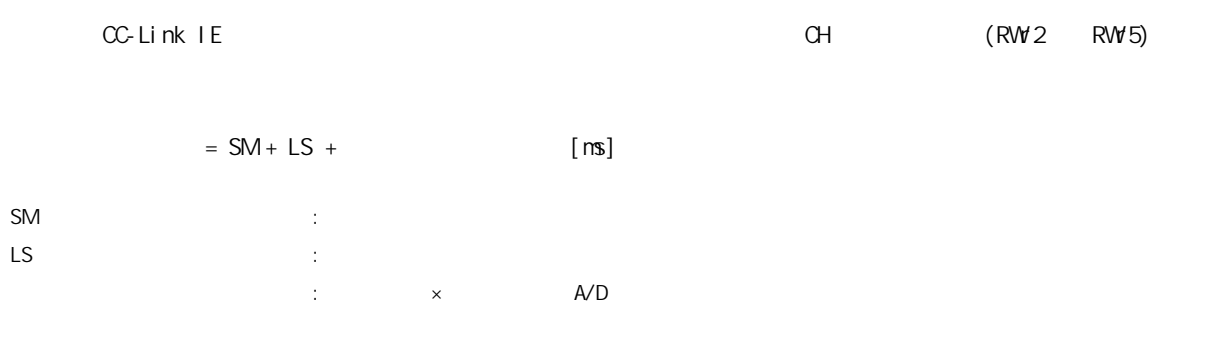

 $/$ 

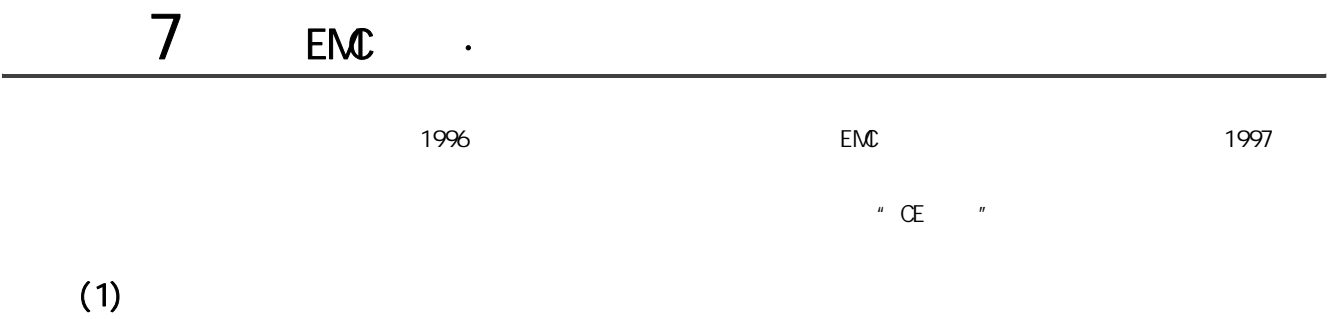

- : Mitsubishi Electric Europe BV
- : Gothaer Strasse 8, 40880 Ratingen, Germany

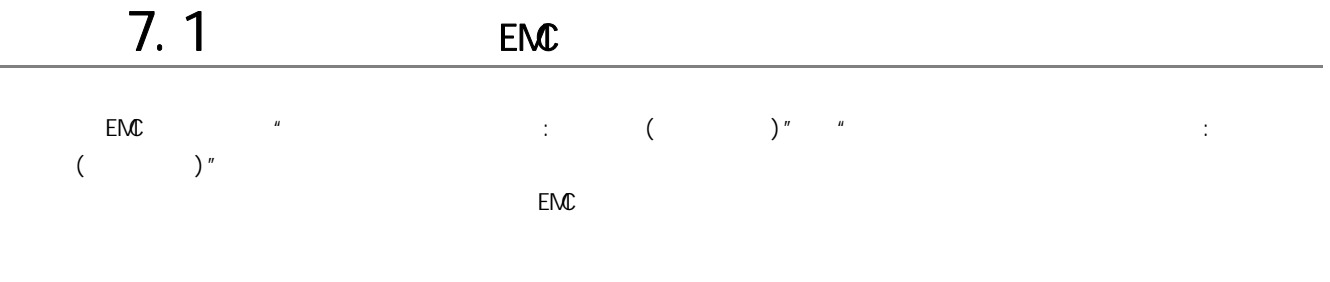

 $\mathsf{EMC}$ 

- $(1)$  EMC
	- $(a)$

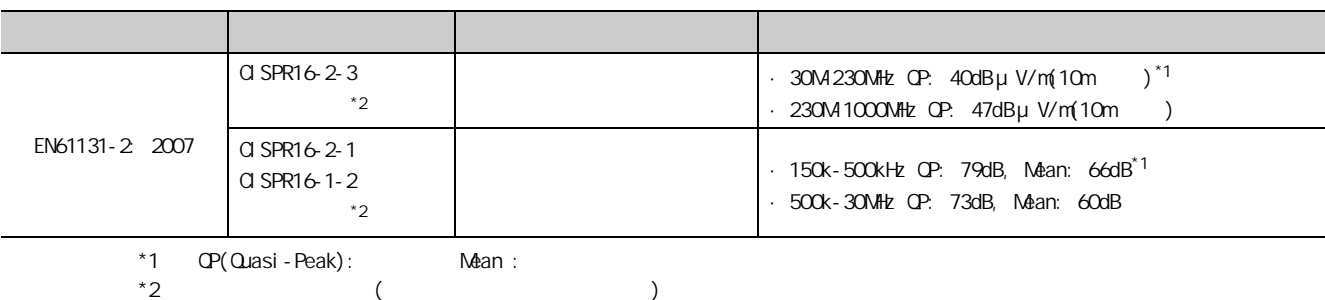

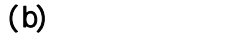

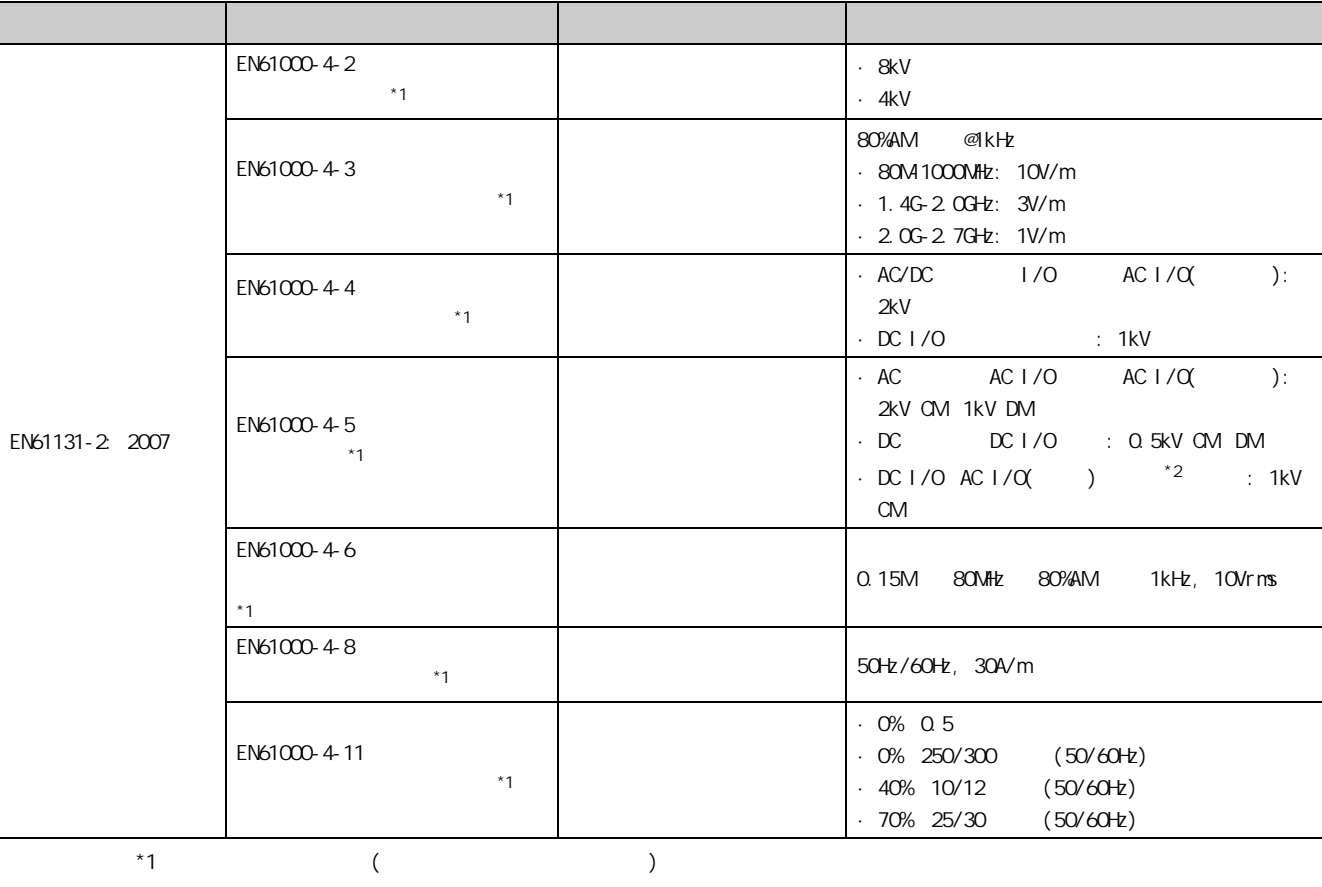

 $*2$   $\pm$  10%  $\pm$  10%

 $\frac{7}{7}$  ENC 7.1<br>7.1  $\begin{array}{ccc} 7 & \text{ENG} & \text{FMS} \ 7 & 1 & \text{ENG} \end{array}$ 

 $\overline{\mathsf{z}}$ 

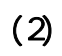

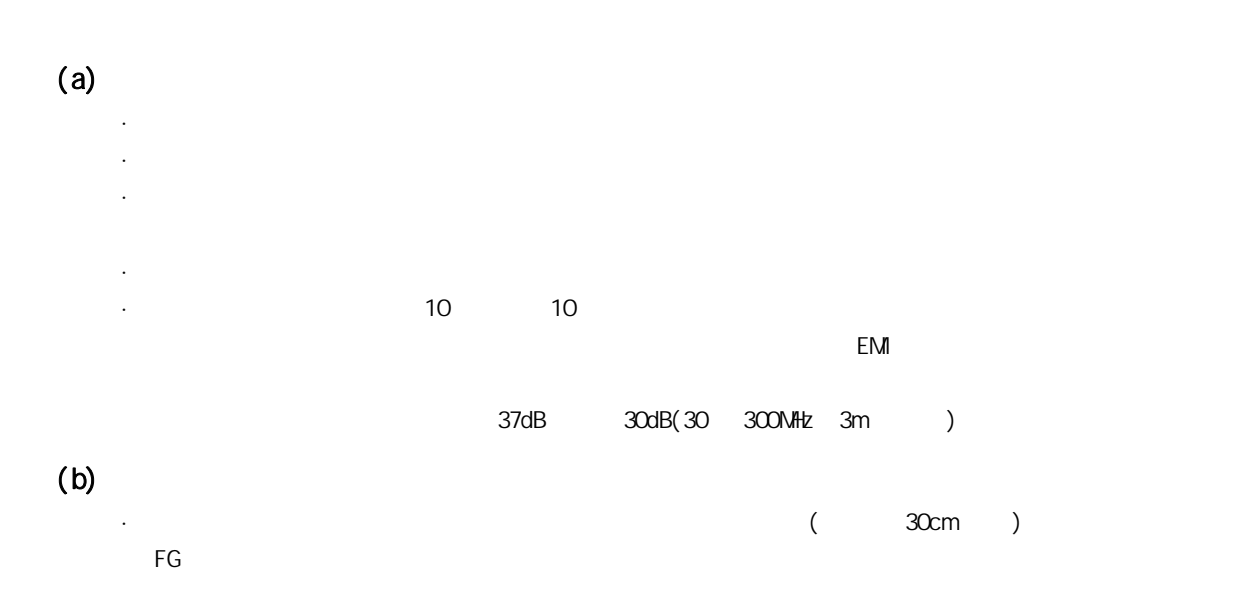

## $(a)$  CC-Link IE

OC-Link IE  $\cdot$  CC-Link IE

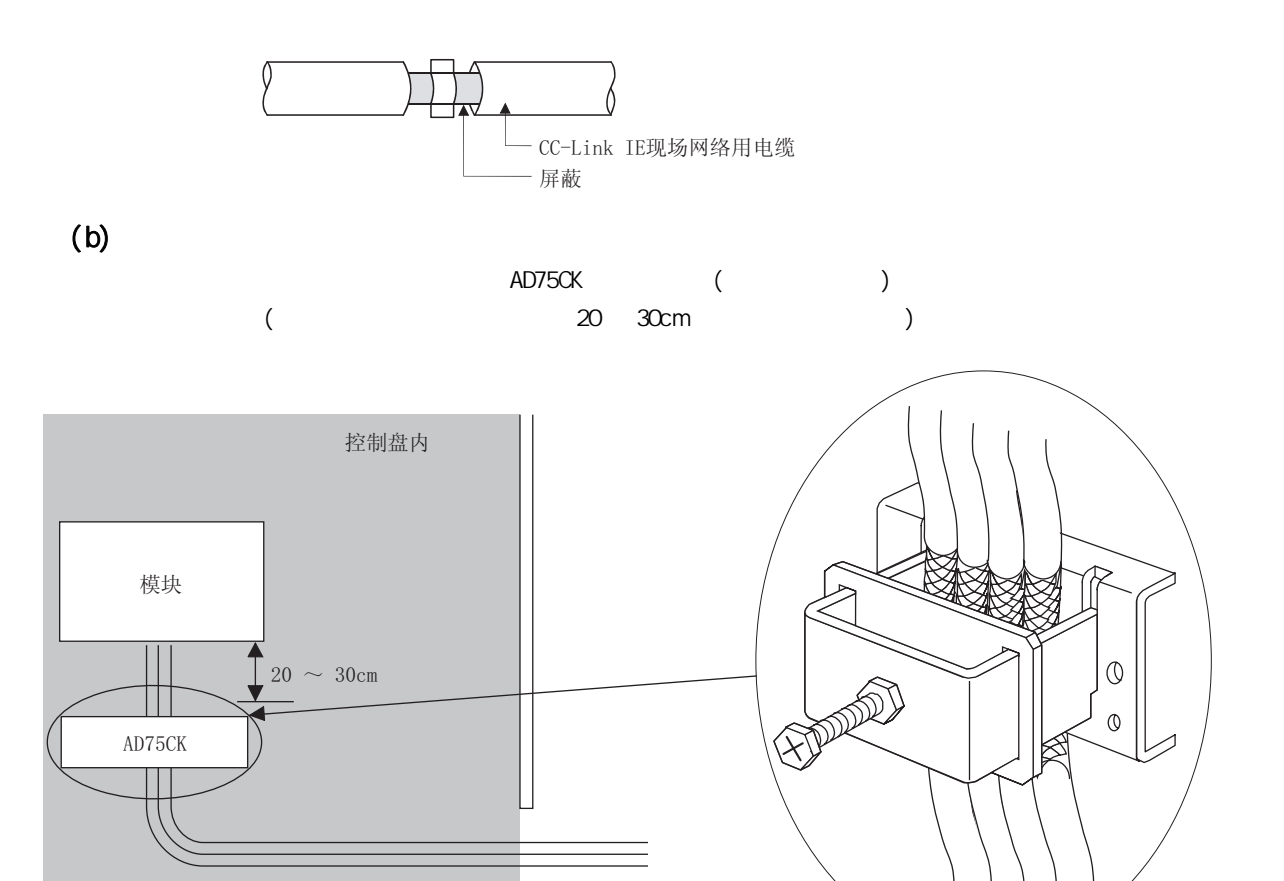

AD75CK  $\Box$  AD75CK

 $(c)$ 

 $30<sub>m</sub>$ 

П

197

 $\frac{7}{7}$  ENC 7.1<br>7.1

 $\overline{\mathsf{z}}$  $\begin{array}{ccc} 7 & \text{ENG} & \text{FMS} \ 7 & 1 & \text{ENG} \end{array}$ 

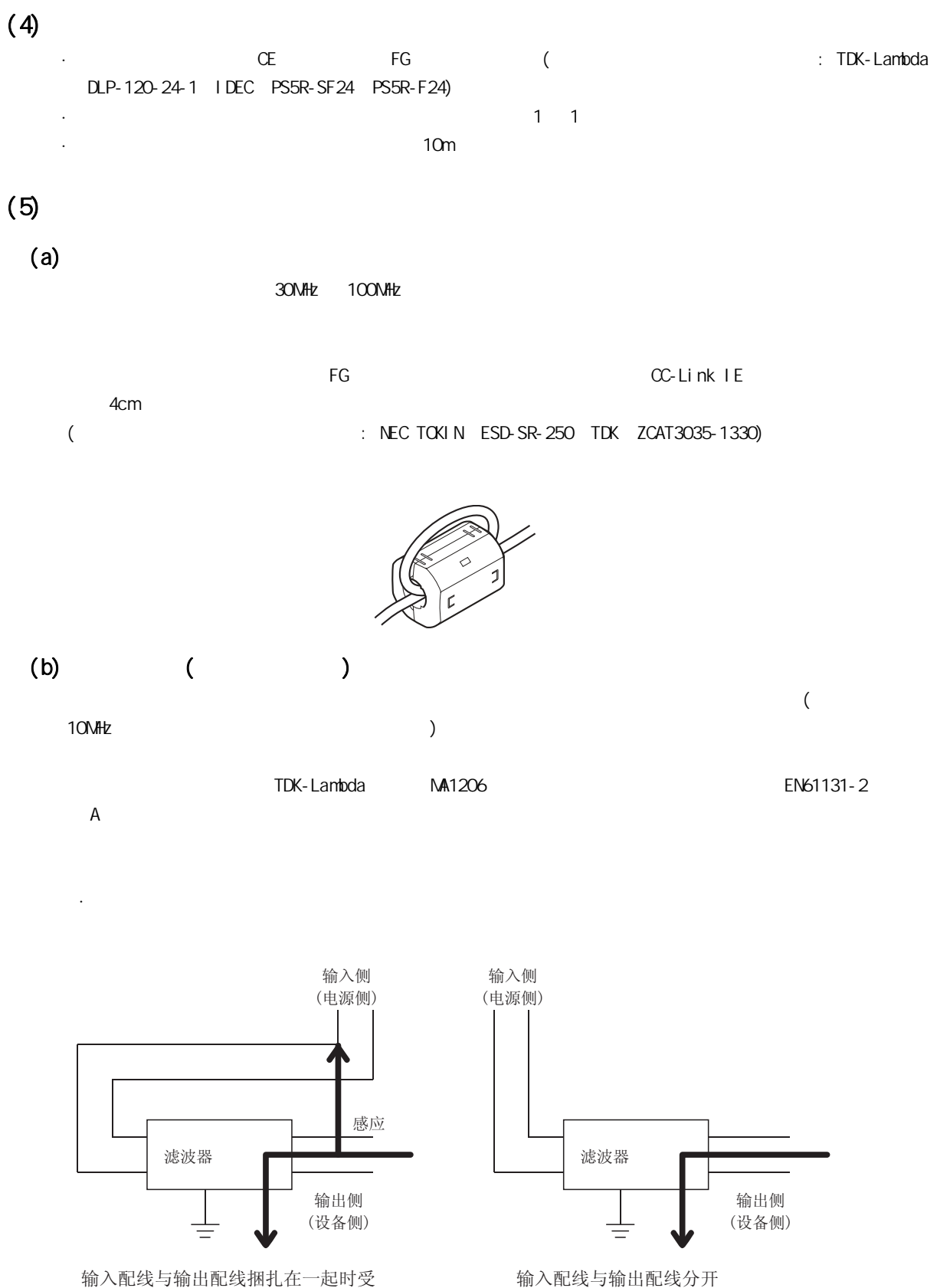

输入配线与输出配线捆扎在一起时受 到噪声感应干扰。

 $\cdot$  (10  $\cdot$  ) 布线。

# $7.2$

 $DC24V$ 

 $AC50V$  and  $DC75V$ 

附录 8 序列号及功能版本的确认方法  $\mathsf{A}/\mathsf{D}$ **AMITSUBISHI** (PASSED)  $\overline{\text{MODEL}}$ - MAC地址 - 序列号 - 功能版本 SERIAL (1409100000000000)(A **MITSUBISHI ELECTRIC CORPORATION MADE IN JAPAN** See instruction manual. - 记载符合的标准符号。

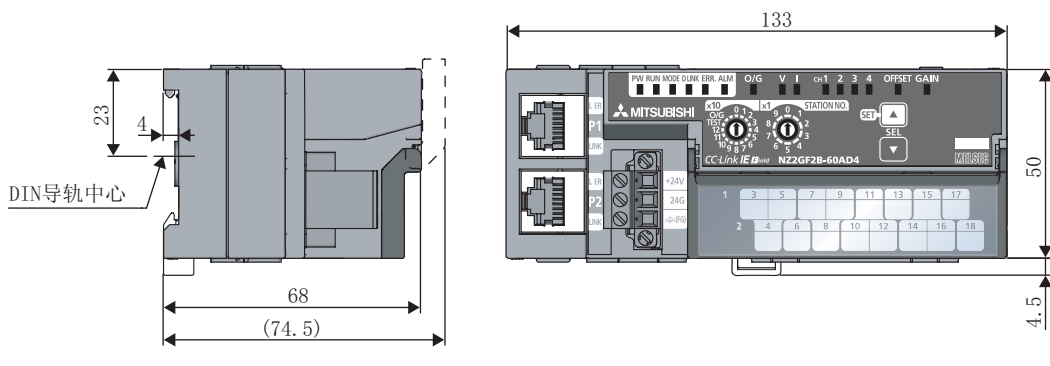

(单位: mm)

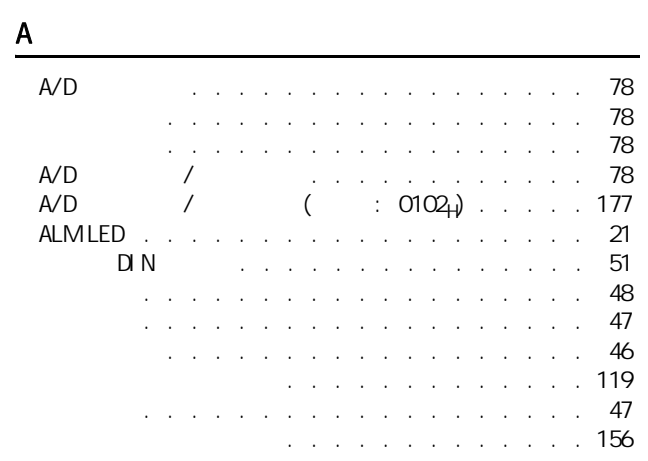

索引

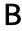

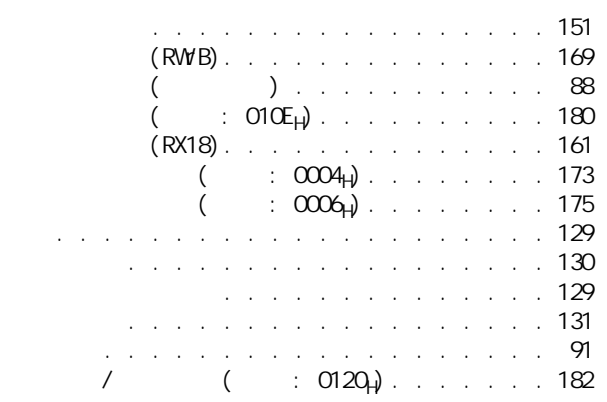

 $\overline{c}$ 

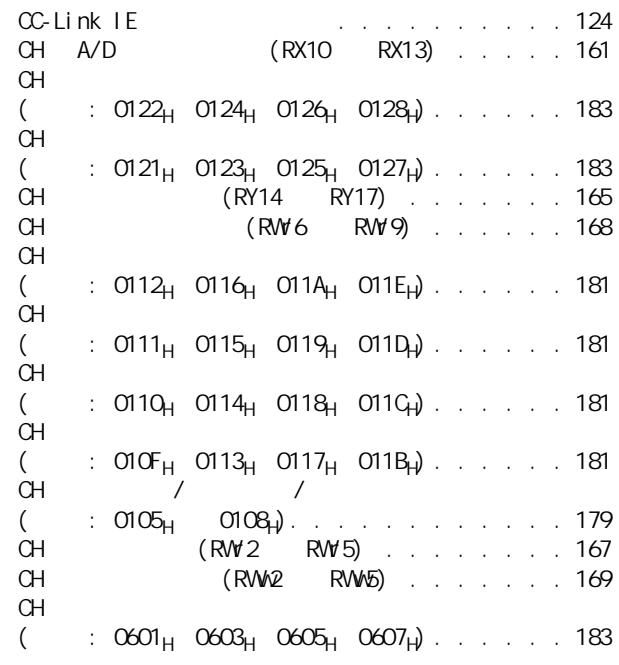

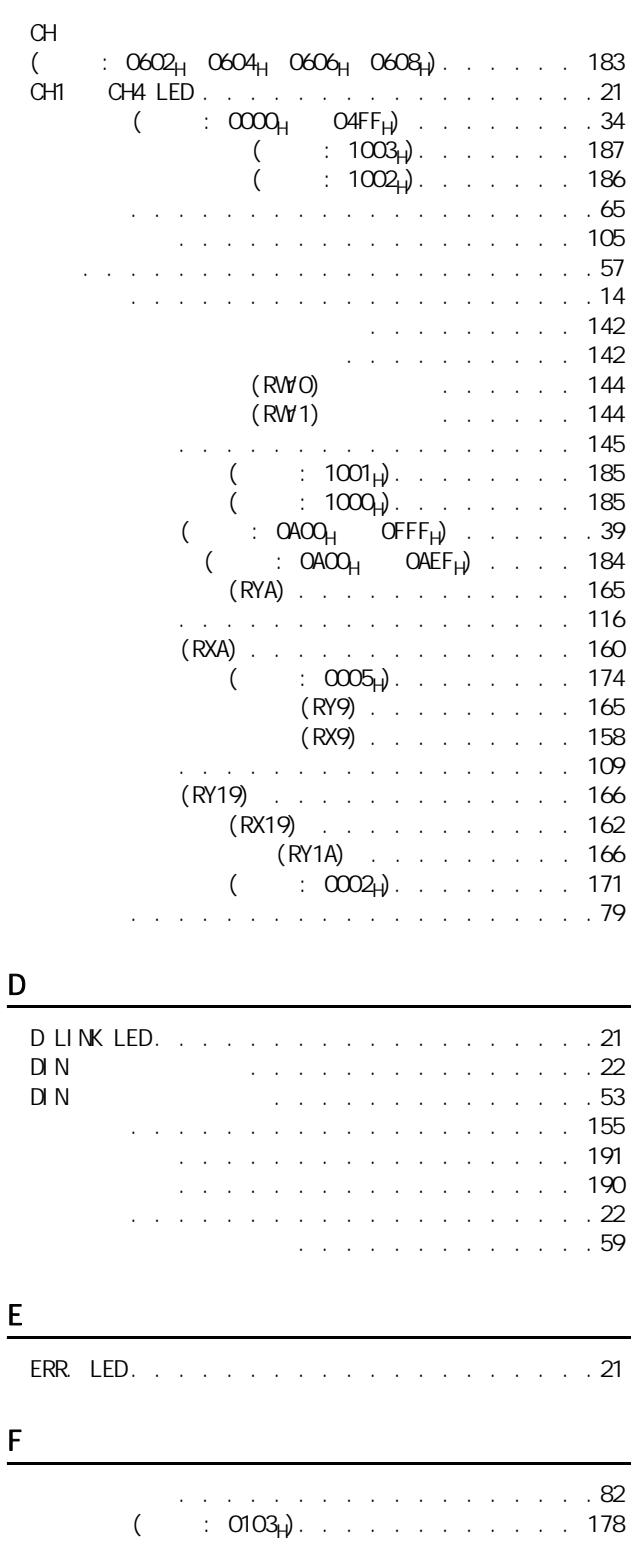

GAIN LED. . . . . . . . . . . . . . . . . . . . . . . . . . 21<br>. . . . . . . . . . . . 20

G

203

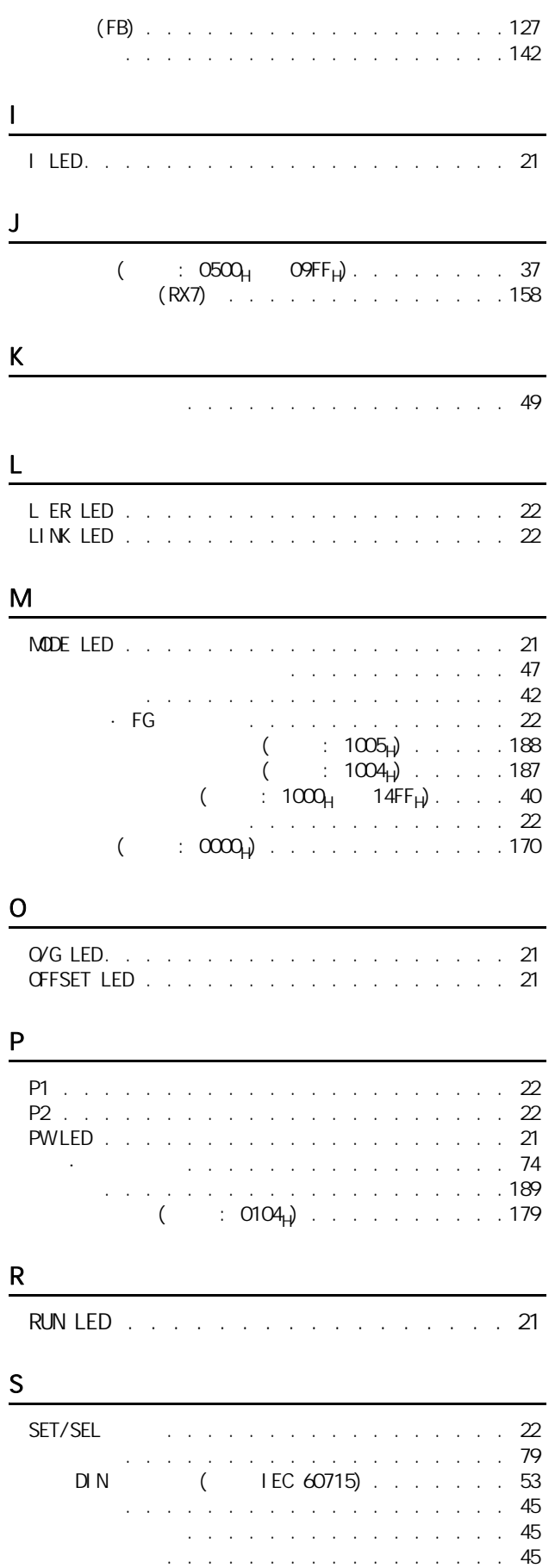

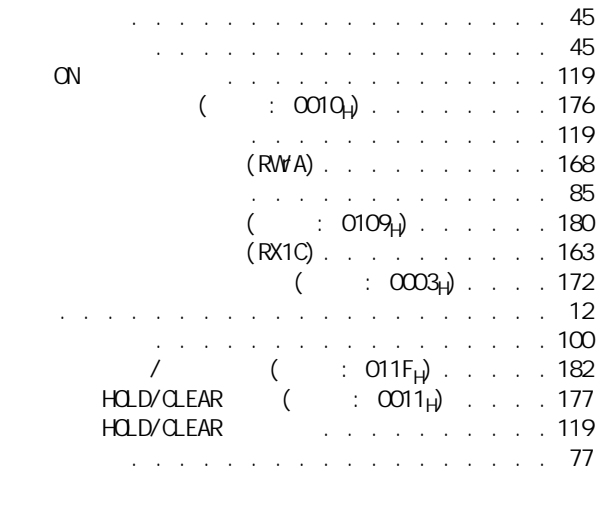

### T

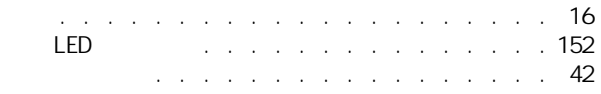

### V

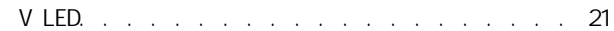

### W

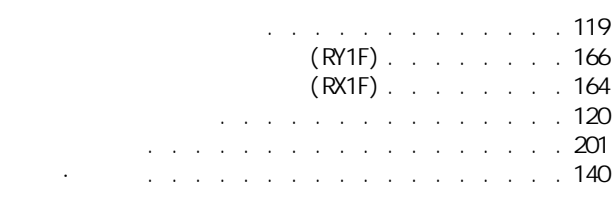

### X

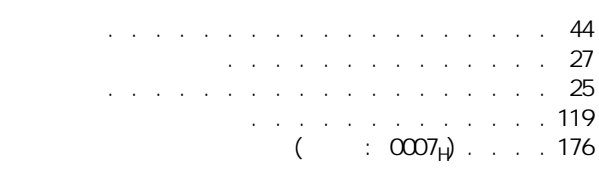

Y

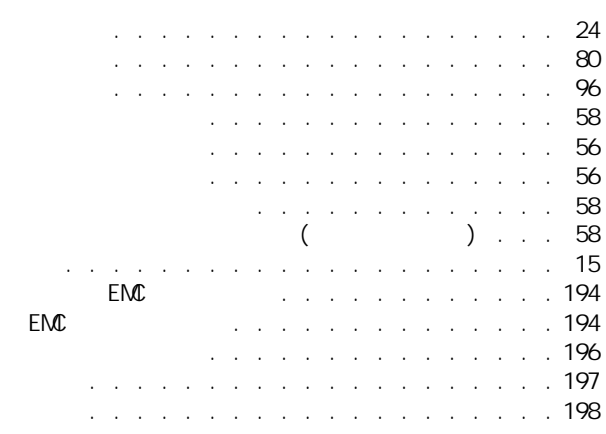

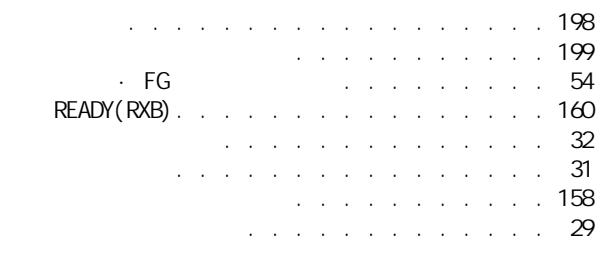

 $\frac{Z}{Z}$ 

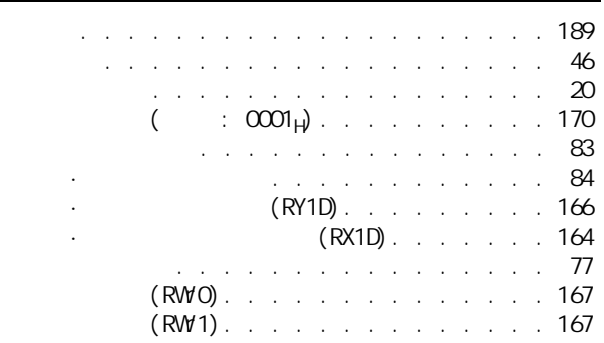

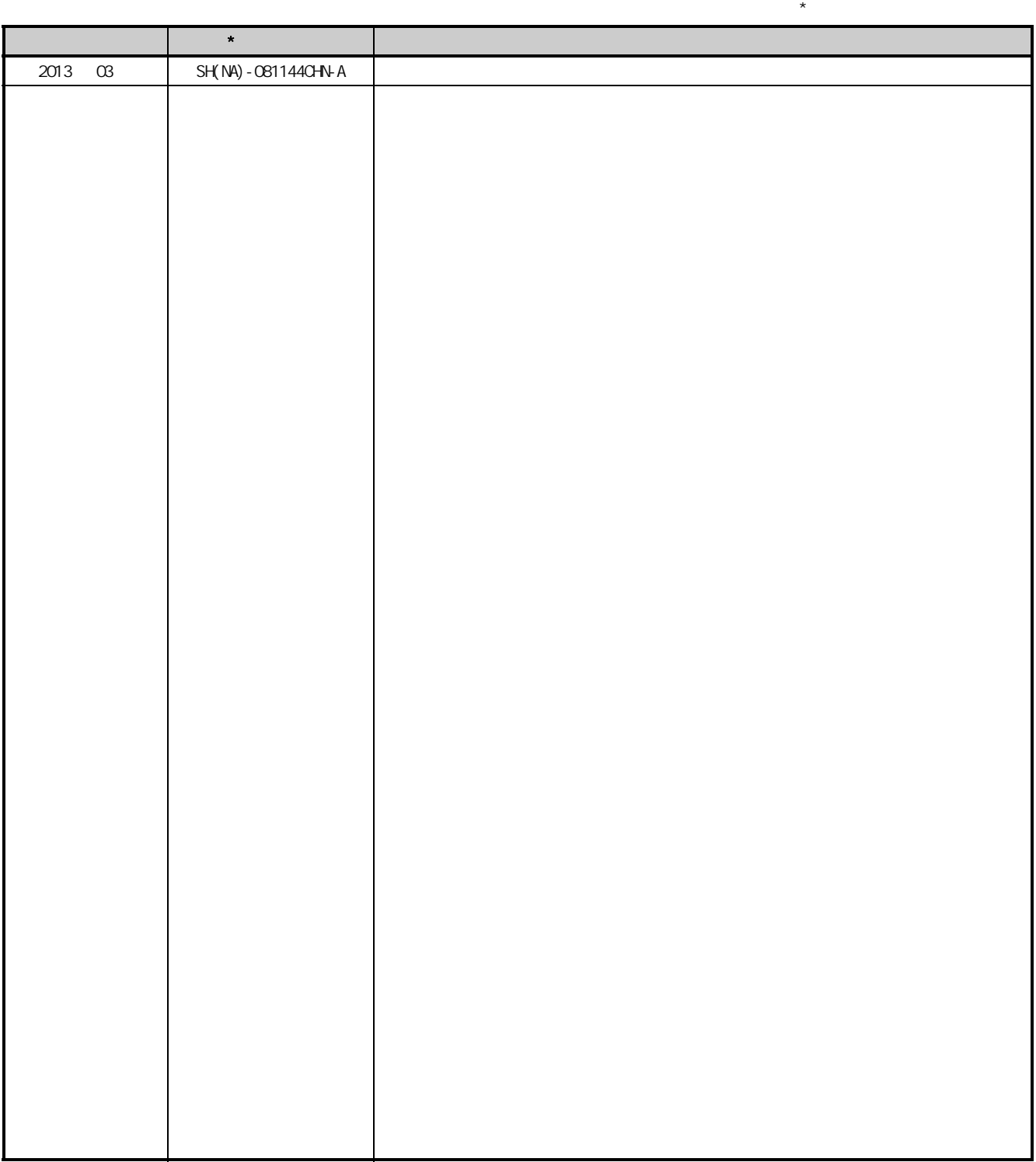

: SH-081109-A

#### <sup>©</sup> 2013 MITSUBISHI ELECTRIC CORPORATION

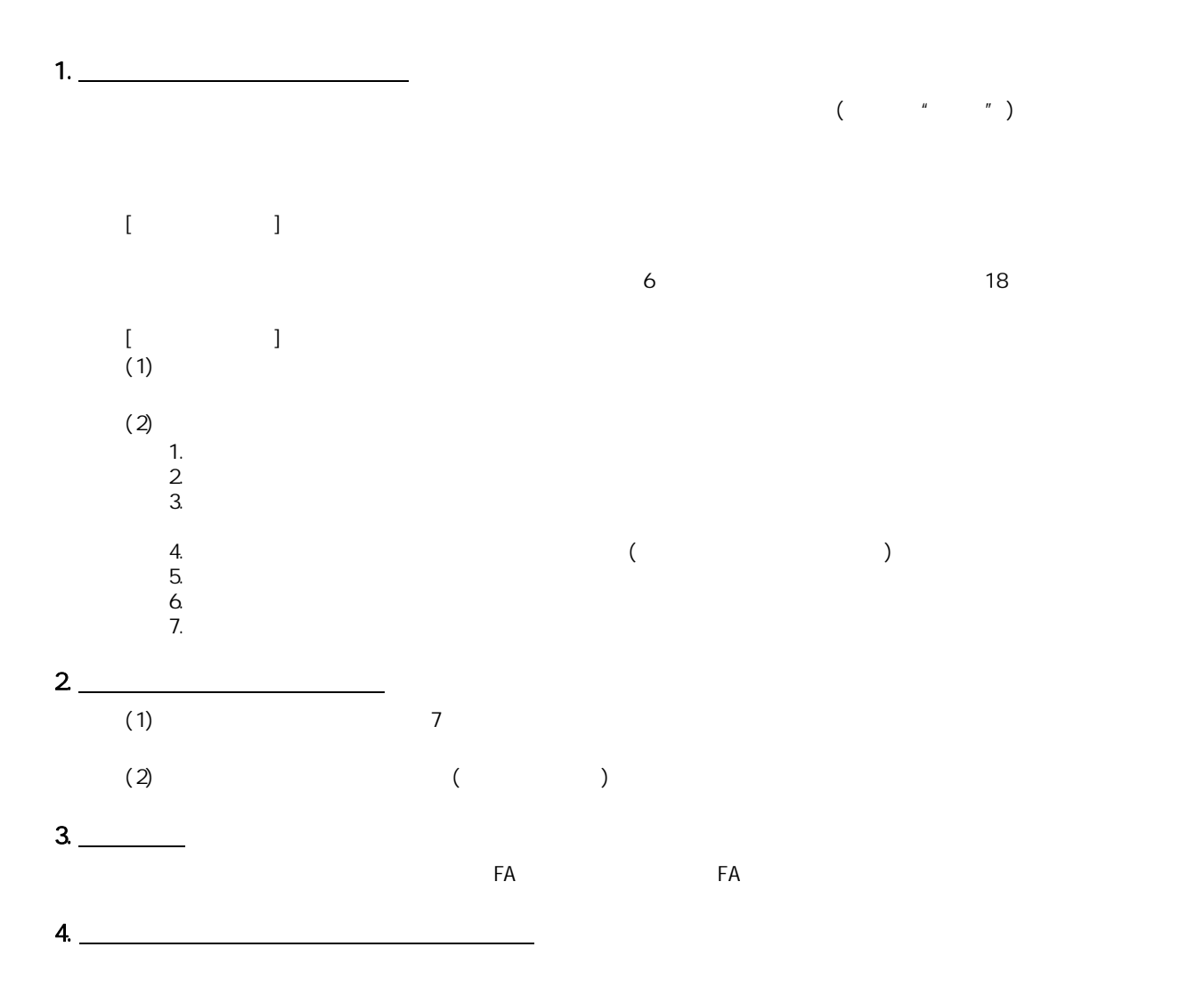

 $5 -$ 

质保

Microsoft Windows Windows NT Windows Vista Microsoft Corporation Pentium Intel Corporation Ethernet Xerox Corporation

# CC-Link IE现场网络模拟-数字转换模块 用户手册

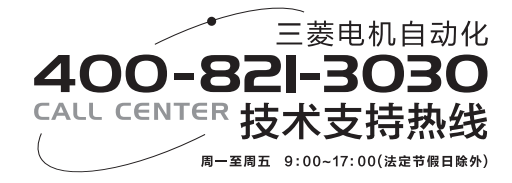

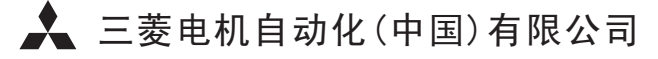

地址:上海市虹桥路1386号三菱电机自动化中心 邮编:200336 电话:021-23223030 传真:021-23223000 网址:www.meach.cn

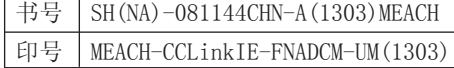

内容如有更改 恕不另行通知